**Robson Barcellos** 

## **DETECÇÃO DE RISCOS EM LENTES ESFÉRICAS, POR LUZ REFLETIDA, ATRAVÉS DE DESCRITORES DE FOURIER**

**Dissertação apresentada à Escola de Engenharia de São Carlos da Universidade de São Paulo, como parte dos requisitos para a obtenção do Título de Mestre em Engenharia Elétrica.** 

**Orientador: Prof. Dr. Luiz Gonçalves Neto** 

**São Carlos 2007** 

# **Livros Grátis**

http://www.livrosgratis.com.br

Milhares de livros grátis para download.

 Este trabalho é dedicado a minha esposa Heleusa e ao meu filho William, prêmios que me foram concedidos por Deus ao colocá-los em minha vida.

## **Agradecimentos**

Ao refletir sobre as pessoas a quem deveria agradecer pela cooperação, expressa de diversas formas, para que este trabalho fosse concluído, surpreendi-me com o número de colaboradores.

Meus agradecimentos iniciais vão para o Prof. Dr. Luiz Gonçalves, pela atenção que me foi dispensada durante todas as fases de desenvolvimento desta pesquisa, e pelas suas suas orientações, de fundamental importância para que ela fosse concluída com êxito. Não poderia deixar de agradecer ao Dr. Giuseppe Cirino, pelo paciente trabalho de revisão dos "manuscritos" e pelas sugestões de melhoria. Não passou desapercebido seu entusiasmo e vontade de cooperar.

Agradeço também ao Dr. José Carlos Pizolato, que na fase inicial da pesquisa, me ajudou com as experiências em laboratório, também de forma entusiasmada. Impossível também seria esquecer do Prof. Dr. Vanderlei Salvador Bagnato, meu amigo de muitos anos, e quem me incentivou a voltar a estudar, depois de 25 anos fora da vida acadêmica. Além disto, foi em um evento promovido pelo CePof , Centro de Pesquisa em Óptica e Fotônica, do Instituto de Física da USP de São Carlos, sob seu comando, que a idéia deste trabalho foi concebida.

Agradeço também o apoio do Sr. Celso Henrique Marcelo Mota, da empresa Artech, na obtenção das lentes que foram usadas no desenvolvimento das experiências.

Guardei para o final os agradecimentos mais efusivos, para minha esposa Heleusa e para meu filho William, que suportaram longos períodos de minha ausência, quando estive dedicado a esta pesquisa.

## **RESUMO**

Este trabalho apresenta uma metodologia para inspeção de lentes oftalmológicas orgânicas esféricas durante seu processo de polimento. A metodologia consiste na obtenção de uma imagem em uma câmera de vídeo CCD, usando-se luz ultravioleta, da lente a ser inspecionada, e posterior processamento desta imagem para discriminar a presença de riscos de outros artefatos que poderão aparecer na imagem capturada. Para a detecção da presença de riscos foram utilizados os descritores de Fourier. Atenção especial foi dada à iluminação da lente, que é fator determinante na obtenção de uma boa qualidade de imagem. Os resultados mostram a eficiência do método e permitem sua utilização durante o processo de fabricação de lentes.

Palavras-chave: lentes orgânicas; riscos; descritores de Fourier; iluminação; ultravioleta; vetor de características.

# **ABSTRACT**

This work presents a methodology for inspection of spherical organic ophthalmic lenses during the polishing process. The methodology encompasses the capture of an ultraviolet image of the lens under inspection by a CCD video camera and associated processing of the image to discriminate between scratches on the lens and artifacts that can appear on the image. Fourier descriptors were used to detect the existence of scratches. Special attention was given to illumination which is a determining factor in grabbing an image with good quality. The results show that the method is efficient and that it can be used in the lens manufacturing process.

Keywords: organic lenses; scratches; Fourier descriptors; illumination; ultraviolet; feature vector.

viii

# **SUMÁRIO**

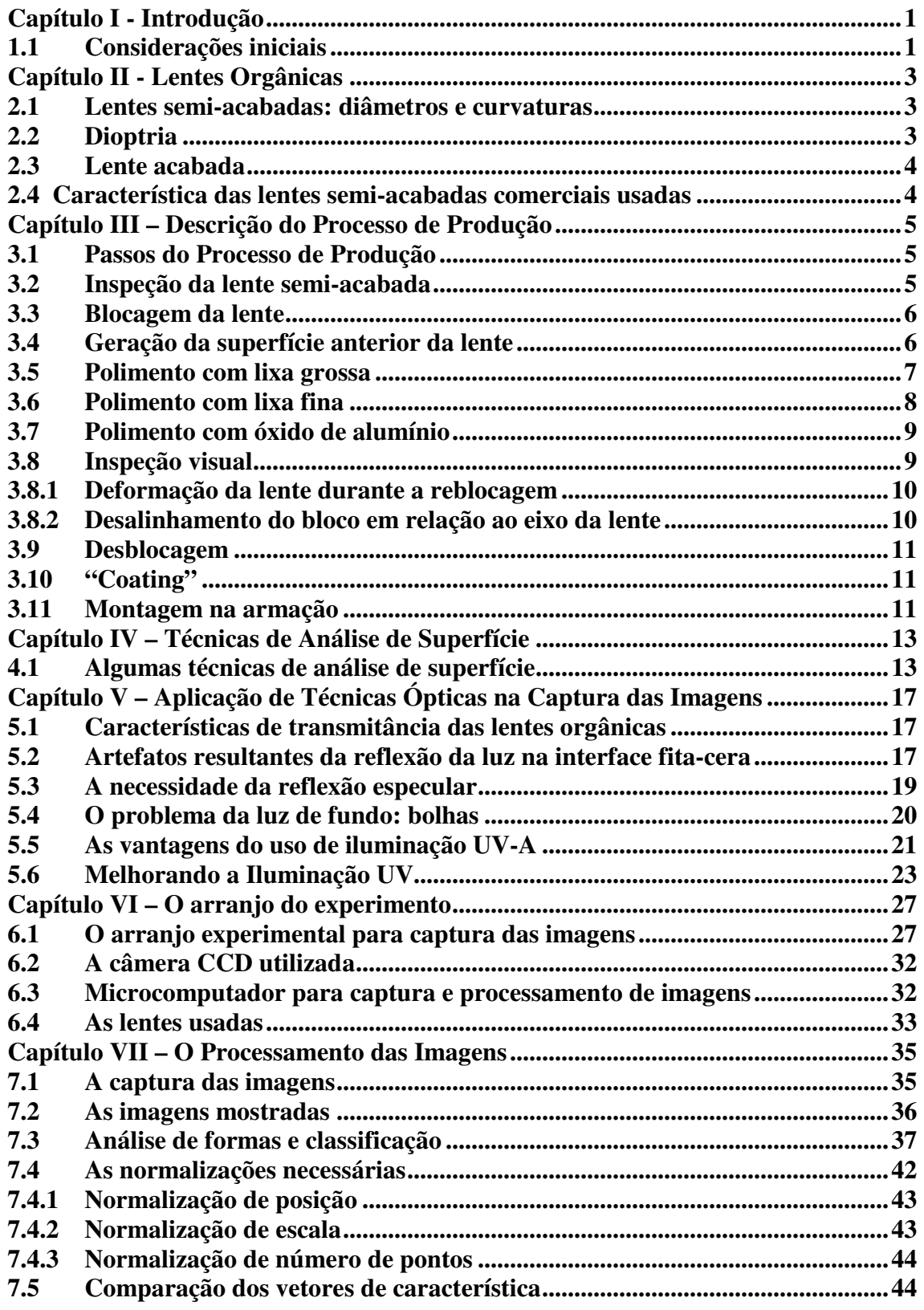

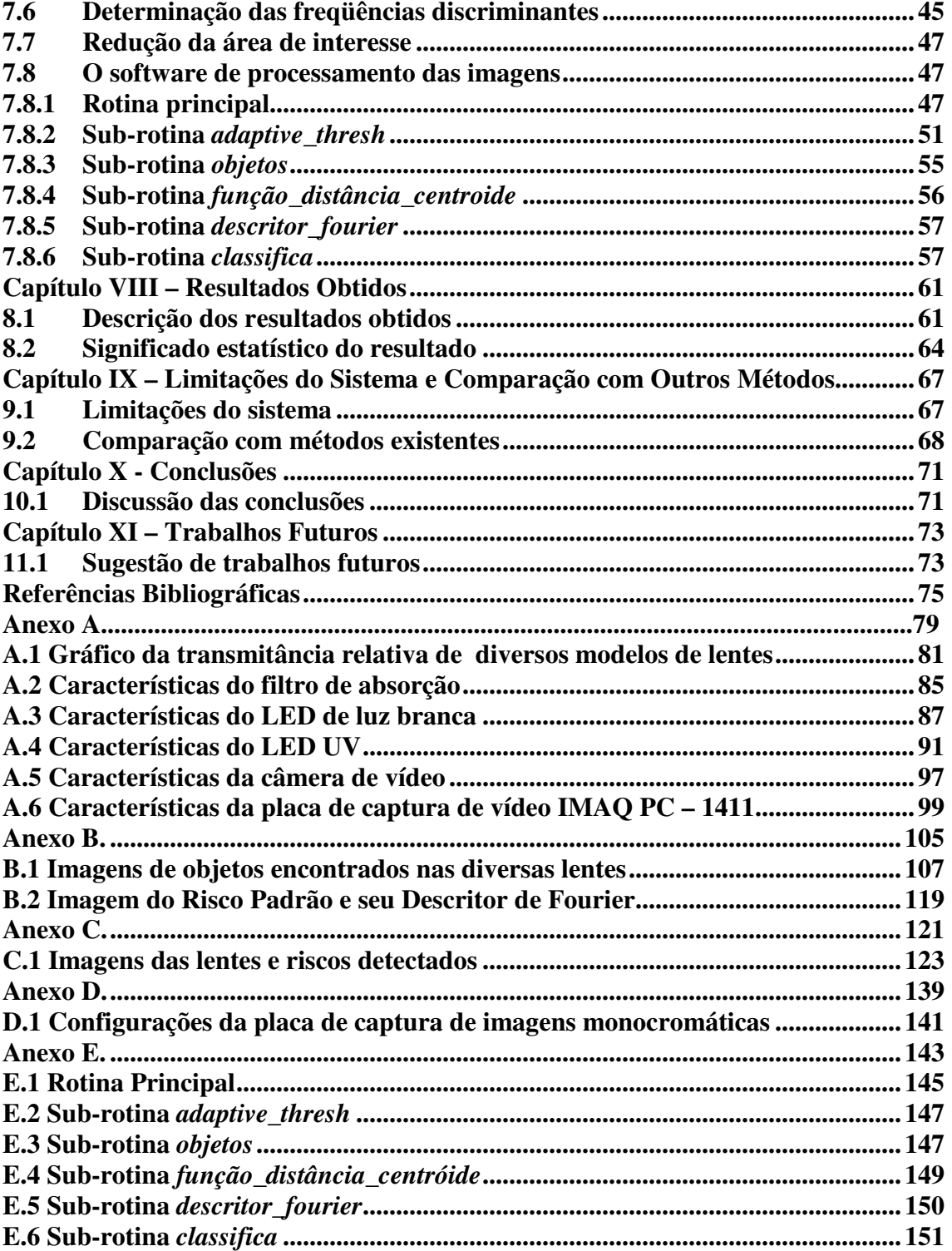

## **Capítulo I - Introdução**

## **1.1 Considerações iniciais**

Durante o Primeiro Fórum das Empresas Usuárias de Óptica, promovido pelo Grupo de Óptica do Instituto de Física da Universidade de São Paulo em maio/2004, foi apresentado pela empresa Artech, na época sediada na cidade de São Carlos, um problema enfrentado por ela durante a fabricação de lentes oftalmológicas orgânicas a partir de lentes semi-acabadas. Após o processo de geração da superfície anterior e polimento, as lentes passam por um processo de inspeção, que é realizado de forma manual e cujo resultado é fortemente dependente da habilidade e também condições físicas e psicológicas do inspetor. Este fato representa um risco para a garantia da qualidade das lentes produzidas, visto que sob condições adversas, o inspetor pode aprovar uma lente que deveria ser rejeitada.

Era desejo da Artech que fosse desenvolvido um processo de inspeção automático que tornasse o resultado menos dependente, ou idealmente, totalmente independente das condições do inspetor, melhorando assim o nível de qualidade do produto.

Foi proposto ao Grupo de Óptica pelo autor que este problema fosse levado ao Departamento de Engenharia Elétrica e que sua solução servisse de tema deste trabalho de mestrado.

Os passos adotados para a solução do problema acima são bastante simples e fundamentados nas técnicas de visão de máquina: capturar imagens da lente através de uma câmera CCD e processar as imagens para detectar a presença de riscos. No entanto, conforme será visto ao longo do trabalho, durante a captura das imagens utilizando luz branca, foi observado que artefatos de fundo, formados como conseqüência do processo produtivo, sob determinadas condições, eram capturados pela câmera, o que inviabilizou a discriminação dos riscos destes artefatos pelo método proposto.

Para permitir a detecção dos riscos através do processamento das imagens, foram adotados artifícios ópticos durante a captura da imagem que simplificaram de forma significativa a detecção dos riscos pelo software.

O objetivo do trabalho é de detectar a presença de riscos decorrentes de falhas no processo de polimento, em uma região da lente. Como extensão deste trabalho, será possível mostrar em um monitor de vídeo, a localização dos riscos detectados.

Os resultados obtidos mostram a eficiência do método.

## **Capítulo II - Lentes Orgânicas**

## **2.1 Lentes semi-acabadas: diâmetros e curvaturas**

Lentes orgânicas são lentes fabricadas a partir de resinas sintéticas, que por suas propriedades ópticas e baixa densidade, quando comparado com o vidro, tornaram-se muito adequadas para a fabricação de lentes oftalmológicas. As resinas mais comumente usadas na fabricação de lentes orgânicas são: CR39, policarbonato, resina 1.6, resina médio índice e resina superindex [1].

O processo de fabricação de lentes oftalmológicas orgânicas se inicia com a utilização de lentes semi-acabadas. Estas lentes são fabricadas com raio de curvaturas externa e interna segundo especificações de cada fabricante, porém com um diâmetro padrão de 70mm.

Além dos raios de curvatura interno e externo, também o material usado nas lentes semi-acabadas pode variar, permitindo a utilização de diferentes índices de refração. Lentes feitas com materiais de maior índice de refração possibilitam, para uma dada dioptria, a fabricação de lentes mais finas do que quando são usados materiais com índice de refração menor.

## **2.2 Dioptria**

A potência óptica ou dioptria de uma lente é um índice de sua habilidade para "curvar" raios de luz. Ela é definida como o recíproco da sua distância focal em metros. É considerada positiva para uma lente convergente e negativa apara uma lente divergente. A unidade normalmente usada para medir a potência óptica ou dioptria de uma lente é chamada dioptria. Portanto 1 dioptria é a potência de uma lente cuja distância focal é 1m. A dioptria de uma combinação de lentes, usadas uma próxima da outra, é a soma de suas dioptrias individuais. Portanto, uma lente convergente de +1,5 dioptrias e uma lente divergente de -2,0 dioptrias é equivalente a uma única lente divergente de -0,5 dioptrias, isto é, com distância focal de 2 metros [9] .

## **2.3 Lente acabada**

Após geração de superfície e polimento, é obtida uma lente com as superfícies polidas e com os raios de curvatura interno e externo tais que dão à lente a dioptria estabelecida no receituário. Neste estágio a lente é chamada de lente acabada e possui um diâmetro de 65 mm.

Posteriormente, a lente acabada é torneada segundo o formato da armação dos óculos onde ela será usada e eventualmente recebe uma película anti-reflexo.

## **2.4 Característica das lentes semi-acabadas comerciais usadas**

Na Tabela 1 estão mostradas algumas da marcas e modelos de lentes semiacabadas que são usadas na fabricação de lentes oftálmicas. Elas se diferenciam pelo raio de curvatura da superfície convexa e pelo índice de refração "n".

O índice de refração influencia na espessura que a lente deve ter para uma determinada dioptria. Quanto maior o índice de refração, mais fina poderá ser a lente e, portanto, mais leve e com melhor estética. Por outro lado as lentes semi-acabadas com alto índice de refração são mais caras.

|   | Tabela de Fabricantes de Lentes Orgânicas |                        |       |  |  |
|---|-------------------------------------------|------------------------|-------|--|--|
| # | <b>Marca</b>                              | <b>Modelo</b>          | n     |  |  |
|   | Sola                                      | <b>ASL Spectralite</b> | 1,537 |  |  |
| 2 | Sola                                      | Light 1.67             | 1,665 |  |  |
| 3 | Seiko                                     | Single Vision          | 1,740 |  |  |
| 4 | Essilor                                   | <b>Hyperal Ormex</b>   | 1,561 |  |  |
| 5 | Orma                                      | Unifocal               | 1,502 |  |  |
| 6 | Han Mi                                    | <b>Swiss Optical</b>   | 1,610 |  |  |
|   | Essilor                                   | Airwear                | 1,586 |  |  |

 **Tabela 1 – Algumas marcas e modelos comerciais de lentes orgânicas semi-acabadas e seus respectivos índices de refração.** 

## **Capítulo III – Descrição do Processo de Produção**

### 3.1 **Passos do Processo de Produção**

O processo de produção das lentes é constituído dos seguintes passos:

- a) Inspeção da lente semi-acabada
- b) Blocagem da lente
- c) Geração da superfície anterior da lente
- d) Polimento com lixa grossa
- e) Polimento com lixa fina
- f) Polimento com oxido de alumínio
- g) Inspeção visual
- h) Desblocagem
- i) Coating (opcional)
- j) Montagem na armação (opcional)

Estes passos estão detalhados a seguir.

## 3.2 **Inspeção da lente semi-acabada**

A inspeção é feita antes de se iniciar o processo de geração da superfície anterior da lente. Neste estágio, o inspetor procura por defeitos de fabricação da lente semiacabada. A inspeção é visual, sem auxílio de equipamentos. Defeitos nas superfícies são procurados usando reflexão especular enquanto defeitos no interior do material são procurados através da luz que atravessa a lente. Tipicamente, os defeitos encontrados neste estágio são pequenas bolhas no interior do material da lente. Uma vez inspecionada, a lente será preparada para sofrer as transformações necessárias na linha de produção.

## 3.3 **Blocagem da lente**

A blocagem consiste na colagem de uma peça circular (bloco) na superfície convexa da lente, permitindo prendê-la de forma estável no eixo rotativo da máquina que fará a geração da superfície anterior. Antes da blocagem, a superfície da lente é protegida com uma fita adesiva de cor azul, para evitar que a cera usada na colagem do bloco entre em contato direto com a lente. Esta operação está mostrada na Fig.1(a).

 A blocagem é feita por uma máquina dedicada a esta operação, da marca Gerber, modelo Step One, mostrada na Fig.1(b). Esta é uma operação crítica, visto que é necessário uma alta precisão no alinhamento do eixo do bloco com o eixo da lente durante a colagem.

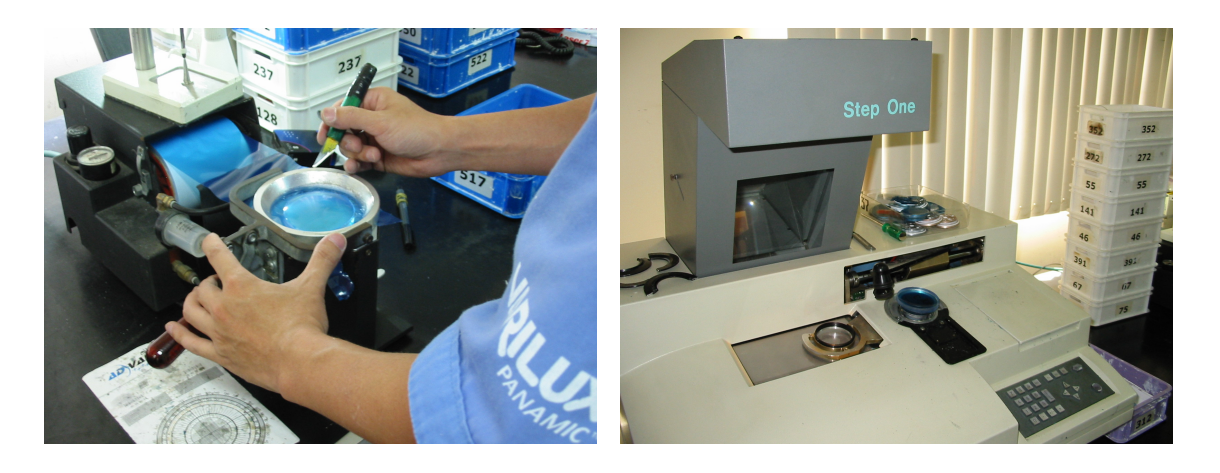

 **(a) (b)** 

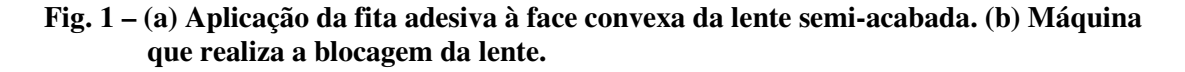

## 3.4 **Geração da superfície anterior da lente**

A geração da superfície anterior da lente é realizada em uma máquina chamada geradora, visto que ela "gera" a superfície côncava da lente. A Fig. 2 mostra a foto de uma máquina geradora da marca Coburn modelo "IQSL<sup>2"</sup>. Esta superfície é gerada através do controle de um braço onde é fixada a ferramenta de corte que torneia a lente com o raio especificado no painel do controlador numérico. Este modelo de máquina possui também uma interface serial para que ela possa ser ligada em rede com as outras máquinas, de forma a automatizar a seqüência de operações, dispensando a entrada manual de dados. Após o processo de geração da superfície, passamos ao processo de polimento das lentes, que é realizado em três passos.

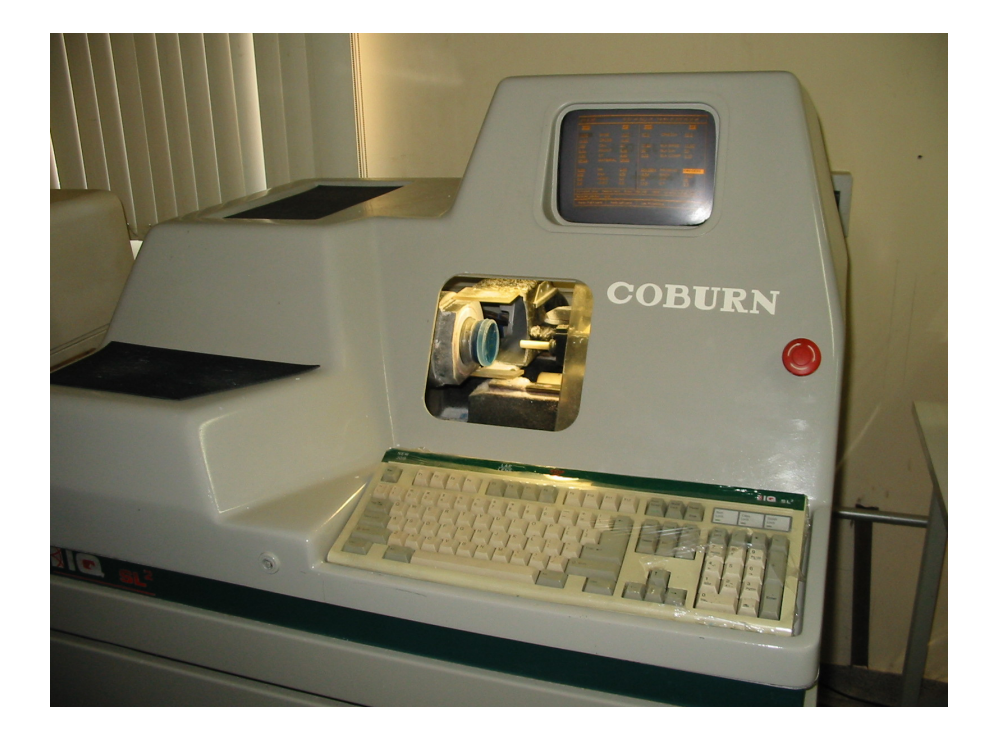

 **Fig. 2 - Máquina geradora. Notar a fixação da lente e a ferramenta de "torneamento" mostradas na abertura acima do teclado.** 

## 3.5 **Polimento com lixa grossa**

Para esta etapa de polimento, são preparados "a priori", para todos os raios de curvatura interna (face côncava) usados, blocos plásticos chamados moldes, com uma superfície convexa de curvatura exatamente igual à curvatura interna da lente. Na superfície deste bloco é colada uma lixa auto-adesiva em formato estrelado, de forma a permitir sua colagem em uma superfície curva sem a formação de vincos. A granulação das lixas é identificada pela cor. São usados normalmente quatro tipos de lixa; dois tipos (fina e grossa) para resina e dois para policarbonato, que é um material mais duro. A Fig. 3 mostra uma lixa, de cor marrom, que indica sua granulação, já aplicada a um molde.

O bloco plástico, já com a lixa aplicada, é fixado a um suporte da lixadeira. A lente, por sua vez, é fixada a um braço que, pressionando-a contra a superfície da lente, executa movimentos circulares de forma a polir suave e gradativamente esta superfície. A Fig. 4 mostra uma máquina de polir e a disposição da lente e o bloco na máquina.

A qualidade do polimento neste estágio depende do tempo que a lente fica na máquina e do número de vezes que uma determinada lixa já foi usada. Os grãos da lixa usados neste estágio têm o diâmetro de 6.0 micrometros.

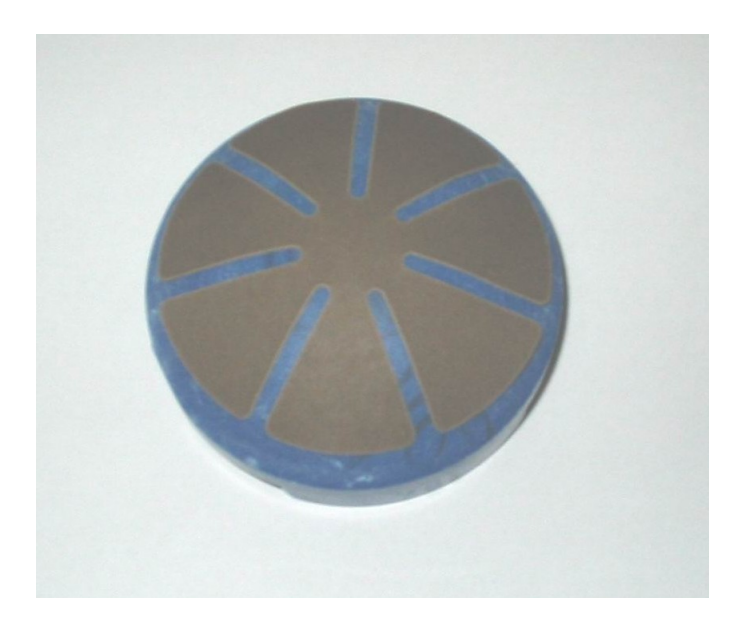

 **Fig. 3 - Lixa grossa aplicada ao molde.**

## 3.6 **Polimento com lixa fina**

O processo de polimento neste estágio é idêntico ao estágio anterior, com a única diferença de que a lixa usada neste caso tem a granulação menor, com grãos de diâmetro 3,0 micrometros. A mesma máquina pode fazer o polimento, tanto com a lixa

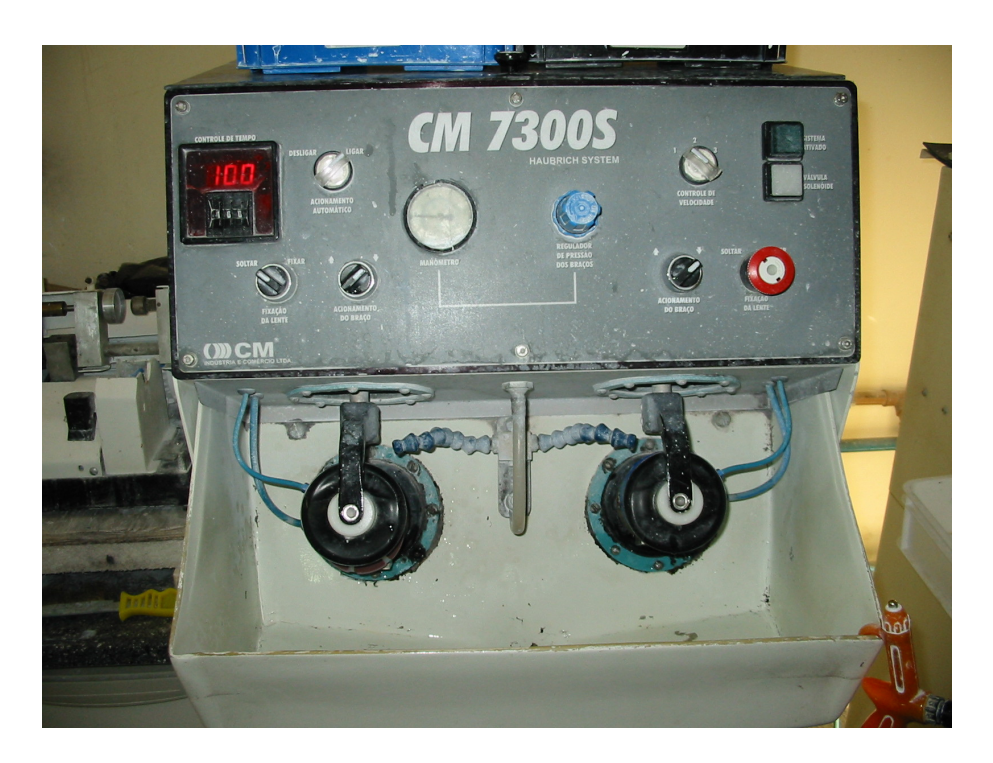

 **Fig. 4 - Máquina de polir. Esta mesma máquina pode ser usada com a lixa grossa ou lixa fina.**

grossa como com a lixa fina. Da mesma forma que no estágio anterior, a qualidade do polimento depende do tempo que a lente fica na máquina e do número de vezes que uma determinada lixa já foi usada.

## 3.7 **Polimento com óxido de alumínio**

O polimento neste estágio é realizado por uma máquina semelhante à usada nos estágios anteriores, com a diferença de que, no bloco plástico (molde) onde era colada uma lixa, agora é colado um feltro. A abrasão é feita através de pó de óxido de alumínio misturado em água. Esta mistura produz um líquido de cor branca que é jogado de forma contínua, durante o polimento, na superfície de interface entre o feltro e a lente. Como a granulação do óxido de alumínio é extremamente fina (de 1,3 a 1,7 micrometros), um polimento adequado para a aplicação é obtido. A Fig. 5 mostra uma máquina de polimento da marca CM modelo 7300SL, que usa óxido de alumínio.

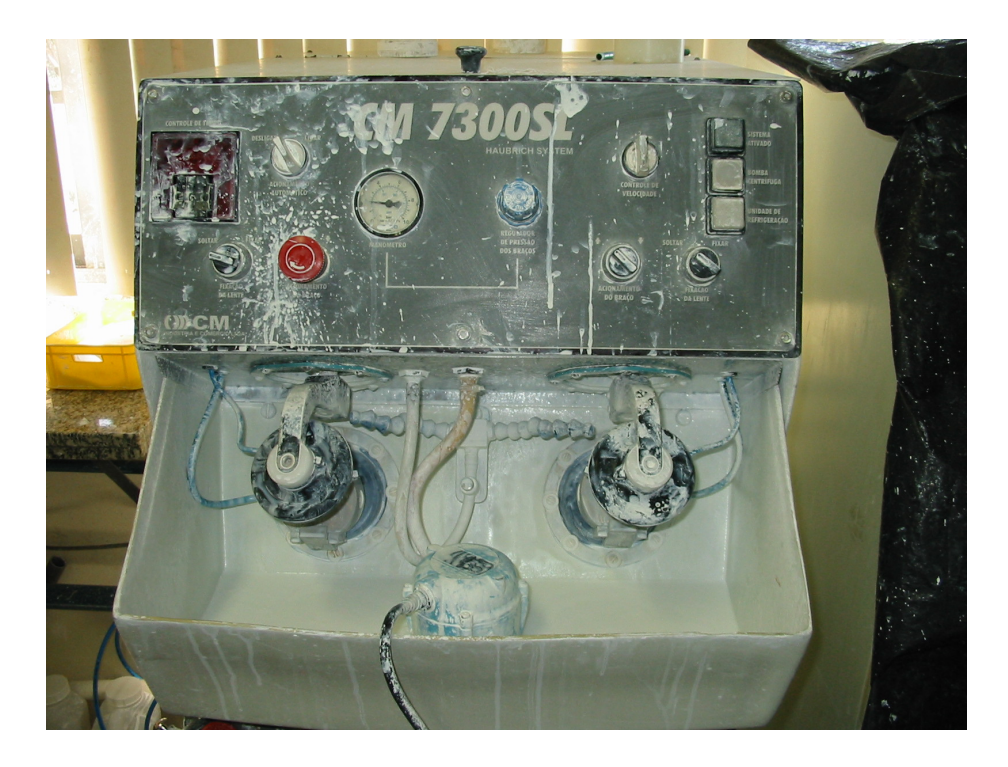

**Fig. 5 - Máquina de polir usando óxido de alumínio.**

## 3.8 **Inspeção visual**

Após os estágios de polimento, se as operações tiverem sido adequadamente realizadas, a lente poderá ser desblocada, isto é, retirado o bloco, a cera e a fita protetora. Porém, se a lente possuir alguma imperfeição, esta deverá ser detectada antes

da desblocagem porque, para retrabalhar a lente, ela terá que ser reblocada. A reblocagem, embora possível de ser feita, poderá acarretar nos seguintes problemas:

## 3.8.1 **Deformação da lente durante a reblocagem**

Durante os processos de blocagem e reblocagem, a lente é submetida a tensões mecânicas, devido a pressão exercida sobre ela pelo braço da máquina de blocagem e devido ao aquecimento necessário para derreter a cera usada na colagem. Quando a lente é inicialmente blocada, sua espessura é ainda grande, pois ainda não foi torneada, porém na reblocagem, sua espessura está reduzida, tornando-a mais susceptível a deformações.

## 3.8.2 **Desalinhamento do bloco em relação ao eixo da lente**

A lente já torneada possui um diâmetro menor do que a lente semi-acabada, o que torna mais difícil o alinhamento do bloco em relação ao eixo da lente.

Por estes motivos, a inspeção da lente após o polimento deve ser feita antes da desblocagem, o que torna a inspeção uma tarefa que exige habilidade e acuidade visual do inspetor.

Normalmente as imperfeições encontradas nesta fase são riscos decorrentes de um processo de polimento imperfeito. Para a detecção de riscos, o inspetor usa a luz refletida na superfície da lente, procurando posicioná-la de forma que ele possa ver a reflexão especular da fonte de luz na sua superfície.

Quando não existem riscos, a reflexão especular é perfeita. Porém, quando existem riscos, estes espalham a luz, que é enxergada pelo inspetor como uma falta de luz ou diminuição da intensidade da luz naquelas regiões onde os riscos eventualmente não foram removidos pelo polimento. Como a lente é esférica, o inspetor deve girar a lente para que a reflexão especular se desloque, dependendo da posição, e varra toda a superfície da lente. Como podemos ver, este processo é bastante impreciso e susceptível a erros, provocando rejeições indevidas (falsos positivos), o que aumenta desnecessariamente o custo de produção, ou ainda a aceitação de lentes que deveriam ser rejeitadas (falsos negativos), que reduzem a qualidade do produto.

## 3.9 **Desblocagem**

Uma vez que a lente foi inspecionada e não necessite de retrabalho, ela pode ser desblocada. Este processo é realizado pelo aquecimento da cera, que se descola da superfície da fita, que é em seguida removida. O bloco com a cera são aquecidos permitindo sua separação e posterior reciclagem da cera e do bloco no processo produtivo.

## 3.10 **"Coating"**

Uma vez desblocadas, as lentes, quando requisitado pelo cliente, podem opcionalmente passar por um processo de "coating" para coloração, proteção contra riscos ou para tratamento anti-reflexo. Este processo é feito na lente acabada, antes do seu torneamento para ajustá-la ao formato da armação.

## 3.11 **Montagem na armação**

Este processo envolve o corte ou torneamento da borda da lente para tornar seu formato adequado para aplicação na armação de óculos escolhida pelo cliente. Este processo é realizado em uma máquina dedicada que desbasta a borda da lente de acordo com o formato previamente informado à máquina.

## **Capítulo IV – Técnicas de Análise de Superfície**

### **4.1 Algumas técnicas de análise de superfície**

Uma das técnicas mais rudimentares utilizadas na indústria é a inspeção visual por um operador experiente. No Brasil, a grande vantagem desta técnica é o seu baixo custo, porém é um processo lento e está sujeito ao critério de inspeção do operador, sendo difícil manter uma uniformidade de critérios.

A análise de superfícies é um campo de pesquisa extremamente amplo devido principalmente à vasta gama de aplicações práticas em diversas áreas do conhecimento humano. Entre elas, tem uso em análise química e estrutural de materiais, e em inspeção de superfícies na indústria, que tem alavancado, devido aos aspectos econômicos envolvidos, as pesquisas nesta área.

Existe um grande número de técnicas de análise, sendo a aplicação de cada uma delas, mais ou menos apropriada, dependendo das características e/ou propriedades de interesse. Uma referência relevante sobre a descrição e aplicação destas técnicas encontra-se na página do Surface Analysis Forum [41].

Considerando que a abordagem deste trabalho está baseada na aplicação de técnicas para determinação de topografia de superfície, um apanhado de técnicas desta natureza está sumarizado na Tabela 2.

A Pefilometria usa um perfilômetro, instrumento que permite a análise de perfís de superfícies planas ou rugosas. As medidas são realizadas movendo-se uma plataforma de precisão, onde é colocada a amostra. Uma haste com ponta de diamante é encostada na amostra e os deslocamentos da ponta no sentido perpendicular à plataforma, que são medidos, refletem as variações de altura da superfície. Existem perfilômetros onde a plataforma é fixa e a ponta de diamente sobre a amostra é móvel.

A Microscopia de Força Atômica (AFM) é uma técnica na qual uma ponta fina é encostada na superfície de prova, ficando a distâncias atômicas desta superfície, sem na realidade tocá-la. Isto é feito medindo-se a força repulsiva entre a ponta e a superfície. As forças são extremamente pequenas, por volta de 1 nanonewton. A ponta é então movida sobre a superfície da amostra, e pode medir sua topografia com resolução quase atômica [41].

A Microscopia Óptica usa um Microscópio Óptico, instrumento constituído por um componente mecânico que suporta e permite controlar um conjunto de componentes ópticos. Estes ampliam as imagens, permitindo visualizar estruturas pequenas impossíveis de serem vistas a olho nu.

Na Microscopia de Varredura Eletrônica (SEM), elétrons são emitidos e acelerados, formando um feixe, que é focado em um pequeno ponto, e é flexionado através de bobinas, varrendo a superfície da amostra. O espalhamento e absorção dos elétrons do feixe é medida, e permite a formação de imagens da superfície.

As imagens CCD são obtidas através de uma câmera CCD, e podem mostrar, dentro de certos limites, as irregularidades e imperfeições da superfície de uma amostra.

A Elipsometria é uma técnica que se usa para determinar as propriedades de um material a partir das características da luz refletida por sua superfície. A mudança de estado da polarização, depois da reflexão, pode ser expressa em termos dos coeficientes de refração para a luz paralela e perpendicular ao plano de incidência. A relação entre estes coeficientes permite determinar os parâmetros ópticos e propriedades físicas de uma amostra.

A Interferometria analisa os padrões de interferência das ondas refletidas em uma ou mais interfaces ópticas. Como os padrões estão relacionados com a diferença de comprimento dos caminhos percorridos por duas ou mais ondas, é possível, através de interferometria, mapear as diferenças de níveis em uma superfície.

Entre estas técnicas, foi escolhida o Imageamento Visual através de câmera CCD, operando na região ultravioleta próximo (UV-A) do espectro.

A proposta deste trabalho é estabelecer um método de inspeção de superfície de lentes oftalmológicas que, entre os métodos mencionados acima, produza, em termos de desempenho, melhor resultado do que a inspeção visual, porém sem os altos custos das outras técnicas.

No processamento da imagem obtida, é usado um detector de bordas [6] e é aplicado um descritor de Fourier para caracterizar o contorno dos objetos (riscos e artefatos). Desta forma é possível atingir os objetivos propostos sem que o custo se torne proibitivo.

| <b>Exemplos de Técnicas de Análise de Superfície</b>   |                                                                                                    |                                                                                                    |                             |  |  |
|--------------------------------------------------------|----------------------------------------------------------------------------------------------------|----------------------------------------------------------------------------------------------------|-----------------------------|--|--|
| <b>Técnica</b>                                         | <b>Pontos Fortes</b>                                                                                                    | <b>Pontos Fracos</b>                                                                                                    | Ref.                        |  |  |
| Perfilometria                                          | Técnica relativamente<br>$\overline{\phantom{a}}$<br>barata<br>Boa precisão vertical<br>$\overline{\phantom{a}}$<br>$(100 \text{ nm} \text{ at} 65 \text{ micra})$<br>- Não necessita de vácuo<br>(teste à Pressão<br>atmosférica)                    | - Detalhes limitados<br>pelo raio da ponta<br>(tipicamente alguns<br>microns)<br>- Varredura horizontal<br>relativamente pobre<br>(até 30 mm)<br>- Obtenção de perfil 1-D | [19],<br>$[39]$             |  |  |
| <b>AFM</b><br>(Atomic Force<br>Microscopy)             | Técnica relativamente<br>barata<br>Otima precisão vertical<br>(de 2 nm até cerca de 1<br>micra)<br>Não necessita de vácuo<br>(teste à Pressão<br>atmosférica)<br>Obtenção de perfil 2-D e<br>$3-D$<br>- Grau de magnificação<br>elevadíssimo          | - Detalhes limitados<br>pelo raio da ponta<br>(tipicamente 0.5<br>mícron)<br>Varredura horizontal<br>pobre (até 20 micra)                                                 | $[18]$ ,<br>$[10]$          |  |  |
| Microscroscopia<br>Óptica                              | Técnica barata<br>$\overline{a}$<br>- Grau de magnificação<br>razoável (até cerca de<br>1600X<br>Não necessita de vácuo<br>$\overline{\phantom{m}}$<br>(teste à Pressão<br>atmosférica)<br>Fácil operação do<br>equipamento<br>Obtenção de imagem 2-D | - Campo de visualização<br>limitada (até cerca de<br>$3X3$ mm – depende do<br>grau de magnificação)                                                                       | $[33]$                      |  |  |
| <b>SEM</b><br><b>(Scanning Electron</b><br>Microscopy) | - Grau de magnificação<br>elevado (até cerca de<br>40.000X)<br>Obtenção de imagem 2-D<br>e 3-D                                                                                                    | Técnica cara<br>- Necessita de alto vácuo                                                                                                    | $[27]$<br>$\lceil 5 \rceil$ |  |  |

**Tabela 2 – Exemplos de técnicas de análise de superfície, adequadas para o levantamento da topografia.** 

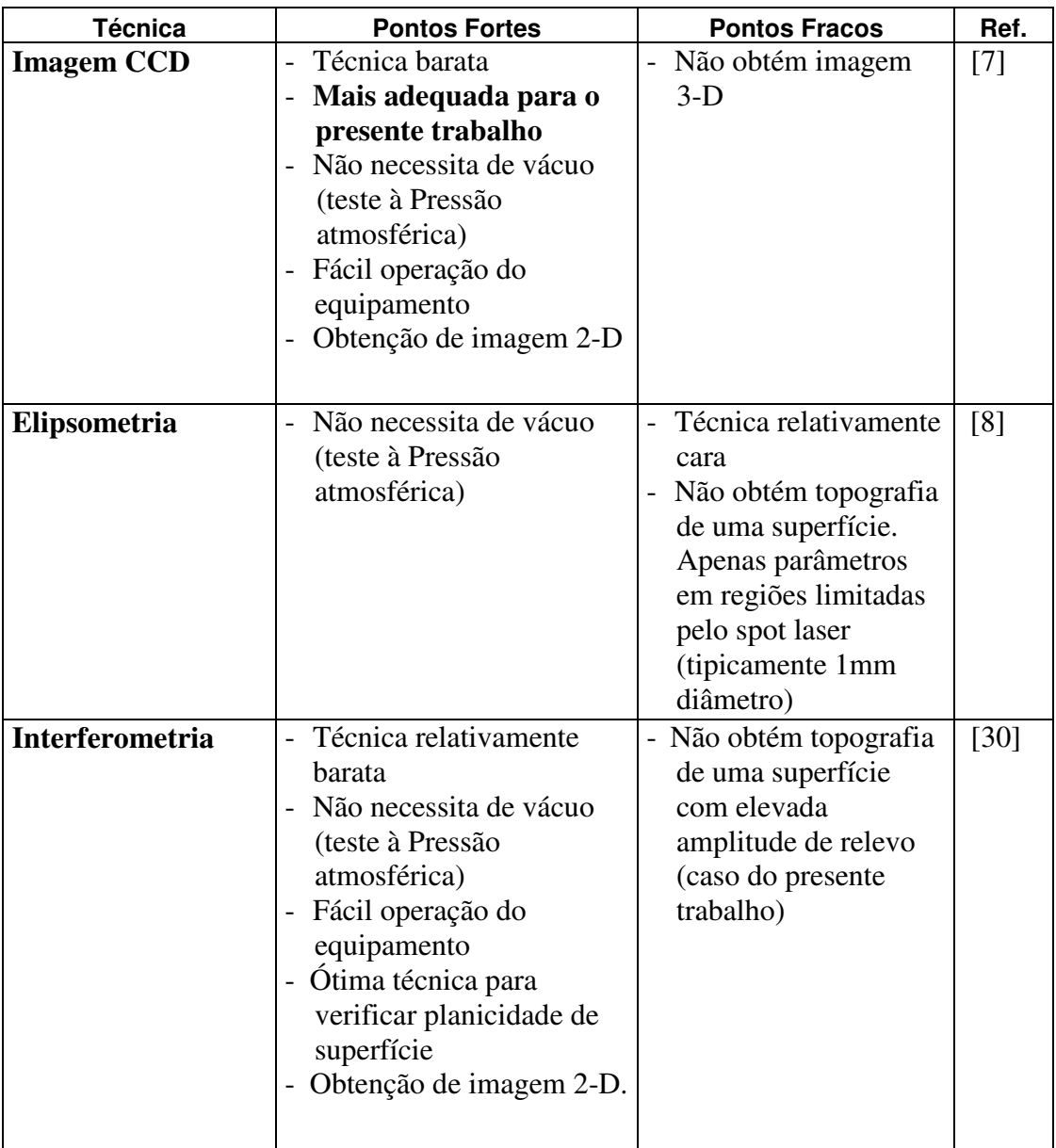

## **Tabela 2 – Exemplos de técnicas de análise de superfície, adequadas para o levantamento da topografia (continuação).**

### **5.1 Características de transmitância das lentes orgânicas**

A transmitância óptica é uma característica intrínseca do material usado na confecção de lentes, e é definida como:

$$
T = I_t / I_i \tag{1}
$$

onde I<sub>i</sub> é o fluxo da luz incidente no material e I<sub>t</sub> é o fluxo da luz transmitida, isto é, que passa pelo material.

A radiação ultravioleta pode ser classificada em 3 tipos: UVA (315-380 nm), UVB (280-315 nm) e UVC (100-280 nm). As lentes orgânicas demonstraram capacidade de filtração da radiação UV. A transmitância para a radiação UVA varia entre 1 a 18%, para as lentes encontradas no mercado nacional [28]. Em relação à luz visível, as lentes possuem transmitância superior a 95%, ocorrendo variação entre 95% a 100% [28].

Foi feito o levantamento das curvas de transmitância relativa para 7 dos materiais das lentes usados pela ARtech na fabricação de lentes oftálmicas. A curva obtida para a lente da marca Essilor, modelo Airwear está mostrada na Fig. 6 . Estas curvas, para outros 6 materiais, estão mostradas no Anexo A1.

Esta propriedade de transmitância dos materiais será usada para a obtenção de imagens com melhor definição, como será visto adiante.

## **5.2 Artefatos resultantes da reflexão da luz na interface fita-cera**

Durante o processo de blocagem da lente, descrito no item 3.3, a cera, que é injetada na cavidade da máquina de blocagem, poderá aprisionar bolhas de ar na interface com a fita de proteção. Esta ocorrência é considerada normal, e não está sob controle do operador.

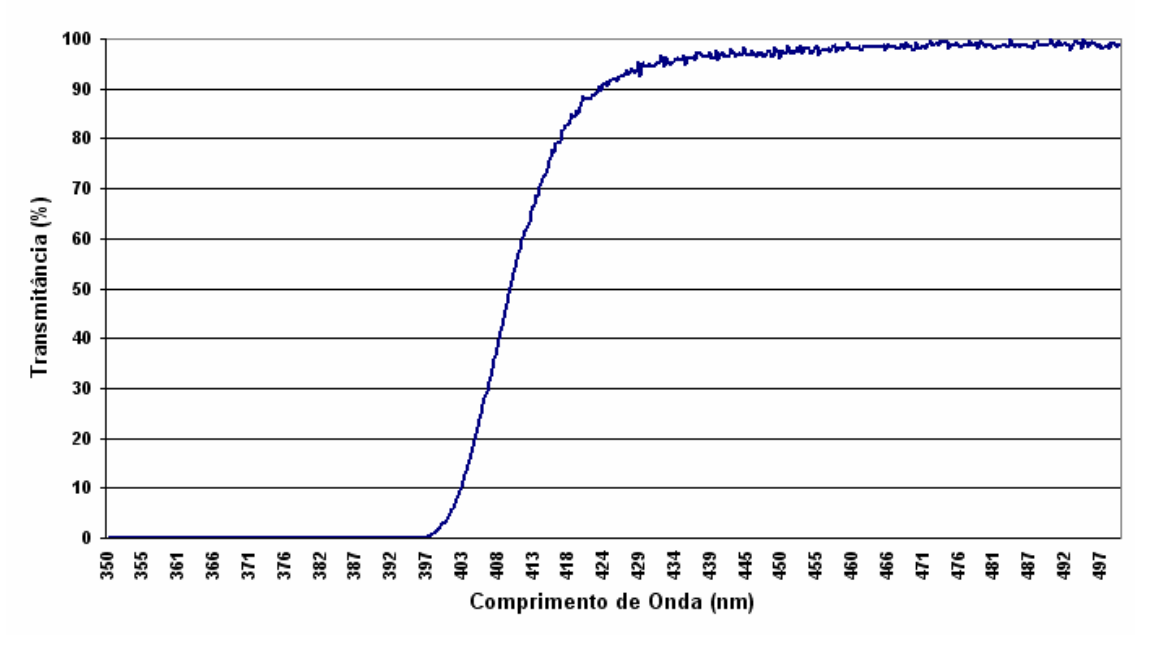

Transmitância - Essilor Airwear

 **Fig. 6 – Transmitância relativa para a lente Essilor modelo Airwear.** 

Para fazer a análise da superfície da lente, seria desejável que a luz refletida pelo conjunto da lente blocada fosse apenas a luz refletida na superfície da lente. Infelizmente, parte da luz incidente no conjunto atravessa a superfície da lente e é refletida na interface entre a lente e a fita de proteção, e entre a fita e a cera usadas para a blocagem, como mostrado na Fig. 7.

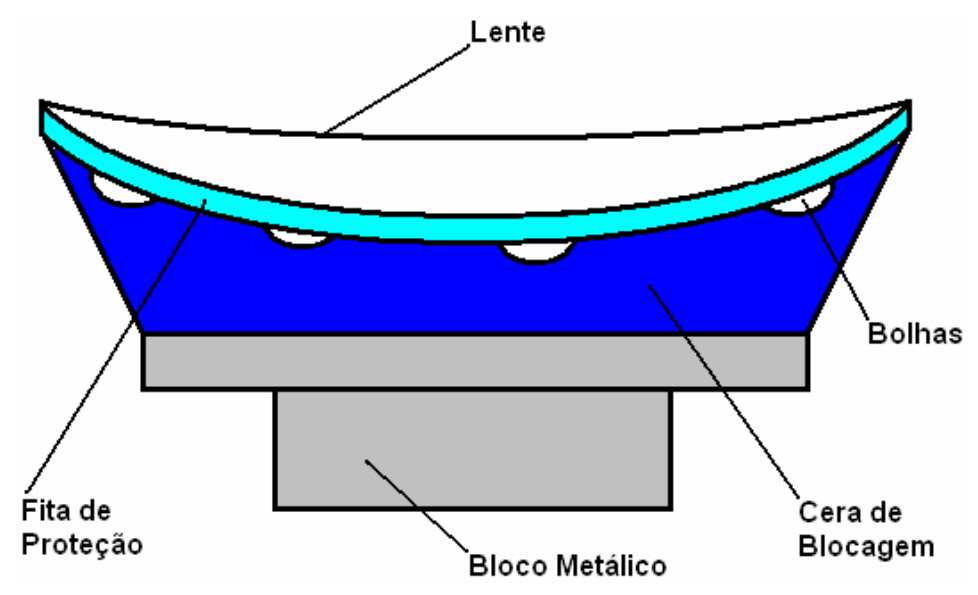

 **Fig. 7 – Diagrama esquemático do corte transversal de uma lente blocada.** 

Na prática, é observado que o efeito da fita pode ser desprezado, e que nas imagens capturadas aparecerão artefatos resultantes da reflexão da luz nas bolhas e na superfície da cera como mostrado na Fig. 8. Para a captura desta imagem foi usada iluminação com um LED de luz branca modelo 599LW7C do fabricante HB, cujas características se encontram no Anexo A3.

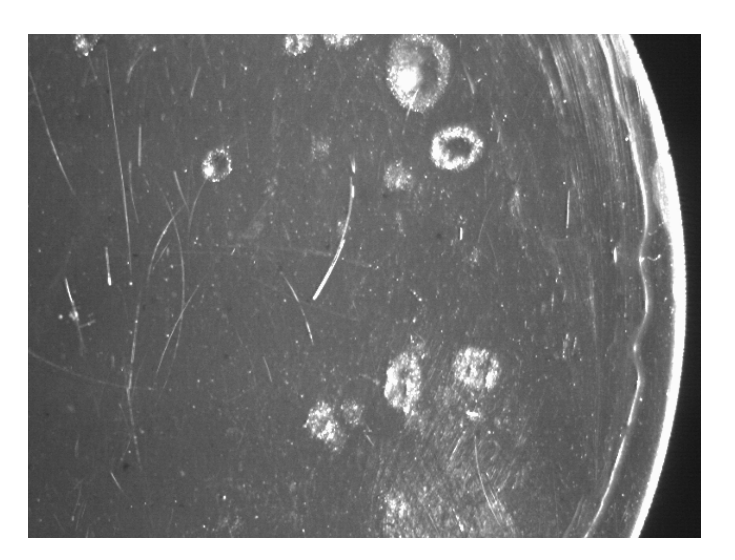

 **Fig. 8 – Imagem de uma região da lente mostrando a formação de bolhas na cera usada para fazer a blocagem.** 

## **5.3 A necessidade da reflexão especular**

A reflexão especular é aquela obtida em superfícies lisas ou polidas, que possuem a tendência de refletir a luz de forma mais intensa em uma direção. Esta direção é simétrica à direção de incidência do raio (em relação à normal da superfície). Se o observador, no nosso caso, uma câmera de vídeo, estiver em uma direção próxima a esta direção preferencial, ele verá uma área bastante brilhosa no objeto.

Na Fig. 9 (a) é mostrada a imagem da lente iluminada pela fonte de luz, onde o ângulo de iluminação não causa reflexão "*quasi* especular" na imagem. O termo "*quasi* especular" é usado para descrever a reflexão em uma superfície rugosa, que a difere da reflexão especular em um plano perfeito [38].

Pode ser observado que sob estas condições, os detalhes da imagem na interface fita-cera, principalmente as bolhas formadas durante o processo de blocagem, causadas por aprisionamento de ar entre a fita e a cera, aparecem nitidamente. Esta imagem, formada pela luz vinda do fundo da lente, mistura-se à luz refletida na sua superfície, onde estão os riscos a serem detectados. Além disto pode ser notado que tanto as bolhas na superfície posterior como os riscos da superfície anterior possuem níveis de cinza mais altos do que o fundo da imagem. Esta característica dificulta a identificação do que é um risco ou uma borda de bolha, que pode gerar uma imagem parecida com um risco.

Quando é usada a reflexão especular, os riscos apresentam níveis de cinza mais baixos do que o fundo da imagem e as bolhas ficam com níveis mais elevados, como mostrado na Fig.9 (b). Este fato facilita a separação dos riscos da superfície da imagem das bordas das bolhas, que apresentam nível de cinza próximo ao branco.

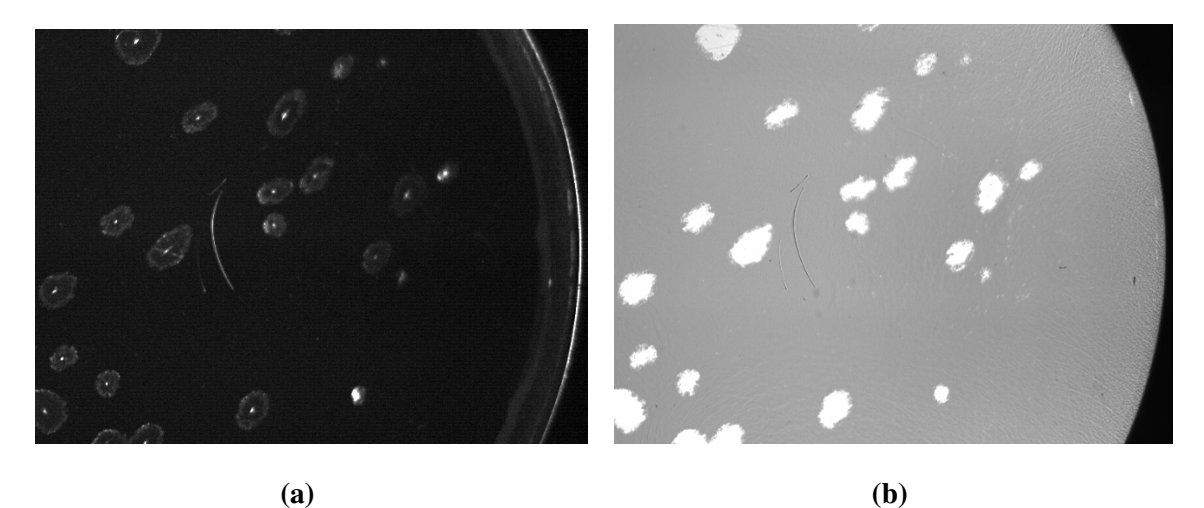

**Fig. 9 - (a) Imagem da lente capturada com reflexão não especular em luz ambiente. (b) Imagem da lente capturada com reflexão especular e com luz branca.** 

## **5.4 O problema da luz de fundo: bolhas**

Observando a Fig. 9 (b) acima, nota-se que esta apresenta manchas com níveis de cinza próximo do branco, que são as bolhas de ar que estão na interface da fita adesiva com a cera. A existência destas bolhas na imagem faz com que haja uma dificuldade maior na detecção dos riscos, uma vez que seu formato é aleatório e alguns trechos de suas bordas se assemelham a um trecho de reta. Isto permite que estes trechos sejam confundidos com riscos ao se aplicar o método proposto. A Fig. 10 mostra alguns trechos de bordas de bolhas que se assemelham a risco, por se aproximarem de um trecho de reta.

É portanto desejável que, para eliminar o aparecimento de bolhas e artefatos de fundo, a luz refletida nesta região seja impedida de ser capturada pela câmera. Nos próximos itens abaixo, serão descritos alguns procedimentos que procuram minimizar este problema.

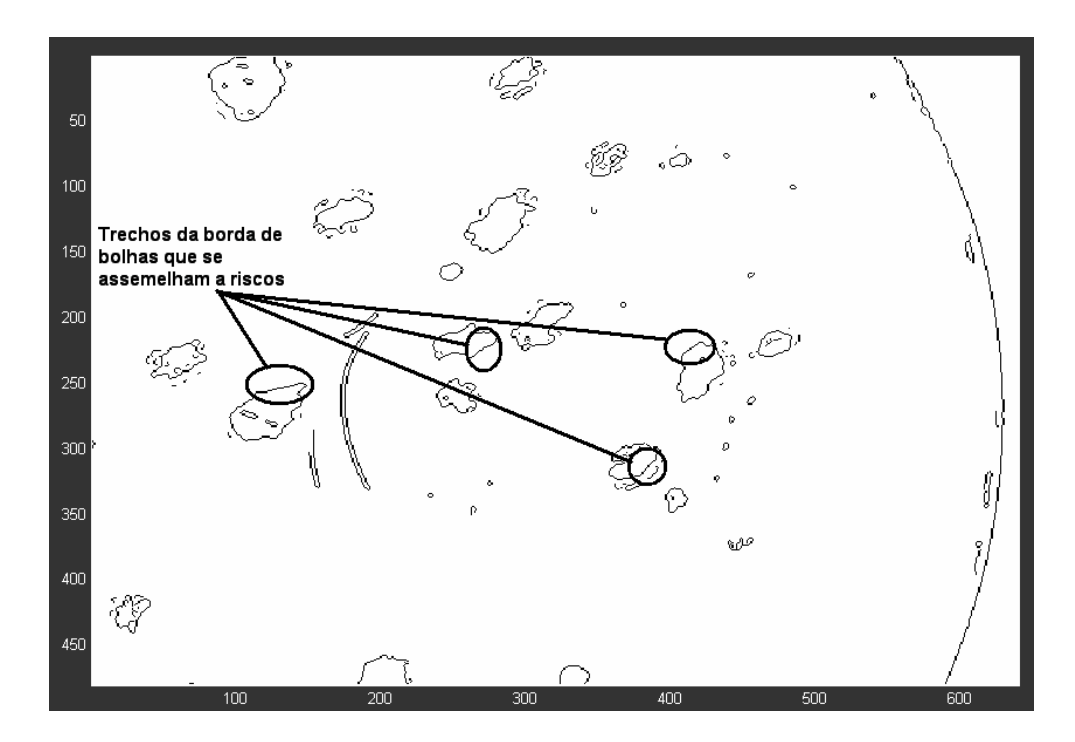

 **Fig. 10 – Imagem obtida a partir da imagem da Fig. 9 (b), aplicando-se um detector de bordas.** 

## **5.5 As vantagens do uso de iluminação UV-A**

Conforme explicado anteriormente no item 5.1, onde foram mostradas as características de transmitância das lentes orgânicas, elas possuem a propriedade de atenuar fortemente a luz com comprimento de onda abaixo de 400 nm. Esta propriedade pode então ser usada para reduzir a intensidade da luz refletida na interface da fita com a cera, usando uma fonte de luz com comprimento de onda menor que 400 nm.

O comprimento de onda a ser usado não deve se distanciar muito da faixa de luz visível [35] [36], uma vez que a eficiência quântica dos elementos CCDs das câmeras de vídeo comuns cai rapidamente fora daquela faixa, com a diminuição do comprimento de onda, como será detalhado mais adiante.

O dispositivo escolhido para fazer a iluminação durante a captura das imagens foi um LED UV descrito abaixo, devido às suas inúmeras vantagens sobre uma lâmpada, para este tipo de aplicação. Uma destas vantagens é que os LEDs possuem comprimento de onda característico, com raia estreita, ao contrário das lâmpadas de mercúrio que apresentam varias raias, como mostrado na Fig. 11, que foi extraída da ficha de especificação de uma lâmpada de 500W do fabricante Hamamatsu, modelo L8288. Adicionalmente, as lâmpadas precisam de uma alta tensão de partida, requerendo o uso de reatores, tensão de alimentação elevada, trabalham em altas temperaturas, requerendo eventualmente resfriamento forçado, emitem na região do

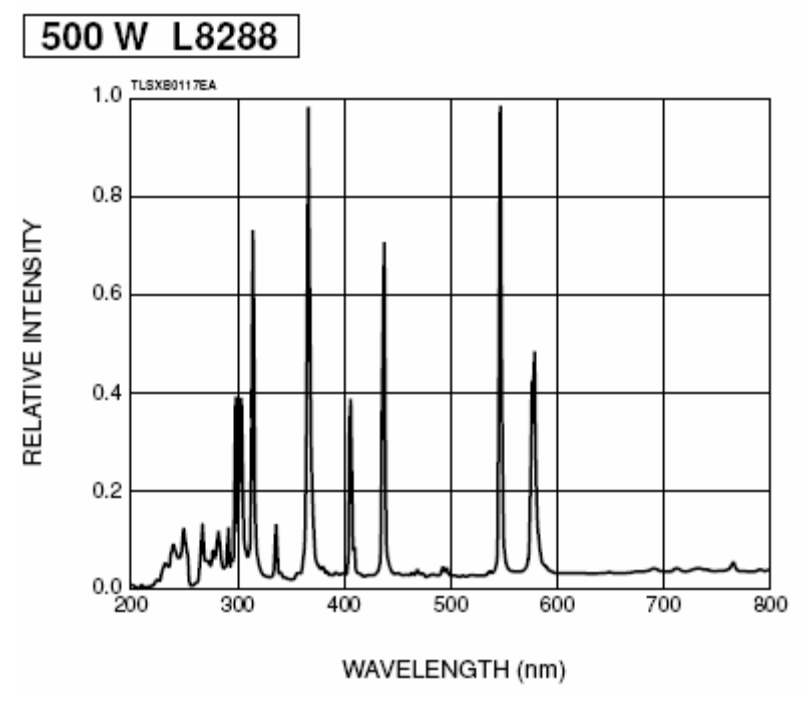

UV-B, são fontes extensas (90 mm a 150 mm) e necessitam cuidados maiores no manuseio.

 **Fig. 11 – Espectro característico de uma lâmpada de vapor Hg-Xe.**

O LED escolhido para fazer a iluminação durante a captura das imagens é fabricado pela empresa japonesa Nichia, modelo NSHU550A, que tem o comprimento de onda de pico em 375 nm, e cuja especificação se encontra no Anexo A4. Na Fig.12 é mostrado o espectro levantado no Laboratório do Grupo de Fotônica do Instituto de

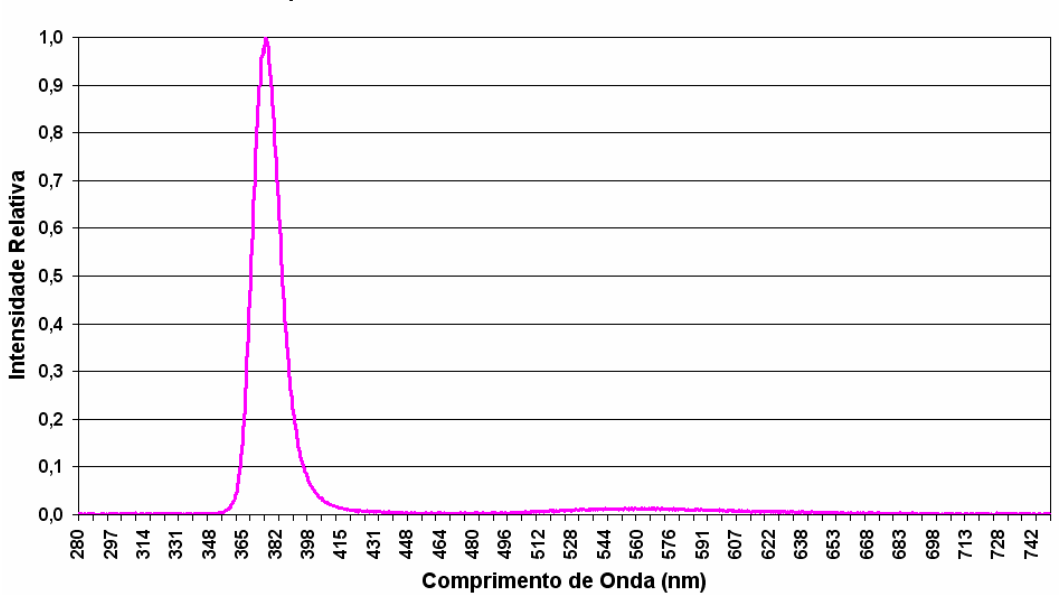

Espectro de Emissão do LED Nichia NSHU550A

 **Fig. 12 – Espectro da emissão do LED usado.** 

Física da USP de São Carlos .

Pode ser observado que o LED possui uma forte emissão no comprimento de onda de pico, mas possui emissão, embora extremamente baixa, na região do visível, próximo a 400 nm.

Na Fig. 13 estão mostradas duas imagens da mesma região de uma lente, uma obtida com iluminação feita por um LED de luz branca, e outra obtida com o LED UV descrito acima. É evidente a melhora na nitidez dos riscos na superfície da lente, assim como uma atenuação dos artefatos de fundo.

## **5.6 Melhorando a Iluminação UV**

A imagem da Fig. 13 (b) mostra que, embora a luz de fundo tenha sido bastante reduzida através da iluminação UV, ainda estão bastante nítidos os artefatos. A intensidade da luz refletida no fundo está relacionada com dois fatores: primeiro porque existe luz na região do visível sendo emitida pelo LED UV, como mostra a Fig. 12, e que não é bloqueada pela lente, como mostra a Fig. 6. Esta luz consegue chegar ao fundo da lente e ser refletida na interface entre a fita e a cera, sendo captada com facilidade pelo CCD da câmera de vídeo. O segundo fator é devido à diferença da eficiência quântica do CCD para o comprimento de onda da luz UV e para o comprimento de onda da luz visível [2].

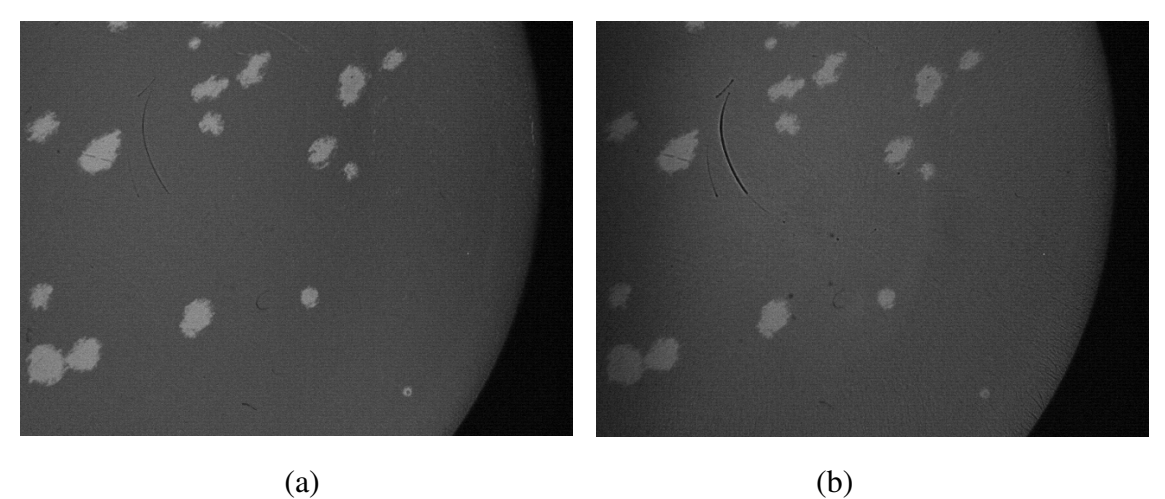

 **Fig. 13 – Comparação da imagem (a), obtida usando um LED com luz branca, com a imagem (b), obtida com um LED UV com comprimento de onda de pico de 375 nm .**
A eficiência quântica de um sensor CCD descreve sua resposta a diferentes comprimentos de onda. A eficiência quântica típica de alguns tipos de sensores está mostrada na Fig. 14 [2]. O CCD com iluminação traseira UVAR é um sensor especialmente voltado para construção de câmeras sensíveis a UV, que não é o caso da

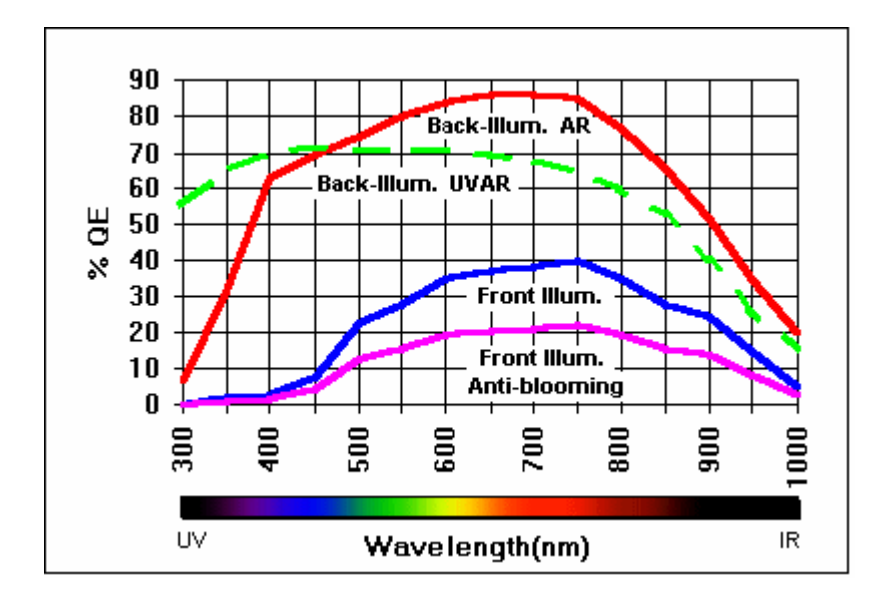

 **Fig. 14 – Eficiência Quântica típica de alguns tipos de sensores CCD. O CCD com iluminação traseira UVAR (Back-Illum. UVAR) é um CCD especial para câmeras UV [2].**

câmera utilizada. Este gráfico mostra que mesmo para o CCD com maior eficiência quântica, esta eficiência é menor do que 50% para o comprimento de onda usado na iluminação. Portanto, uma vez que a sensibilidade da câmera é muito maior para a luz visível do que para UV, mesmo a intensidade deste sendo muito maior, a tendência é de que a luz visível que vem do fundo da lente seja ressaltada.

Para reduzir a intensidade de luz visível que chega à lente, foi decidido usar um filtro passa faixa do fabricante Hoya, modelo U-340, cuja curva característica está mostrada no gráfico da Fig. 15 [16], na cor verde.

Este filtro foi selecionado porque consegue bloquear comprimentos de onda menores, reduzindo assim a quantidade de luz visível que passa por ele. Deve ser ressaltado que é totalmente irrelevante, para este trabalho, a característica do filtro na região de IR. A especificação completa deste filtro encontra-se no Anexo A2 [22].

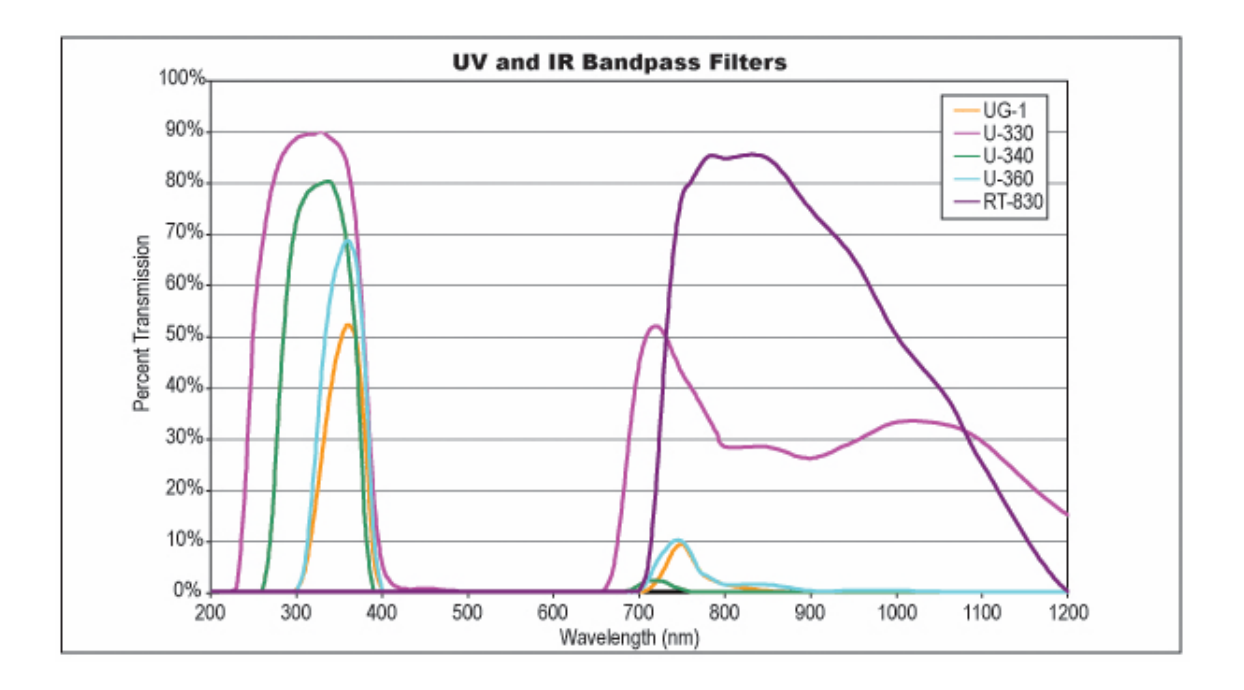

**Fig. 15 – Gráfico do espectro de transmissão porcentual de alguns filtros passa faixa. O filtro usado neste trabalho é o modelo U-340 [16].** 

Na Fig. 16 estão mostradas duas imagens da mesma região de uma lente, ambas obtidas com iluminação feita pelo LED UV, sendo que a imagem (a) foi capturada sem o uso do filtro e a imagem (b) foi obtida com o uso do filtro. O nível de iluminação foi mantido o mesmo para a captura das imagens nos dois casos, usando uma corrente de 20 mA, que é a máxima corrente de operação do LED. Pode ser notado que os riscos na superfície foram ressaltados e os artefatos de fundo foram atenuados, como era esperado.

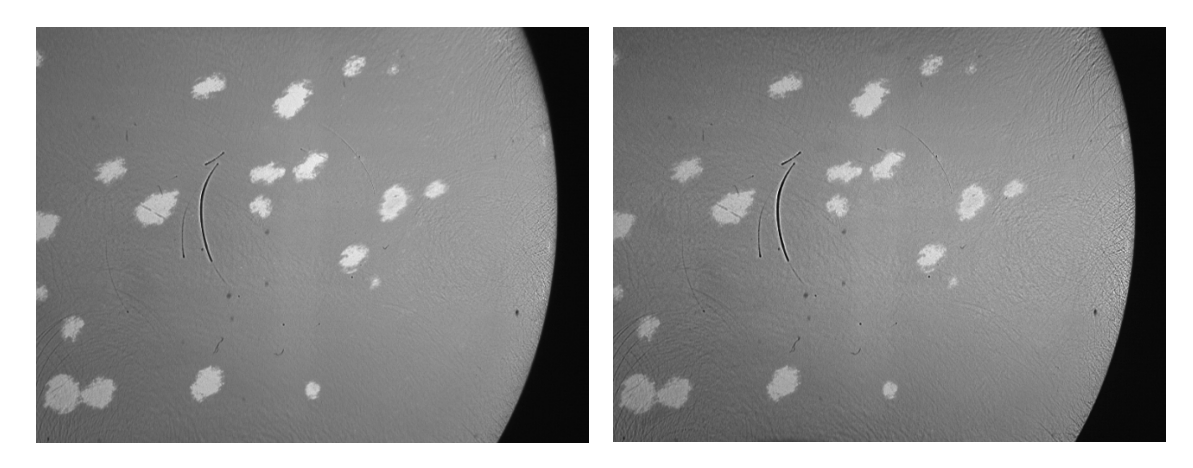

 **(a) (b) Fig. 16 – Comparação da imagem (a), obtida sem o uso do filtro, com a imagem (b), obtida usando um filtro passa faixa.**

## **Capítulo VI – O arranjo do experimento**

# **6.1 O arranjo experimental para captura das imagens**

Para capturar as imagens a serem usadas na detecção de riscos, foram dispostos os seguintes componentes em uma mesa óptica, como mostrado na Fig. 17:

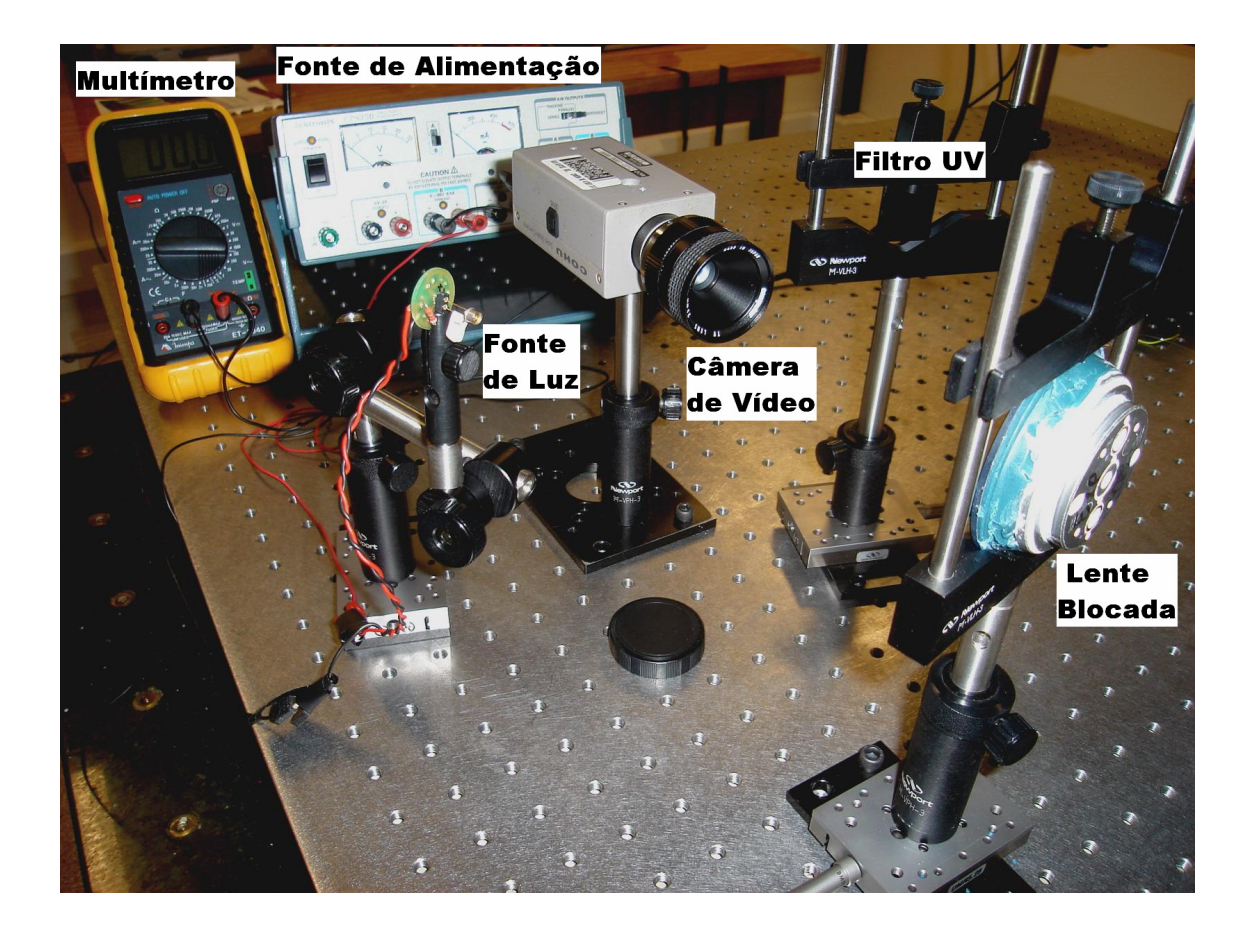

 **Fig. 17 - Arranjo do experimento montado em uma mesa óptica. Um desenho esquemático deste arranjo está mostrado Na Fig. 19.** 

- Uma lente blocada fixada por um suporte, com deslocamento nas direções paralela e perpendicular ao eixo da câmera de vídeo, através de parafuso micrométrico. O deslocamento na direção paralela ao eixo da câmera permite o ajuste de foco, e o deslocamento na direção perpendicular ao eixo, o ajuste do campo de visão da câmera;
- Uma fonte de luz constituída de um LED ultravioleta, descrito no item 5.5, montado através de conector em uma placa de circuito impresso redonda, em série com um resistor de limitação de corrente, como mostrado na Fig.18. Este conjunto foi fixado em um suporte com livre deslocamento sobre a mesa. As especificações técnicas do LED utilizado, inclusive mostrando a distribuição espectral da luz emitida, encontram-se no anexo A;

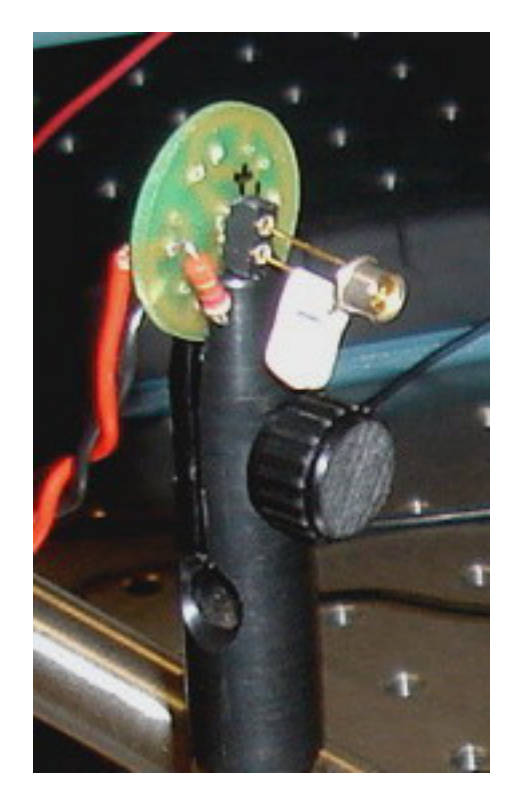

 **Fig. 18 - LED UV usado como fonte de luz, com comprimento de onda de 375 nm (**Nichia, modelo NSHU550A)**.** 

- Um filtro de absorção ultravioleta fixado em um suporte com livre deslocamento sobre a mesa;
- Uma câmera CCD monocromática, fixada à mesa através de um suporte sem deslocamento no plano da mesa;
- Um multímetro para monitoramento da corrente no LED. Este monitoramento é importante para se conseguir a máxima intensidade de iluminação, sem que o limite

de corrente no LED seja ultrapassado. Além disto, mostra a alteração da corrente no LED ao longo do tempo, devido ao seu aquecimento, chamada de deriva térmica. Quando o valor da corrente se afasta sensivelmente do valor desejado, existe a necessidade do seu ajuste, para que a intensidade de iluminação seja mantida constante;

 Uma fonte DC variável, para permitir o ajuste da corrente no LED. Esta fonte possui dois indicadores, um para corrente e outro para tensão. Para este experimento, a tensão é totalmente irrelevante desde que consiga ultrapassar a tensão de condução do LED. Por outro lado a corrente é extremamente importante para manutenção da intensidade de iluminação, e por isto o indicador de corrente da fonte não foi utilizado, devido a baixa precisão, sendo usado para este fim, o multímetro descrito acima.

Além destes componentes, faz parte do arranjo do experimento, um microcomputador para captura e processamento de imagens, com placa de captura de vídeo.

Para a captura das imagens, foi usada a reflexão *quasi* especular da fonte de luz na superfície da lente. A necessidade deste tipo de reflexão está explicada no item 5.3. Dada uma determinada posição da lente, esta reflexão só é conseguida se a fonte de luz for posicionada de forma que os raios paraxiais façam um determinado ângulo com o eixo da câmera. Como a superfície interna da lente é côncava, só é possível obter a reflexão especular aproximada, em uma das metades da lente, uma vez que para a outra metade da lente, o ângulo de incidência da luz é muito diferente do ângulo necessário. Esta situação está mostrada na Fig.19.

A distância entre a lente e a câmera CCD foi ajustada para colocar dentro do campo de visão da câmera, uma região da lente que abranja a borda e o centro, para obtenção da reflexão especular. Desta forma, esta distância é de aproximadamente 14,5 cm. A distância focal da lente da câmera foi ajustada para que fosse produzida uma imagem em foco para esta distância. Este ajuste é feito através do ajuste normal de foco da câmera, e do uso de anéis, chamados de tubos de extensão, que são colocados na rosca de acoplamento da lente na câmera.

A fonte de luz e o filtro foram posicionados próximos à lente da câmera, com o objetivo de tornar a montagem mais compacta. Deve-se considerar também que o eixo da lente sendo examinada necessita estar inclinado em relação ao eixo da câmera CCD, para obtenção da reflexão especular. Esta inclinação causa uma diferença de foco entre a região esquerda da imagem (centro da lente) e a região direita (borda da lente), e quanto mais próximo a fonte de luz estiver da câmera, menor será esta diferença de foco.

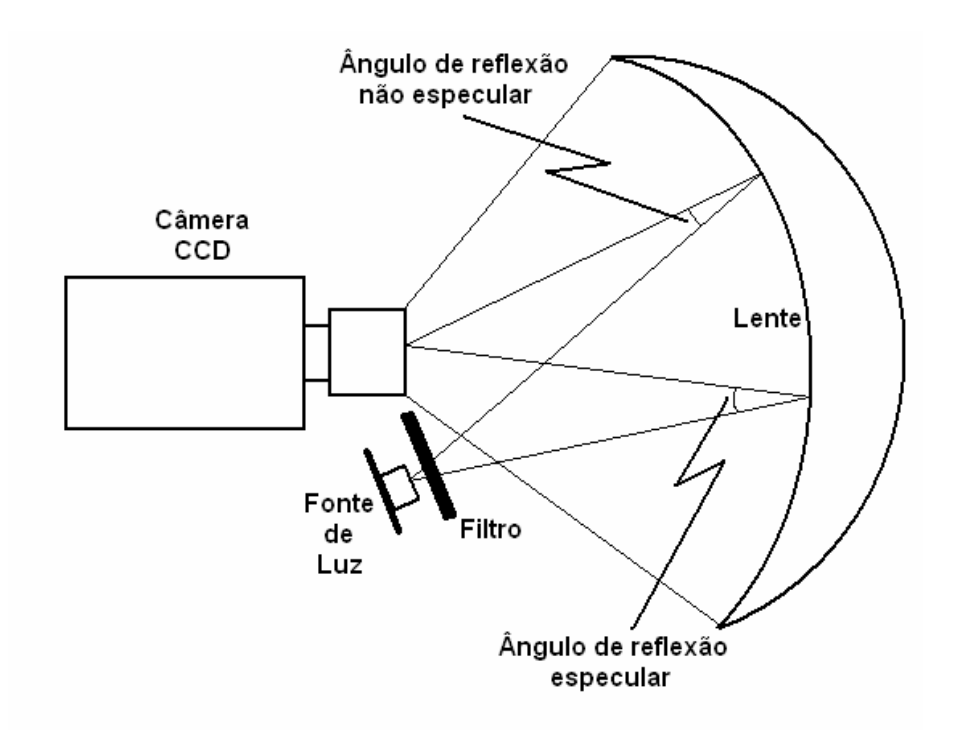

**Fig. 19 - A reflexão especular é obtida para um determinado ângulo de incidência. Para ângulos diferentes, a reflexão é não-especular.** 

Para estabelecer um ângulo de reflexão especular, com a câmera e a fonte de luz posicionadas como descrito acima, o dispositivo de fixação da lente foi girado em torno do seu eixo vertical, até que fosse obtida uma reflexão especular do LED na superfície da lente. A reflexão deverá ter o seu centro na metade do raio, como mostrado na Fig. 20. O detalhe no canto superior esquerdo desta figura mostra a posição do campo de visão da câmera em relação à lente.

É feito então o ajuste da distância entre a fonte de luz e a lente sendo analisada, afastando ou aproximando a fonte, para que a reflexão *quasi* especular abranja toda a área de campo de visão da câmera e que a iluminação seja a mais uniforme possível, obtendo uma imagem como mostrada na Fig.21.

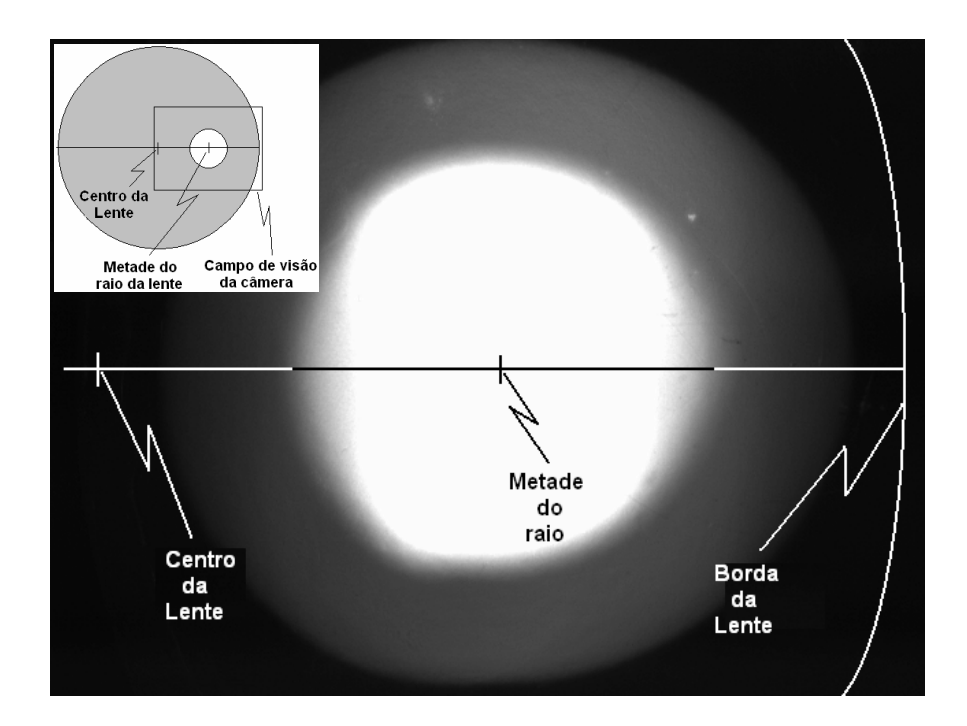

 **Fig. 20 - O primeiro passo do ajuste da reflexão especular da imagem da lente. A reflexão especular da imagem do LED é obtida na metade do raio da lente. No detalhe no canto superior esquerdo está mostrada a posição da imagem especular do LED (círculo branco) sobre a lente.**

É importante salientar que o ajuste da fonte de luz é dependente da curvatura interna (superfície côncava) da lente sob teste, uma vez que quando é mudada a curvatura, o ângulo de reflexão especular muda. Assim, a posição da fonte de luz deve ser reajustada toda vez que trocamos esta lente.

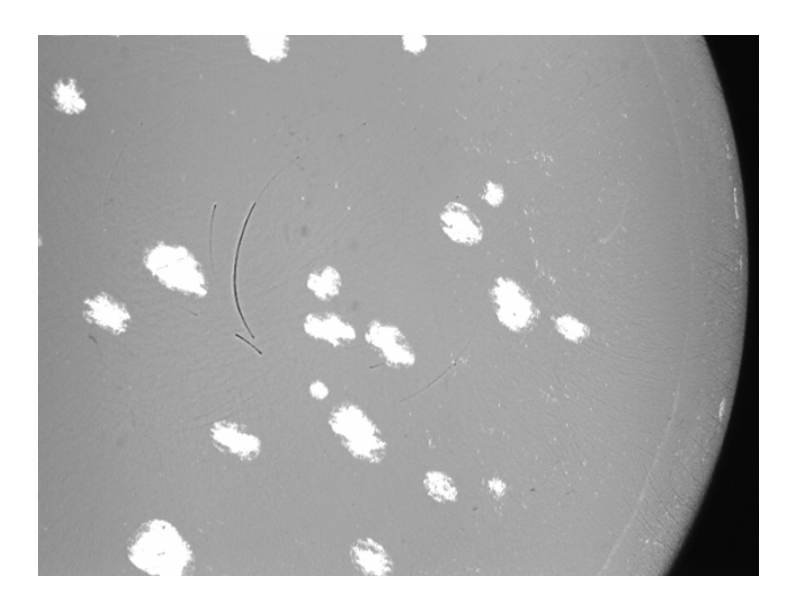

 **Fig. 21 - Reflexão especular abrangendo todo o campo de visão da câmera de vídeo. Sob esta condição, é possível ver a imagem dos riscos sobre a superfície anterior da lente.** 

Para lentes cilíndricas, onde a curvatura da superfície da lente é obtida por uma combinação dos raios de curvatura cilíndrico e esférico, não é possível obter a reflexão *quasi* especular em todo o campo de visão da câmera, para todas as posições da lente quando girada em torno de seu eixo. Por isso, o método abordado neste trabalho fica limitado à inspeção de lentes esféricas.

## **6.2 A câmera CCD utilizada**

Foi utilizada uma câmera CCD monocromática da marca Cohu, modelo 2122, que está mostrada na Fig.22 e cujas especificações se encontram no Anexo A5. A definição da câmera é de 480 linhas por 640 colunas.

Para o máximo aproveitamento da iluminação do LED, a íris da câmera foi mantida sempre totalmente aberta, e o controle automático de ganho foi desativado para evitar que o ganho fosse reduzido em função da intensidade da luz visível, o que prejudicaria o efeito da luz UV.

A fixação da câmera no suporte é tal que ela fica "de cabeça para baixo", capturando as imagens invertidas. Por isto, para facilitar a comparação de imagens pelo leitor, todas as imagens neste trabalho foram giradas de 180 graus.

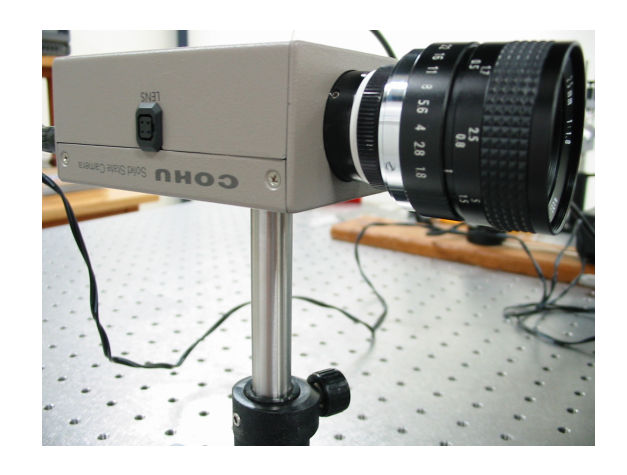

 **Fig. 22 - Câmera monocromática usada para a captura de imagens UV.** 

#### **6.3 Microcomputador para captura e processamento de imagens**

O microcomputador usado na captura e processamento das imagens mostradas neste trabalho possui um processador Pentium 4 da Intel com clock de 3.2 GHz, 1 GB de memória RAM, 120GB de disco rígido e uma placa de captura de vídeo da marca National Instruments modelo IMAQ PC – 1411. As principais especificações desta placa se encontram no anexo A6. Para fazer o processamento da imagem, foi utilizada a linguagem de programação Matlab, versão 6.5 com o "Toolbox" de imagens.

A placa IMAQ – PC 1411 tem capacidade para capturar imagens coloridas ou monocromáticas. Esta placa possibilita que o usuário configure 33 parâmetros diferentes para adequar o modo de captura a diversas situações. No anexo C, podem ser encontradas tabelas mostrando as configurações destes parâmetros que foram empregadas para a captura das imagens usadas neste trabalho.

#### **6.4 As lentes usadas**

Seria desejável submeter um grande número de lentes, rejeitadas ou aprovadas durante o processo de fabricação, ao método de detecção de riscos apresentado neste trabalho. No entanto, as lentes, depois de inspecionadas, são imediatamente recuperadas, repetindo-se o processo de polimento, o que implicaria na necessidade de transportar o arranjo experimental para a fábrica da Artech, o que foi impraticável por diversos motivos.

Para contornar a dificuldade descrita acima, foi solicitado à Artech que fornecesse lentes blocadas e processadas, e que tivessem riscos tais que simulassem as situações encontradas na prática e que seriam rejeitadas no processo de inspeção. Como as lentes rejeitadas são imediatamente recuperadas, também não existiam lentes que pudessem ser fornecidas em grandes quantidades. Foi possível obter 10 lentes que foram usadas para o teste do método aqui apresentado.

Uma dificuldade adicional foi a simulação das situações reais encontradas, em relação aos riscos nas lentes rejeitadas. Evidentemente, todo o processo de fabricação foi desenvolvido para evitar riscos, e portanto o aparecimento destes riscos é um acontecimento eventual e que não está sob controle dos operadores. Assim, diversas experiências tiveram que ser feitas para a obtenção de lentes riscadas nas situações reais encontradas durante a fabricação. Das 10 lentes fornecidas inicialmente, somente 6 possuíam riscos naquelas condições. As imagens foram capturadas e as lentes retornadas à fábrica para que fossem novamente polidas e depois riscadas, para que imagens adicionais pudessem ser capturadas.

Devido às dificuldades acima, as imagens capturadas ficaram limitadas a um número não muito elevado de 16 imagens. Este número é maior do que o número de lentes porque foram capturadas mais de uma imagem por lente, quando os riscos, devido a sua posição na lente, não estavam dentro de um mesmo campo de visão da câmera, e também porque foram capturadas algumas imagens sem risco, para testar o método nesta condição.

### **Capítulo VII – O Processamento das Imagens**

#### **7.1 A captura das imagens**

A captura das imagens foi feita em uma sala escura, sendo que a única iluminação existente, além da usada para iluminar a lente, foi a do monitor de vídeo do computador, que foi verificado ter efeito desprezível sobre a imagem, uma vez que este se encontrava distante do local onde foi montado o arranjo da experiência.

Após o ajuste da iluminação descrita no item 6.1, imagens foram capturadas de cada campo de visão de interesse. A maioria destes campos foi selecionada para mostrar os riscos, porém as imagens de alguns campos foram capturadas para verificar a resposta do método a uma imagem sem riscos.

O processo de obtenção de imagens em uma câmera CCD envolve vários passos. Primeiramente, os semicondutores do sensor interagem com a luz da imagem, e geram portadores de carga que dão origem ao sinal de vídeo. Este sinal é então amplificado e convertido em números digitais (contagens), através de um processo de conversão analógico-digital. Durante estes processos, muitos fatores reduzem a qualidade do sinal, e em conseqüência, a qualidade da imagem. Esses fatores são designados como *ruído*.

Idealmente um sensor de imagem teria uma eficiência quântica de 100%, isto é, cada fóton geraria um portador de carga no sensor, que são elétrons no caso do CCD. Na prática, a eficiência quântica é limitada pela "capacidade de poço cheio" (full-well capacity), que é o máximo de cargas que podem ser geradas por um pixel antes da saturação [21]. Para uma câmera CCD, a máxima relação sinal-ruído (SNRmax) é uma função da "capacidade de poço cheio" do sensor. Especificamente, a SNRmax é igual à raiz quadrada da "capacidade de poço cheio".

Por causa de sua natureza estatística, a melhor descrição da luz é através de uma distribuição probabilística [21]. Isto significa que, mesmo sob idênticos níveis de iluminação, que é o caso deste trabalho, existe uma incerteza sobre a quantidade de fótons que atingem um determinado pixel do CCD. Esta incerteza, chamada de ruído de fóton ou ruído "shot", faz com que pixels correspondentes (na mesma posição) de diferentes capturas da imagem de uma mesma cena, possuam valores diferentes. Este fenômeno foi observado durante a obtenção das imagens usadas neste trabalho. Por isto que, para a suavização deste tipo de ruído, foram capturadas 10 imagens de cada um dos campos de visão de interesse e extraída a média aritmética dos valores de cada pixel.

Existem ainda outros tipos de ruído nas imagens como, o ruído provocado pelo movimento térmico dos portadores de carga e ruído gerado pelos componentes do sistema de leitura da câmera. Estes, por também terem natureza estatística, são reduzidos pelo procedimento do uso da média descrito acima.

## **7.2 As imagens mostradas**

As imagens mostradas neste trabalho foram obtidas usando-se o comando "imagesc" da linguagem Matlab. Este comando normaliza os valores de intensidade de cinza da imagem segundo um mapa de cores definido pelo comando "colormap", ativo no momento em que o comando foi executado. A Fig.23 mostra esta normalização segundo os valores de cinza do mapa de cores.

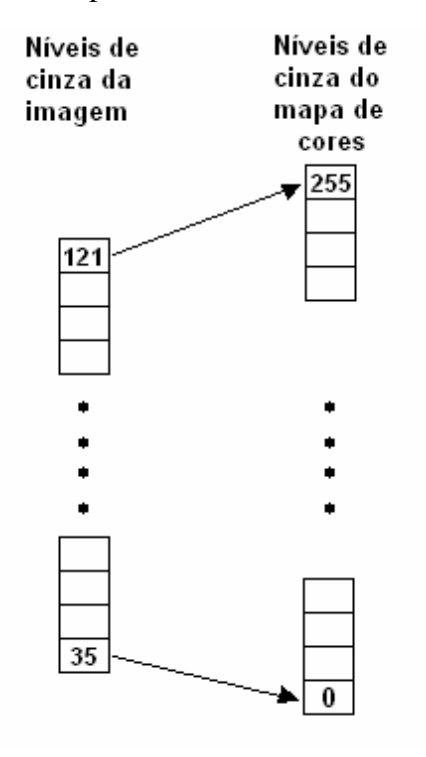

 **Fig. 23 - Esquema de mapeamento usado pelo comando "imagesc" da linguagem Matlab.**

Nas imagens, foi usado o mapa de cores "gray", que é um dos mapas pré-definidos na linguagem Matlab e está mostrado na Fig.24.

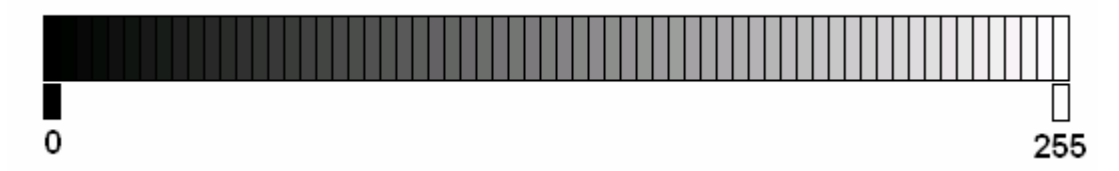

 **Fig. 24 - Mapa de cores "gray". Este é um dos mapas padrão da linguagem Matlab e foi usado para mostrar as imagens monocromáticas deste trabalho.**

Portanto, os níveis de cinza mostrados nas figuras não são necessariamente os valores absolutos de cinza da imagem real.

## **7.3 Análise de formas e classificação**

Uma vez que tenham sido obtidas imagens usando os recursos e condições descritas até este ponto, é usada uma representação paramétrica para descrever a seqüência de pontos do contorno dos objetos que aparecem nas imagens. Seja P um conjunto ordenado de duplas, onde cada dupla representa as coordenadas de um dos pontos do contorno,

$$
\mathbf{P} = [(x_1, y_1), (x_2, y_2), (x_3, y_3) \dots (x_N, y_N)] \tag{2}
$$

onde N é o número de pontos do contorno. Para a representação paramétrica, são criados dois vetores, X e Y, tais que

$$
\mathbf{X} = [\mathbf{x}_1, \mathbf{x}_2, \mathbf{x}_3, \dots \mathbf{x}_N] \tag{3}
$$

$$
\mathbf{Y} = [\mathbf{y}_1, \mathbf{y}_2, \mathbf{y}_3, \dots, \mathbf{y}_N] \tag{4}
$$

onde N é o número de pontos do contorno.

O problema a ser resolvido deverá usar as técnicas de análise de formas e classificação, para classificar os objetos obtidos na imagem, após um processo de segmentação, em riscos e não riscos.

Uma primeira idéia que poderia surgir para fazer a discriminação dos objetos em riscos e não riscos, seria a utilização de operações morfológicas, tais como erosão e dilatação. Esta idéia seria baseada na premissa de que os riscos são finos e as bolhas, mais largas e mais "arredondadas". Acontece que na prática, os objetos que aparecem na imagem são trechos de bordas de bolhas que em muitos casos são tão finos quantos os riscos. A aplicação de operações morfológicas, que inicialmente foi considerada e implementada, resultou num grande número de falsos positivos. Por este motivo, esta opção foi abandonada.

A descrição de uma forma pode ser feita através de uma ou mais características métricas relacionadas com sua forma. As características mais comumente usadas são: perímetro, área, centróide (centro de massa), máxima e mínima distância da fronteira ao centróide, diâmetro, norma 2n euclidiana, tamanho RMS, tamanho médio, tamanho do centróide normalizado e outros [13]. Destas muitas características que foram propostas na literatura, a maioria apresenta bom desempenho como descritoras da forma somente em algumas situações, podendo, em outras situações, mapear formas sensivelmente diferentes em características ou vetores de características iguais ou semelhantes. Portanto a primeira tarefa neste trabalho foi a de definir um vetor de características que descreva adequadamente a forma dos objetos que aparecem nas imagens das lentes, para que permita, através dela, classificar riscos e não riscos.

Como vetor de característica, foi escolhida inicialmente a função das distâncias dos pontos da fronteira do objeto ao seu centróide. Para o cálculo desta função, é necessário determinar em primeiro lugar, as coordenadas  $x_c$  e  $y_c$  do centróide do objeto que são dadas pelas equações (4) e (5).

$$
\mathbf{x}_{c} = \frac{\sum_{i=1}^{N} \mathbf{x}_{i}}{N}
$$
(4)

$$
\mathbf{y}_{c} = \frac{\sum_{i=1}^{N} y_{i}}{N}
$$
 (5)

onde i=[1, 2, 3,...N] e N é o número de pontos do contorno do objeto

A função das distâncias dos pontos da fronteira do objeto ao seu centróide f(i) é representada por um vetor com N elementos, tal que

$$
\mathbf{f}(\mathbf{i}) = [\mathbf{f}_1, \mathbf{f}_2, \mathbf{f}_3, \dots, \mathbf{f}_N] \tag{6}
$$

sendo

$$
\mathbf{f_i} = \sqrt{(\mathbf{x_i} - \mathbf{x_c})^2 + (\mathbf{y_i} - \mathbf{y_c})^2}
$$
(7)

A forma de variação desta função para objetos alongados, como riscos, é bem característica e mais uniforme do que para objetos como segmentos de bordas de bolhas. Na Fig. 25 são mostradas as imagens de um risco e de um segmento da borda de uma bolha, após o processo de segmentação e detecção de borda, e as respectivas funções de distância da fronteira ao centróide, onde pode ser constatado o que foi dito sobre sua forma de variação.

Comparando-se a Fig. 25(b) com a Fig. 25(d), pode ser notado que para o trecho de bolha, a variação da função é mais irregular para a bolha, mas ainda existe uma semelhança entre as funções.

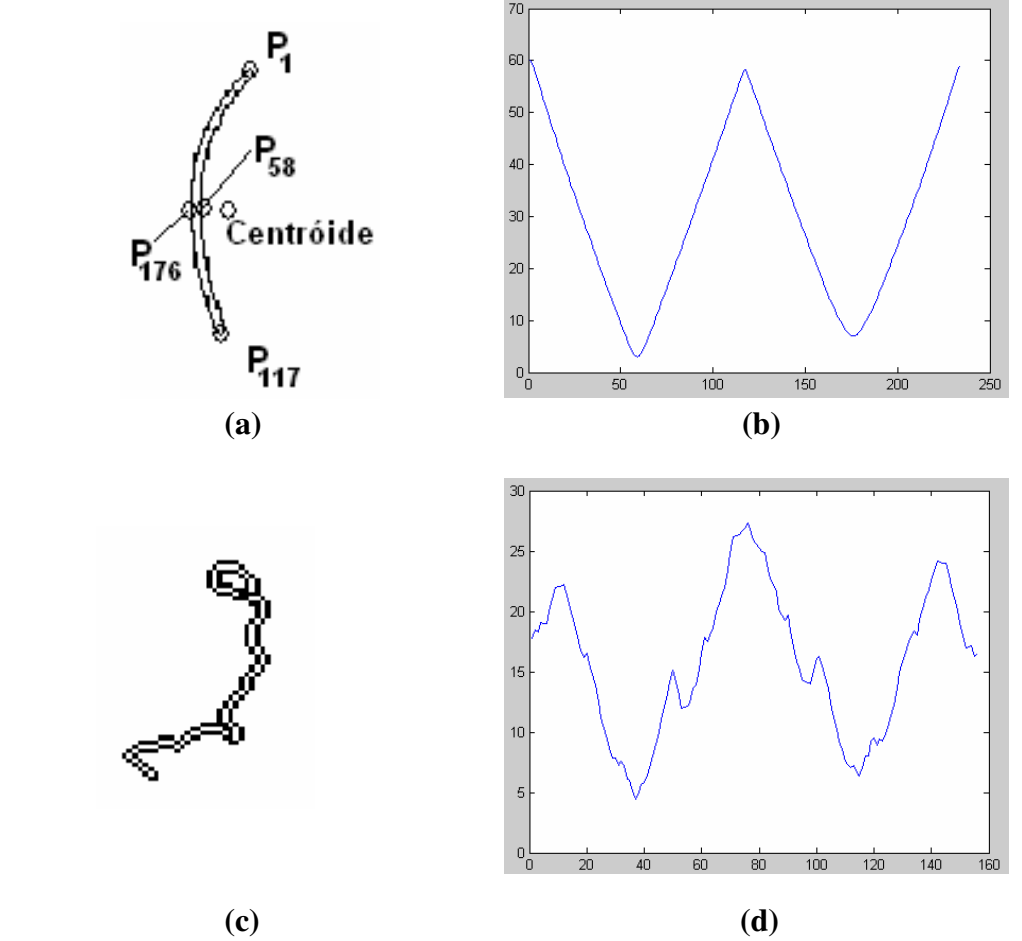

**Fig. 25 – (a) Bordas de um risco típico. (b) Função da distância ao centróide dos pontos da borda do risco. (c) Trecho da borda de uma bolha. (d) Função da distância ao centróide dos pontos da borda do trecho da bolha.** 

Este grau de semelhança pode dificultar a separação destes objetos em classes diferentes (riscos e não riscos). Para acentuar as diferenças entre estas funções e conseqüentemente facilitar a classificação dos objetos, o vetor de características adotado passou a ser a derivada da função das distâncias dos pontos da fronteira de um objeto ao seu centróide. A acentuação destas diferenças está mostrada na Fig. 26.

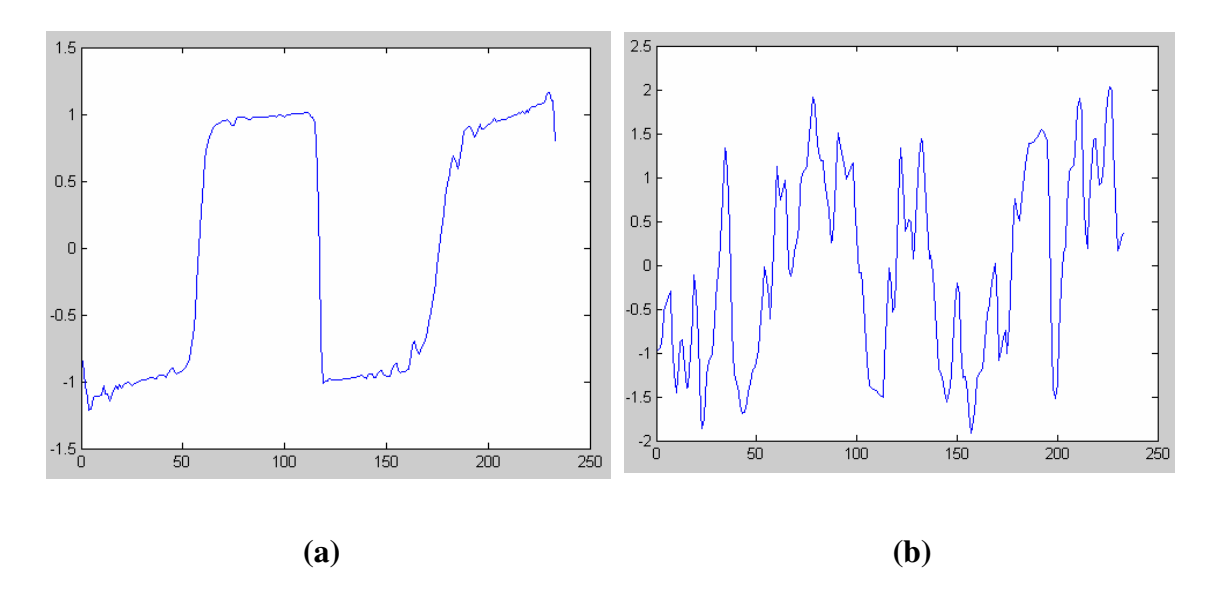

**Fig. 26 – (a) Derivada da função de distância ao centróide dos pontos da borda do risco. (b) Derivada da função de distância ao centróide dos pontos da borda do trecho de uma bolha.**

Ao tomar a derivada da função, está sendo na verdade aplicado um filtro passa alta, e portanto ressaltadas as irregularidades das bolhas, que possuem componentes de alta freqüência. Isto pode ser demonstrado pelo Teorema da Derivada.

$$
\text{Se } f(t) \leftrightarrow F(s) \tag{8}
$$

onde o símbolo  $\leftrightarrow$  significa que a TF de f(t) é F(s), e a TF inversa de F(s) é f(t), e se f'(t) é a derivada da função f(t), então:

$$
\mathbf{f}'(\mathbf{t}) \leftrightarrow \mathbf{i2}\pi \mathbf{s} \mathbf{F}(\mathbf{s}) \tag{9}
$$

A Fig. 27 mostra o gráfico de  $|\mathbf{i}2\pi\mathbf{s}|$  e de  $|\mathbf{F}(\mathbf{s})|$ , para uma função genérica f(t). Portanto, pode-se concluir que a função dada pelo produto dos dois módulos é o módulo da função F(s) com as freqüências altas enfatizadas.

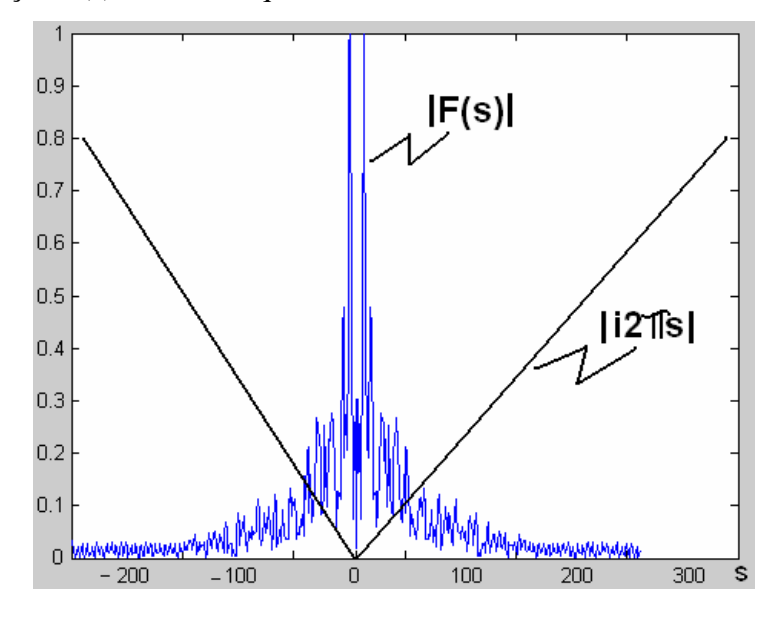

**Fig. 27 – Gráfico da função**  $\left| \mathbf{F(s)} \right|$  **e**  $\left| \mathbf{i2}\pi \mathbf{s} \right|$ **. Portanto o produto destes módulos resulta na função F(s) com as freqüências altas enfatizadas**

A função derivada da função das distâncias dos pontos da fronteira de um objeto ao seu centróide expressa a velocidade com que aquela distância varia, à medida que a borda do objeto é percorrida. Devido ao processo físico através do qual os riscos e bolhas são gerados, os riscos têm bordas mais retilíneas, com menos irregularidades, enquanto que a borda das bolhas, por serem geradas por um processo mais aleatório, durante a injeção da cera, são estatisticamente mais irregulares. Assim, pode ser observado que a função derivada dos riscos possui menos variações bruscas do que a das bordas de bolhas.

Uma conseqüência do exposto acima, é que as componentes espectrais da função derivada para os riscos são bem diferentes destas componentes para as bordas de bolhas. Esta característica permite que seja usada a Transformada de Fourier (TF) da função derivada da função das distâncias dos pontos da fronteira de um objeto ao seu centróide, como um descritor das formas dos objetos, e que no caso deste trabalho, propiciou uma boa discriminação entre os objetos de interesse.

O uso das TFs para caracterizar a forma de objetos é referenciado na literatura como "Descritores de Fourier" (DFs), que captam a composição espectral de uma característica ou vetor de características destes objetos. Gonzáles [20] e Pratt [32]

sugerem o uso da TF da função curvatura da borda de um objeto como seu DF. Já León [25] usa a TF da função dada pelas coordenadas da borda do objeto em um plano complexo como o DF do objeto, para detectar silhuetas humanas.

 Neste trabalho, será usado o módulo da TF da função derivada da função das distâncias dos pontos da fronteira de um objeto ao seu centróide, depois de feitas algumas normalizações, que serão explicadas adiante, como o DF deste objeto. Assim, o DF da função considerada, **fn**, com N pontos, é dado por [4]:

$$
\mathbf{DF}[\mathbf{f}_n] = \mathbf{DF}_m = \left| \sum_{n=0}^{N-1} \mathbf{f}_n e^{-2\pi i mn/N} \right| \tag{10}
$$

A Fig. 28 mostra os DFs do risco e da borda de bolha, mostrados na Fig. 26 (a) e (b). Pode ser observada claramente a diferença de componentes espectrais entre estes DFs.

### **7.4 As normalizações necessárias**

 Neste trabalho**,** a classificação de um objeto como risco ou não risco é feita através da comparação do seu vetor de características (DF) com o vetor de características de um risco escolhido empiricamente como um risco padrão. No anexo B.2 estão mostrados o risco padrão e seu respectivo DF.

Como a classificação dos objetos envolve um processo de comparação, alguns cuidados foram necessários na normalização destes vetores, sem o que estariam sendo comparadas grandezas diferentes.

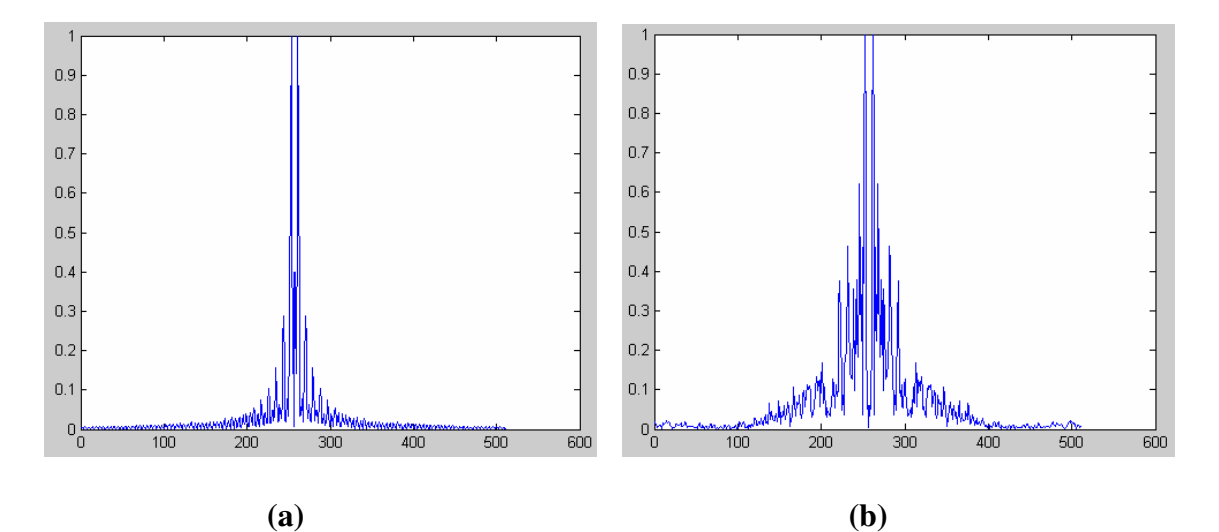

 **Fig. 28 – (a) Descritor de Fourier (DF) do risco. (b) Descritor de Fourier (DF) de um trecho da borda de uma bolha.**

#### **7.4.1 Normalização de posição**

A procura por objetos nas imagens capturadas é feita através de uma pesquisa na ordem lexicográfica, de forma a determinar o ponto mais à esquerda e mais ao alto do objeto. A borda do objeto encontrado é então determinada através de um algoritmo de extração de contorno, a partir deste ponto, que é chamado origem. O ponto inicial da função das distâncias dos pontos da fronteira do objeto ao seu centróide foi tomado inicialmente como o ponto origem.

Considerando dois objetos iguais, porém em posições diferentes, o ponto origem será diferente devido à diferença de posição. Como todos os objetos da imagem são transformados em objetos fechados, a função distância ao centróide será uma função periódica, mas como os pontos origem são diferentes, serão considerados trechos diferentes desta função em cada caso. Exatamente esta mesma análise pode ser estendida à função derivada. Como é considerado apenas um período desta função para a obtenção da TF, estes trechos terão componentes espectrais diferentes\*, o que não é desejado visto que os objetos são iguais e deveriam gerar componentes iguais. Para evitar esta discrepância, o ponto origem do risco padrão é considerado aquele com a maior distância ao centróide. Também, para todos os outros objetos da imagem, o ponto origem será sempre considerado como o de maior distância ao centróide.

#### **7.4.2 Normalização de escala**

\_\_\_\_\_\_\_\_\_\_\_\_\_\_

Devido à propriedade de linearidade da TF [4], as amplitudes das componentes espectrais de uma função são proporcionais à amplitude da função.

Dois objetos iguais em sua forma, e com a mesma orientação espacial, porém de tamanhos diferentes terão as funções de distância aos seus respectivos centróides iguais, exceto por um fator de escala. O mesmo se aplica a sua derivada. Em conseqüência, as suas componentes espectrais também serão iguais exceto pelo mesmo fator de escala.

Portanto, para se fazer a comparação destas componentes espectrais, deve-se fazer uma normalização de escala da função de distância ao centróide dos pontos da borda do objeto, em relação ao risco padrão. Para isto, é aplicado um fator de escala a

<sup>\*</sup> A diferença nas componentes espectrais ocorre devido ao fato de estar sendo usada a FFT (Transformada Rápida de Fourier) para fazer o cálculo da TF, que requer o preenchimento da função com zeros, para que o número de pontos total da função preenchida seja um a potência exata de 2. Ver [4] Bracewell, R.N. (1986) *The Fourier Transform and Its Applications*. New York McGraw-Hill, pg 374-377.

esta função de forma que seu valor máximo seja igual ao valor máximo da função para o risco padrão.

#### **7.4.3 Normalização de número de pontos**

A DFT (Transformada de Fourier Discreta), que é a operação realizada pelo software para o cálculo da TF de uma função, terá o mesmo número de pontos considerados na função tomada de forma discreta. Assim, para que seja feita a comparação das TFs das funções relativas ao risco padrão e do objeto em teste, é necessário que estas tenham o mesmo número de pontos. Portanto, para fazer a comparação, é feita, a priori, uma interpolação de pontos na função de distância ao centróide dos pontos da borda do objeto em teste, de forma que o numero total de pontos desta função seja igual ao do risco padrão.

# **7.5 Comparação dos vetores de característica**

Para fazer a classificação dos objetos em risco e não risco, é feita a comparação do vetor de característica dos objetos com o vetor de característica do risco padrão. O vetor de característica adotado foi o Descritor de Fourier (DF) da função derivada da função de distância dos pontos da borda de um objeto ao seu centróide, que é sua TF.

Para fazer a comparação dos vetores, calcula-se a distância euclidiana entre o DF do objeto sendo classificado e o DF do risco padrão adotado. Seja  $F_P(i)$  o vetor que representa o DF do risco padrão e  $F<sub>S</sub>(i)$  o vetor que representa o DF do objeto sob análise.

$$
\mathbf{F}_{\mathbf{P}}(\mathbf{i}) = [\mathbf{F}_{\mathbf{P}}(1), \mathbf{F}_{\mathbf{P}}(2), \mathbf{F}_{\mathbf{P}}(3), \dots \mathbf{F}_{\mathbf{P}}(\mathbf{M})] \tag{11}
$$

$$
\mathbf{F}_s(\mathbf{i}) = \big[ \mathbf{F}_s(\mathbf{1}), \mathbf{F}_s(\mathbf{2}), \mathbf{F}_s(\mathbf{3}), \dots \mathbf{F}_s(\mathbf{M}) \big] \tag{12}
$$

onde i=[1, 2,3,...M] e M é o número de elementos dos DFs do risco padrão e do objeto sob análise. É interessante notar que  $M \neq N$  e  $M$  é uma potência de 2, condição necessária para aplicação da FFT no cálculo dos DFs. A distância euclidiana D entre estes dois vetores é dada por:

$$
\mathbf{D} = \sqrt{\sum_{i=1}^{M} (\mathbf{F}_{\mathbf{P}}(i) - \mathbf{F}_{\mathbf{S}}(i))}^{2}
$$
 (13)

 Se este valor for baixo, isto é, abaixo de um valor de limiar determinado empiricamente, classifica-se o objeto como um risco. Caso contrário será classificado como não risco.

## **7.6 Determinação das freqüências discriminantes**

Foi observado que somente um pequeno conjunto de componentes do vetor de característica, que são as freqüências do DF, fazem a discriminação dos objetos. Freqüências muito altas aparecem com amplitudes semelhantes tanto nos DF de riscos como de não riscos. Estas freqüências estão relacionadas com a discretização da imagem. Também foi observado que freqüências muito baixas dos DFs de dois riscos podem ser muito diferentes, e que portanto não contribuem para a discriminação. Estas freqüências estão relacionadas com as diferenças dos raios de curvatura dos riscos. Apenas a banda representativa para a discriminação foi usada no cálculo das distâncias euclidianas.

Para determinar esta banda de freqüências discriminantes, foram feitos os gráficos das diferenças quadráticas entre DFs de vários objetos não riscos e o DF padrão. Neste trabalho, foi observado que somente a banda de freqüências entre as coordenadas 256 e 292 apresentavam diferenças significativas. É interessante observar que a função derivada da função das distâncias dos pontos da fronteira de um objeto ao seu centróide é uma função real, e portanto sua TF é hermitiana, implicando em uma simetria dos DFs em relação à sua coordenada central. Por este motivo , a sua metade esquerda, com a banda de freqüências entre 0 e 256, foi desprezada. Em seguida foram feitos os gráficos das diferenças quadráticas entre DFs de vários objetos riscos e o DF padrão. Foi observado que as coordenadas entre 256 e 266 apresentavam diferenças significativas, e portanto também não contribuíam para a discriminação. A Fig. 29(a) mostra, como exemplo, um gráfico da diferença quadrática entre o DF de um objeto não risco e o DF padrão e a Fig. 29(b) esta diferença entre um objeto risco e o DF padrão, onde se podem constatar as observações vistas acima.

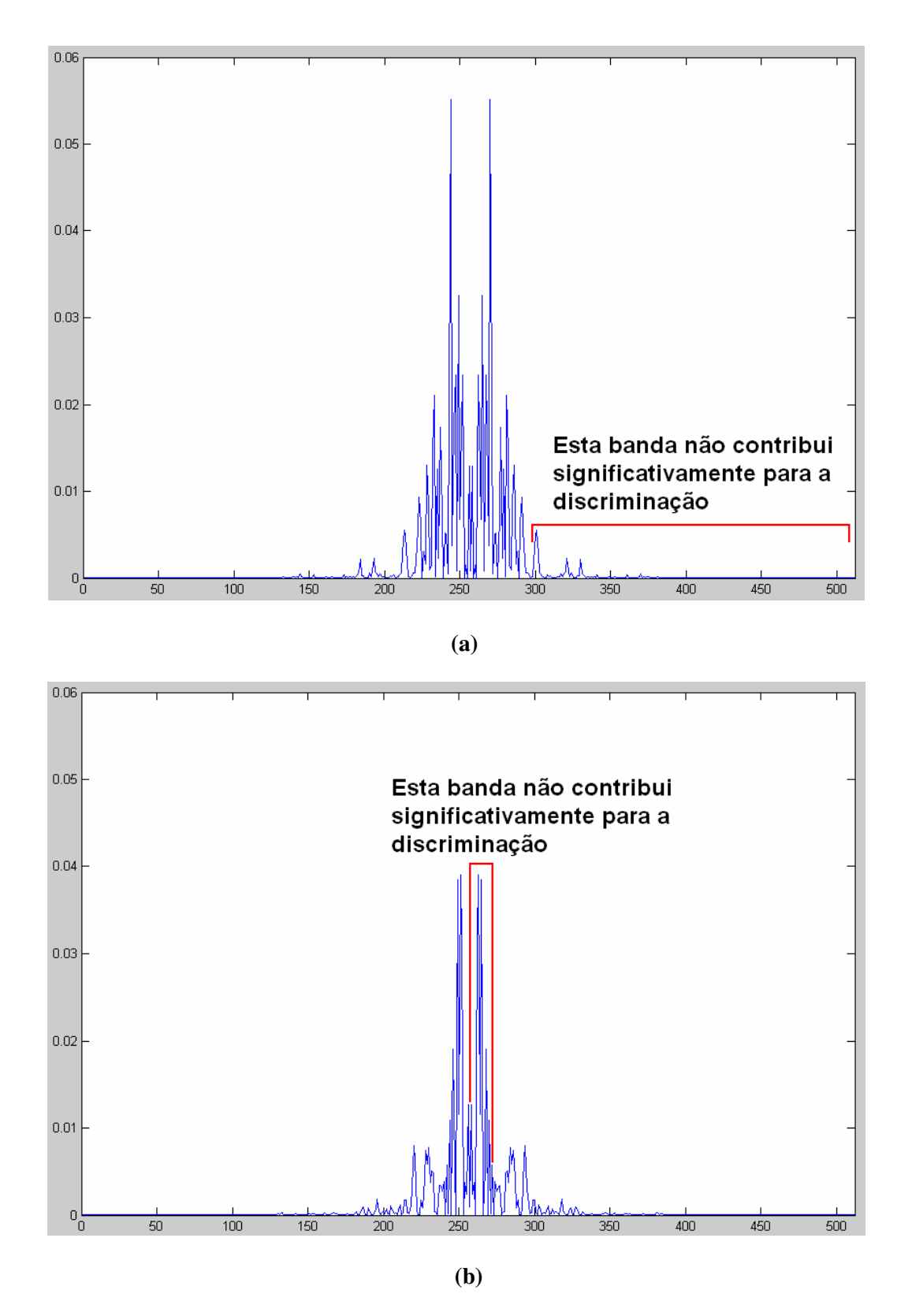

**Fig. 29 – (a) Gráfico da diferença quadrática entre os elementos do DF de um objeto não risco e o DF do risco padrão. (b) Gráfico da diferença quadrática entre os elementos do DF de um objeto risco e o DF do risco padrão.**

## **7.7 Redução da área de interesse**

Para mostrar ao operador onde estão localizados os riscos detectados, uma imagem total da lente poderá ser montada a partir da justaposição de setores circulares seqüenciais, cujas imagens sejam obtidas pela rotação da lente em passos de 24,80 graus e em seguida processadas.

 A medida da rotação em graus é calculada a partir do tamanho do arco circular da borda da lente que está dentro do campo de visão da câmera de vídeo, quando o centro da lente está sobre (ou próximo) à borda esquerda da imagem, e o arco circular da borda está tangenciando (ou aproximadamente tangenciando) a borda direita da imagem. Portanto, objetos fora da área definida pelo setor circular de 24,80 graus poderiam ser apagados porque não seriam considerados no processamento da imagem do setor sob análise. Neste trabalho, não será implementada a montagem da imagem total da lente, e por isto, estas regiões fora do setor circular de interesse não foram desprezadas.

### **7.8 O software de processamento das imagens**

O software usado para fazer o processamento das imagens foi desenvolvido na linguagem de programação Matlab, versão 6.5 com o "Toolbox" de imagens. O processo de inspeção das lentes durante a produção não é um processo em tempo real, e por isto uma linguagem interpretada se mostra adequada para a função. Além disto esta linguagem possui um grande número de funções matemáticas e de processamento de imagens que facilitaram o desenvolvimento do software. Por outro lado, é desejável que o processo de inspeção seja o mais rápido possível, e por isto, uma versão compilada deverá ser usada na prática. O software de detecção de riscos é constituído de uma rotina principal e várias sub-rotinas secundárias, que estão descritos a seguir.

#### **7.8.1 Rotina principal**

### **a) Leitura das imagens**

Esta rotina lê 10 imagens de uma mesma cena, isto é, de uma mesma área de uma lente. Determina então uma única imagem média a ser processada cujos valores de seus pixels são a média aritmética dos pixels correspondentes das 10 imagens lidas. Como explicado anteriormente, o objetivo deste processo é a eliminação de ruído. Este processo tem a vantagem de não perder a definição das bordas dos objetos, o que normalmente acontece quando se submete uma imagem a um processo de filtragem.

#### **b) Preparação da imagem para segmentação**

O processo de segmentação usado é o *threshold* adaptativo. Para melhorar os resultados desta segmentação, é criada uma imagem auxiliar, onde todos os pixels fora da região de interesse são substituídos por pixels de valor igual à média de todos os pixels da imagem. As regiões que não são de interesse compreendem uma faixa próxima à borda da lente e a região fora da lente.

Para localizar a borda da lente, foi usado o método de Canny, que permitiu a melhor detecção dos detalhes e um menor número de interrupções nas linhas da borda da lente. O método de detecção de bordas de Canny foi desenvolvido em 1986 por John F. Canny [6] e usa um algoritmo de múltiplos estágios para detectar uma grande faixa de intensidades de bordas. Inicialmente, uma operação de suavização é usada, convoluindo a imagem original com uma máscara gaussiana. O método usa uma limiarização com histerese que possui dois valores de limiar. Esta característica proporciona ao método uma melhor imunidade a ruídos, permitindo detectar a borda mesmo nos segmentos onde o gradiente tem valor baixo.

Com a imagem auxiliar, é possível determinar os valores máximo e médio dos pixels, somente da região de interesse. Usando estes valores, é feita uma normalização dos níveis de cinza, de forma que o valor mínimo passa a valer zero e o valor médio assume o valor 255, e os valores intermediários são linearmente distribuídos entre zero e 255 [37].

Após a preparação, é chamada a sub-rotina *adaptive\_thresh* para fazer a segmentação. Esta sub-rotina será explicada adiante.

### **c) Eliminação de pequenos objetos**

Objetos pequenos na imagem são causados por ruído, por artefatos de fundo e eventualmente por riscos muito pequenos na superfície da lente. Estes objetos podem ser desprezados, incluindo os pequenos riscos porque estes não são detectados pelo inspetor, e portanto não devem constituir motivo para rejeição da lente. A eliminação destes objetos é feita através de uma operação morfológica executada pelo comando bwareaopen da linguagem Matlab, para objetos com até 40 pixels.

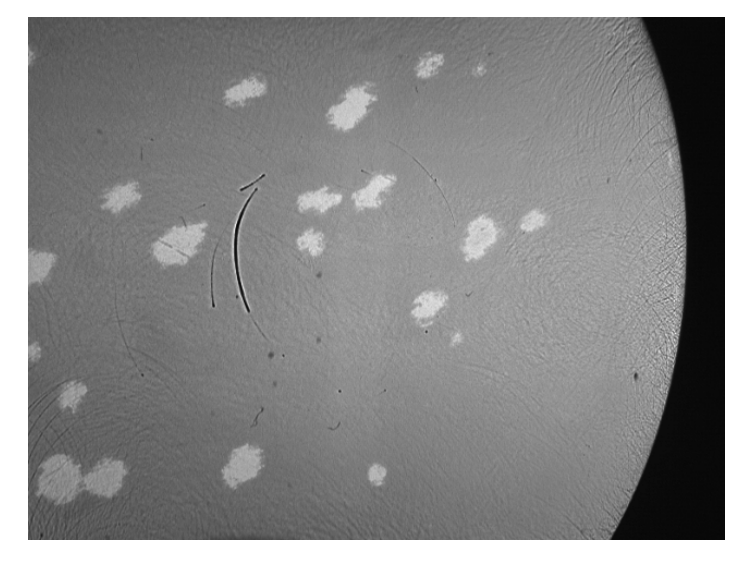

(a)

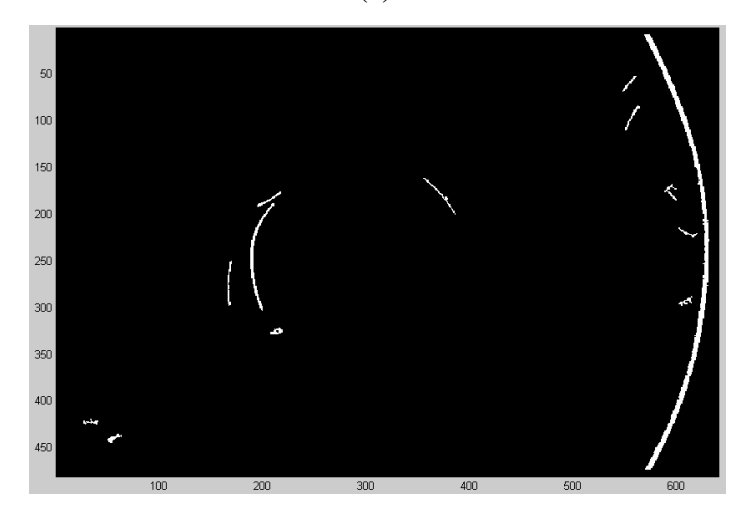

(b)

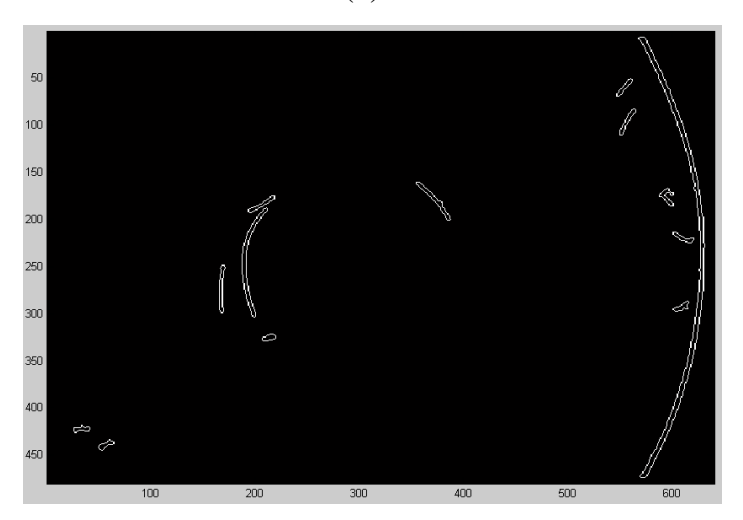

 **(c)** 

 **Fig. 30 – (a) Imagem original (b) Imagem segmentada retornada pela sub-rotina**  *adaptive\_thresh***. (c) Imagem obtida depois de submeter a imagem (a) a um detector de borda do tipo** *laplaciano da gaussiana.* **Esta imagem contém a borda dos objetos.** 

#### **d) Definição da borda dos objetos**

A imagem segmentada, retornada pela sub-rotina adaptive\_thresh, é uma imagem binária, isto é, os pixels possuem somente dois valores, 0 ou 1. Os objetos são representados por pixels de valor 1 e o fundo é constituído de pixels de valor 0. Para definir a borda dos objetos foi usado o detector de borda laplaciano da gaussiana, que é padrão na linguagem Matlab, e que teve melhor desempenho para as imagens em questão. A Fig. 30 mostra uma imagem segmentada e a imagem respectiva, com a borda dos objetos.

### **e) Limpeza das bordas**

Alguns dos algoritmos usados no programa fazem testes com pixels cujas coordenadas poderiam exceder as coordenadas máximas da imagem. Para evitar este problema, uma faixa de 10 pixels na borda da imagem, é desprezada. Além disto, uma coroa circular com a largura de 20 pixels, que inclui a borda da lente, também é desprezada. Neste caso é evitado que a borda da lente seja detectada como um risco. Adicionalmente, a área da lente correspondente à área desprezada é descartada no processo de corte para adaptação à armação dos óculos. Assim, riscos nessa área são totalmente irrelevantes, e eliminando-os nesta fase, evita-se gastar tempo com seu processamento.

#### **f) Varredura da imagem para detecção de objetos**

Para fazer a classificação dos objetos em risco e não riscos, é necessário identificar cada objeto e então analisá-lo separadamente de todo o resto da imagem. Esta identificação é feita varrendo-se a imagem da esquerda para a direita e de cima para baixo, até que um pixel de valor 1 seja encontrado. Este pixel será usado como ponto de partida pela sub-rotina *objetos*, que retorna um vetor com as coordenadas dos pontos da borda do objeto.

Depois que o objeto identificado tiver sido tratado ele é apagado da imagem, e a varredura prossegue a partir deste ponto, até que o próximo pixel de valor 1 seja encontrado, e assim sucessivamente, até que todos os objetos na imagem tenham sido tratados.

#### **g) As sub-rotinas usadas**

Após encontrar o ponto inicial de um objeto, a rotina principal chama a subrotina *objetos*, que retorna os pontos da borda, a sub-rotina *funcao\_distancia\_centroide* que retorna a derivada da função das distâncias dos pontos da fronteira dos objetos ao seus centróides, a sub-rotina descritor fourier, que calcula o DF que será usado na classificação do objeto, e finalmente a sub-rotina classifica, que fará a classificação do objeto em risco ou não risco.

#### **h) O relatório de estatísticas**

Para o levantamento de dados de estatísticas, foram criados um contador de objetos, um vetor dos objetos risco e um vetor dos objetos não risco. À medida que os objetos são processados e classificados, estes são contados e o resultado armazenado no contador. Também, o número seqüencial dos objetos considerados riscos são colocados no vetor dos objetos risco e da mesma forma para o vetor dos objetos não risco.

## **i) A imagem somente com os riscos**

No início do processamento é criada uma imagem em branco, e à medida que os riscos são encontrados, eles são desenhados nesta imagem. Ao final do processamento esta imagem conterá todos os riscos encontrados. Ela poderá ser usada, numa eventual continuação deste trabalho, para montar uma imagem da lente toda mostrando todos os riscos da lente, e dando ao operador a exata localização de cada risco.

#### **7.8.2 Sub-rotina** *adaptive\_thresh*

Os riscos aparecem na imagem como regiões com nível de cinza mais baixo, de menor intensidade luminosa, enquanto que as bolhas do fundo, como regiões com nível de cinza mais altos. O fundo aparece com uma intensidade intermediária entre os riscos e as bolhas. Uma idéia que surge naturalmente segundo esta descrição é de uma segmentação por limiar para separação dos riscos.

Este tipo de segmentação tem por objetivo determinar um nível de cinza de limiar global (para toda a imagem), T, e comparar o valor de cada pixel da imagem original f(x,y) com este valor. Então é produzida uma imagem binarizada, b(x,y), onde o valor de cada pixel é determinado a partir daquela comparação, segundo a eq.(14), e que é uma segmentação da imagem original.

$$
b(x,y) = \begin{cases} 255 \text{ se } f(x,y) > T \\ 0 \text{ se } f(x,y) \le T \end{cases}
$$
 (14)

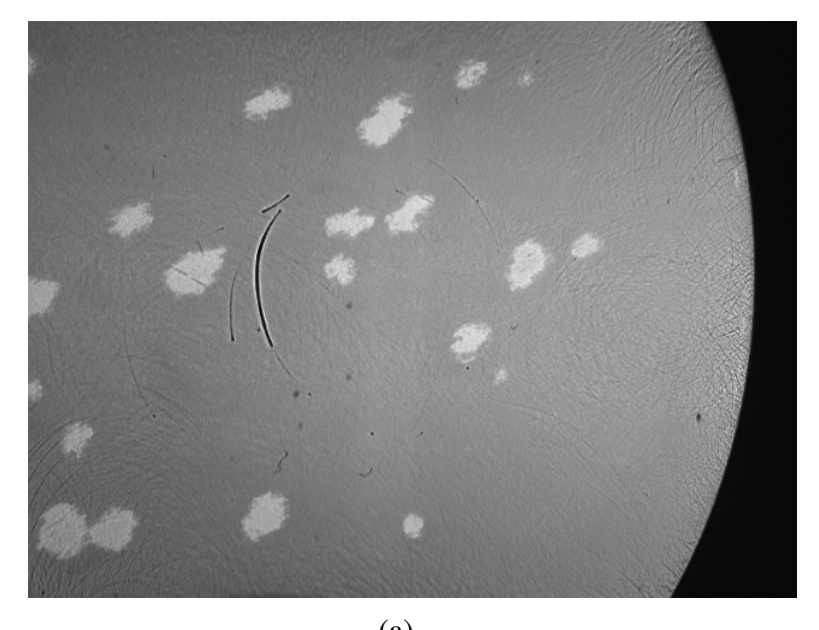

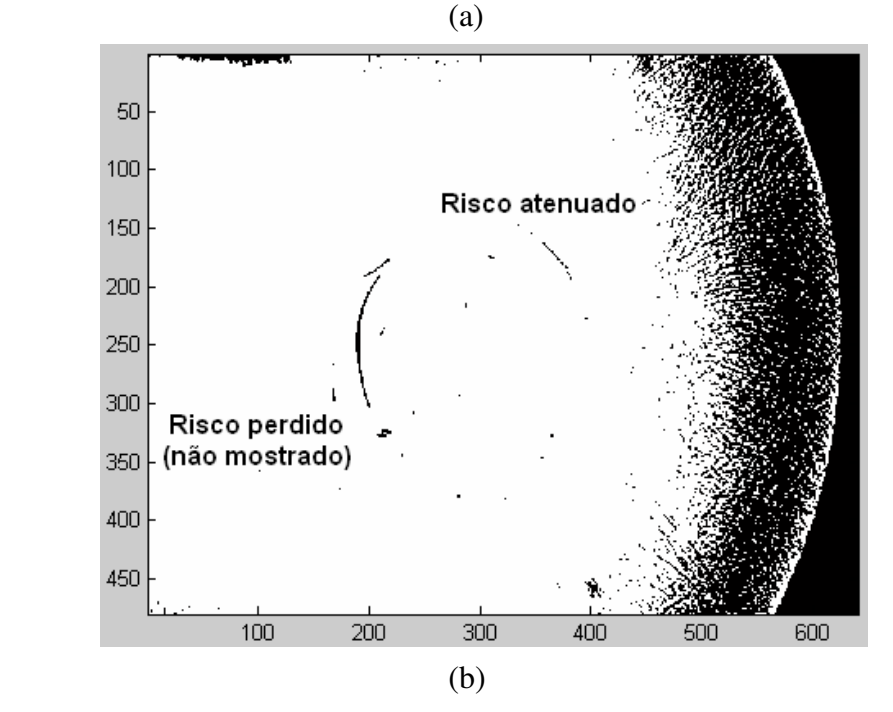

 **Fig. 31 – (a)Imagem original (b)Imagem segmentada usando o método de Otsu. Nota-se que alguns riscos não são mostrados ou estão atenuados.**

Existem vários algoritmos para fazer esta segmentação, sendo que o mais conhecido é o algoritmo de Otsu [31], que procura maximizar a variância inter-classes da intensidade de pixels.

Os algoritmos de limiar global funcionam bem para imagens com iluminação razoavelmente uniforme, mas possuem um desempenho pobre quando a imagem possui fortes variações de iluminação. Na Fig. 31 é mostrada uma segmentação da imagem mostrada na Fig. 16(b),aqui repetida para comodidade do leitor, usando o método de Otsu. Nota-se que usando este método alguns riscos são perdidos (não são mostrados) ou atenuados, isto é, somente parte do risco aparece, e mesmo assim com interrupções.

Devido à curvatura da lente e também porque esta precisa ficar inclinada em relação ao eixo da câmera e vídeo, não é possível obter uma iluminação uniforme. Desta forma, há uma tendência da curva da intensidade do fundo da imagem acompanhar aproximadamente a forma da lente, como mostrado na forma tridimensional da imagem obtida da Fig. 32.

 Uma vez que, na posição original, os riscos da lente ficariam escondidos embaixo do plano de fundo, esta imagem foi girada de cabeça para baixo, para que os riscos possam ser vistos. Algumas bolhas são mostradas na parte inferior da imagem, onde estão os níveis mais altos de cinza, com valores em torno de 250.

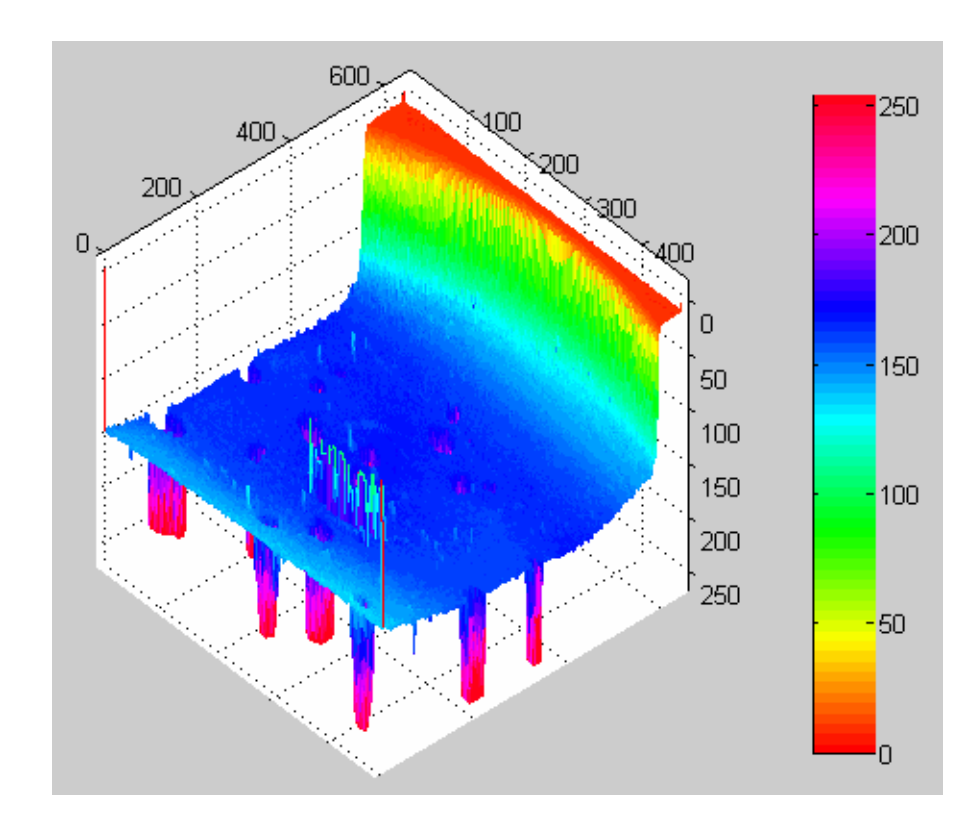

**Fig. 30 - Forma tridimensional da imagem capturada.**

Portanto, concluímos que a utilização de um algoritmo que utilize somente um limiar global para fazer a segmentação, como o usado por Otsu, não é adequada para as situações presentes neste trabalho. Os algoritmos mais apropriados neste caso são os que usam um valor de limiar, T, que considere propriedades locais da imagem, denominado de limiar adaptativo. Dentro desta visão, uma definição geral de limiar pode ser expresso pela eq.(15).

$$
T = T[(x, y), p(x,y), f(x,y)]
$$
 (15)

Aqui, T é o valor do limiar procurado,  $(x,y)$  é o pixel da imagem original,  $p(x,y)$ é alguma propriedade local do ponto considerado e f(x,y) é o nível de cinza do ponto  $(x,y)$ .

Chow e Kaneko estão entre os primeiros pesquisadores a sugerir superfícies de limiar adaptativo para binarização de imagens [11]. Em seu método, a imagem é dividida em células que se sobrepõem, e sub-histogramas de cada célula são calculados. Os sub-histogramas avaliados como bi-modais são usados para determinar valores de limiar local para o centro das células correspondentes e os limiares locais são interpolados em toda a imagem, obtendo-se uma superfície de limiar  $T(x,y)$ . Este método fornece resultados razoáveis, mas sua principal desvantagem é o fato de requerer muito recurso computacional.

Vários outros métodos de obtenção de limiar adaptativo são mostrados em [3], porém todos eles possuem um custo computacional relativamente elevado. Por este motivo, foi selecionado um método que combina um limiar adaptativo e um global, descrito por Milstein, N. [29] para fazer a segmentação. A idéia deste método é estabelecer um nível de limiar adaptativo em cada pixel, com base na média, m(x,y), do valor dos pixels tomados em uma vizinhança do pixel (x,y), e deslocar este valor de uma constante k global. O limiar no pixel (x,y) é calculado pela eq.(16)

$$
T(x, y) = m(x, y) + k \tag{16}
$$

O tamanho da vizinhança deve ser pequeno o suficiente para refletir o nível de iluminação local, e grande o bastante para incluir tanto objetos como o fundo da imagem. Neste trabalho foram considerados uma vizinhança de 15 X 15 pixels e um valor de  $k = -15$ . A Fig. 30(b) mostra uma imagem obtida com o uso deste método onde se pode observar que os problemas apontados na imagem da Fig. 31(b), obtida por um método se segmentação com limiar global, foram eliminados

## **7.8.3 Sub-rotina** *objetos*

O objetivo desta sub-rotina é obter, para cada objeto existente na imagem, a coordenada dos seus pixels de borda. Ela recebe as coordenadas do ponto origem de cada objeto, e a partir dele, usando um algoritmo de contour following, são gerados dois vetores com as ordenadas e abscissas, respectivamente, dos pontos da borda. Foi usado o Algoritmo do Ceguinho [13], com algumas pequenas alterações.

Primeiro, procura-se determinar os pontos da borda interna do objeto. Partindo do ponto origem, considerado como ponto atual, procura-se um pixel de valor 1, pertencente ao objeto, que seja vizinho do ponto origem, e numa direção preferencial, inicialmente definida como a direção leste. Caso não seja achado um ponto na direção preferencial, procura-se alternadamente, nas direções à esquerda e a direita da direção preferencial, até que todos os pontos vizinhos tenham sido testados. Caso seja encontrado um ponto, o ponto atual é apagado, e o ponto encontrado passa a ser considerado o ponto atual, sendo o processo repetido até que se volte ao ponto inicial, ou não seja mais possível encontrar um ponto de valor 1, Nesta situação, considera-se que a uma extremidade do objeto foi alcançada.

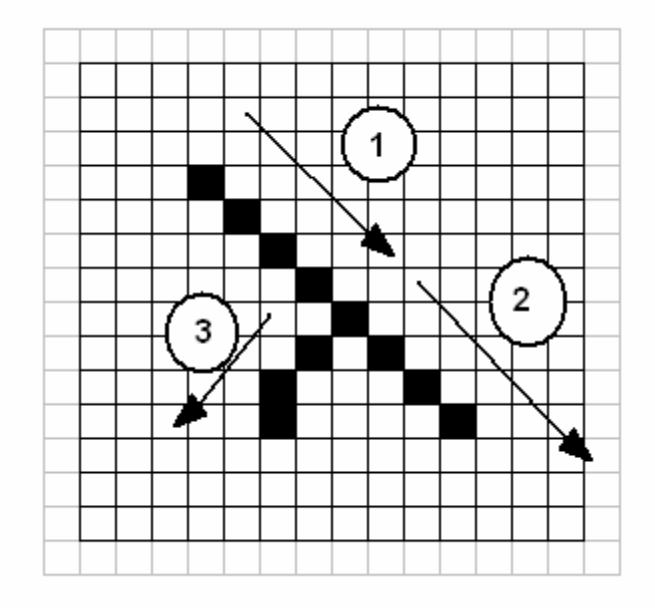

 **Fig. 33 – A direção (1) é a direção preferencial. Após a bifurcação, a direção (2) é seguida porque um ponto na direção preferencial é encontrado. A derivação (3) da bifurcação não é seguida.** 

Como nosso objetivo é a detecção de riscos, para evitar a mudança de direção do contorno no caso de uma bifurcação, a direção preferencial é estabelecida a partir de uma estatística feita com a direção seguida pelo contorno nos últimos pontos encontrados, como mostrado na Fig. 33.

Se ao percorrer o contorno do objeto, não se retorna ao ponto inicial, considerase objeto como aberto e então a sub-rotina borda externa é chamada. Ela determina as coordenadas dos pontos da borda externa dos objetos abertos, retornando 2 vetores com as ordenadas e abscissas, respectivamente, dos pontos da borda externa. Assim, todo objeto considerado é um objeto fechado. Os pontos da borda externa são determinados a partir dos vetores dos pontos da borda interna e do seu código de cadeia (seqüência de direções).

O algoritmo usado nesta sub-rotina apresenta excelente desempenho para curvas do tipo Jordan, isto é, que nunca cruzam ela mesma, porém, para curvas não Jordan, podem acontecer resultados imprevistos. Em alguns casos, quando dois riscos se cruzam, o contorno retornado pela sub-rotina é o contorno do conjunto dos dois objetos, e não de cada risco separado. Como conseqüência, a distância euclidiana do DF deste contorno para a o DF do contorno do risco padrão será grande, e o conjunto dos dois objetos será classificado como não risco. O resultado desta limitação é a ocorrência de duplos falsos negativos.

### 7.8.4 **S**ub-rotina *função\_distância\_centroide*

Esta sub-rotina determina a posição do centróide do objeto a partir dos vetores das coordenadas dos pontos da sua borda e monta um vetor com a distância de cada ponto para o centróide. Em seguida executa as 3 normalizações citadas no item 7.4, conforme descrito abaixo.

Nesta sub-rotina são definidos dois parâmetros: a *distância\_máxima\_padrão* e o *tamanho\_padrão*. O primeiro é a máxima distância do centróide do risco padrão a seus pontos de borda e o segundo é o número de pontos do risco padrão. A *distância\_máxima\_padrão* é usada para achar o fator de escala pelo qual o vetor de distâncias do objeto será multiplicado, de forma que sua distância máxima ao centróide seja igual ao do risco padrão.

O vetor de distâncias é então re-ordenado de forma que seja considerado o primeiro ponto da borda, aquele com maior distância ao centróide. Em seguida, o parâmetro *tamanho\_padrão* é usado para interpolar ou excluir pontos da borda, de forma que o número de pontos considerados seja igual ao do risco padrão.

Somente depois de executadas as 3 normalizações descritas acima, é montado o vetor derivada do vetor com a distância de cada ponto para o centróide.

# 7.8.5 **S**ub-rotina *descritor\_fourier*

Esta sub-rotina calcula do Descritor de Fourier (DF) da função derivada da função distância de cada ponto para o centróide. O cálculo é feito através da Transformada Rápida de Fourier (FFT), que como é sabido [12], necessita de um número de pontos igual a uma potência de 2. Para isso foi definida a menor potência de 2 que seja superior ao tamanho dos maiores riscos encontrados. Foram usados então  $2<sup>9</sup>$ = 512 pontos no DF. Antes de retornar o DF à rotina principal, este é normalizado, de forma que seu valor máximo seja 1.

# 7.8.6 **S**ub-rotina *classifica*

A missão desta sub-rotina é classificar cada objeto como risco ou não risco. Para isto, é definido um DF padrão que é obtido a partir do risco padrão. Este foi escolhido aleatoriamente, e é o maior risco mostrado na Fig. 16(b), e reproduzida aqui, na Fig. 34 para conveniência e onde o risco escolhido é indicado.

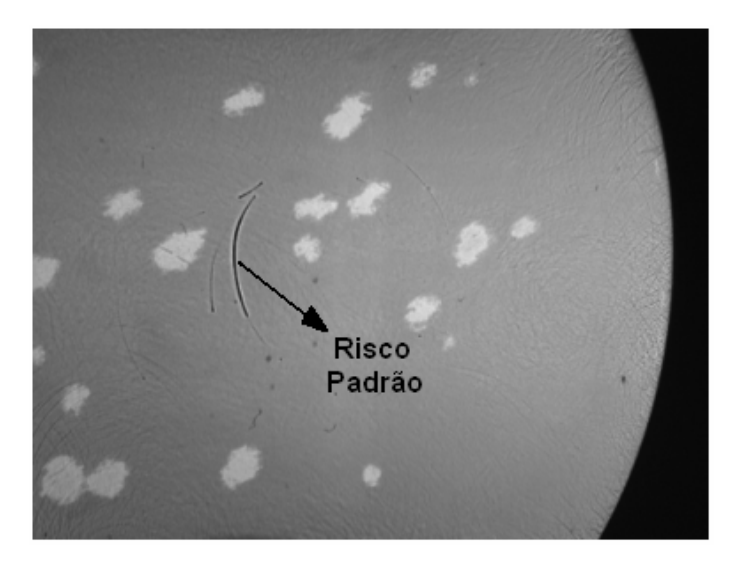

**Fig. 34 – Risco padrão escolhido** 

Considerando-se os DFs como vetores, é possível calcular a distância euclidiana entre o DF do objeto sendo analisado e o DF padrão. Se esta distância for pequena, o objeto será classificado como risco, caso contrário será classificado como não risco.

 O próximo passo foi determinar o limiar de distância acima do qual um objeto é classificado como não risco. Para isto, foi considerado um conjunto de objetos tomados aleatoriamente, entre os quais existem riscos e não riscos. As distâncias euclidianas para o risco padrão, assim como a classificação de cada objeto como risco ou não risco, feita considerando o prévio conhecimento de sua classificação, estão mostradas na Tabela 3.

|                | Número do Distância do  |              | Número do Distância do |
|----------------|-------------------------|--------------|------------------------|
|                | Objeto Não   Objeto Não | Objeto       | Objeto Não             |
| <b>Risco</b>   | <b>Risco</b>            | <b>Risco</b> | <b>Risco</b>           |
| 1              | 0,4380                  | 18           | 0,1779                 |
| $\overline{2}$ | 1,3199                  | 19           | 0,2644                 |
| 3              | 0,4536                  | 20           | 0,1566                 |
| 4              | 0,9891                  | 21           | 0,0337                 |
| 5              | 0,4937                  | 22           | 0,0462                 |
| 6              | 0,4125                  | 23           | 0,2158                 |
| 7              | 0,3932                  | 24           | 0,1789                 |
| 8              | 0,3314                  | 25           | 0,0949                 |
| 9              | 0,5763                  | 26           | 0,0633                 |
| 10             | 0,3692                  | 27           | 0,2371                 |
| 11             | 1,5259                  | 28           | 0,2119                 |
| 12             | 0,6154                  |              |                        |
| 13             | 0,4079                  |              |                        |
| 14             | 0,9929                  |              |                        |
| 15             | 0,8652                  |              |                        |
| 16             | 0,6792                  |              |                        |
| 17             | 0,4704                  |              |                        |

 **Tabela 3 – Distâncias euclidianas dos DFs de um conjunto de objetos, riscos e não riscos, tomados aleatoriamente, para o DF do Risco padrão,.** 

A partir da Tabela 3, é feito o gráfico de dispersão das distâncias euclidianas mostrado na Fig. 35, através do qual pode-se determinar um valor de limiar L. Este valor é calculado tomando-se o valor médio entre a menor distância dos objetos não risco e a maior distância dos objetos risco. O valor obtido é L = 0,2979.

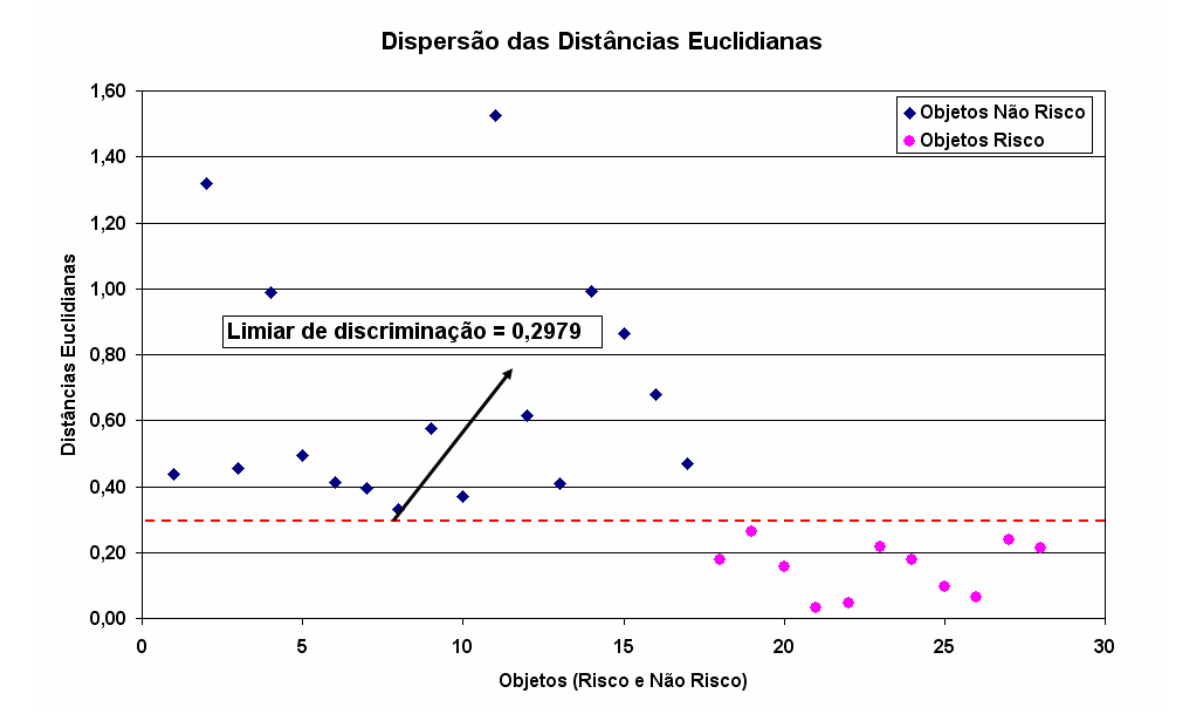

 **Fig. 34 – Gráfico de dispersão das distâncias euclidianas**
#### **Capítulo VIII – Resultados Obtidos**

### **8.1 Descrição dos resultados obtidos**

Conforme explicado no item 6.4, houve uma dificuldade em se obter um grande número de lentes com riscos, para que servissem de corpo de prova para o trabalho aqui desenvolvido. Inicialmente foram obtidas 8 lentes, das quais 6 continham riscos em condições semelhantes às encontradas na prática. Com estas 6 lentes foram capturadas 9 imagens, pois foram capturadas duas imagens de algumas das lentes, para mostrar os mesmos riscos em posições diferentes, ou riscos que se encontravam em pontos da lente que não podiam ser mostradas em uma única imagem. Além disto, duas imagens foram capturadas sem riscos, para mostrar o comportamento do sistema neste caso. Posteriormente as mesmas lentes foram levadas de volta à Artech para serem polidas, de forma a retirar os riscos inicialmente existentes e para serem gerados novos riscos. Nesta ocasião 5 lentes adicionais foram conseguidas, permitindo a captura de 7 imagens adicionais, obtendo-se portanto um total de 11 lentes e 16 imagens.

É interessante observar que para um estudo estatístico do nível de acertos do procedimento deste trabalho, é desejável que o número de objetos detectados seja elevado, não sendo importante o número de lentes que geraram estes objetos. Assim, o nível de acertos é expresso como porcentagem da soma do número de verdadeiros positivos com a de verdadeiros negativos em relação ao número total de objetos.

Na Tabela 4 são mostrados os resultados obtidos no processamento de cada uma das imagens capturadas, e de que lentes elas foram obtidas. O sufixo "A" no nome da lente "Lente XA" significa uma segunda imagem da "Lente X", onde X é o número da lente.

Observa-se que as lentes 1 e 7 apresentaram um número de objetos elevado, quando comparado com outras lentes. Este fato deve ser atribuído ao grande número de bolhas que foram criadas na blocagem, e cujas bordas, ao aparecerem na imagem, contribuem para o aumento de objetos detectados. Além disto, em particular para a Lente 1, devido ao polimento extremamente pobre na borda da lente, muitos riscos fortes e com pequena distância entre eles, aparecem nesta região. Estes riscos também são detectados e fazem aumentar o número de objetos.

| Lente #                        | <b>Objetos</b> | <b>Riscos</b> | <b>Falsos Positivos</b> |       | <b>Falsos Negativos</b> |       | <b>Acertos</b> |        |
|--------------------------------|----------------|---------------|-------------------------|-------|-------------------------|-------|----------------|--------|
|                                |                |               | <b>Qtdade</b>           | ℅     | <b>Qtdade</b>           | ℅     | <b>Qtdade</b>  | ℅      |
| Lente 1                        | 68             | 5             | 5                       | 7,35  | 0                       | 0,00  | 63             | 92,65  |
| Lente <sub>2</sub>             | 8              | 6             | 0                       | 0,00  | 3                       | 37,50 | 5              | 62,50  |
| Lente 2A                       | 9              | 5             | 0                       | 0,00  | 1                       | 11,11 | 8              | 88,89  |
| Lente 3                        | 3              | 3             | 0                       | 0,00  | $\bf{0}$                | 0,00  | 3              | 100,00 |
| Lente 4                        | 6              | 0             | 0                       | 0,00  | 0                       | 0,00  | 6              | 100,00 |
| Lente 4A                       | 9              | 3             | 1                       | 11,11 | 0                       | 0,00  | 8              | 88,89  |
| Lente 5                        | 1              | 0             | 0                       | 0,00  | $\bf{0}$                | 0,00  | 1              | 100,00 |
| Lente 6                        | 8              | 3             | 0                       | 0,00  | $\bf{0}$                | 0,00  | 8              | 100,00 |
| Lente 6A                       | 6              | 3             | 0                       | 0,00  | $\bf{0}$                | 0,00  | 6              | 100,00 |
| Lente <sub>7</sub>             | 28             |               | $\overline{2}$          | 7,14  | $\bf{0}$                | 0,00  | 26             | 92,86  |
| Lente 8                        | 0              | $\bf{0}$      | 0                       | 0,00  | 0                       | 0,00  | 0              | 100,00 |
| Lente 8A                       | 1              | 0             | 0                       | 0,00  | 0                       | 0,00  | 1              | 100,00 |
| Lente 9                        | $\overline{2}$ | $\mathbf{2}$  | 0                       | 0,00  | $\bf{0}$                | 0,00  | $\mathbf 2$    | 100,00 |
| Lente9A                        | $\overline{2}$ | $\mathbf{2}$  | 0                       | 0,00  | $\bf{0}$                | 0,00  | $\mathbf 2$    | 100,00 |
| Lente10                        | 9              | 3             | 0                       | 0,00  | $\bf{0}$                | 0,00  | 9              | 100,00 |
| Lente 11                       | 3              | 3             | 0                       | 0,00  | 1                       | 33,33 | $\overline{2}$ | 66,67  |
| Porcentagem total de acertos = |                |               | 92,02                   |       |                         |       |                |        |

**Tabela 4 – Níveis de acertos do sistema de detecção de riscos** 

A Lente 7, que na realidade é a mesma Lente 1 após o segundo polimento, apresenta um número grande de objetos, porém menor do que o da Lente 1. Isto é resultado do grande número de bolhas da blocagem, que são as mesmas da Lente 1. Por outro lado, neste segundo polimento, a borda ficou mais bem polida, eliminando os objetos que antes apareciam nesta região. Ainda assim o desempenho do método é bastante bom, o que demonstra seu poder de discriminação. A Fig. 36 mostra a imagem destas duas lentes, onde o que foi descrito acima pode ser constatado.

Para as imagens da Lente 2, observa-se um índice mais elevado de falsos negativos. Um primeiro motivo para isto é que os riscos desta imagem estão muito tênues, isto é, os níveis de cinza do risco estão muito próximos do nível de cinza do fundo, o que dificulta a segmentação. Adicionalmente, dois dos riscos estão se cruzando, situação com que o algoritmo de "contour following" não consegue lidar adequadamente. Neste caso o objeto considerado é a união dos dois riscos, cujo

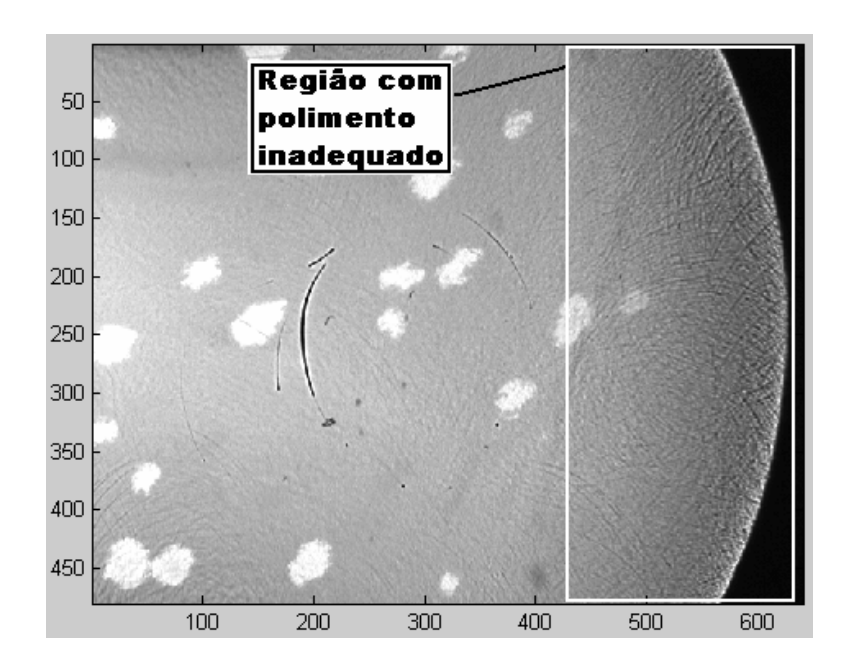

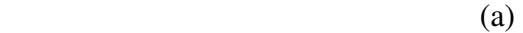

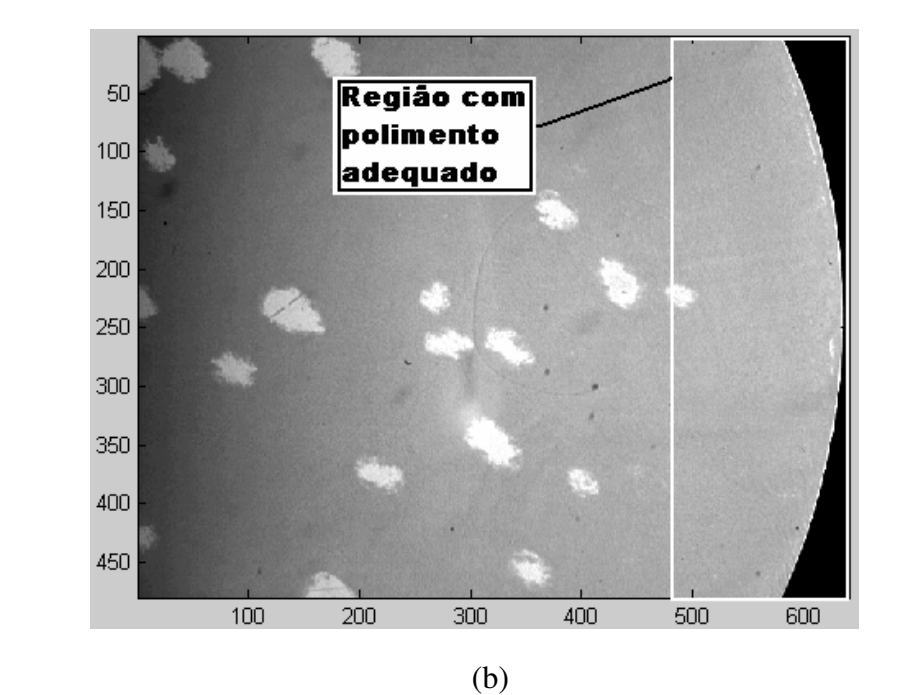

 **Fig. 35 – (a) Imagem da Lente 1 após o primeiro polimento, onde se pode observar a região com polimento inadequado. (b) Imagem da mesma Lente 1 após o segundo polimento, onde se pode observar o polimento está adequado.** 

contorno gera um DF bem diferente do DF do risco padrão, o que leva a classificar o objeto como não risco. Esta situação está mostrada na Fig. 37, para uma das imagens da Lente 2.

Apesar das dificuldades apresentadas acima, o método apresentou um desempenho global bastante bom. O nível total de acertos para o sistema de detecção de riscos foi de 92,02%.

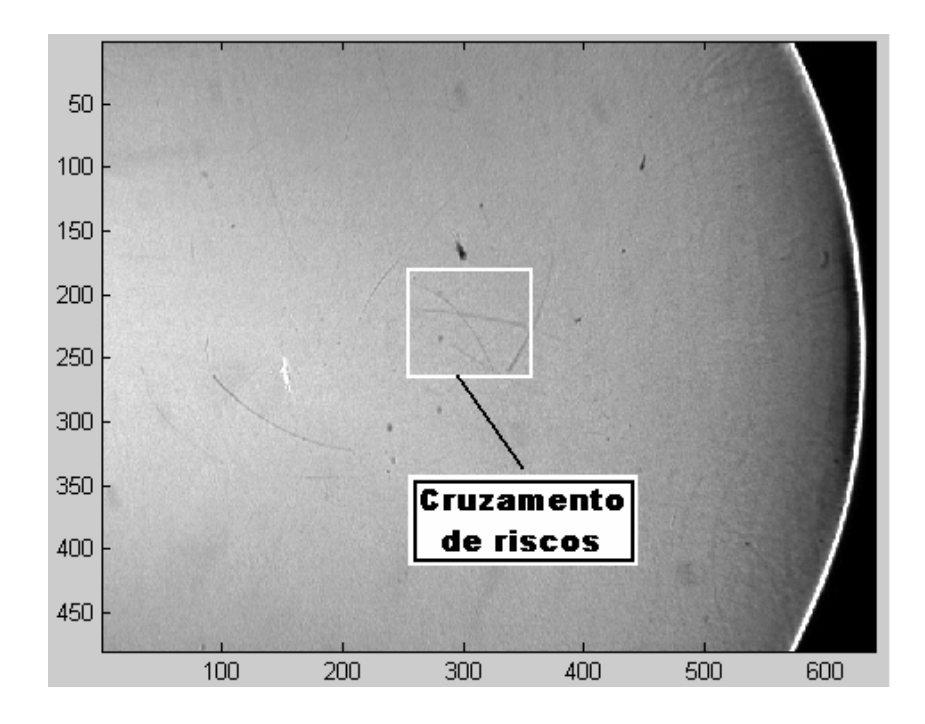

**Fig. 36 - Imagem da Lente 2, onde se observa o cruzamento de riscos. Adicionalmente nota-se que os riscos são tênues.**

É importante ressaltar que os falsos positivos, desde que se mantenham estatisticamente em um nível baixo, não se constituem em um problema maior, visto que as lentes rejeitadas nesta condição poderão ser inspecionadas visualmente e conseqüentemente aprovadas. São altamente indesejáveis os falsos negativos, uma vez que levam a serem aprovadas lentes que deveriam ser rejeitadas.

### **8.2 Significado estatístico do resultado**

Devido ao pequeno número de lentes obtidas, e conseqüentemente, do número de objetos, torna-se necessário uma análise do significado estatístico do resultado obtido.

Para estimar a proporção p de elementos de uma população com uma determinada característica, usa-se como estimador a proporção ou freqüência relativa p' com que esta característica foi observada numa amostra com n elementos. Pode-se considerar o número que expressa o nível de acertos obtido pelo método proposto, como uma freqüência relativa amostral p'. A distribuição de freqüências relativas p' é do tipo binomial [14], cuja média é o próprio parâmetro populacional p, e cuja variância é dada por:

$$
\sigma = \frac{\mathbf{p(1-p)}}{\mathbf{n}}\tag{17}
$$

Sendo (n p)  $\geq 5$  e n (1 - p)  $\geq 5$ , pode-se em geral aproximar esta distribuição pela distribuição normal. Como p não é conhecido, adotam-se como condições de aproximação (n p')  $\ge 5$  e n (1 – p')  $\ge 5$ . No caso aqui apresentado, estas condições são satisfeitas visto que  $p' = 0.9202$  e n = 163 (número de objetos).

Portanto, sendo a amostra suficientemente grande para satisfazer as condições acima, e considerando-se que p' é o estimador a ser usado para p, pode-se chegar ao intervalo de confiança para p com nível de confiança (1 – a). Aqui, o nível de confiança é expresso em função de "a" porque a probabilidade Za/2 é encontrada na tabela de distribuição normal, como função de "a". O intervalo será da forma p' $\pm$  e<sub>0</sub>, onde e<sub>0</sub> é dado pela eq.(18).

$$
\mathbf{e}_0 = \mathbf{Z}_{a/2} \sqrt{\frac{\mathbf{p}(1-\mathbf{p})}{n}}
$$
(18)

significando que a probabilidade de p estar no intervalo p' $\pm e_0$ , com um nível de confiança  $(1 - a)$  é dado pela eq.(19).

$$
P\left(p'-Z_{a/2}\sqrt{\frac{p'(1-p')}{n}}\n(19)
$$

Supondo um nível de confiança desejado de 95%, e consultando uma tabela de distribuição normal, obtém-se Z**a/2** = 1,96 e portanto

$$
P(0,8786 < p < 0,9618) \approx 0,95
$$
 (20)

Assim, concluímos que se pode ter 95% de confiança de que o nível de acertos do método se encontra entre 87,86% e 96,18%.

## **Capítulo IX – Limitações do Sistema e Comparação com Outros Métodos**

### **9.1 Limitações do sistema**

O sistema de detecção de riscos em lentes aqui apresentado possui algumas limitações relacionadas com os tipos de lentes que podem ser usados e com características do algoritmo do software usado para discriminação dos riscos.

A primeira limitação é do tipo de lente em que o sistema consegue detectar os riscos. Somente lentes do tipo esféricas podem ser usadas, porque outros tipos de lente não permitem a obtenção da reflexão *quasi* especular necessária para que os riscos apareçam nas imagens capturadas, como foi explicado no item 6.1. Esta limitação poderia ser superada com a captura de imagens iluminadas seqüencialmente por fontes de luz adequadamente posicionadas para se obter a reflexão quasi especular em todo o campo de visão da câmera, o que não foi abordado neste trabalho.

Adicionalmente, o algoritmo de "contour following" funciona bem para contorno de objetos que sejam curvas simples, isto é, que não possuam intersecções, tendo desempenho pobre no caso contrário. Assim, nas lentes com riscos que se cruzam, que geram contornos com intersecções, o algoritmo pode ter um desempenho ruim, classificando como não risco, os dois riscos existentes. Felizmente, em situações normais, a ocorrência deste fato durante o processo de produção das lentes, tem pequena porcentagem de incidência.

A solução para esta limitação seria a implementação de um algoritmo de "contour following" mais sofisticado que pudesse lidar com este tipo de curva. Esta implementação não foi abordada neste trabalho.

## **9.2 Comparação com métodos existentes**

Não foram encontrados na literatura, trabalhos sobre detecção de riscos nas mesmas condições aqui apresentadas. Um grande número de trabalhos foi encontrado sobre a análise e recuperação de filmes, onde o principal objetivo é a detecção e eliminação automática de riscos [15] [23].

Vários trabalhos na área de inspeção, usando visão de máquina, também foram encontrados, como por exemplo: o trabalho de Raafat [34], aplicado a detecção de falhas em superfícies de garrafas, o trabalho de Fadzil [17], usado na inspeção de LEDs, a publicação de Lu [26] focado na inspeção de telas de cristal líquido (LCDs), o trabalho de Tsai [40], também aplicado na inspeção de LCDs com transistores de filme fino e o trabalho de aplicação mais genérica de Lee [24], na detecção de linhas em imagens com ruído. Embora, em todos os casos, a detecção de riscos seja um dos principais objetivos , em nenhum deles as condições são semelhantes às presentes neste trabalho.

Esta detecção é também largamente utilizada na inspeção de wafers usados na fabricação de circuitos integrados, e este caso é o que mais se assemelha às condições deste trabalho, visto que também usa luz refletida para a detecção. Duas importantes diferenças, neste caso são: os riscos tipicamente encontrados são retilíneos, o que implica no uso de ferramentas diferentes na detecção, e em segundo lugar, considerações econômicas e de volume de produção permitem que os equipamentos usados sejam sofisticados e de custo elevado.

O desempenho de alguns dos trabalhos encontrados são mostrados abaixo, e quando possível, comparados com o resultado do trabalho aqui apresentado.

Uma das publicações encontradas, relacionada com a detecção de riscos em filmes foi : "A model-based method for line scratches detection and removal in degraded motion picture sequences" [15], que usa a análise estatística da orientação do gradiente para a detecção dos riscos. O desempenho deste método está expresso como a porcentagem de erros em relação ao número de riscos existentes em cada uma das 3 seqüências de imagens usadas para esta análise, e está mostrado na Tabela 5.

| # da      | <b>Riscos</b>      | <b>Falsos Positivos</b> |       | <b>Falsos Negativos</b> |       | <b>Acertos</b> |
|-----------|--------------------|-------------------------|-------|-------------------------|-------|----------------|
| Sequência |                    | Qtdade                  | %     | Qtdade                  | %     | %              |
|           | 19                 |                         | 5,26  | 2                       | 10,53 | 84,21          |
| າ         | 18                 | 3                       | 16,67 | 5                       | 27,78 | 55,56          |
| 3         | 16                 | 0                       | 0,00  | 2                       | 12,50 | 87,50          |
|           | Média de acertos = |                         | 75,76 |                         |       |                |

 **Tabela 5 – Desempenho do sistema de detecção de riscos baseado em orientação estatística do gradiente** 

Várias outras publicações foram encontradas, mas os resultados expressos não são quantitativos ou se referem a diferenças estatísticas entre imagens originais e imagens recuperadas, isto é, onde os riscos foram eliminados, usando-se diferentes métodos de recuperação.

## **Capítulo X - Conclusões**

### **10.1 Discussão das conclusões**

A iluminação de uma cena é um fator muito importante a ser considerado quando imagens são capturadas. As condições em que as imagens das lentes foram obtidas, devido a geometria necessária à aplicação do método apresentado, implicaram em uma iluminação não uniforme, o que dificultou bastante o processamento das imagens. Além disto, o comprimento de onda é uma variável que pode ser explorada para se obter as características desejadas em uma imagem.

A escolha de um descritor de formas para ser usado em um processo de classificação não é uma tarefa elementar. Influenciam nesta escolha o tipo das formas a serem classificadas e as condições em que estas formas são obtidas a partir de uma imagem. A adoção da transformação da velocidade de variação da curvatura para o domínio de freqüências, através da utilização dos descritores de Fourier, se mostrou bastante adequada para a descrição das formas a serem classificadas como risco e não risco neste trabalho. Além disto os Descritores de Fourier aparecem como uma ferramenta simples e poderosa para representação de formas, podendo refletir pequenas variações no contorno de objetos, e portanto ser considerados como assinaturas destes contornos.

O método aqui apresentado possui um bom índice de acertos, tendo discriminado corretamente 150 objetos num total de 163 objetos, o que resulta em um índice de acertos muito bom de 92,02 %. A porcentagem de falsos positivos, que levam a aceitação de lentes que deveriam ser rejeitadas, pode ser considerada pequena para a aplicação em foco e é de apenas 3,06 %.

## **Capítulo XI – Trabalhos Futuros**

### **11.1 Sugestão de trabalhos futuros**

Como proposta de trabalhos futuros, em continuação ao trabalho aqui apresentado, os seguintes pontos podem ser considerados:

- Estender o método para aplicação em lentes cilíndricas.
- Desenvolvimento de um mecanismo para girar a lente para permitir a captura de setores consecutivos de forma a ser possível, usando o trabalho aqui apresentado, montar uma imagem da lente como um todo, indicando os locais onde foram detectados riscos.
- Generalização do método para detecção de outros tipos de defeito.
- Otimização dos algoritmos e do programa em relação ao custo computacional.
- Uso de uma câmera UV e de comprimentos de onda mais afastados do visível de forma a melhor aproveitar a característica dos materiais das lentes de bloquear estes comprimentos de onda.

A técnica de análise de forma usada neste trabalho, embora simples, demonstrou ser suficiente para resolver o problema proposto, de detecção de riscos. Ao generalizar o método para detecção de outros tipos de defeitos, provavelmente será necessário o uso de técnicas de análise e classificação de formas mais sofisticadas.

# **Referências Bibliográficas**

[1] Ahmadi , R. ; Bagchi, U. (2005). Coordinated Scheduling of Customer Orders for Quick Response. Sloan School of Management - Massachusetts Institute of Technology Cambridge, MA.

[2] Apogee Instruments Inc. Disponível em: <http://www.ccd.com/ccd101.html>. Acesso em: 18/03/2007.

[3] Blayvas, I; Bruckstein, A; Kimmel, R. (2006) Efficient computation of adaptive threshold surfaces for image binarization. *The journal of pattern recognition society*, 39(2006) 89-101.

[4] Bracewell, R.N. (1986) *The Fourier Transform and Its Applications*. New York McGraw-Hill

[5] Brooks, S. E. H; Reid, W. A.(1997). Scanning electron microscopy of the jejunum in children with protein-energy malnutrition*. WEST INDIAN MED. J*;46(1):15-21, Mar. 1997.

[6] Canny, J., *A Computational Approach to Edge Detection*, IEEE Trans. Pattern Analysis and Machine Intelligence, 8:679-714 (1986).

[7] Carvalho, A.A. et. al. (2003). O Mundo das Imagens Digitais. *Matéria*, Vol 8, Nº 2  $(2003) 167 - 186$ 

[8] Carvalho, R.A.M; Silva, A.N.R.; Silva, M.L.P.(2006). Produção e Caracterização de Filmes Finos Nanoporosos e Protetores, Obtidos por Polimerização por Plasma de TEOS. *Revista Brasileira de Aplicações de Vácuo*, v. 25, n. 3, 141-148, 2006.

[9] CENTRAL SCIENTIFIC COMPANY (1992). Operating Instructions – Ingersoll Eye Model  $N^{\circ}$  87660.

[10] Ceotto, G. et.al. (2001) Ionic Surfactant Films Imaged by Atomic Force Microscopy. J MOL CATAL A-CHEM; 2001; Elsevier Science; 167; 1-2; ; 225; 233; Inglês; 1381-1169;

[11] Chow, C.K.; Kaneko, T. (1972), Automatic boundary detection of the leftventricle from cineangiograms, *Comput. Biomed*. 5 (1972) 388–410.

[12] Cooley, J. W.; Turkey J. W. (1965) An Algorithm for the Machine Calculation of Complex Fourier Series, *Mathematics of Computation.* Vol. 19 (90), pp 297-301.

[13] Costa, L.F.; Cesar Jr, R. M.. (2001) *Shape Analysis and Classification*. Boca Raton FL CRC Press LLC

[14] Costa Neto, P.L.O. (1977). *Estatística* Editora Edgard Blucher Ltda, São Paulo

[15] Diaz, M.E.; Decencière, E.; Serra, J.(2000) A model-based method for line scratches detection and removal in degraded motion picture sequences. ENSMP (CMM ; N-42/00/MM) 11 f. Fontainebleau

[16] Edmund Optics América. Disponível em: <http://www.edmundoptics.com/ onlinecatalog/displayproduct.cfm?productID=1924>. Acesso em: 18/03/2007.

[17] Fadzil, M.H.A; Weng, C.J. (1998). LED Cosmetic Flaw Vision Inspection System*. Pattern Analysis and Application*, 1: 62-70.

[18] Fontana, M. et.al. . Analysis of coagulation of human blood cells on dimond surfaces by atomic force microscopy. In: 16TH INTERNATIONAL VACUUM CONGRESS (IVC-16), 2004, Venice. 16th International Vacuum Congress (IVC-16), 2004. v. 1. p. 1-1.

[19] Godoy, C. et al (2003). Análise Topográfica por Perfilometria do Desgaste de Cratera em Ferramenta de Metal Duro Revestida com TiN. *Matéria*, Vol 8, Nº 2, p.145  $-154.$ 

[20] Gonzáles, R.C. (987) *Digital Image Processing.* 2.ed.Reading, MA:Addison Wesley

[21**]** Holst, G. (2006). Noise in Imaging: The good, the Bad and the Right. *Photonics Spectra*, Pittsfoeld, MA, v 40, n.12, p. 88-92, dez.

[22] Hoya Corporation USA – Optics Division. Disponível em: http://www.hoyaoptics .com/pdf/U340.pdf. Acesso em 18/03/2007.

[23] Joyeux, L et. al. (1999). Detection and Removal of Line Scratches in Motion Picture Films CVPR'99, *IEEE Int. Conf. on Computer Vision and Pattern Recognition*, Fort Collins, Colorado, pp 548-553, June 1999

[24] Lee, J.W.; Kweon, I.S (1997). Extraction of Line Features in a Noisy Image. *Pattern Recognition*, Vol.30 10: 1651-1660.

[25] León, R.D.; Sucar, L.E. Human Silhouette Recognition with Fourier Descriptors. In: PROCEEDINGS OF INTERNATIONAL CONFERENCE ON PATTERN RECOGNITION.(2000)

[26] Lu, C.J.; Tsai, D.M. (2005). Automatic Defect Inspection for LCDs using Singular Value Decomposition. *International Journal of Advanced Manufacturing Technology*,  $25: 53-61.$ 

[27] Martins, M.B.G.(2002). Estudos de microscopia óptica e de microscopia eletrônica de varredura em folhas de Mentha spicata e de Mentha spicata x suaveolens (Lamiaceae). *Bragantia* vol.61 no.3 Campinas Sept./Dec.

[28] Matsuhara, M. L.; Machado, L.R.G.; Fernández L.C. (2004) Espectrofotometria de Lentes Oftálmicas Orgânicas de Visão Simples Submetidas à Radiação Ultravioleta A, Ultravioleta B e Luz Visíve*l. Arquivo Brasileiro de Oftalmologia,* 67(4): 571-574.

[29] Milstein, N. (1998) Image segmentation by adaptive thresholding. Haifa, Israel, *Israel Institute of Technology*.

[30] Mura. J.C.(2005) Otimização da coerência de imagens SAR interferométricas e polarimétricas na banda P em áreas de floresta. Anais XII SIMPÓSIO BRASILEIRO DE SENSORIAMENTO REMOTO, Goiânia, Brasil, 16-21 abril 2005, INPE, p. 4163- 4169.

[31] Otsu, N. (1979) A threshold selection method from grey-level histograms, *IEEE Trans. Systems Man Cybernet*. 9 (1) 62–66.

[32] Pratt, W.K.(1991) *Digital image processing*. 2.ed. New York: John Wiley & Sons, Inc.

[33] Quadros, J.; Monteiro Filho, E.L.A.(2006). Coleta e Preparação de Pelos de Mamíferos para Identificação em Microscopia Óptica. *Revista Brasileira de Zoologia* 23(I): 274-278, março.

[34] Raafat, H.; Taboun, S. (1996). An Integrated Robotic and Machine Vision System for Surface Flaw Detection and Classification. *Computers Industrial Engineering*, 1: 27-40.

[35] Richards, A. (2001) *Alien Vision: Exploring the Electromagnetic Spectrum with Imaging Technology*. Washington: SPIE – The International Society for Optical Engineering. Cap.1, p. 1-27.

[36] Richards, A. (2006). UV Imaging opens New Applications. *Vision System Design*. Vol.11, 7: Jul. 2006

[37] Russ, J.C. (1994). *The image processing handbook*. 2.ed. Boca Raton: CRC Press, Inc. Cap.3, p. 179-182.

[38] Shcherbakov, V et. al. (2005). Light Scattering by Single Natural Ice Crystals. *Journal of the Atmospheric Sciences*. Vol.63, Mai. 2006. p. 1513-1525.

[39] Tavares, P.J.S.; Vaz, M.A.P.; Chousal, J.A.G. (2001). Perfilometria Tridimensional por Utilização de Campos de Luz Estruturada*.* In: 4° ENCONTRO NACIONAL DE ANÁLISE EXPERIMENTAL DE TENSÕES E MECÂNICA EXPERIMENTAL , 2001.

[40] Tsai, D. M.; Hung, C.Y. (2005). Automatic Defect Inspection of Patterned Thin Film Transistor-Liquid Crystal Display (TFT-LCD) Panels using One-dimensional Fourier Reconstruction and Wavelet Decomposition*. International Journal of Production Research*, Vol. 43 21: 4589-4607.

[41] UK Surface Analysis Forum (Reino Unido).Surface science techniques. Disponível em: <http://www.uksaf.org/home.html>. Acesso em: 25/11/2005.

# **Anexo A**

Especificações de componentes e equipamentos

# **A.1 Gráfico da transmitância relativa de diversos modelos de lentes**

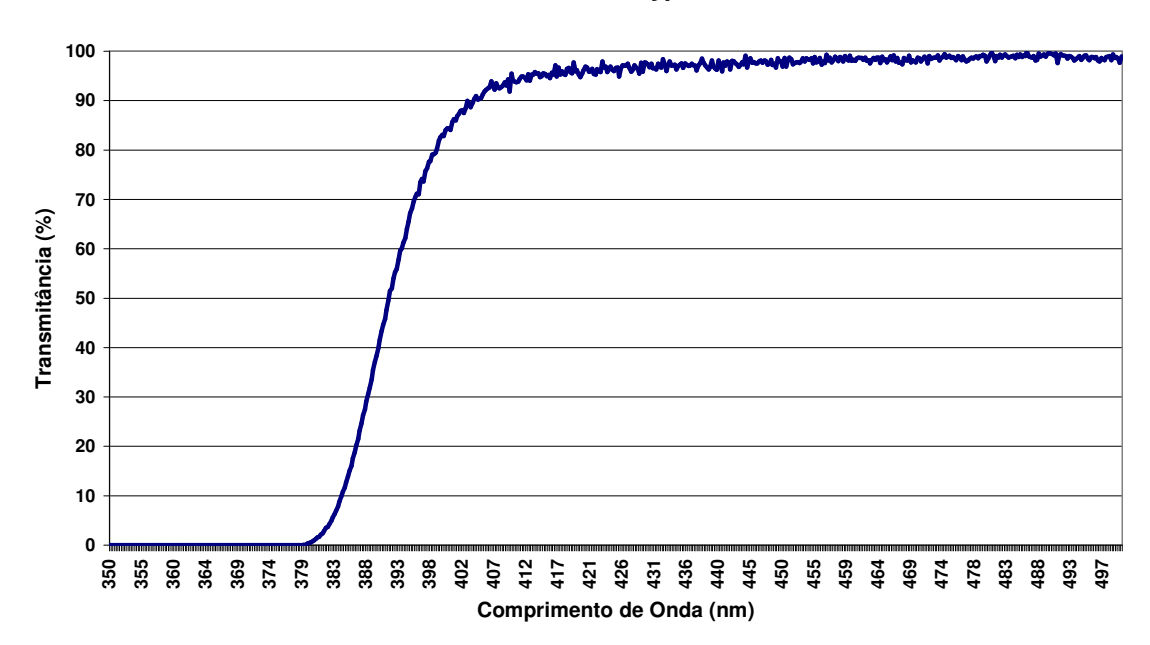

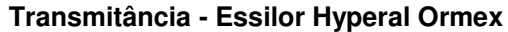

**Transmitância - Seiko**

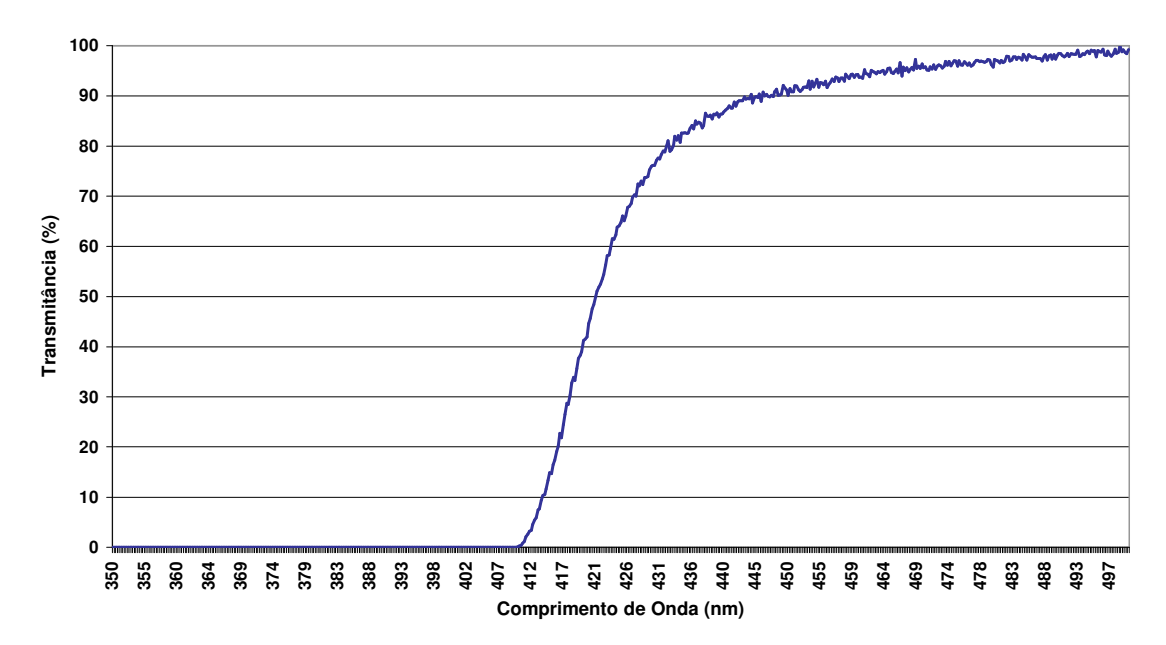

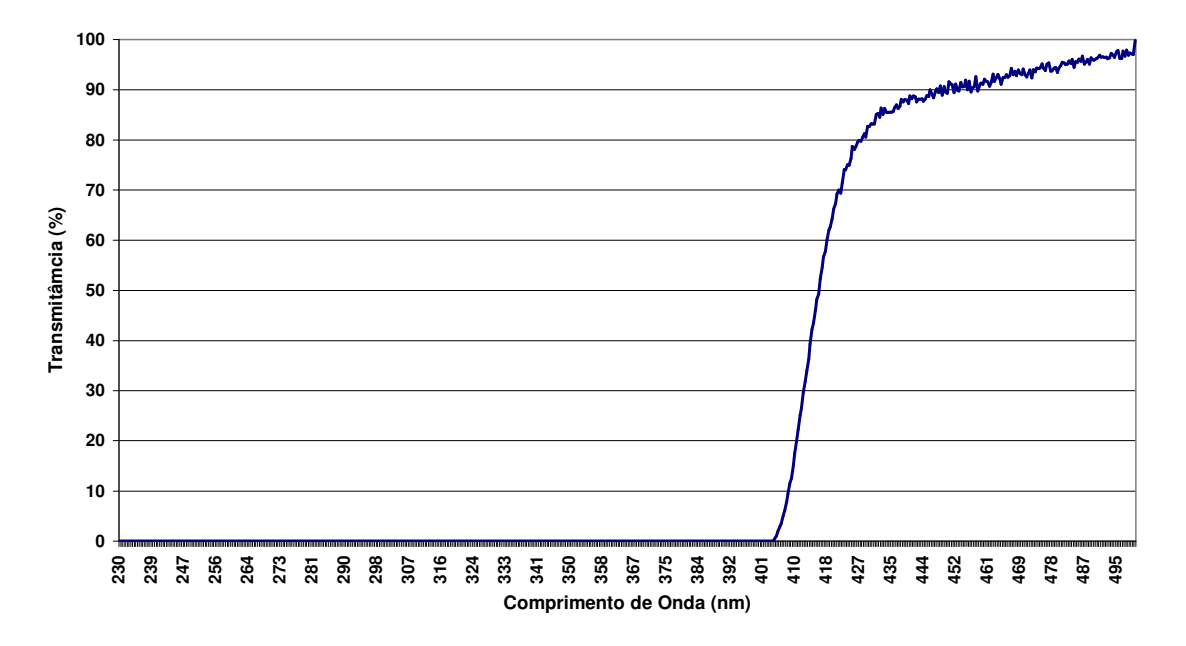

**Transmitância - Sola Light**

**Transmitância - Spectralite**

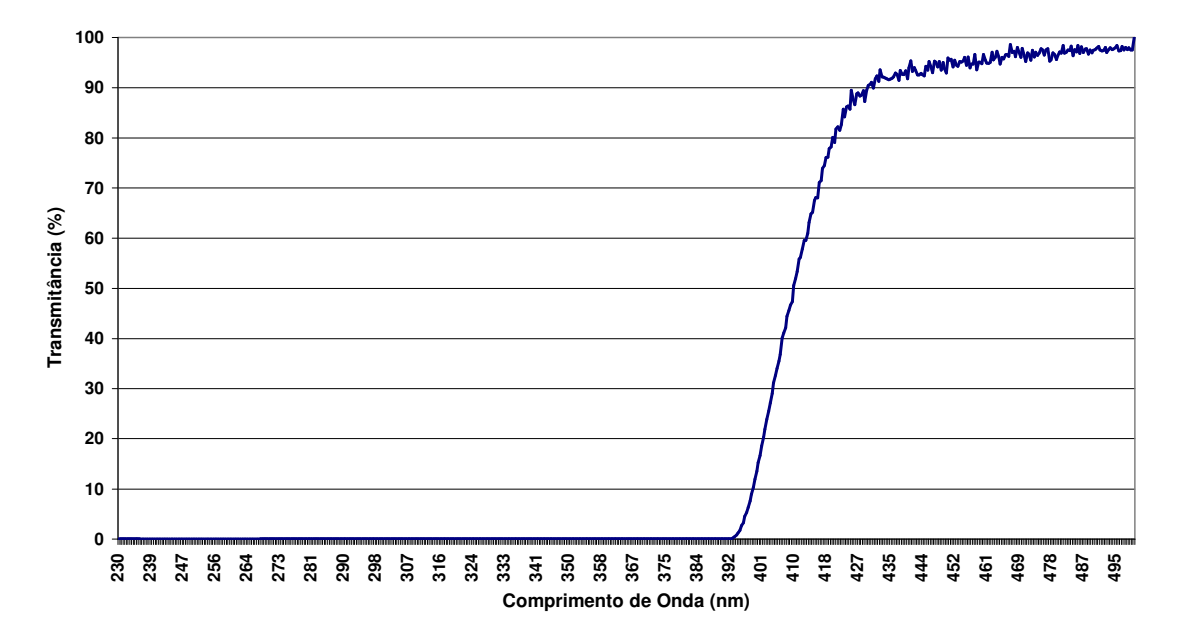

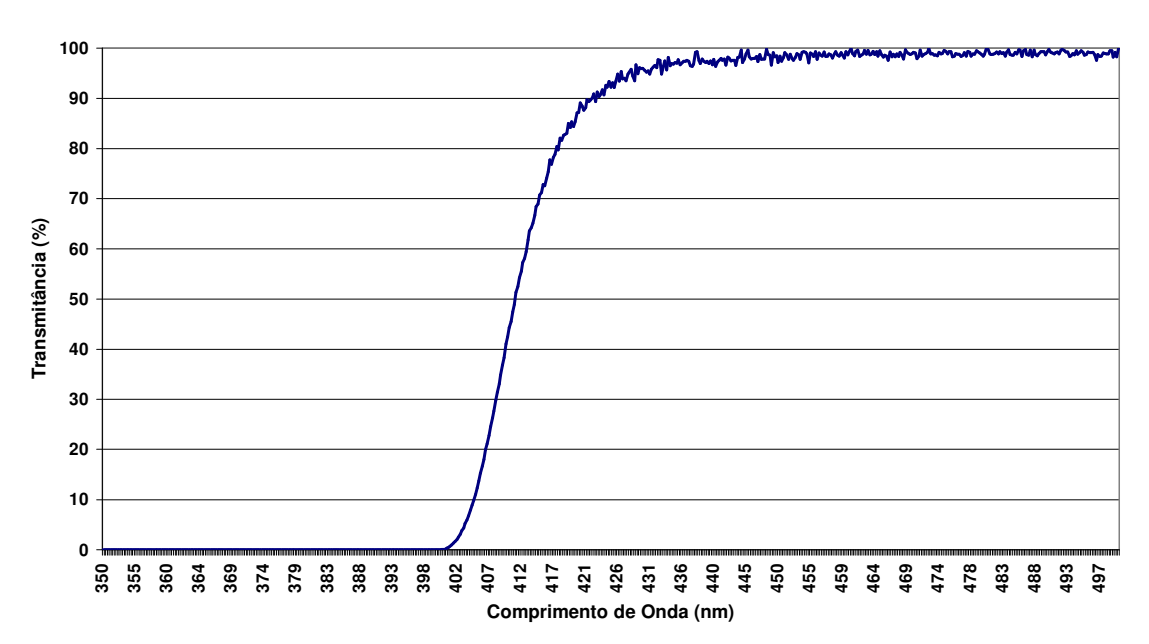

**Transmitância - Swiss**

**Transmitância - Unifocal**

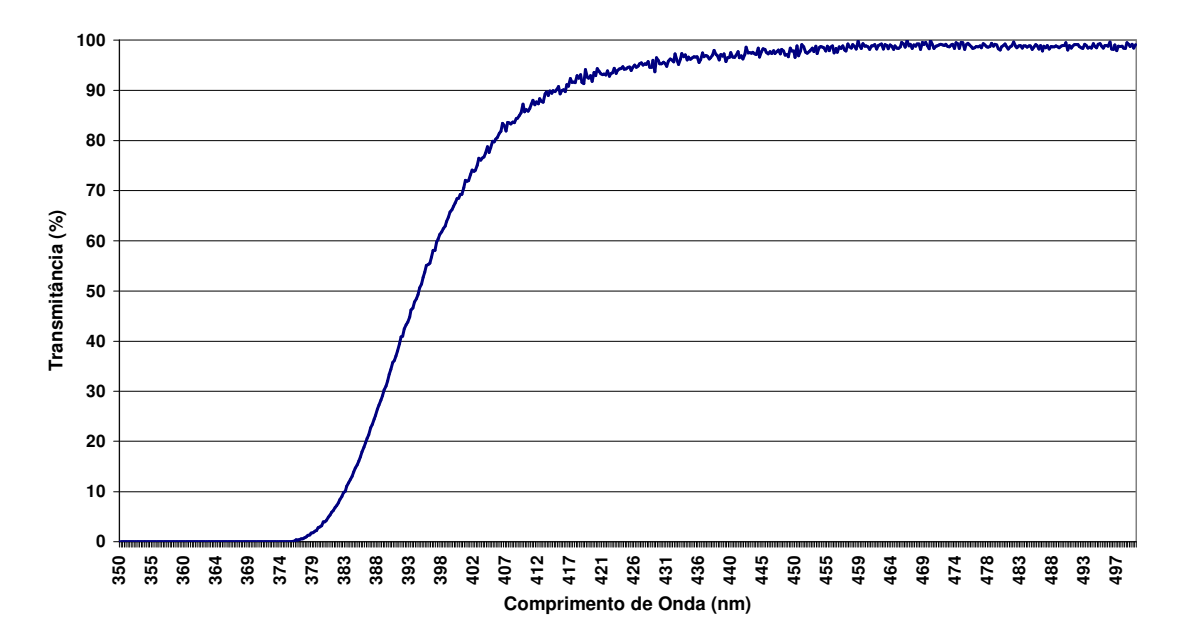

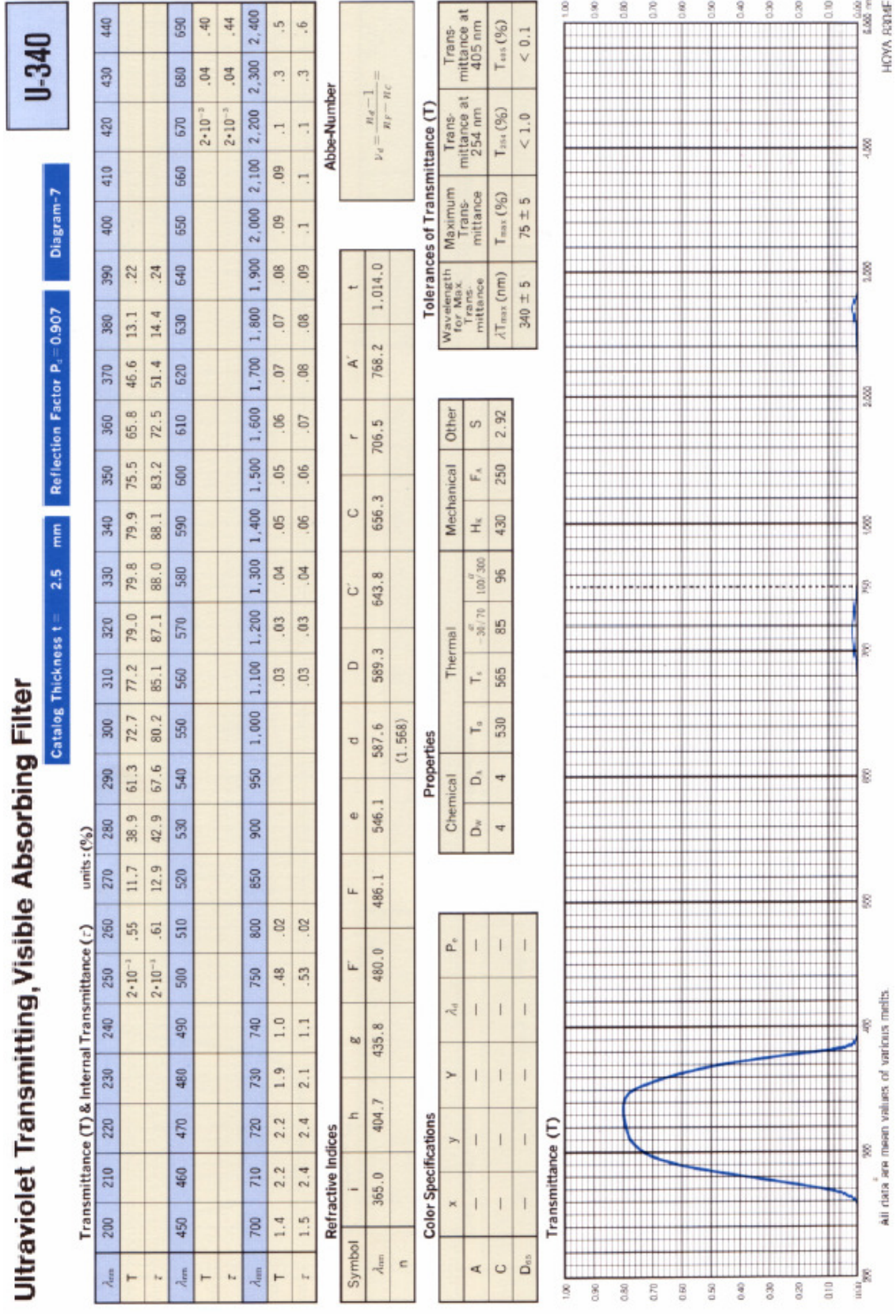

# **A.2 Características do filtro de absorção**

# **A.3 Características do LED de luz branca**

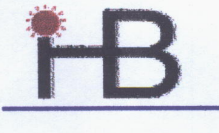

# **LED SPECIFICATION**

Part No.: 599LW7C

**ATTENTION** OBSERVE PRECAUTIONS FOR HANDLING **DISCHARGE** 

**SENSITIVE** 

DEVICES

**Features:** 

- Single color
- High bright output
- Low power consumption
- High reliability and long life

### **Descriptions:**

- · Dice material: GalnN
- Emitting Color: Super Bright White
- Device Outline:  $\phi$  5mm Round Flat Type
- Lens Type: Water Clear

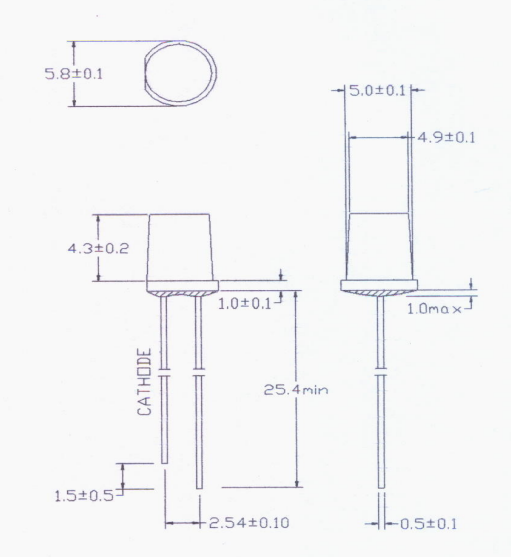

NOTE: All dimensions are millimetres.  $\bullet$  $\bullet$ 

Tolerance is +/-0.25mmunless otherivise noted

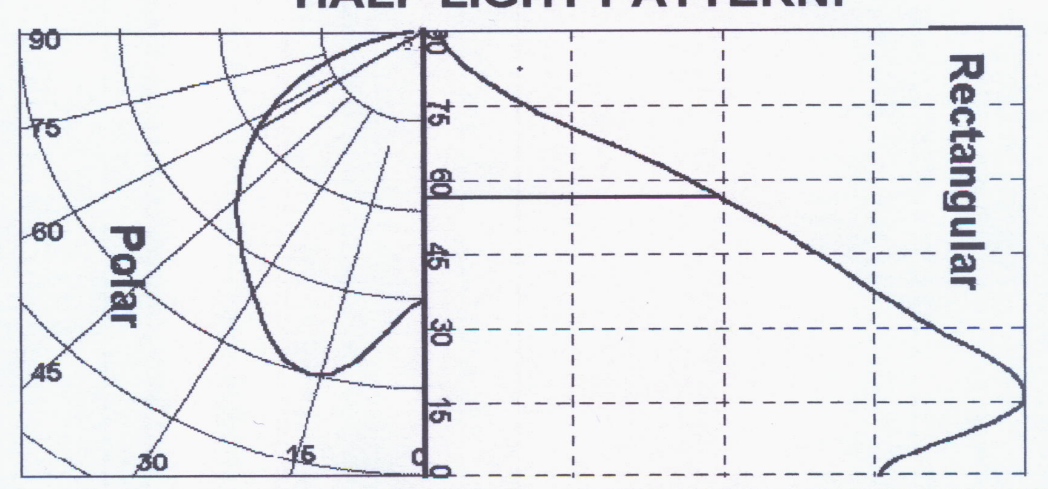

# **HALF LIGHT PATTERN:**

Page: 1 of 4

# ÏВ

# **LED SPECIFICATION**

# Part No.: 599LW7C

# Absolute maximum ratings  $(Ta = 25^{\circ}C)$

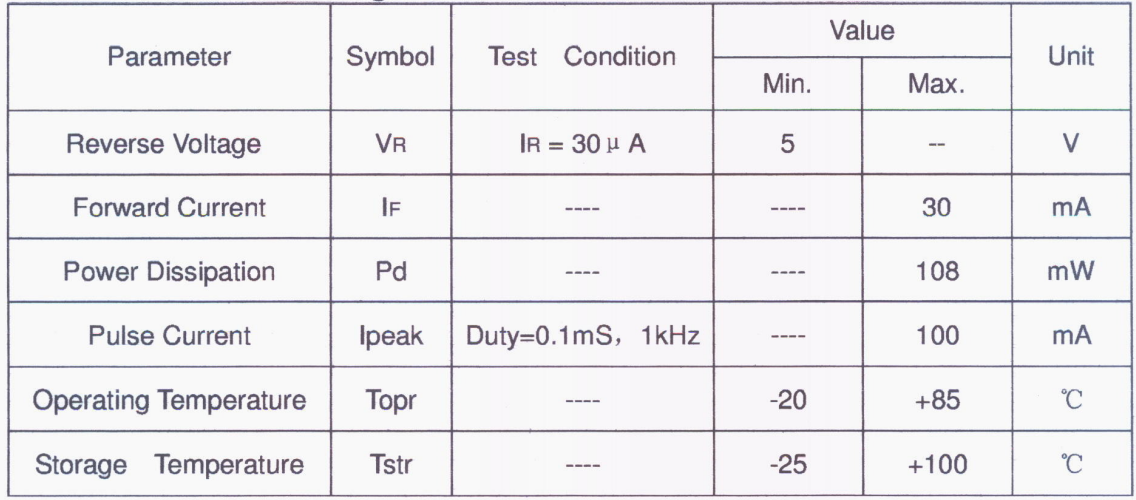

# Electrical and optical characteristics  $(Ta = 25^{\circ}C)$

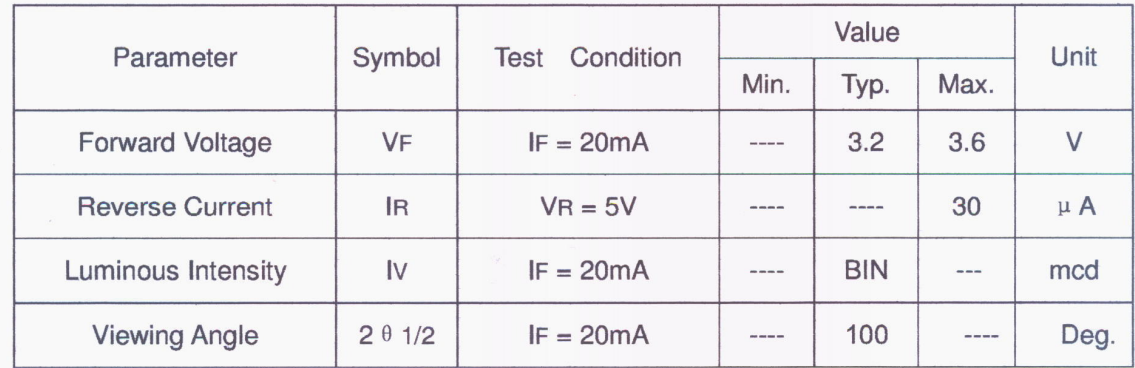

# Luminous Intensity Bins Chart  $(Ta = 25^{\circ}C)$

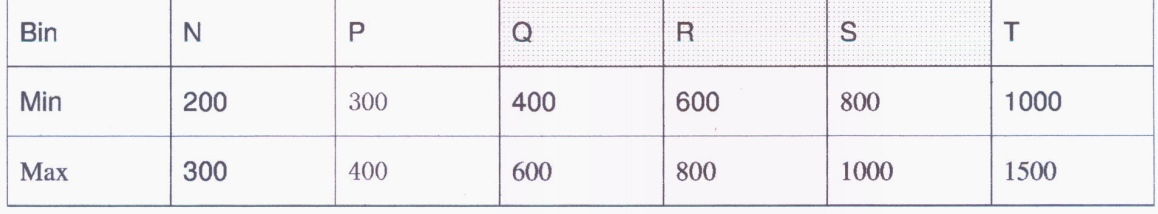

Page: 2 of 4

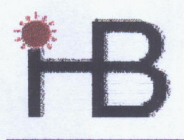

# **LED SPECIFICATION**

Part No.: 599LW7C

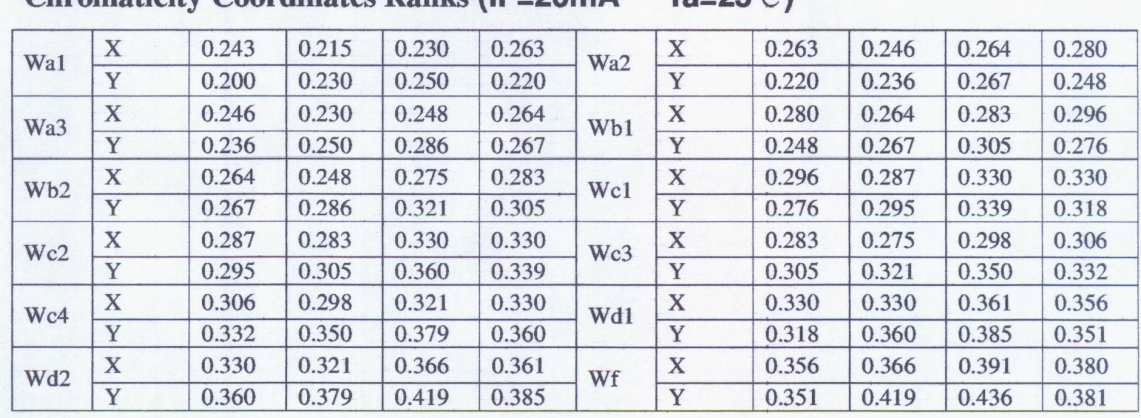

Chromaticity Coordinates Ranks ( $IF=20mA$   $Ta=25^{\circ}$ )

# **CIE 1931 Chromaticity diagram**

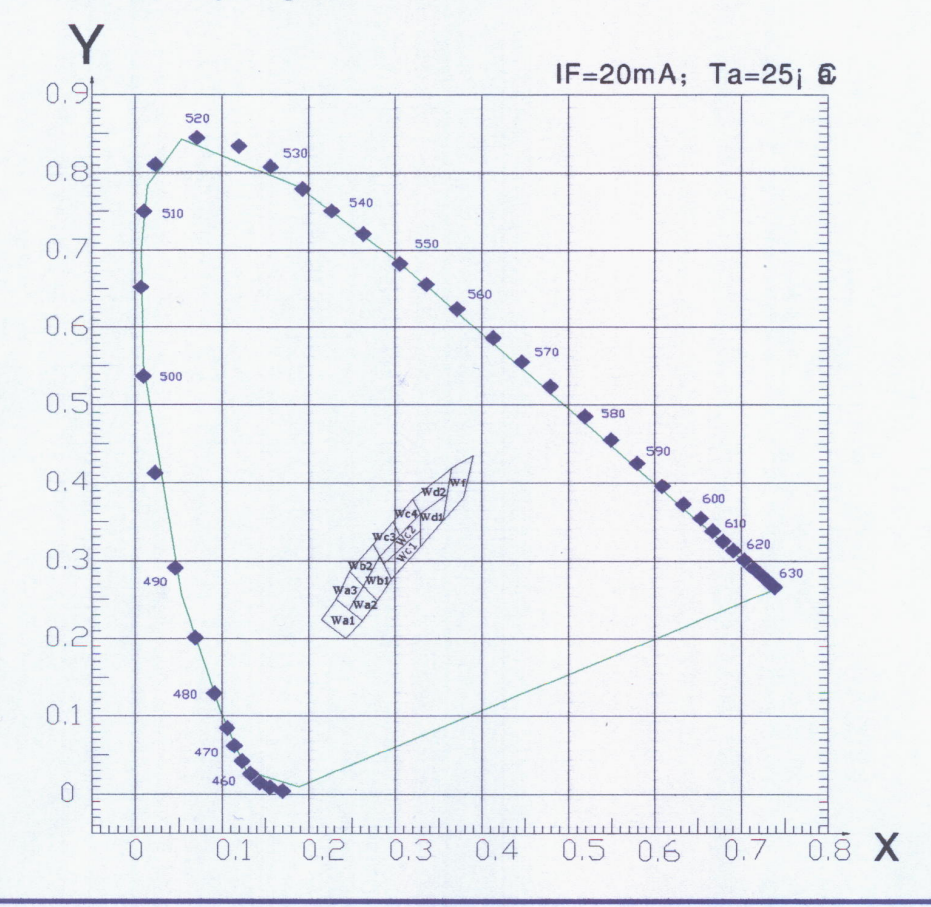

Page: 3 of 4

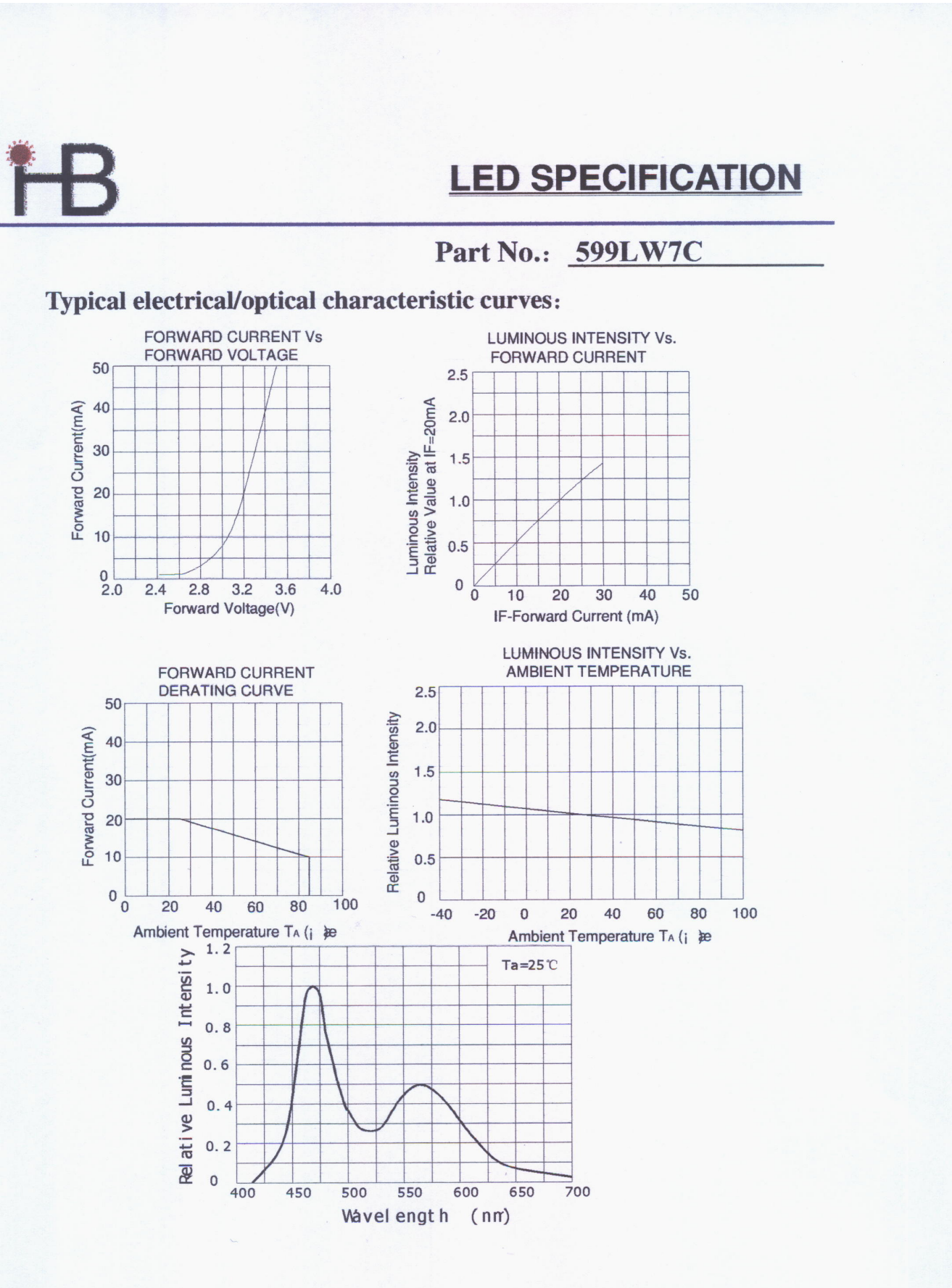

Page: 4 of 4

**A.4 Características do LED UV** 

No. STSE-CH2056C <Cat.No.040206>

# SPECIFICATIONS FOR NICHIA UV LED

# MODEL: NSHU550A

# NICHIA CORPORATION

### **1.SPECIFICATIONS**

### (1) Absolute Maximum Ratings

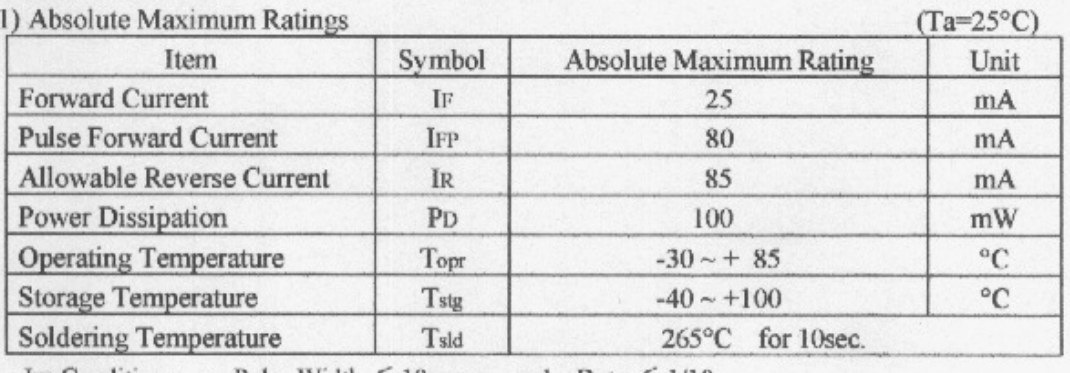

IFP Conditions : Pulse Width  $\leq 10$  msec. and Duty  $\leq 1/10$ 

### (2) Initial Electrical/Optical Characteristics

 $(Ta=25^{\circ}C)$ Condition Item Symbol Min. Typ. Max. Unit Forward Voltage VF  $IF=20[mA]$  $\overline{\phantom{a}}$  $3.5$ 4.0 V Peak Wavelength  $\lambda$ <sub>P</sub>  $IF=20$ [mA] 370 375 380  $nm$ Spectrum Half Width  $\Delta \lambda$  $IF=20$ [mA]  $\overline{\phantom{a}}$ 10  $\scriptstyle\rm w$ nm Rank 3  $P<sub>o</sub>$  $IF=20[mA]$ μW 1200 1400 1700 **Optical Power Output** Rank 4  $P<sub>o</sub>$  $IF = 20$ [mA]  $\mu$ W 1700 2000 2400  $\mu$  W Rank 5  $P<sub>o</sub>$  $IF=20$ [mA] 2400 3400 2800

 $\ast$ Optical Power Output Measurement allowance is ±10%.

 $**$ Peak Wavelength Measurement allowance is ±3nm.

\*\*\* One delivery will include up to three different ranks of the products. The quantity-ratio of the three ranks is decided by Nichia.

# 2.TYPICAL INITIAL OPTICAL/ELECTRICAL CHARACTERISTICS Please refer to figure's page.

## 3.OUTLINE DIMENSIONS AND MATERIALS

Please refer to figure's page.

Material

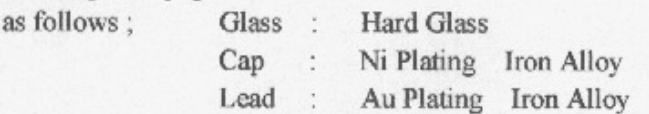

Nichia STSE-CH2056C

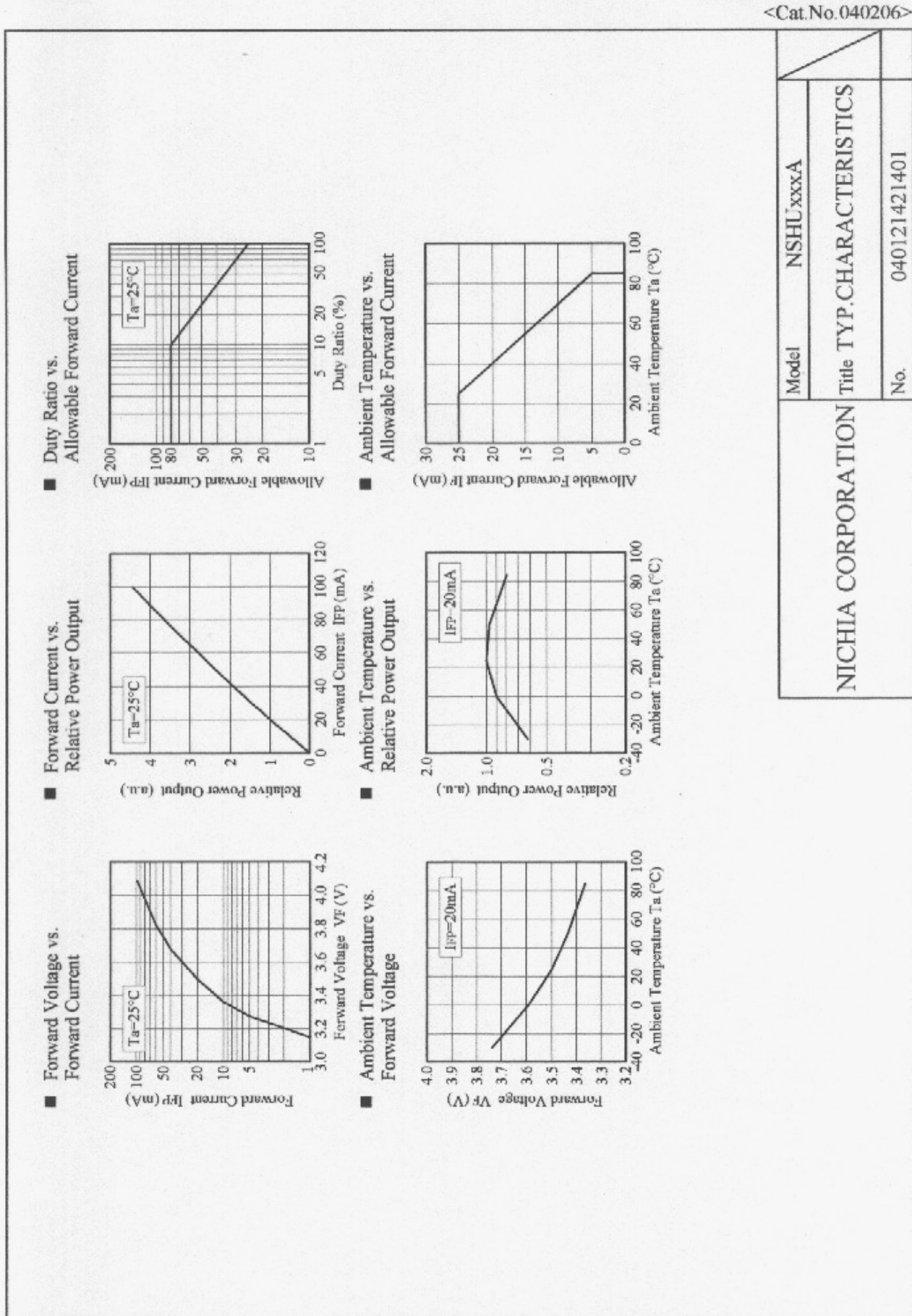

 $-7-$ 

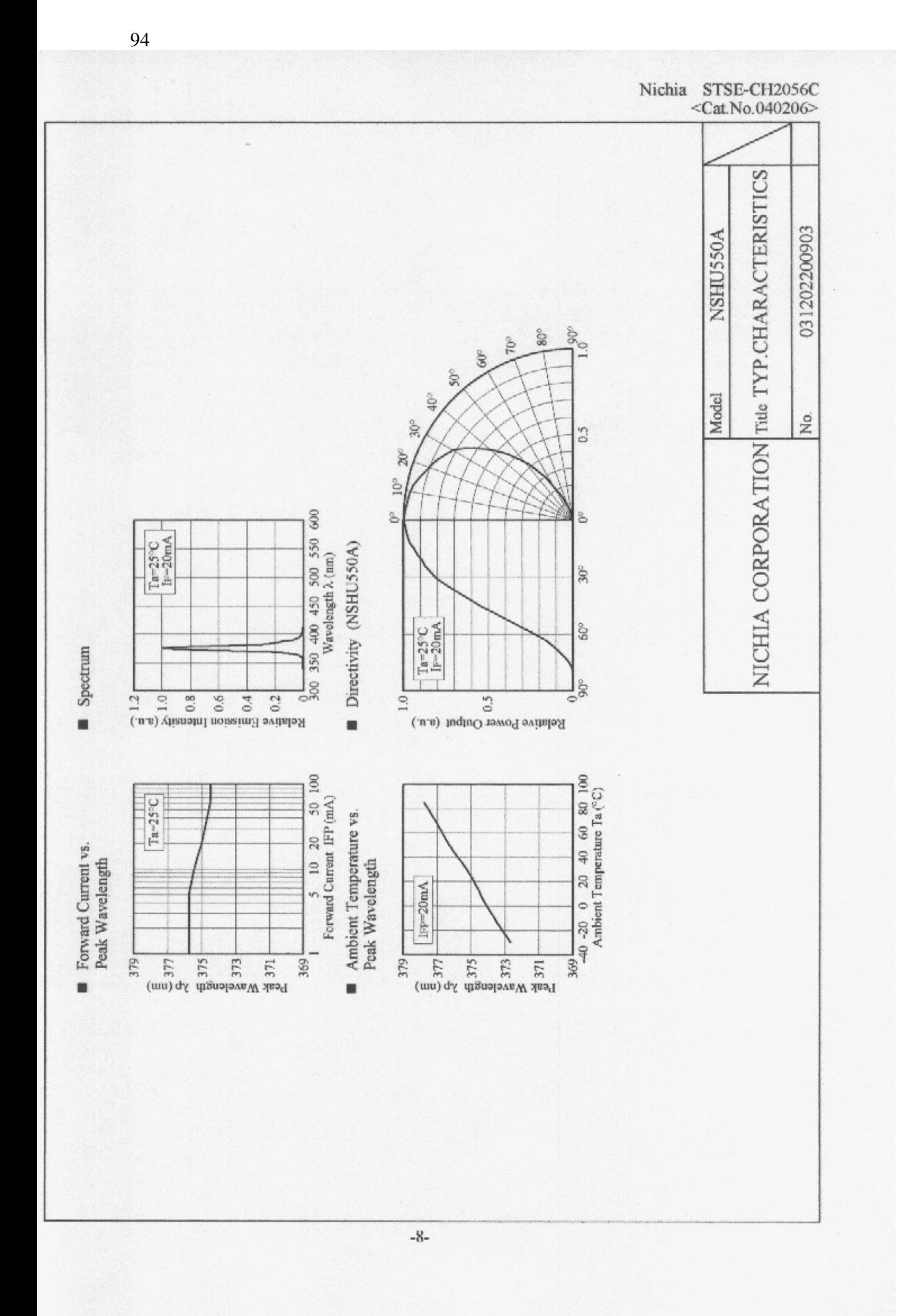

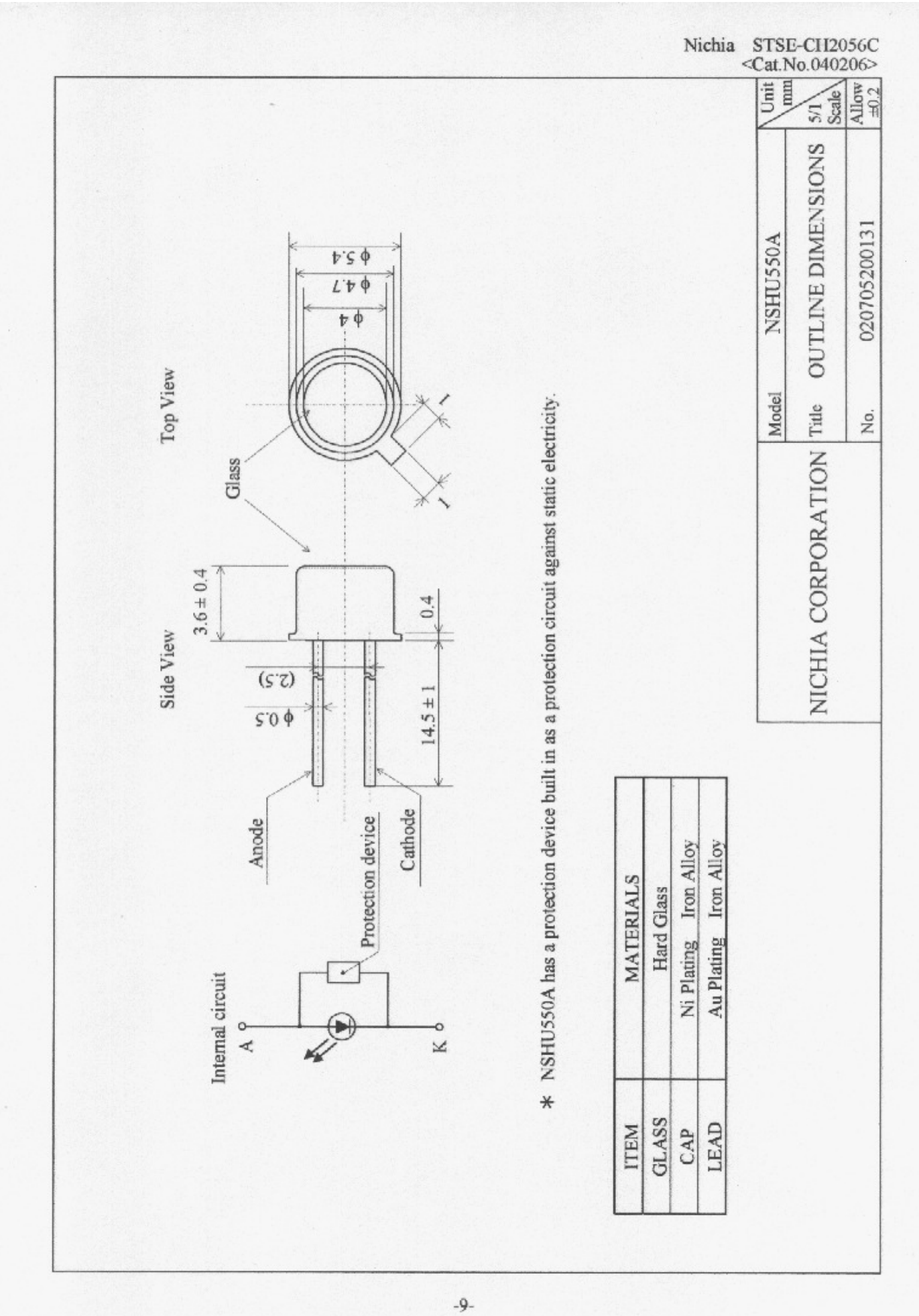

i,
#### A.5 Características da câmera de vídeo

# **COHU INC. Electronics Division**

#### **Installation and Operation Manual for**

2100 RS-170 and CCIR 1/3 and 1/2 inch Monochrome Cameras

#### **EQUIPMENT SUPPLIED**

The following list does not include any optional or special request items.

1. Camera, 2100 RS-170 or CCIR, 1/3 or 1/2 inch 2. CS mount (type 8359208-001) and CS/C mount

adapter (type 2010695-001 5 mm extender)

- 3. Lens mount opening cap (if lens not mounted)
- 4. Setscrew, lens mount, 4-40 x 5/32, nylon tipped
- 5. Wrench, hex key, L-type 0.050 inch across flats
- 6. Plug, Cable, Aux (Sync)
- 7. Plug, Cable, Power
- 8. Manual, Installation and Operation (this manual)

#### **EQUIPMENT REQUIRED BUT NOT SUPPLIED**

- 1. Power supply, 115 Vac to 12 V dc, 300 mA (type 8368-4)
- 2. Lens, tv type, CS- or C-mount
- 3. Monitor, RS-170 or CCIR, as required
- 4. Cables (video, power input, external sync, as required)

#### **OPTIONS**

1. Accessory base mount (type 8369-4)

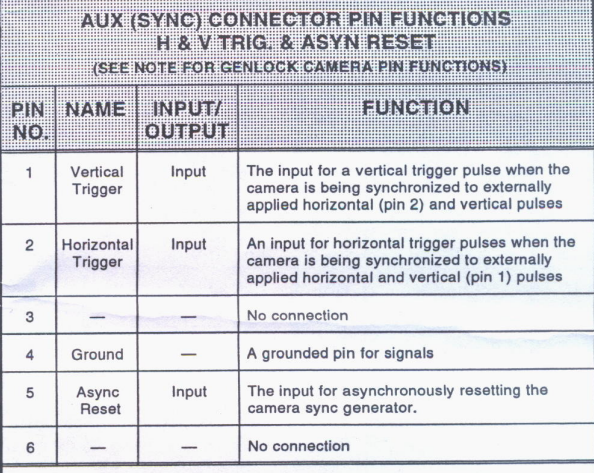

NOTE: All signals 0 to 5 V active low.

יוט בבר ביו פון שונות של של של של של הוא של הוא השל השל הוא היו של היום של היום היום לאור היום הוא היום להוא <br>A high-impedance / 75-ohm repositionable jumper is on genlock board.<br>A high-impedance / 75-ohm repositionable j

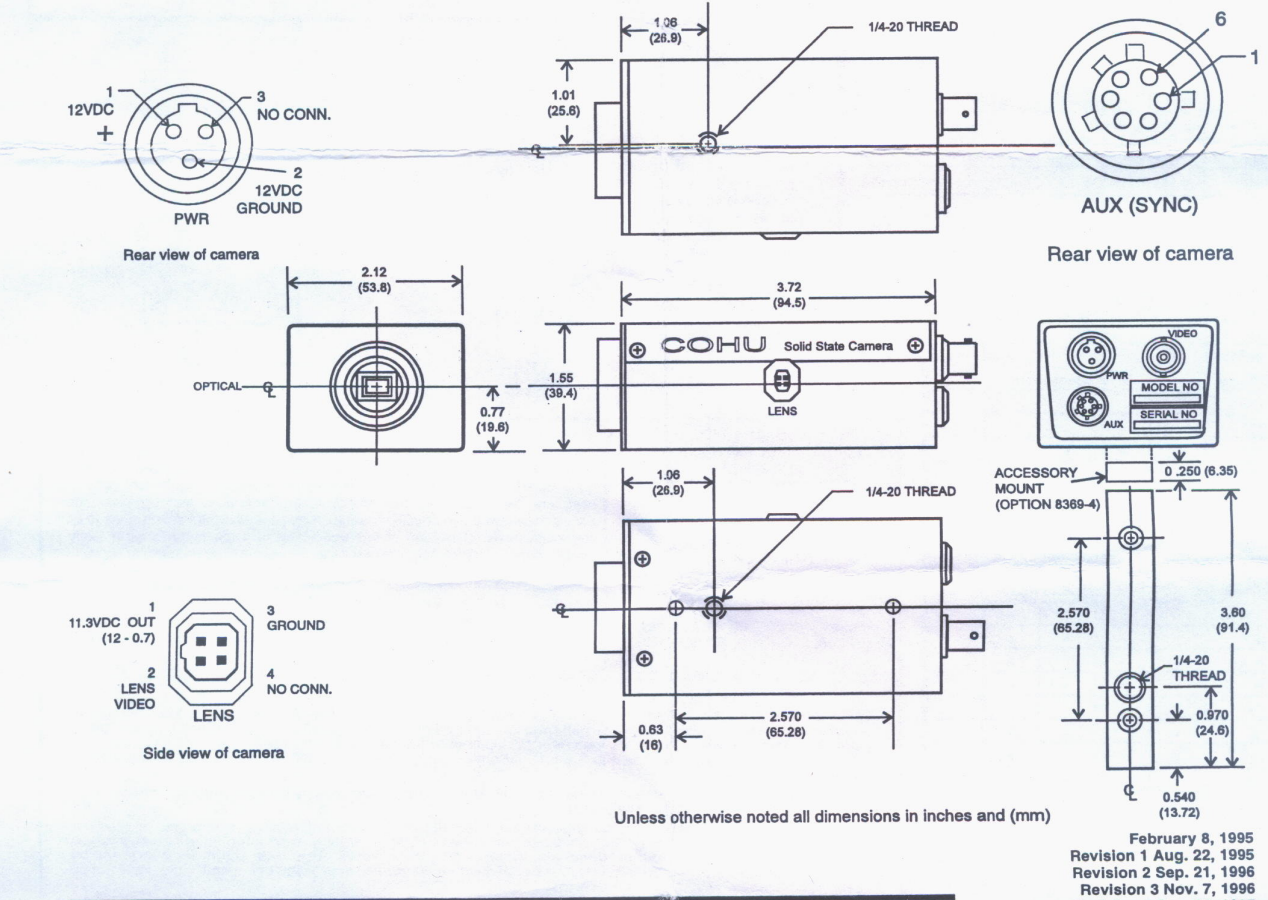

92123-1111 **SAN DIEGO, CA**  $\bullet$ 5755 KEARNY VILLA ROAD . **INFO@COHU.COM** PHONE (619) 277-6700 FAX (619) 277-0221

#### **RS-170 AND CCIR**

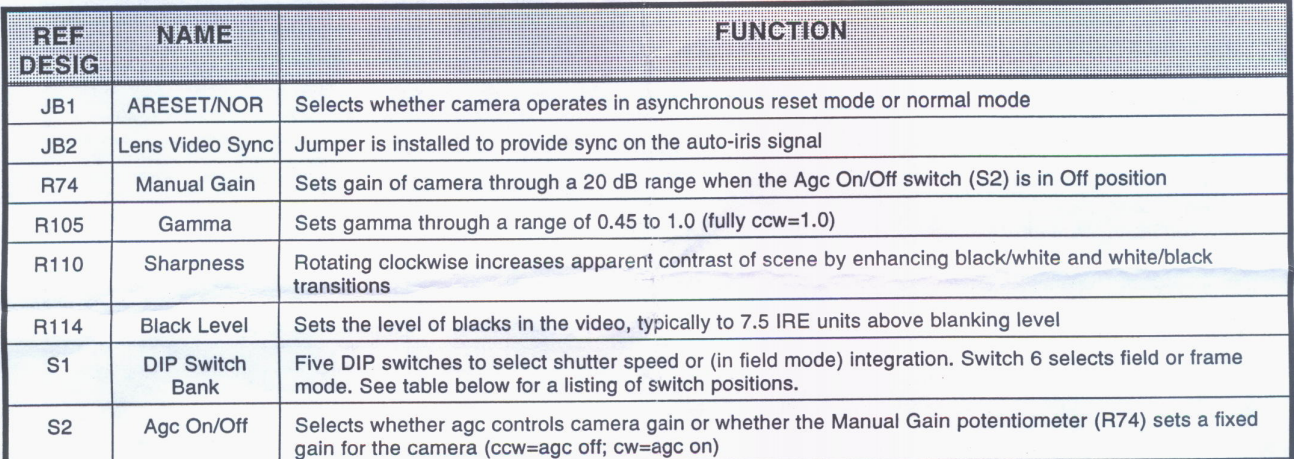

Note: These adjustments might require changes in the field due to the intended camera application. Making any change not listed could render the camera inoperable until a complete test-bench setup is performed with instruments. This would require use of the Maintenance Manual (6X-975(A)) where the complete step-by-step procedures are given. Use care when making any change<br>in this table so that nothing else is accidentally changed.

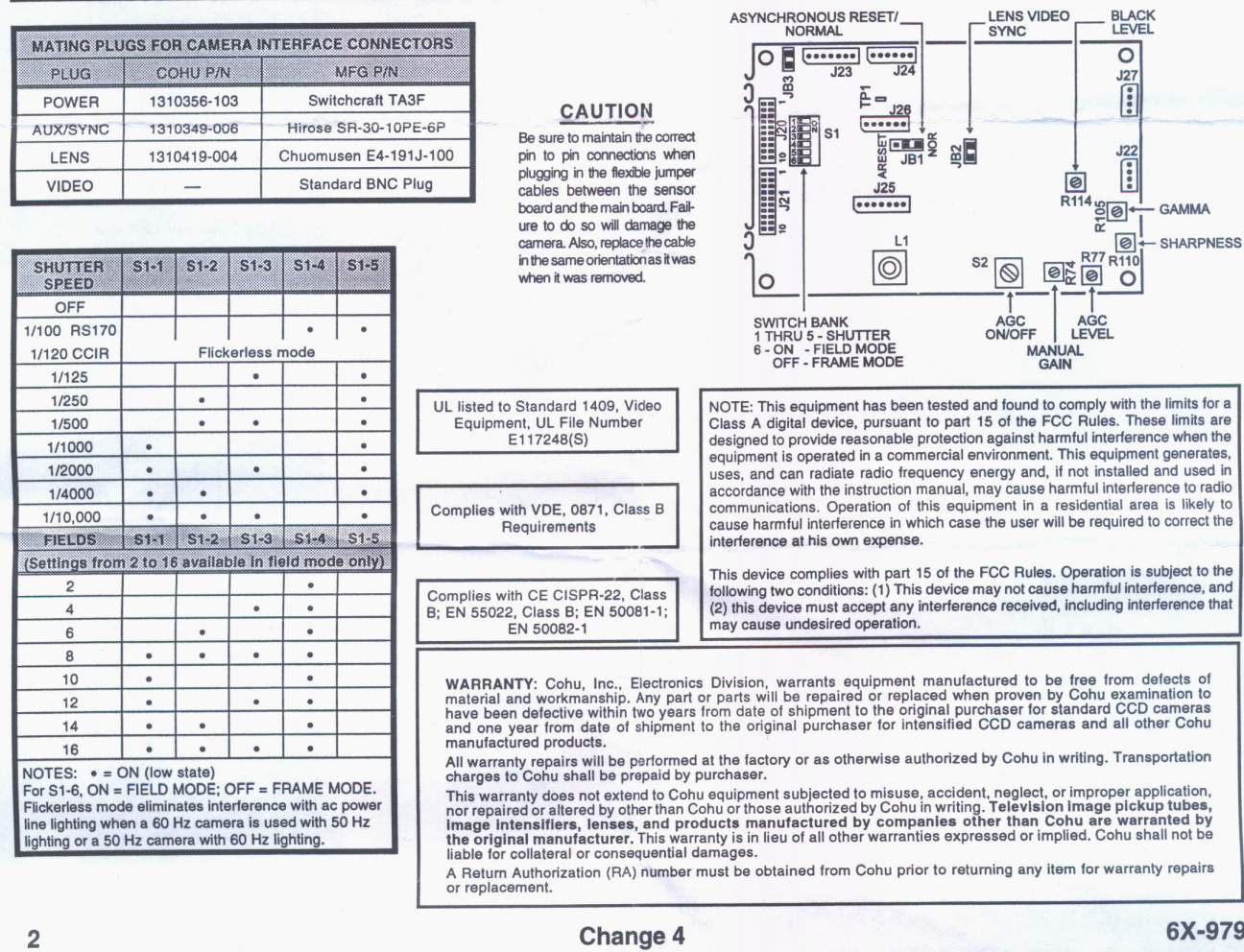

**2100 SERIES CAMERAS** 

#### A.6 Características da placa de captura de vídeo IMAQ PC - 1411

# **Introduction**

This chapter describes the PCI/PXI-1411 and describes your software programming choices.

# **About the PCI/PXI-1411**

The PCI/PXI-1411 is a highly flexible monochrome and color IMAO board for PCI, PXI, or CompactPCI chassis that supports a diverse range of analog cameras from many camera companies. The PCI/PXI-1411 acquires images in real time and can store these images in onboard frame memory, or transfer these images directly to system memory.

The PCI/PXI-1411 is simple to configure so that you can easily install the board and begin acquiring images. The PCI/PXI-1411 ships with NI-IMAQ, the National Instruments complete IMAQ driver software you can use to directly control the PCI/PXI-1411 and other National Instruments IMAQ hardware products. Using NI-IMAQ, you can quickly and easily start your applications without having to program the board at the register level.

The PCI/PXI-1411 features a precision color analog video decoder ideal for both industrial and scientific environments. The 1411 device supports both NTSC and PAL color standards as well as the RS-170 and CCIR monochrome standards. The 1411 also provides one external I/O line that you can use as a trigger or as a digital input/output (I/O) line. If you require more advanced triggering or digital I/O lines, you can use the PCI/PXI-1411 and NI-IMAQ with the National Instruments data acquisition (DAQ) product line.

Detailed specifications of the PCI/PXI-1411 are in Appendix A, Specifications.

© National Instruments Corporation

IMAQ PCI/PXI-1411 User Manual

# **Specifications**

This appendix lists the specifications of the PCI/PXI-1411. These specifications are typical at 25 °C, unless otherwise stated.

# **Formats Supported**

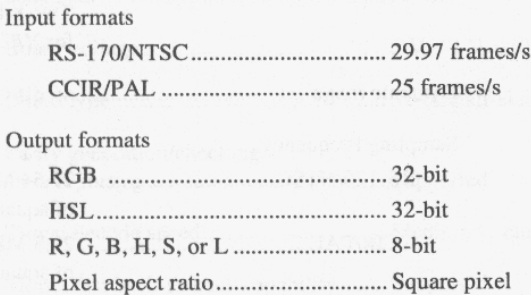

# Video Input

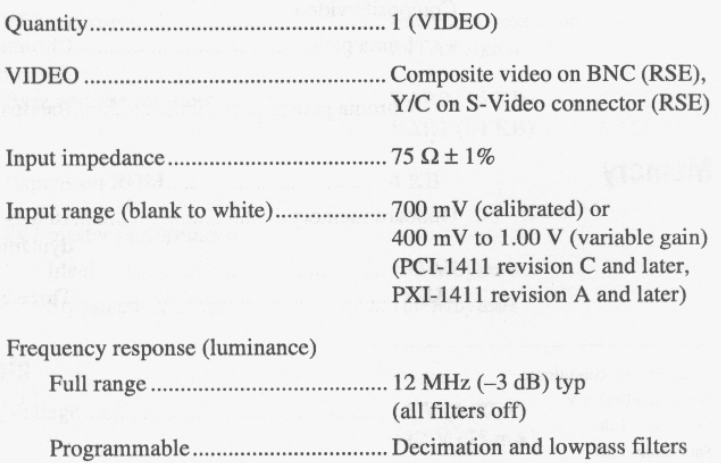

© National Instruments Corporation

 $A-1$ 

IMAQ PCI/PXI-1411 User Manual

 $\Delta$ 

Appendix A Specifications

#### **Accuracy**

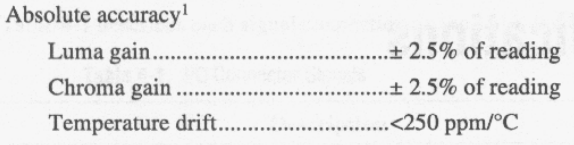

# **A/D Conversion**

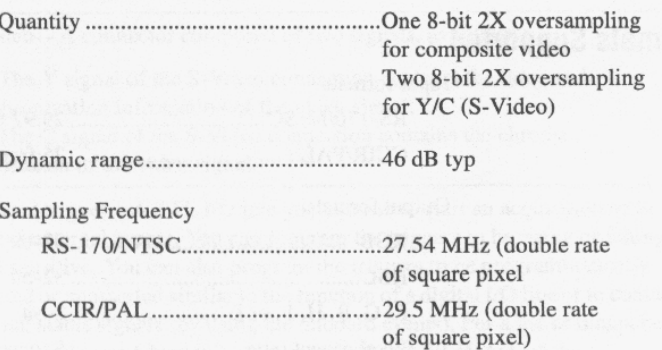

# **Color Decoding**

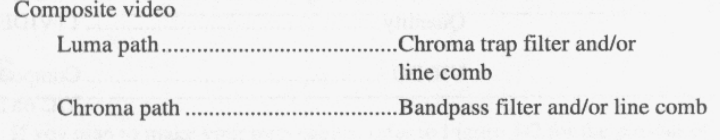

# **Memory**

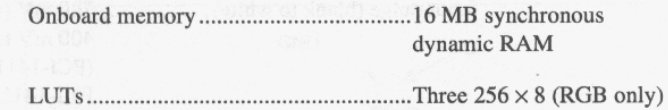

 $^{\rm 1}$  Calibration conditions: White level<br>700  $\mathrm{mV}$  $\begin{tabular}{cc} Contrast & 1.00 \end{tabular}$ Saturation 1.00 Brightness 1.00  $\mathop{\rm Luma}\nolimits$  bandwidth<br>Full Ambient temperature<br>25  $^{\circ}\mathrm{C}$  nominal

IMAQ PCI/PXI-1411 User Manual

 $A-2$ 

 $ni.com$ 

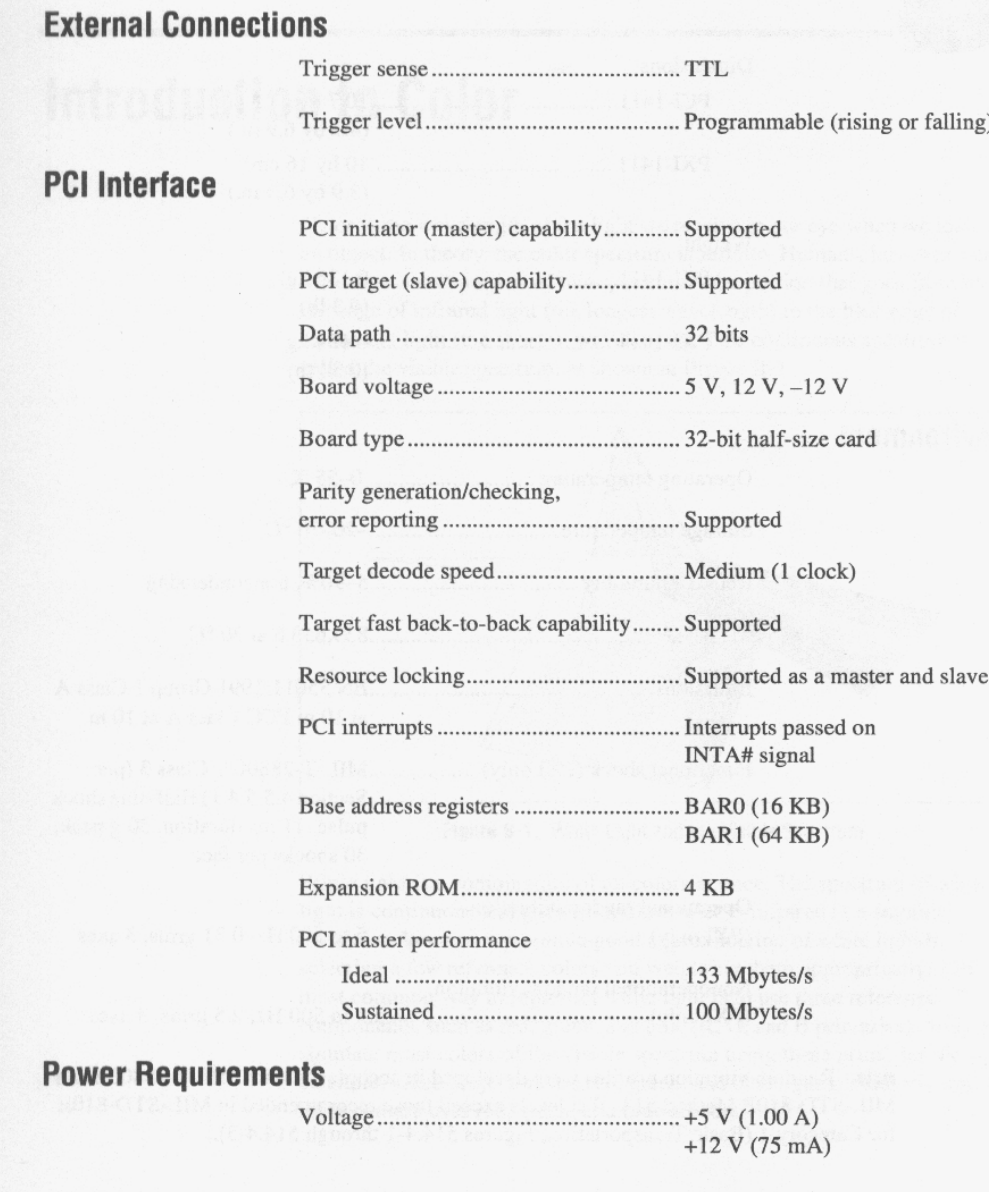

© National Instruments Corporation

 $A-3$ 

IMAQ PCI/PXI-1411 User Manual

Appendix A Specifications

# **Physical**

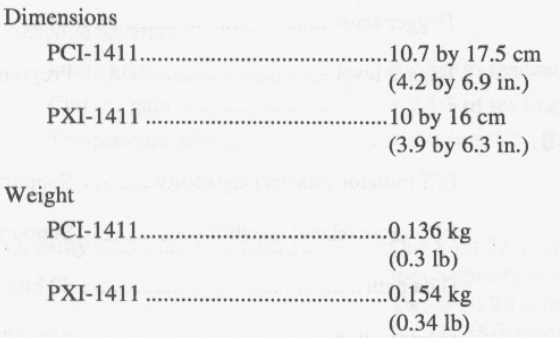

#### **Environment**

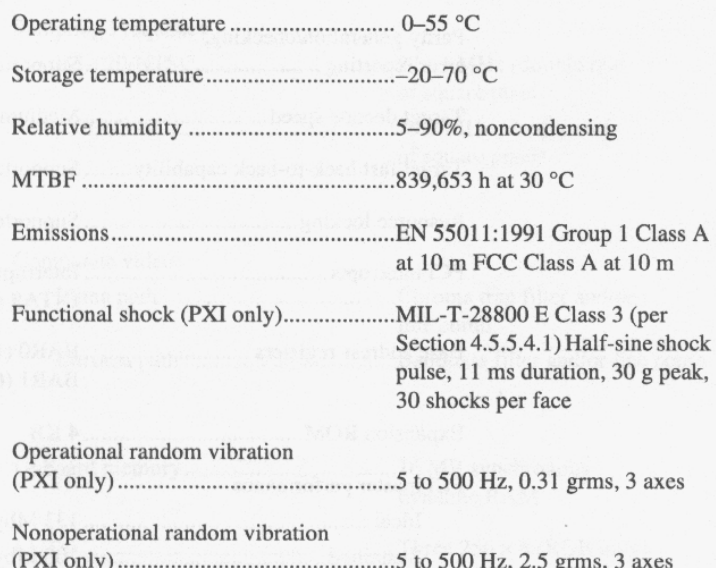

 $\begin{picture}(220,20) \put(0,0){\line(1,0){10}} \put(15,0){\line(1,0){10}} \put(15,0){\line(1,0){10}} \put(15,0){\line(1,0){10}} \put(15,0){\line(1,0){10}} \put(15,0){\line(1,0){10}} \put(15,0){\line(1,0){10}} \put(15,0){\line(1,0){10}} \put(15,0){\line(1,0){10}} \put(15,0){\line(1,0){10}} \put(15,0){\line(1,0){10}} \put(15,0){\line($ 

Note Random vibration profiles were developed in accordance with MIL-T-28800E and MIL-STD-810E Method 514. Test levels exceed those recommended in MIL-STD-810E for Category 1 (Basic Transportation, Figures 514.4-1 through 514.4-3).

IMAQ PCI/PXI-1411 User Manual

 $A-4$ 

 $ni.com$ 

Anexo B

### **B.1 Imagens de objetos encontrados nas diversas lentes**

 Os objetos classificados como riscos estão indicados no canto superior direito da imagem, e se a classificação é um verdadeiro positivo (VP) ou falso positivo (FP).

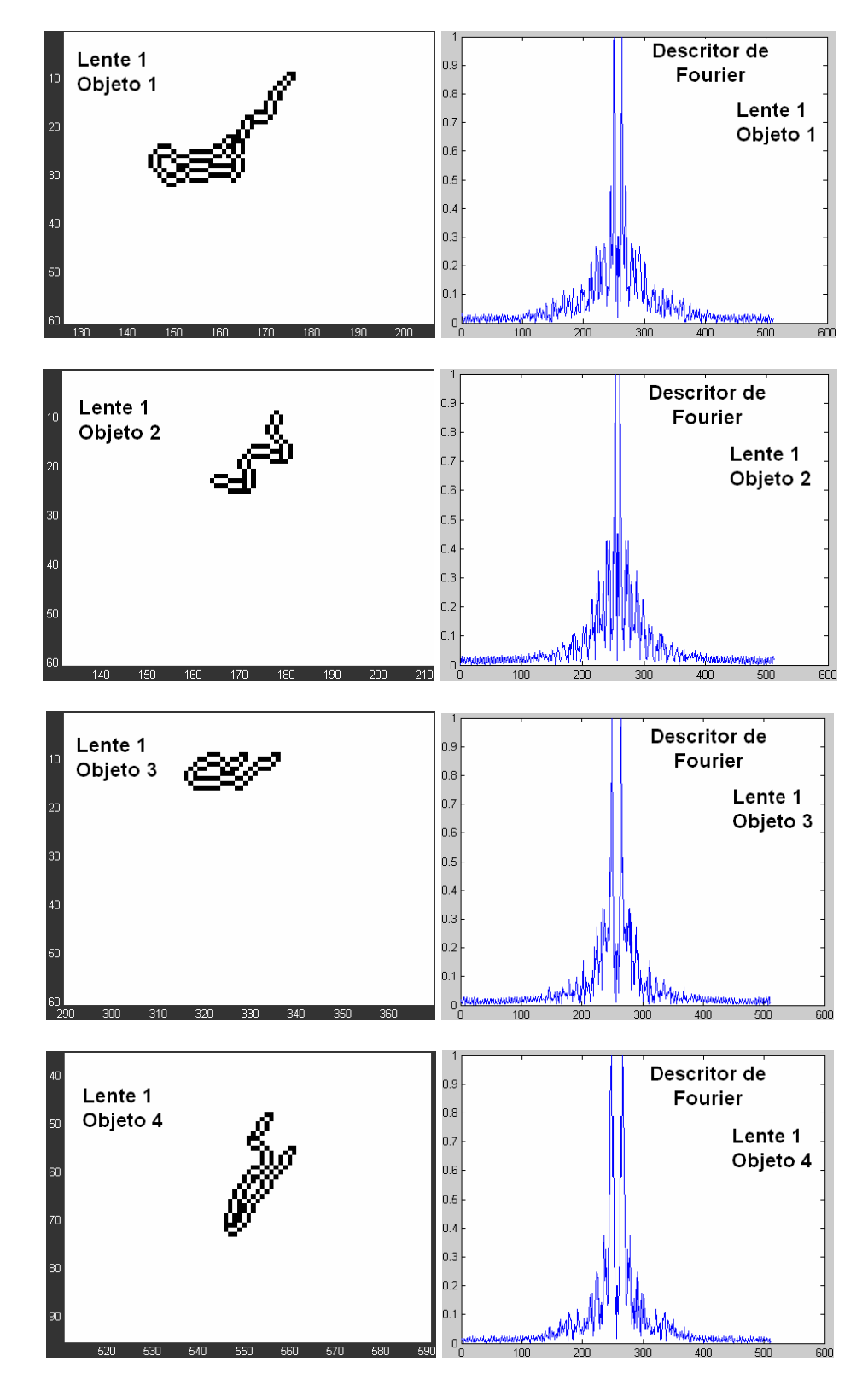

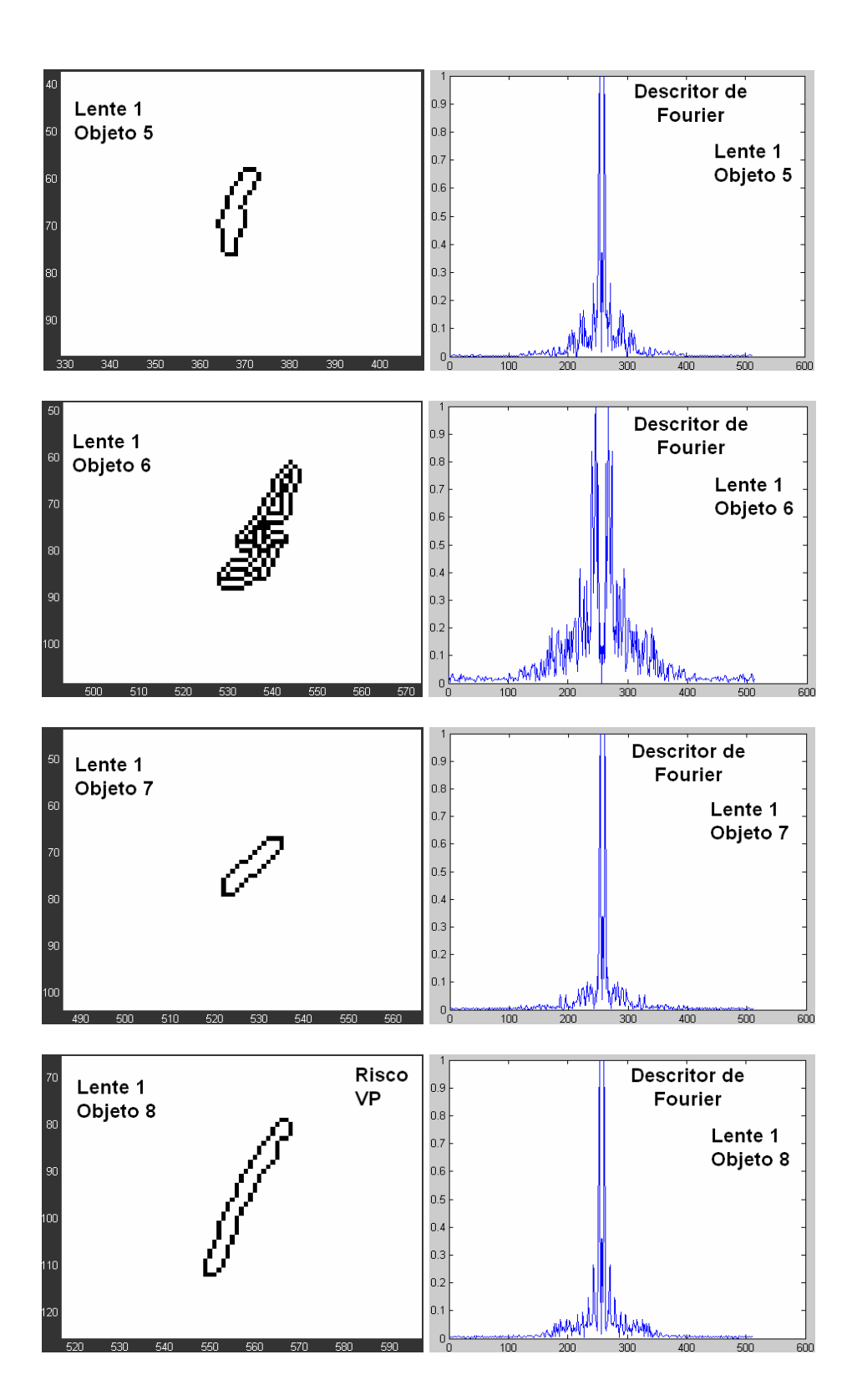

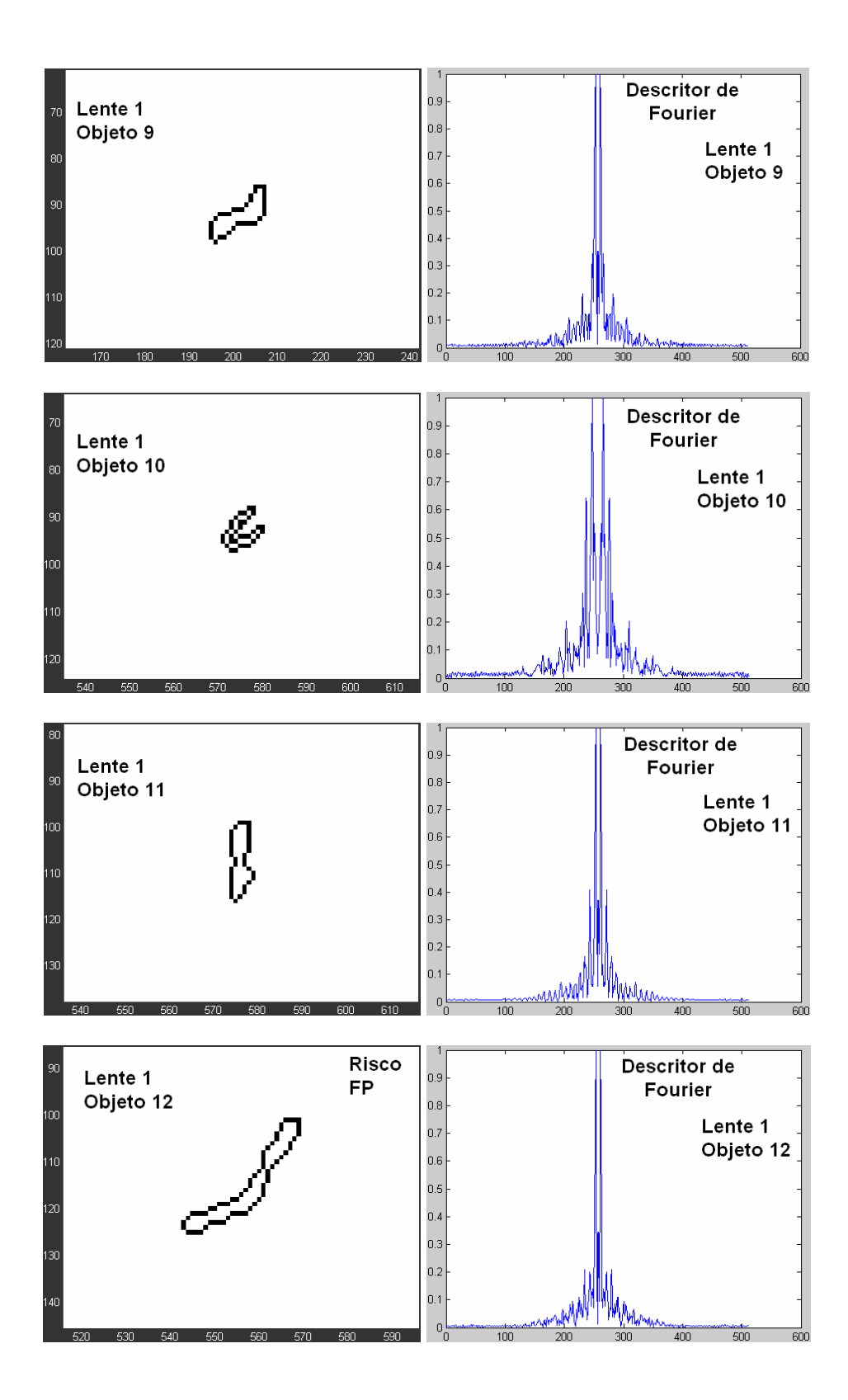

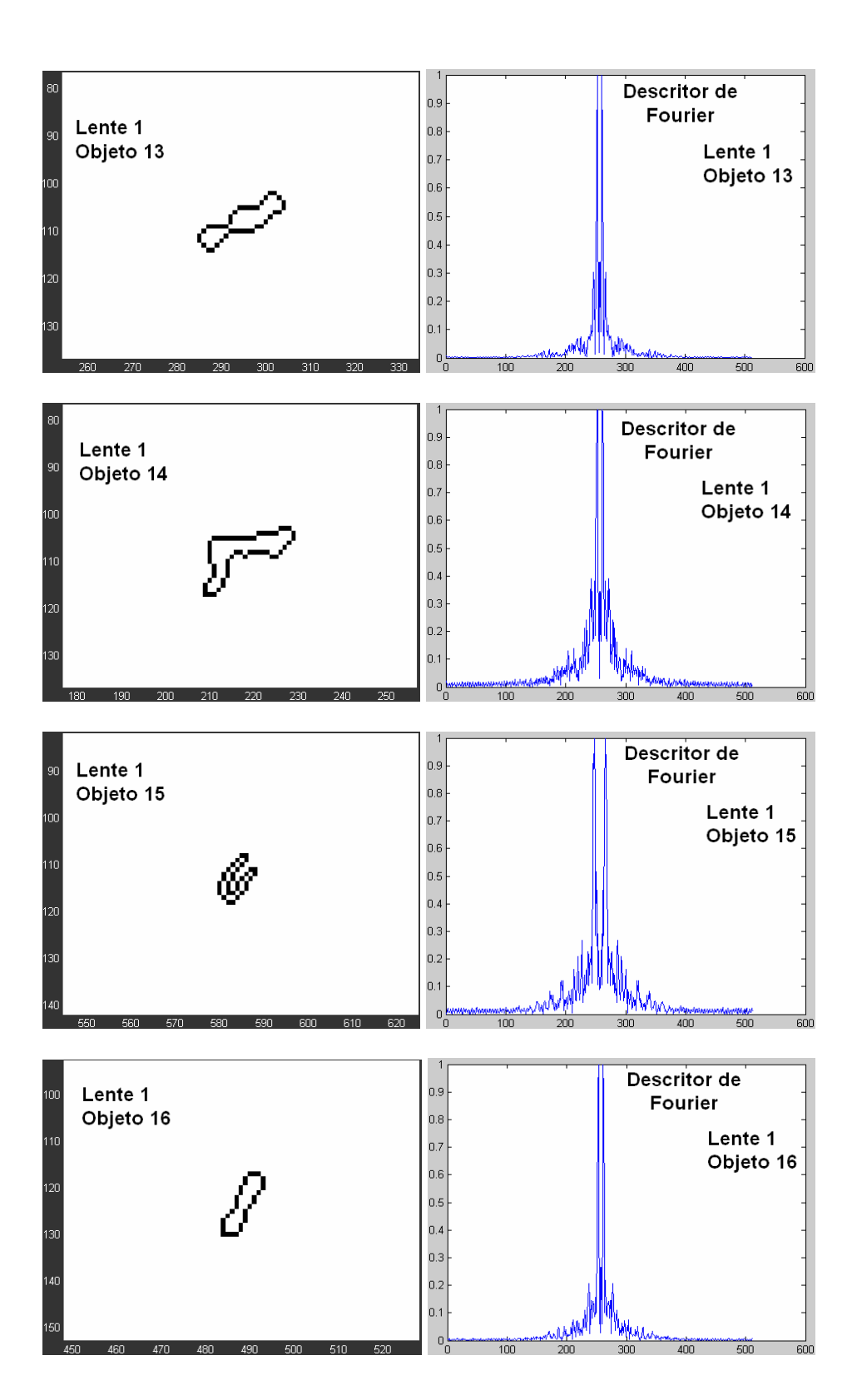

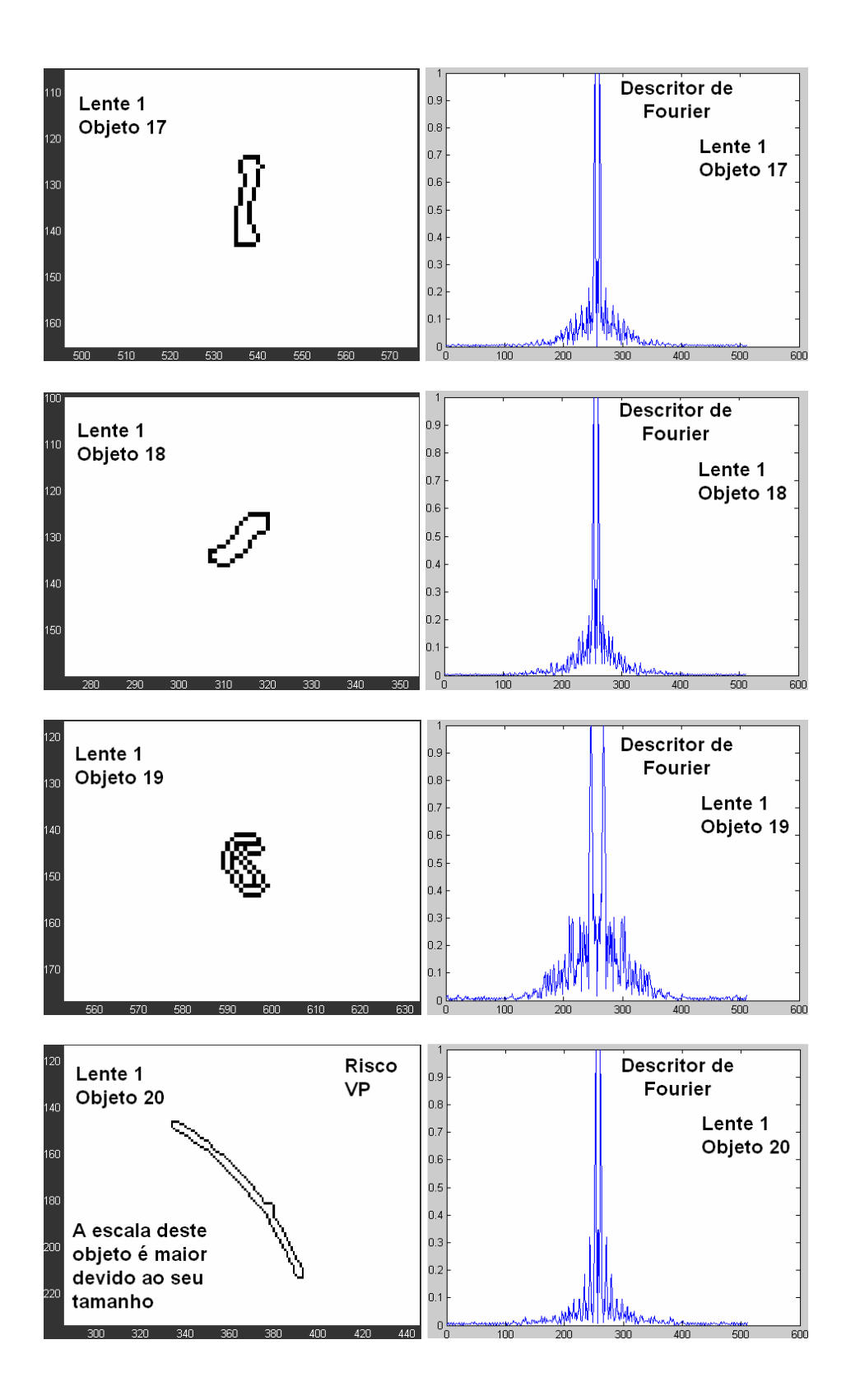

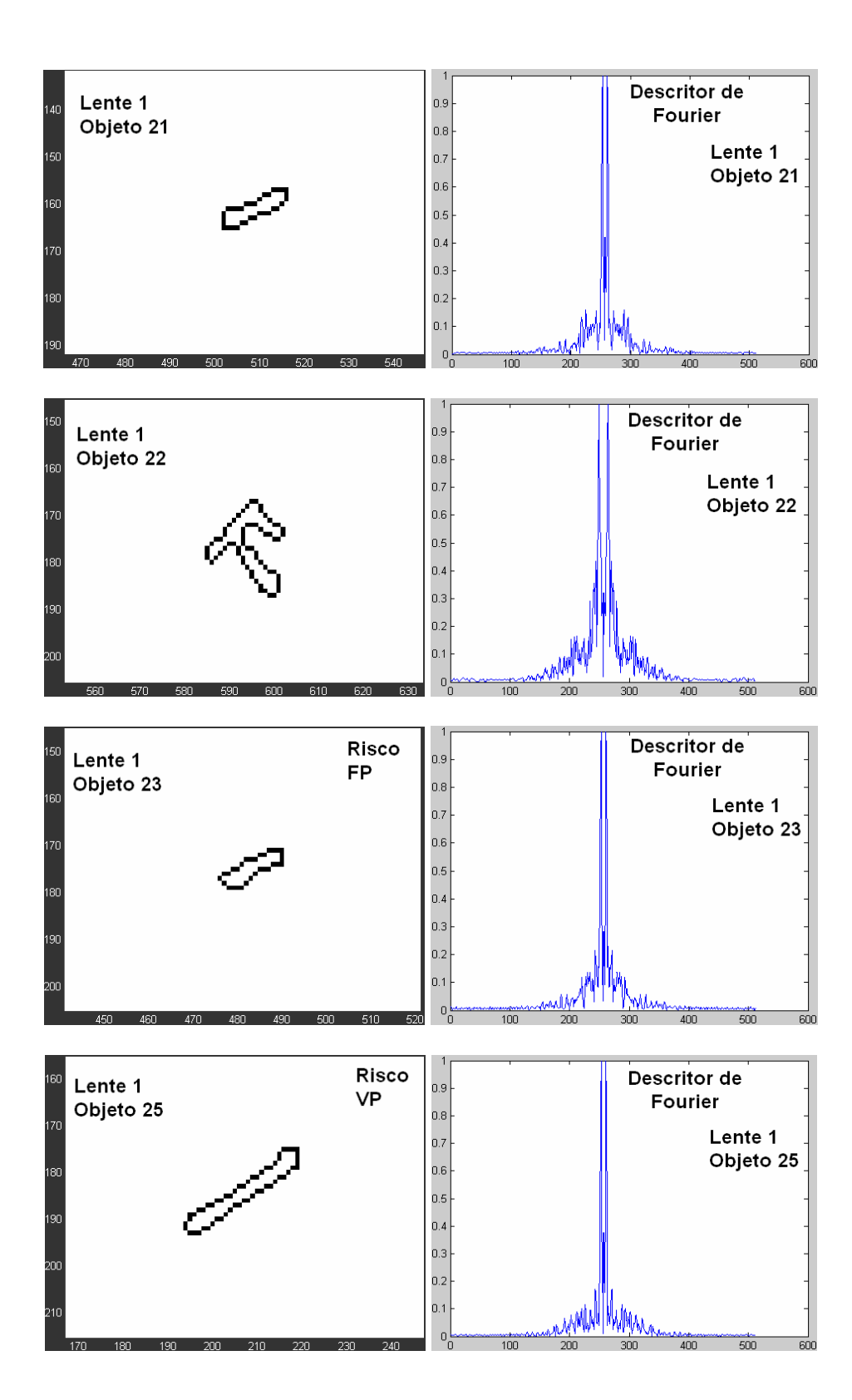

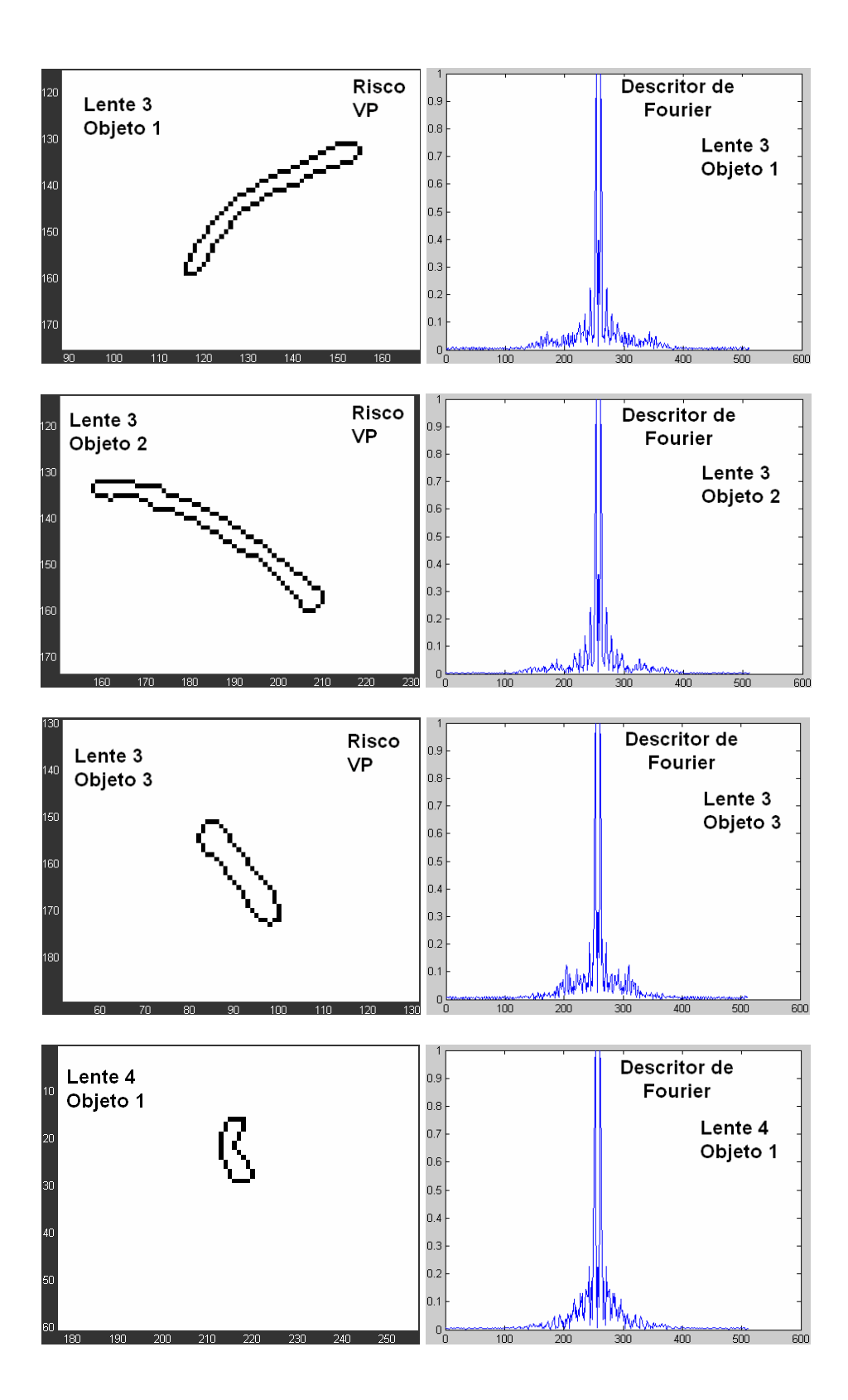

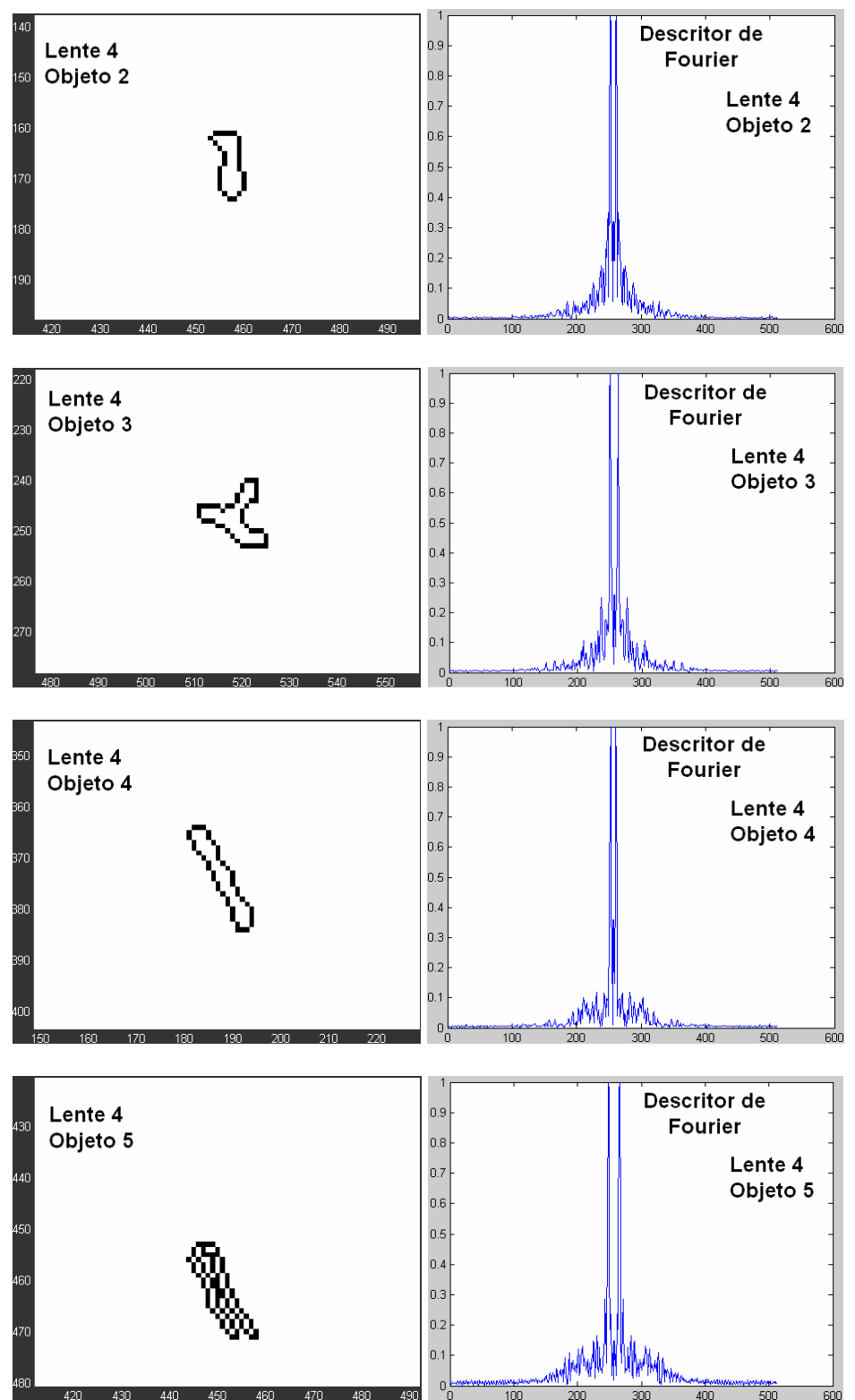

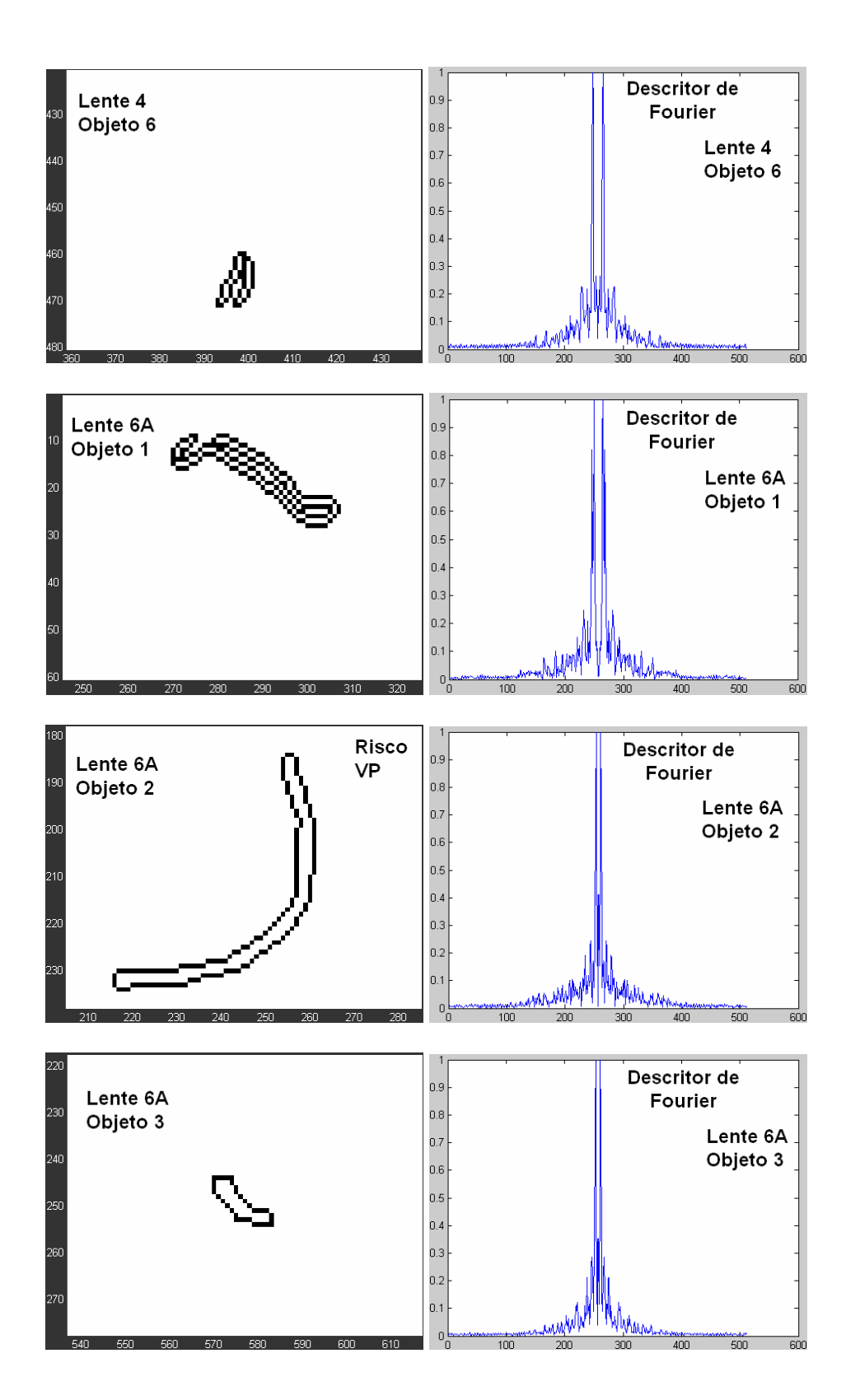

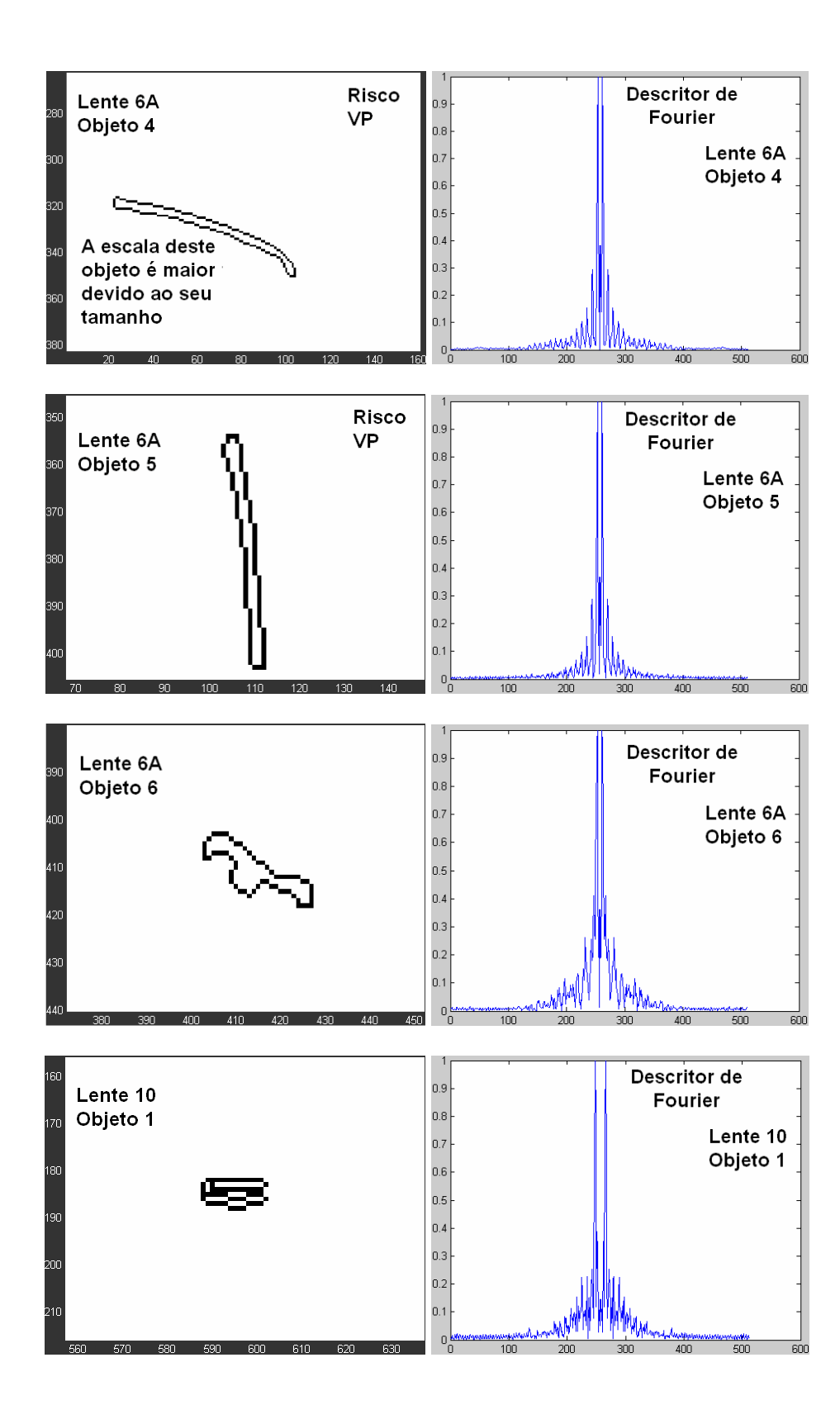

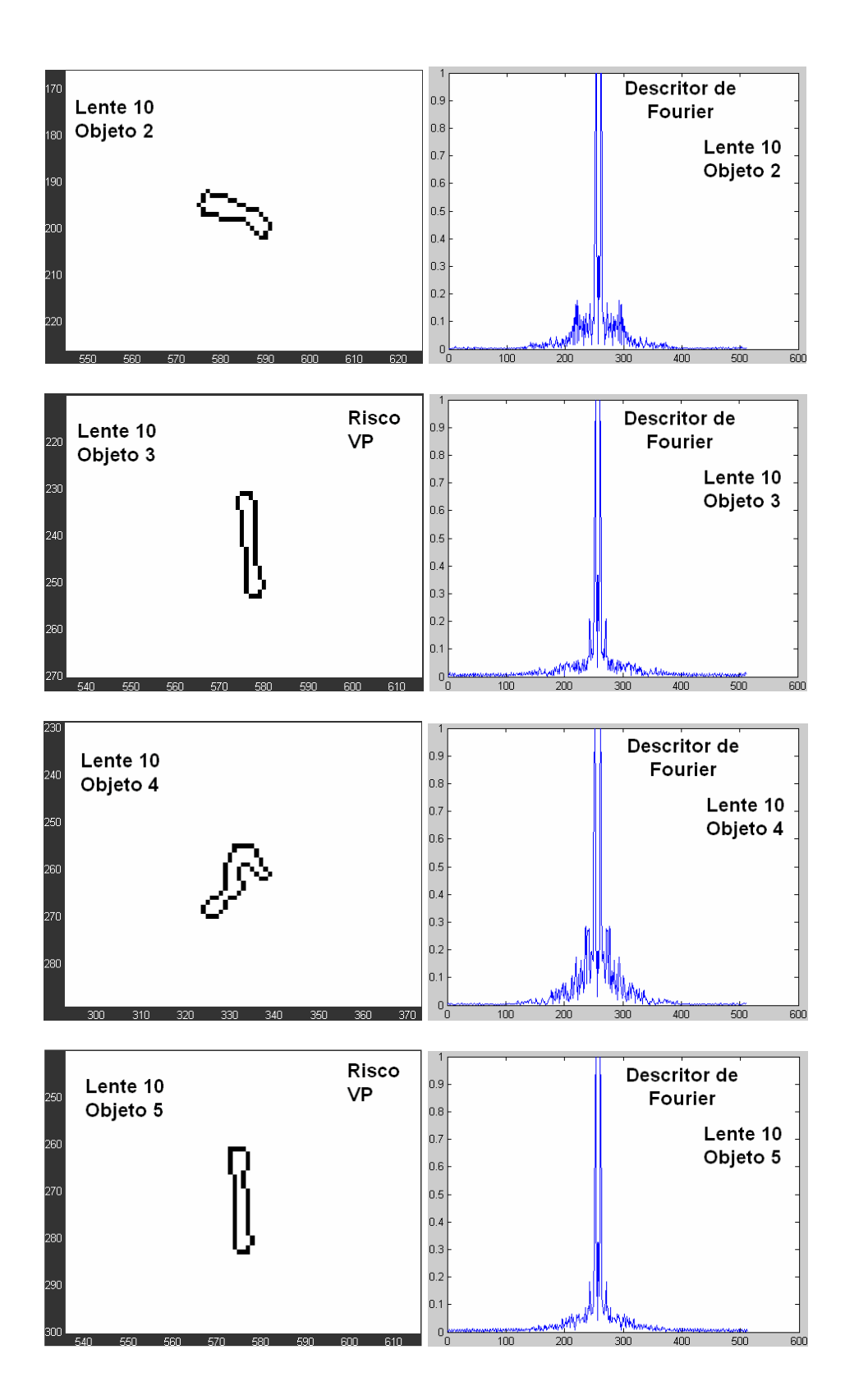

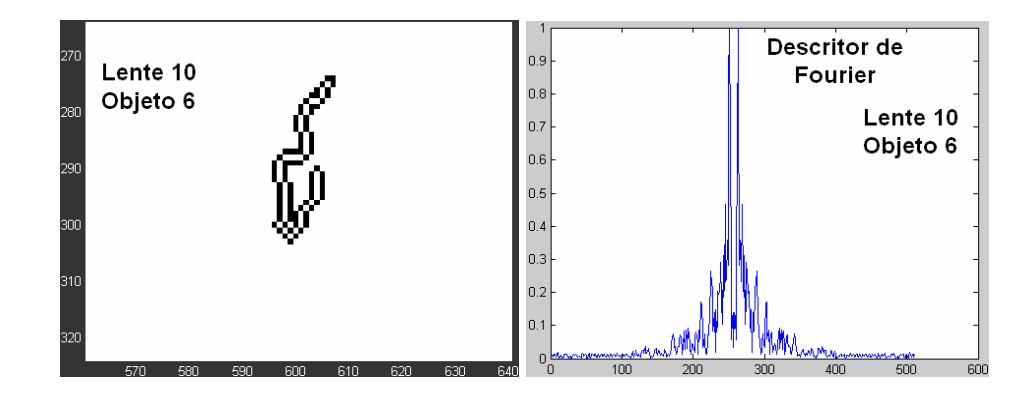

## **B.2 Imagem do Risco Padrão e seu Descritor de Fourier**

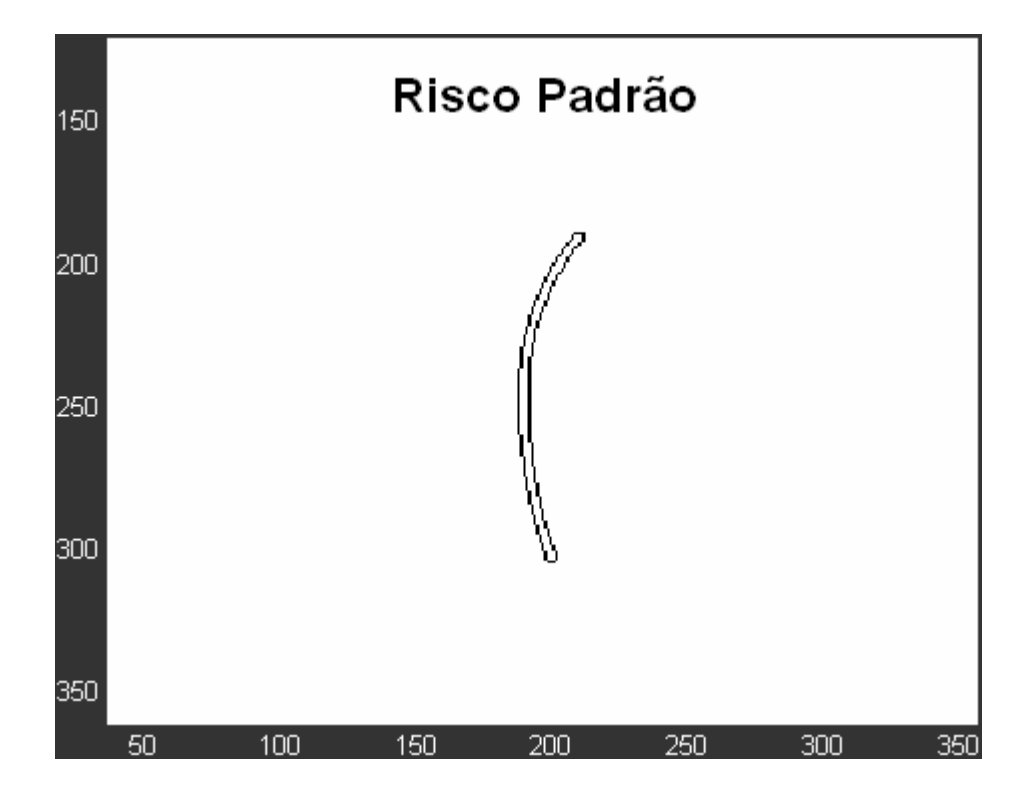

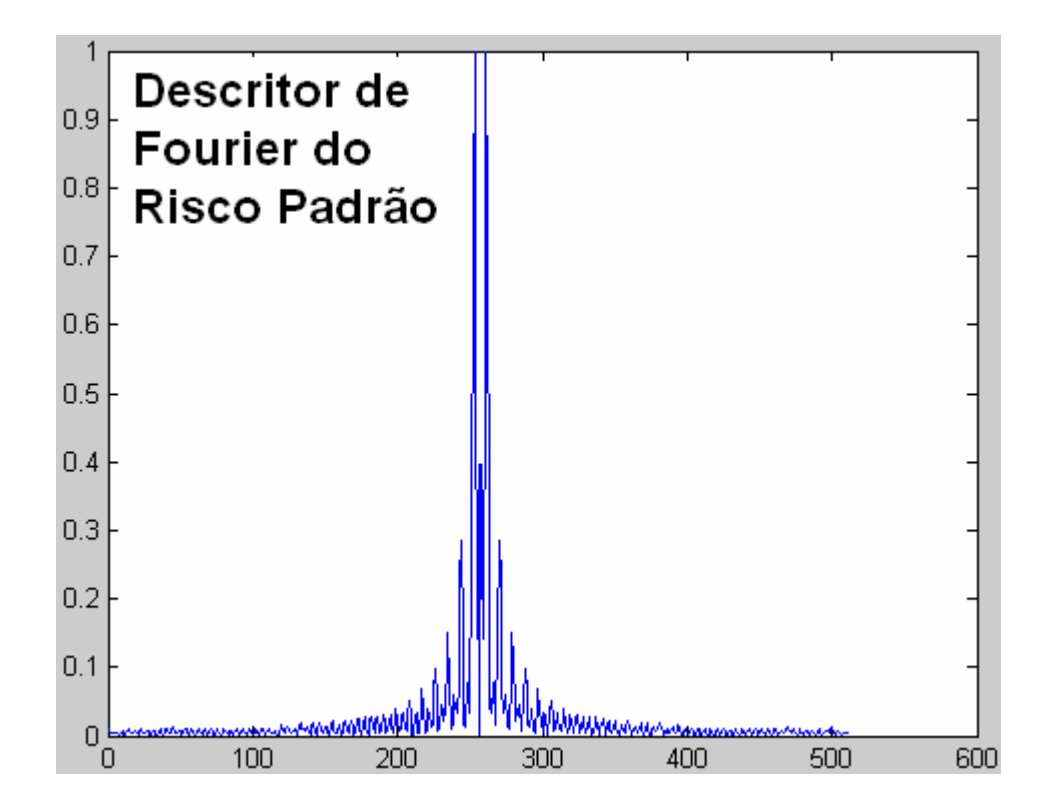

Anexo C

### **C.1 Imagens das lentes e riscos detectados**

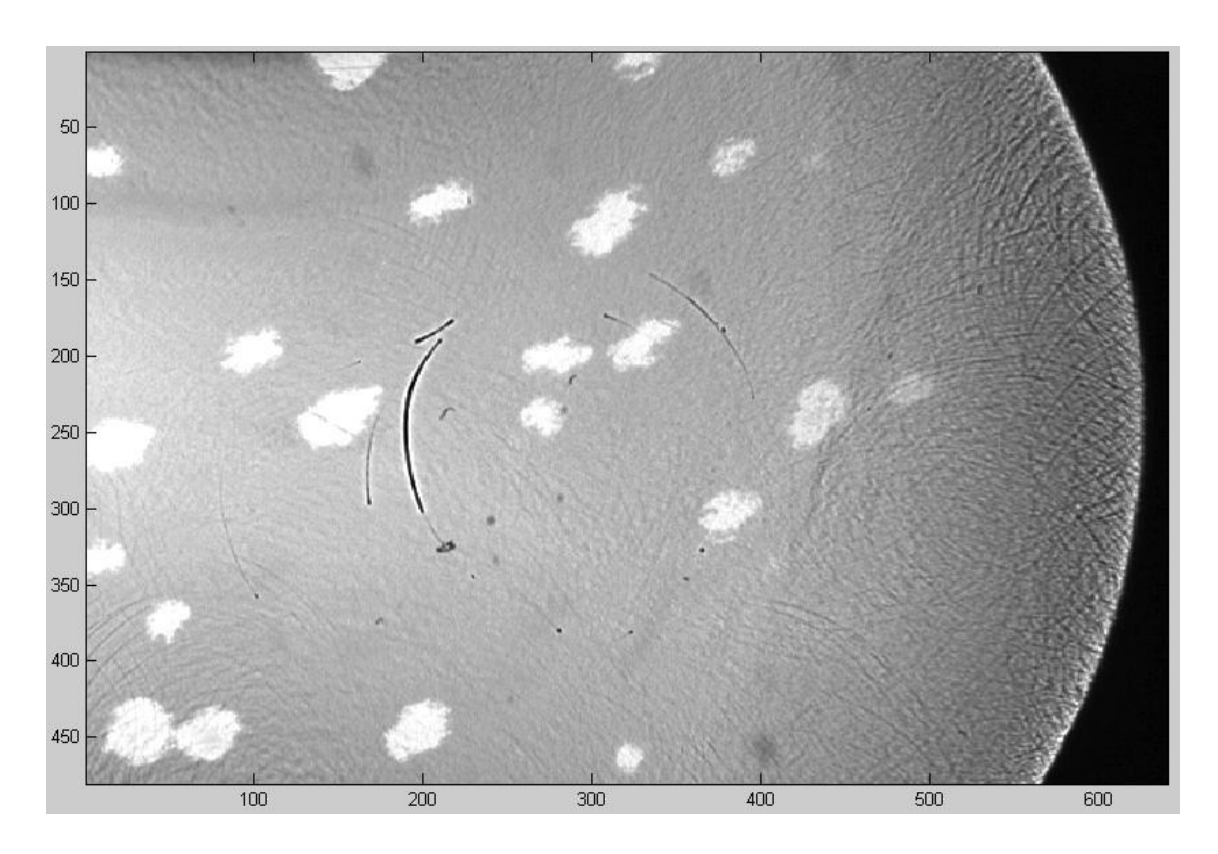

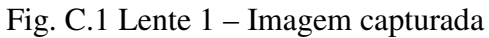

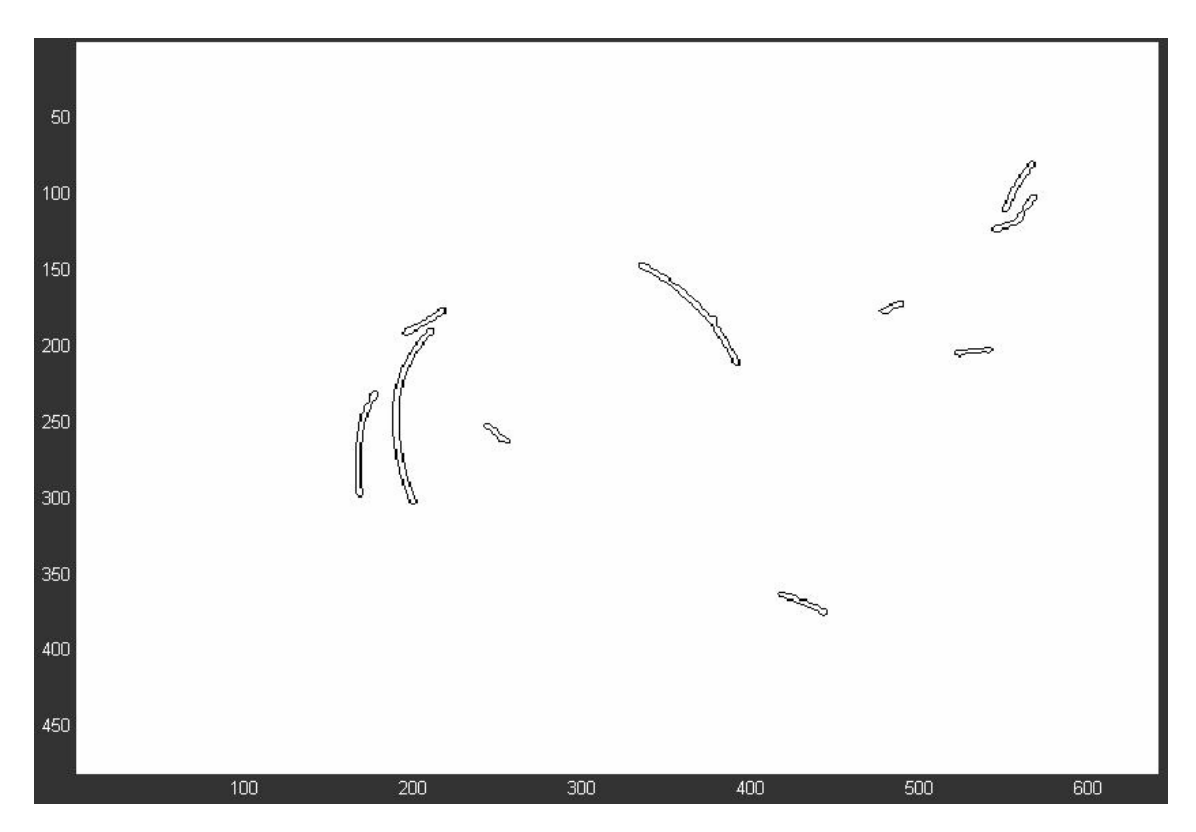

Fig. C.2 Lente 1 – Riscos (Imagem negativa)

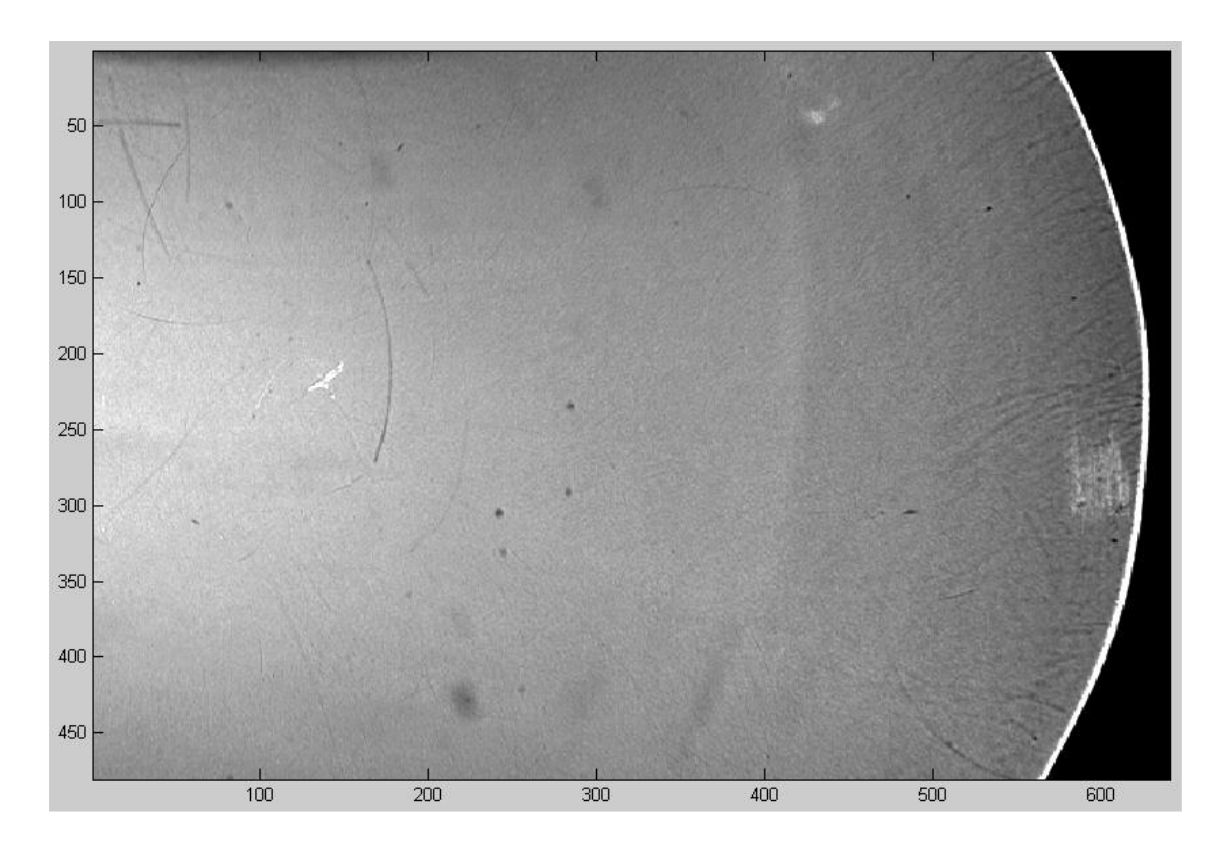

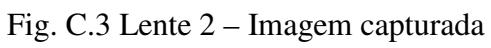

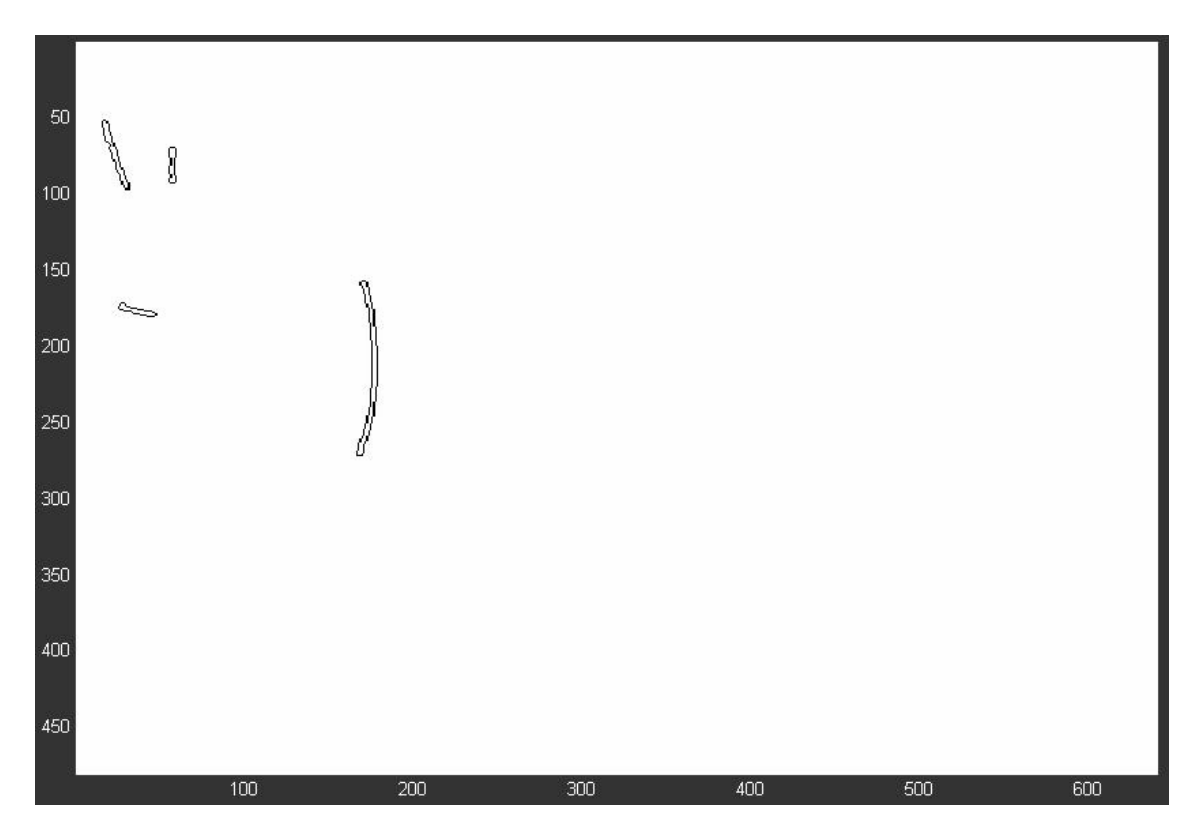

Fig. C.4 Lente 2 – Riscos (Imagem negativa)

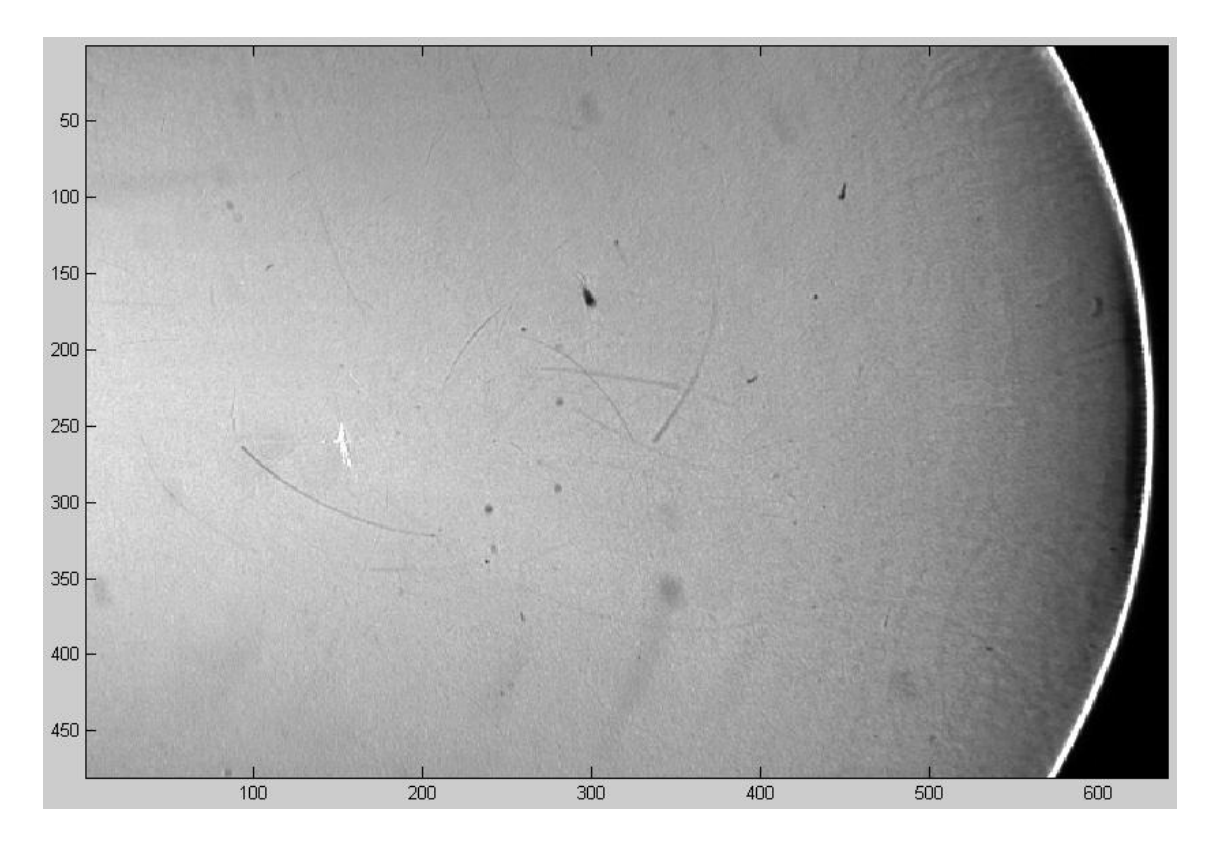

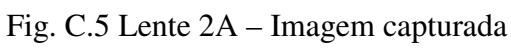

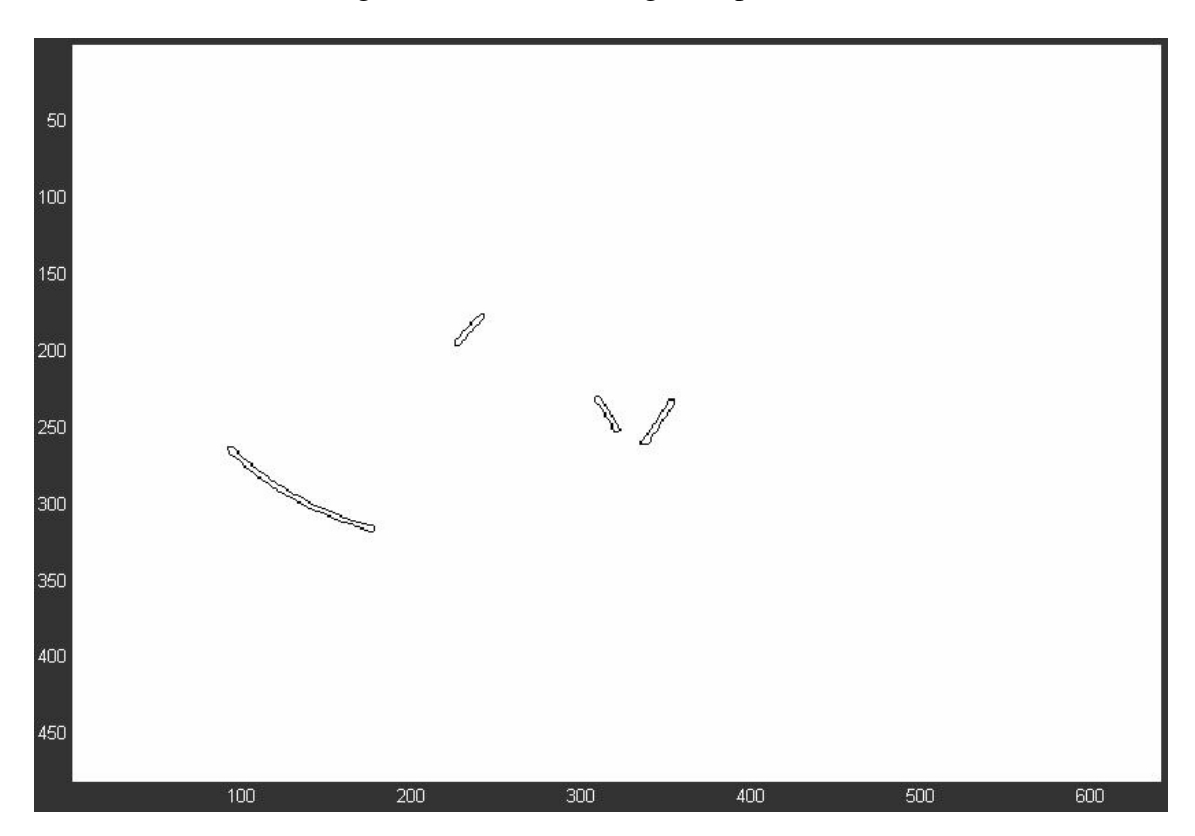

Fig. C.6 Lente 2A – Riscos (Imagem negativa)

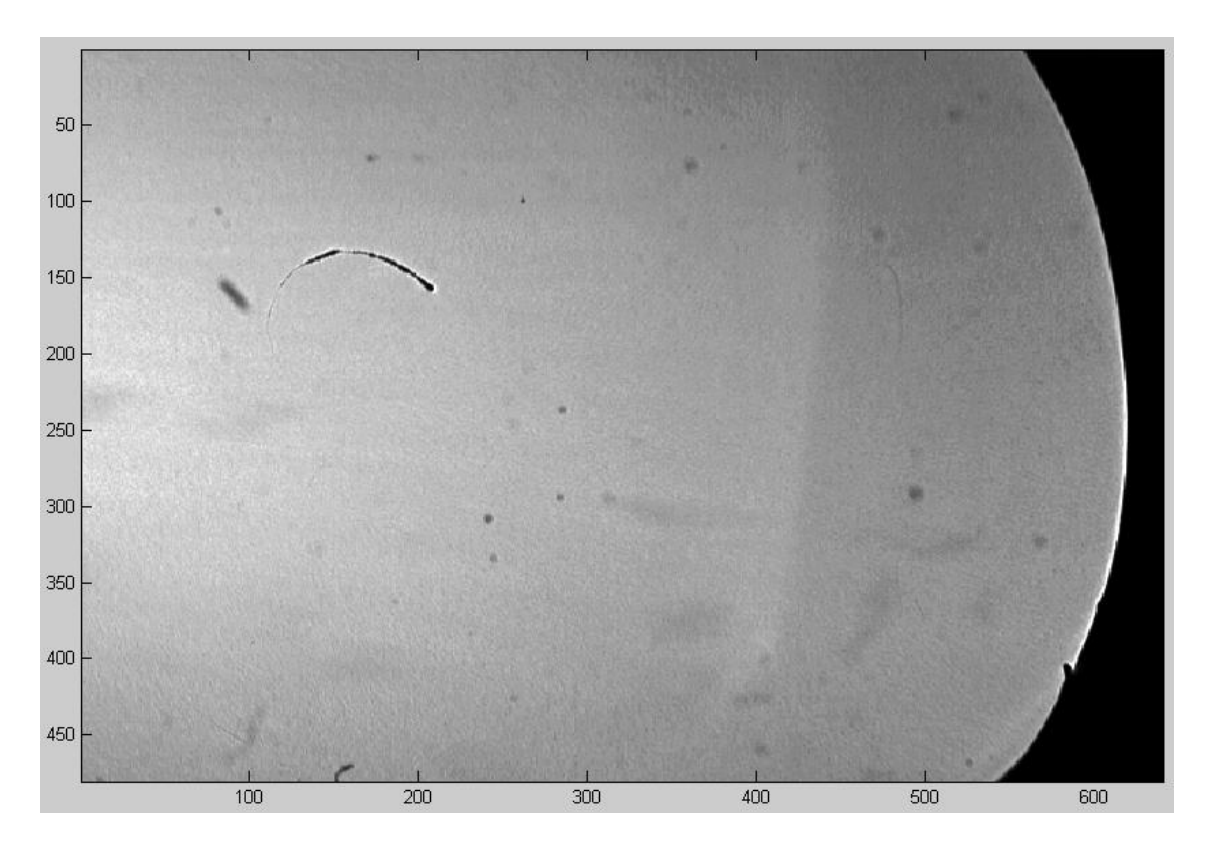

Fig. C.7 Lente 3 – Imagem capturada

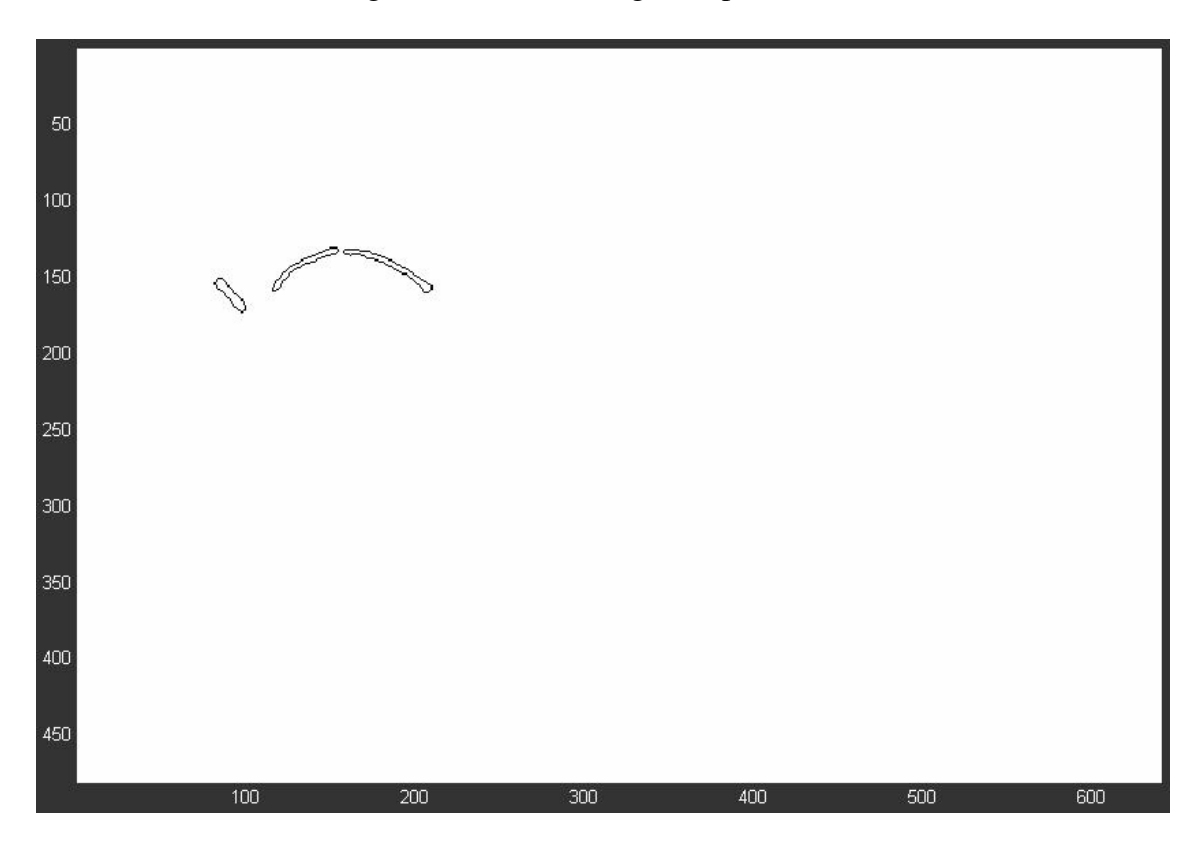

Fig. C.8 Lente 3 – Riscos (Imagem negativa)

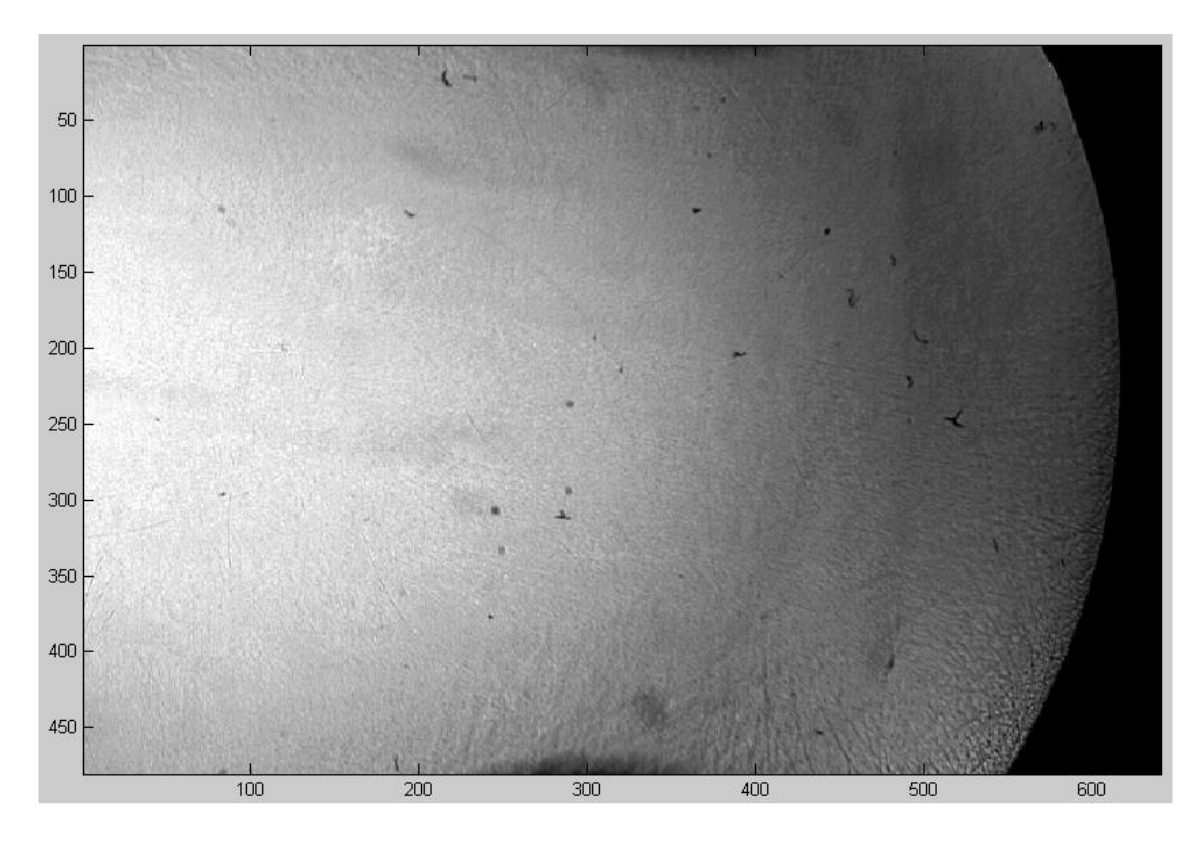

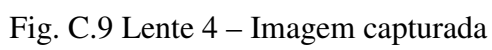

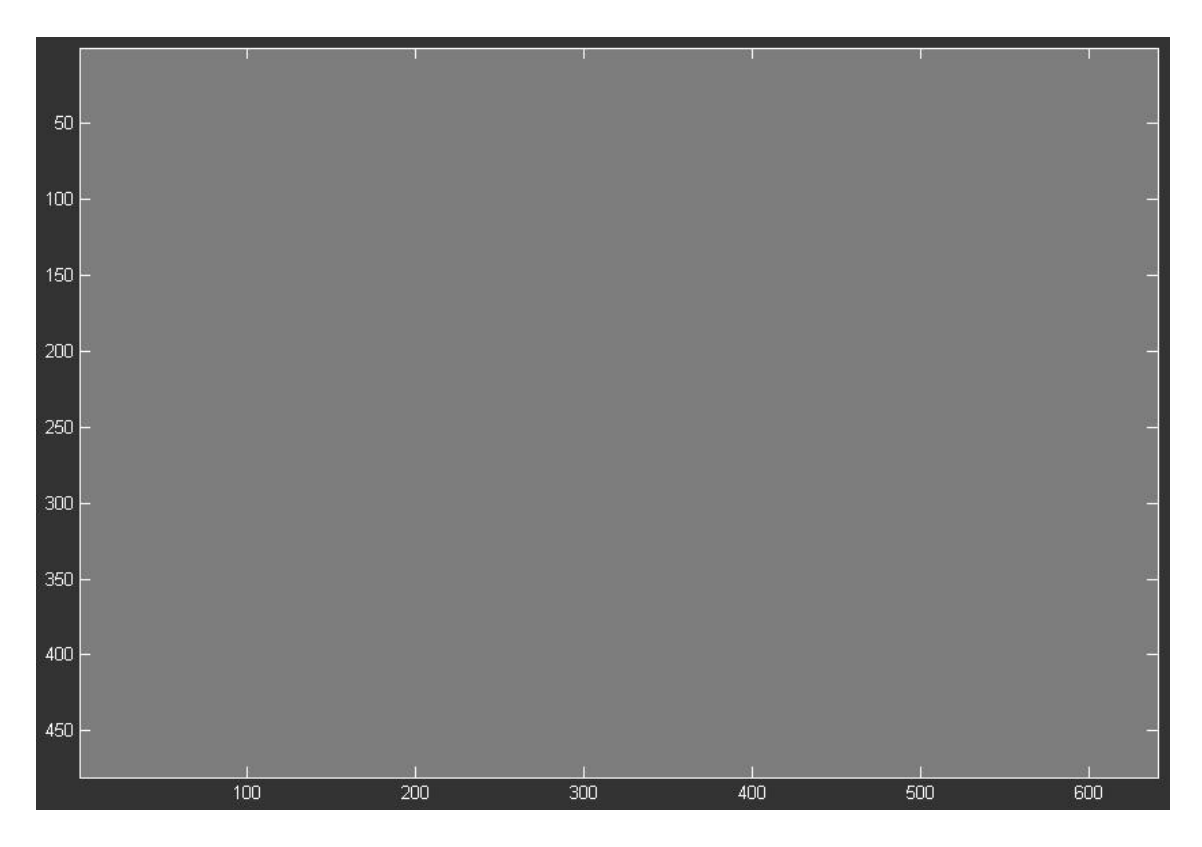

Fig. C.10 Lente 4 – Riscos (Imagem negativa)

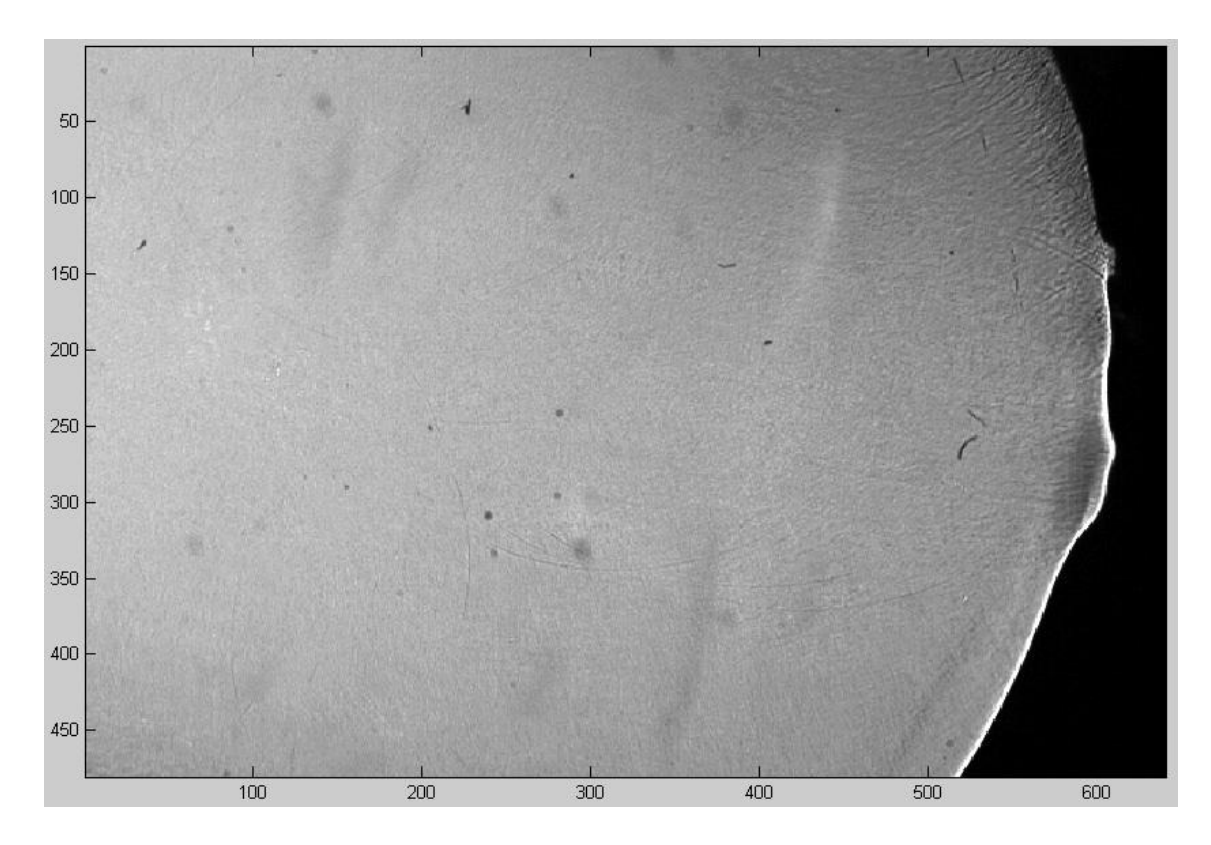

Fig. C.11 Lente 4A – Imagem capturada

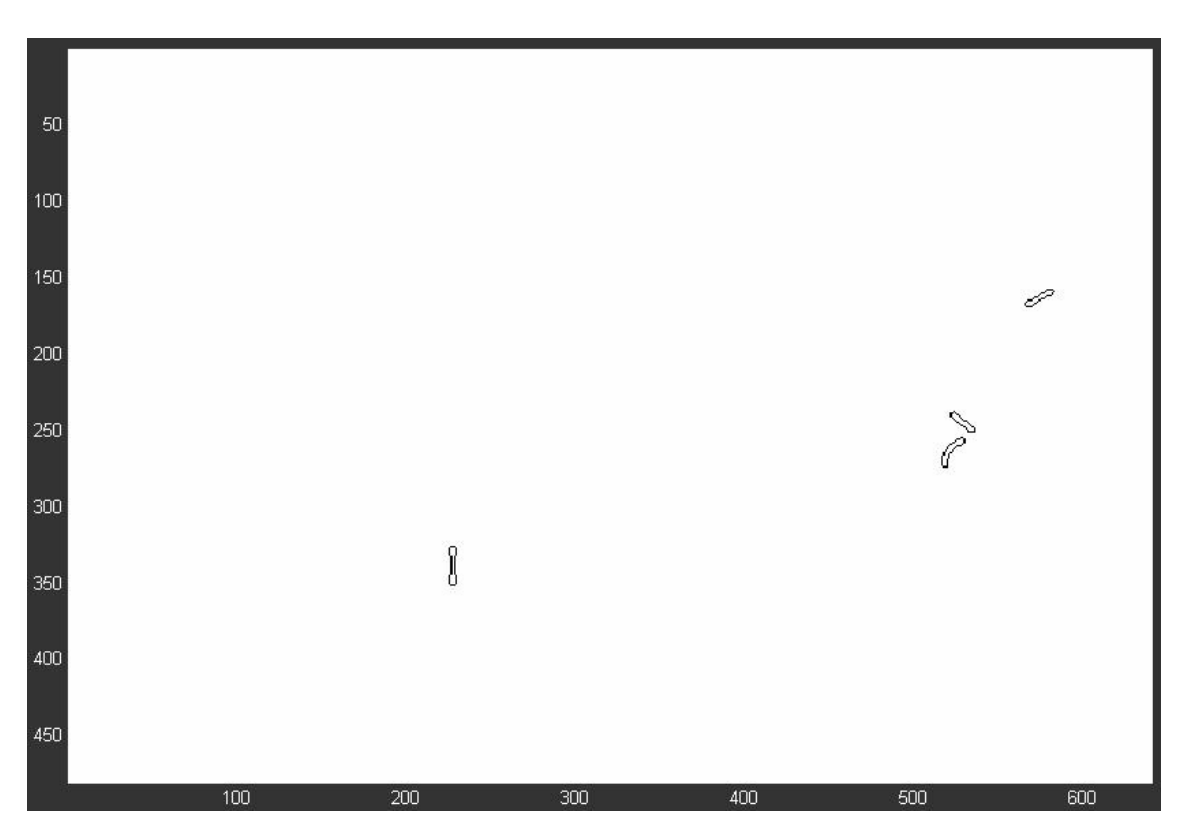

Fig. C.12 Lente 4A – Riscos (Imagem negativa)

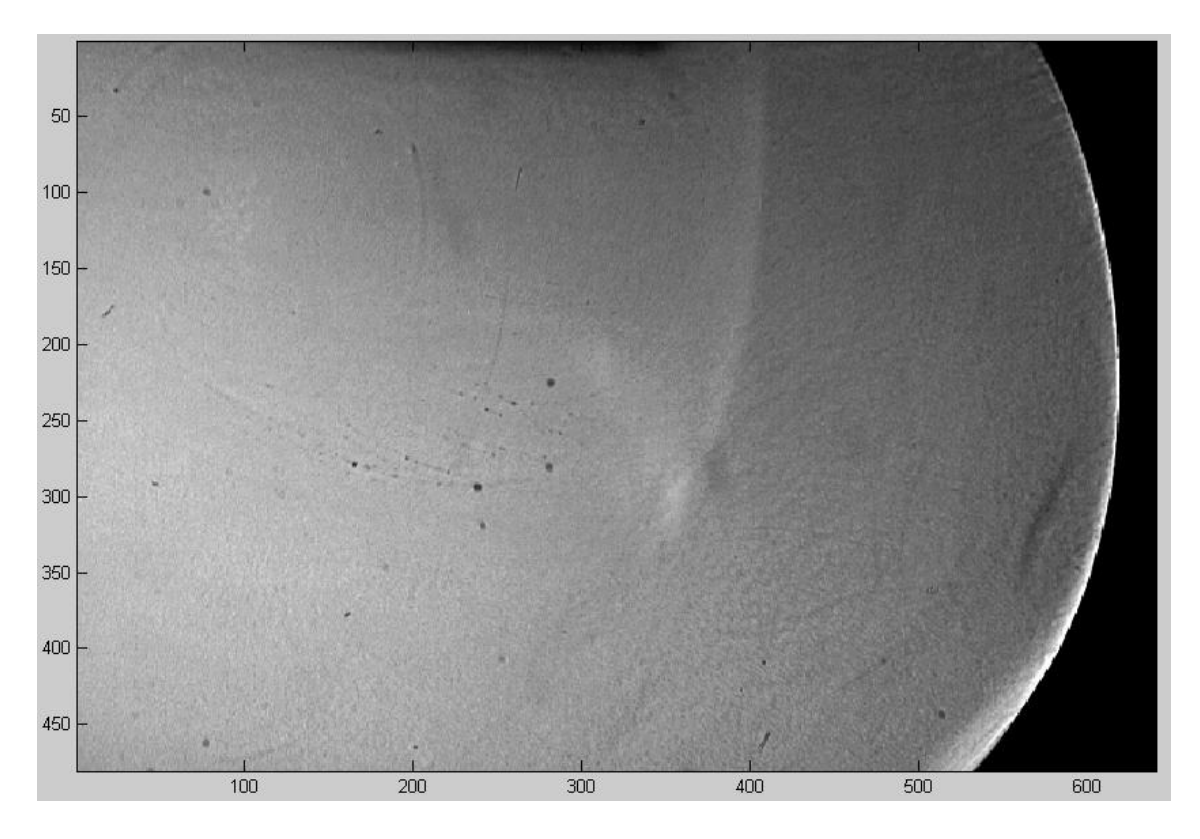

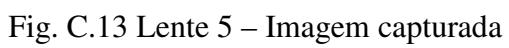

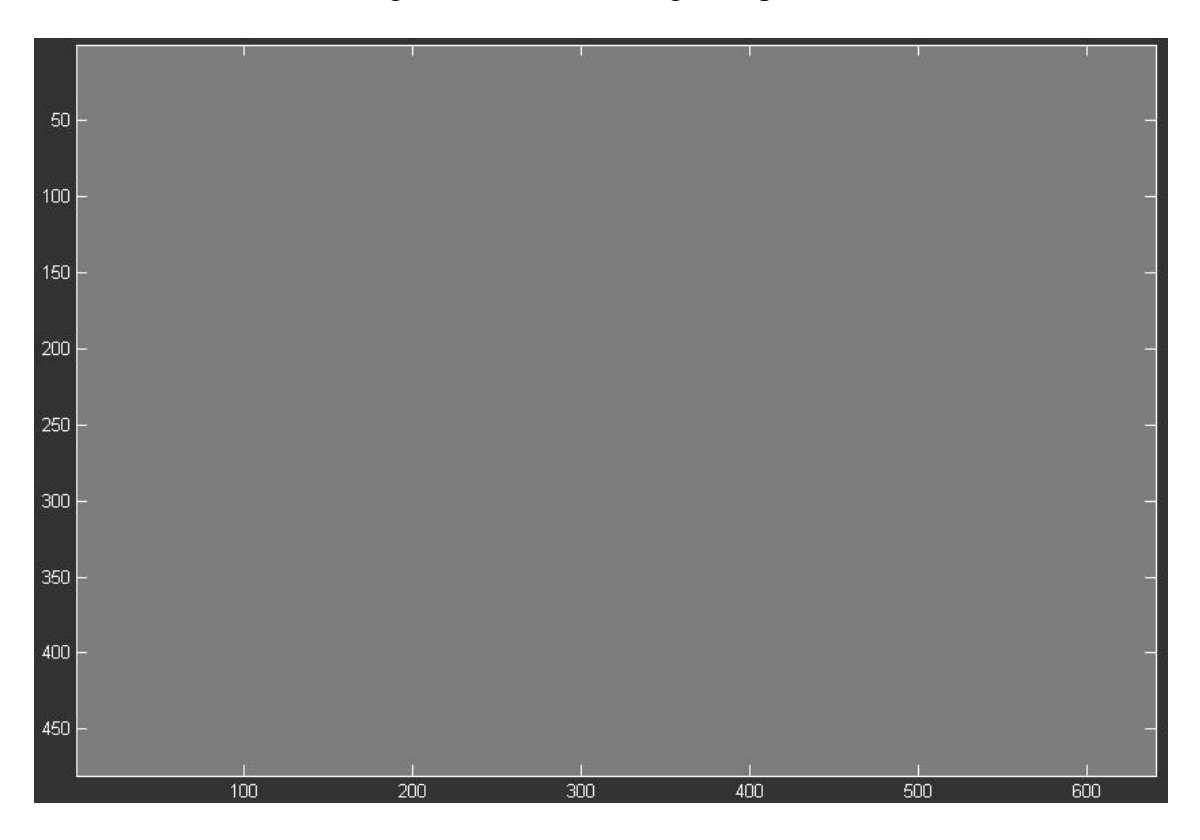

Fig. C.14 Lente 5 – Riscos (Imagem negativa)

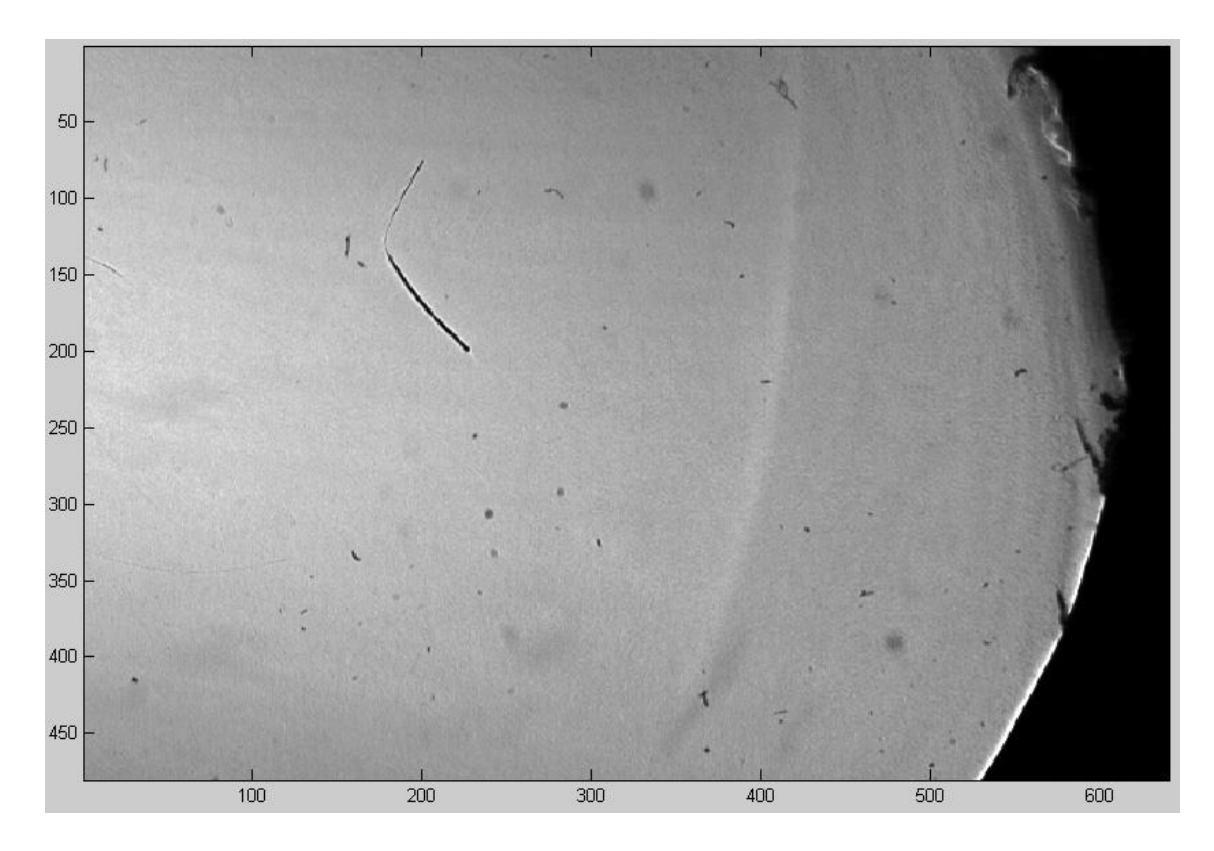

Fig. C.15 Lente 6 – Imagem capturada

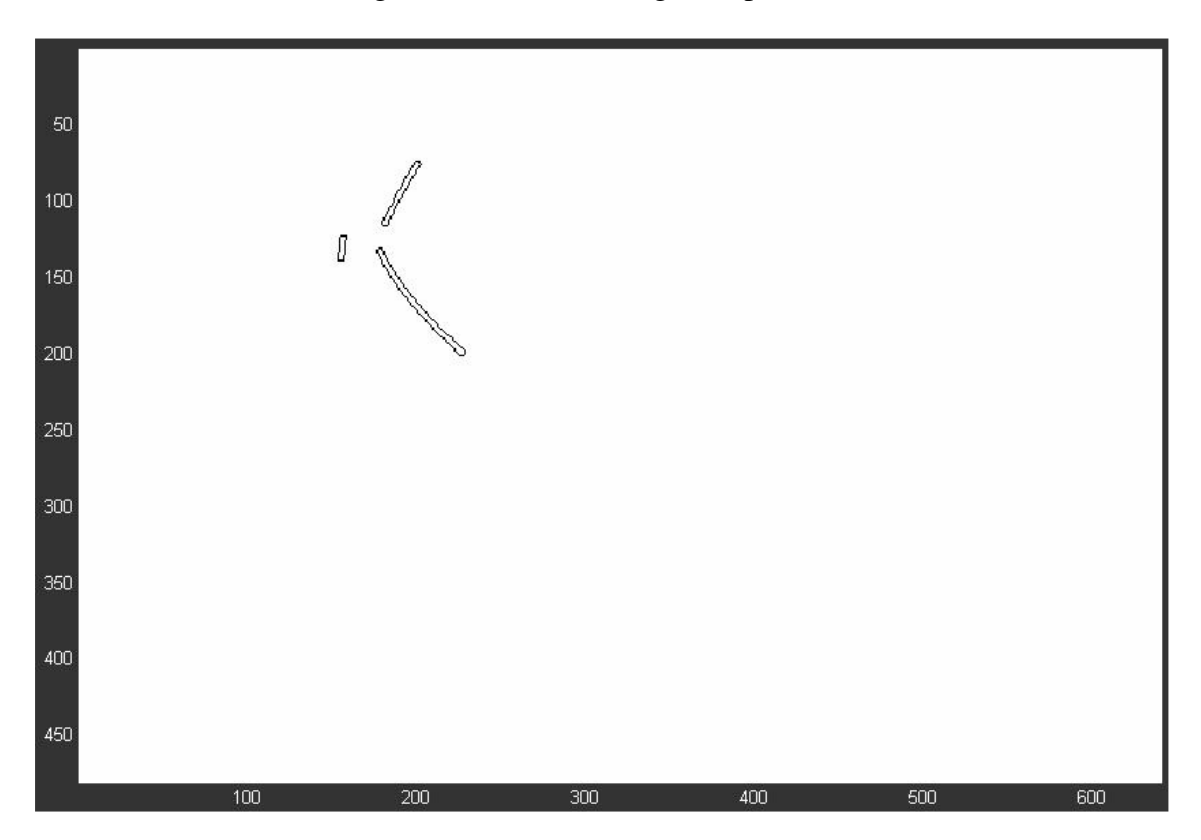

Fig. C.16 Lente 6 – Riscos (Imagem negativa)

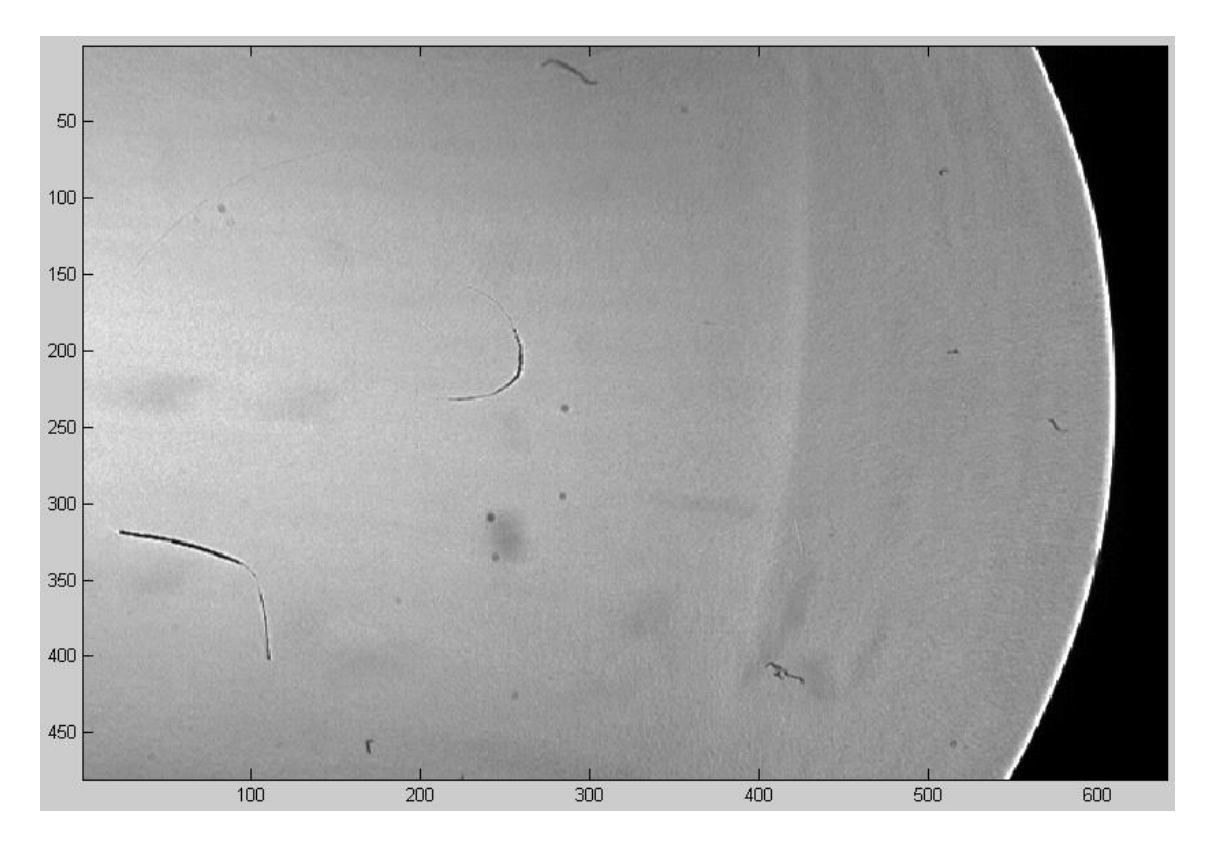

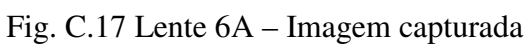

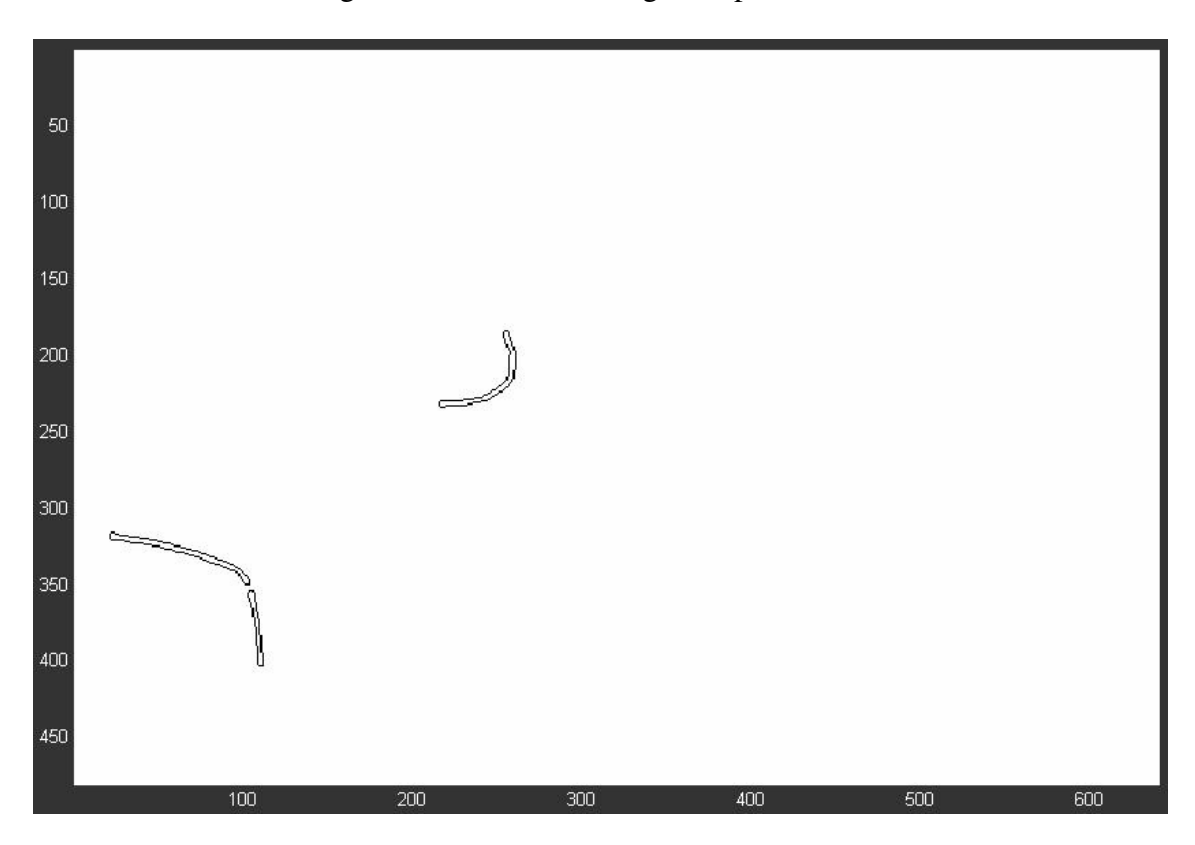

Fig. C.18 Lente 6A – Riscos (Imagem negativa)
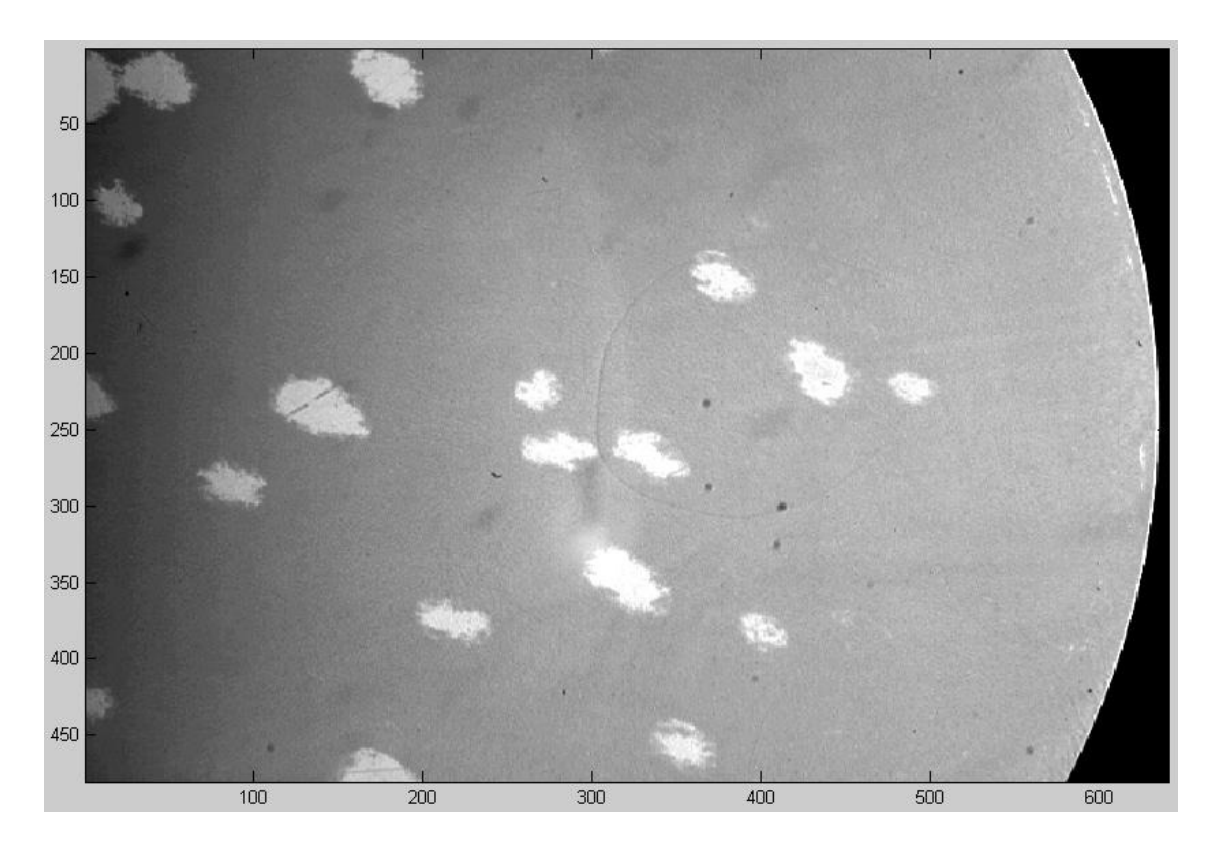

Fig. C.19 Lente 7 – Imagem capturada

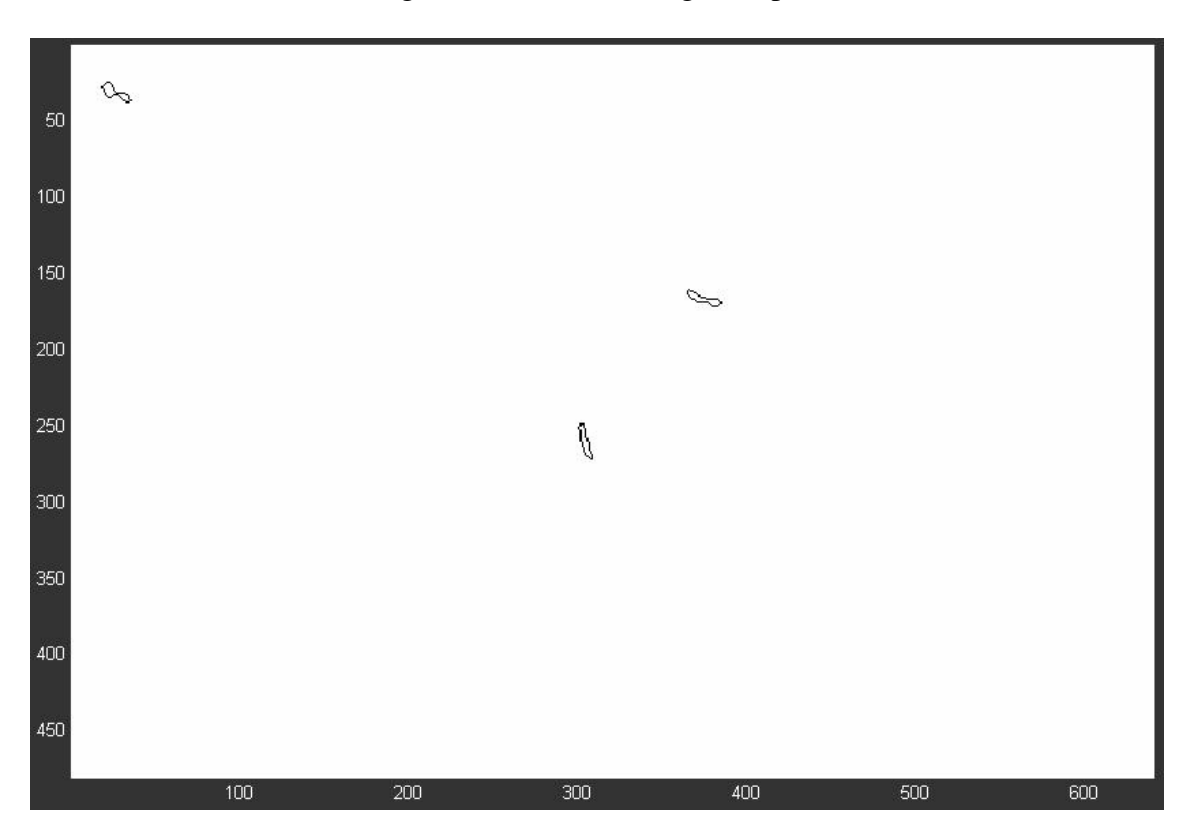

Fig. C.20 Lente 7 – Riscos (Imagem negativa)

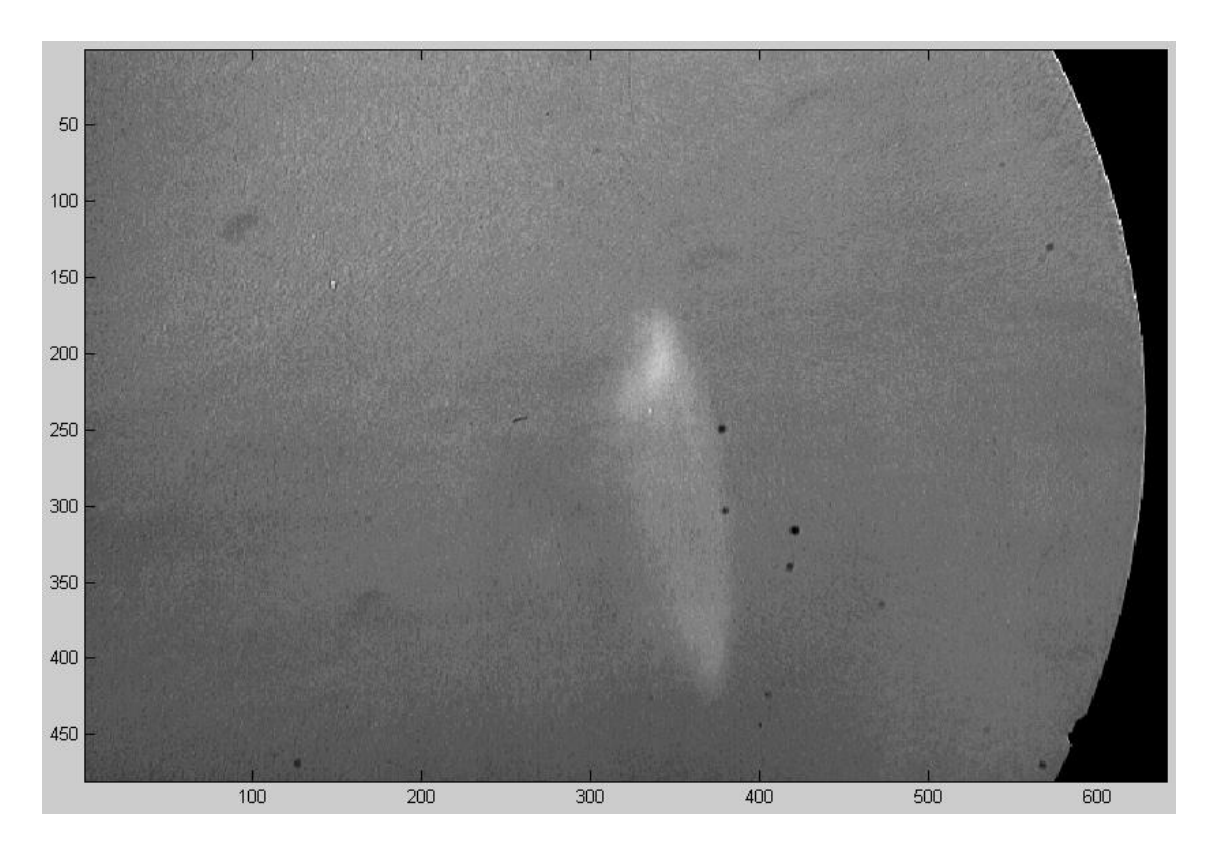

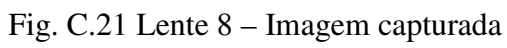

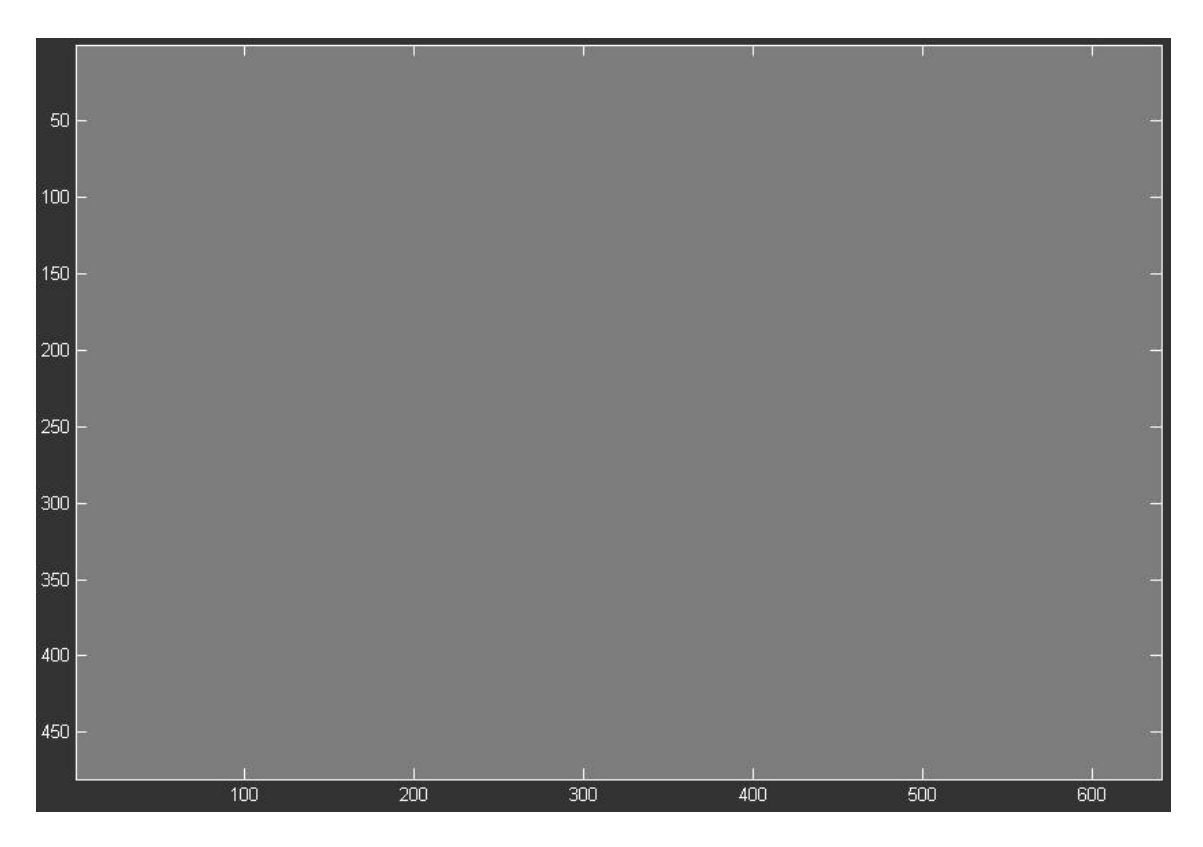

Fig. C.22 Lente 8 – Riscos (Imagem negativa)

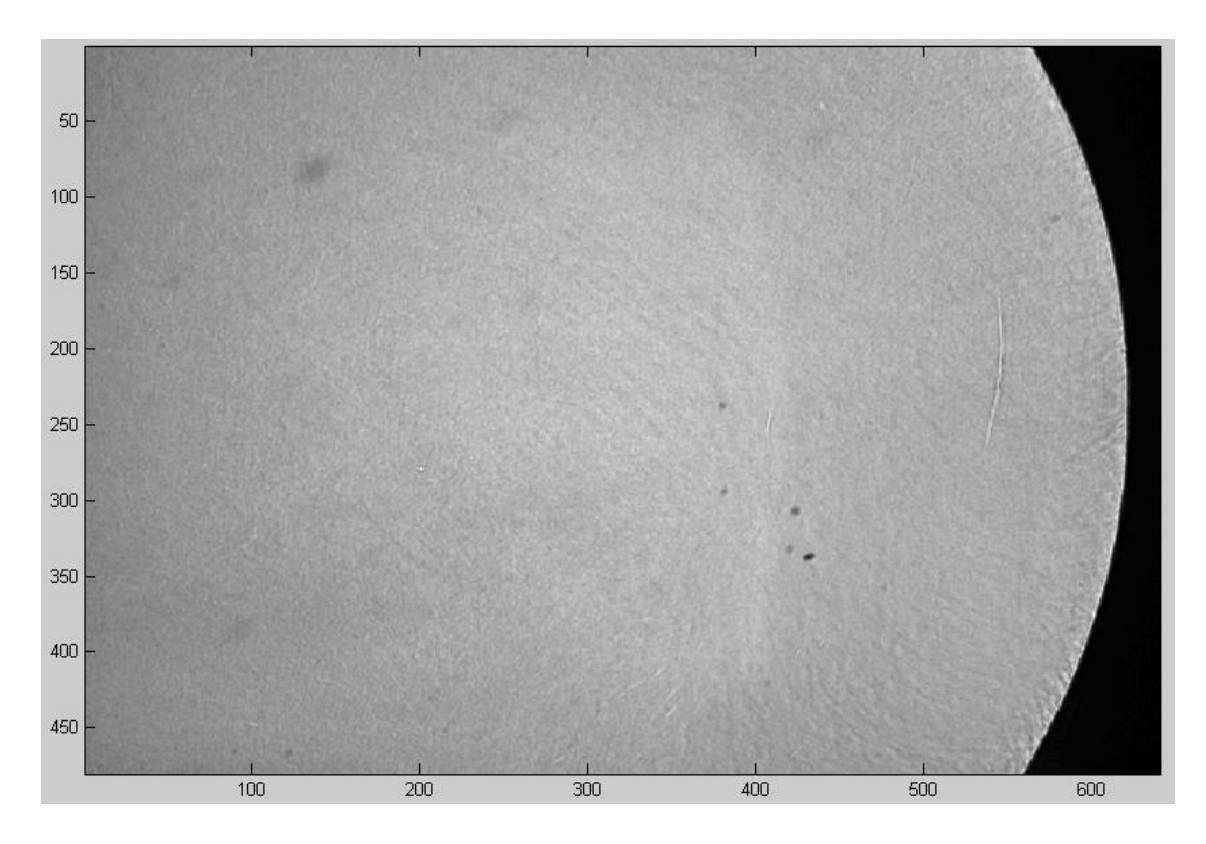

Fig. C.23 Lente 8A – Imagem capturada

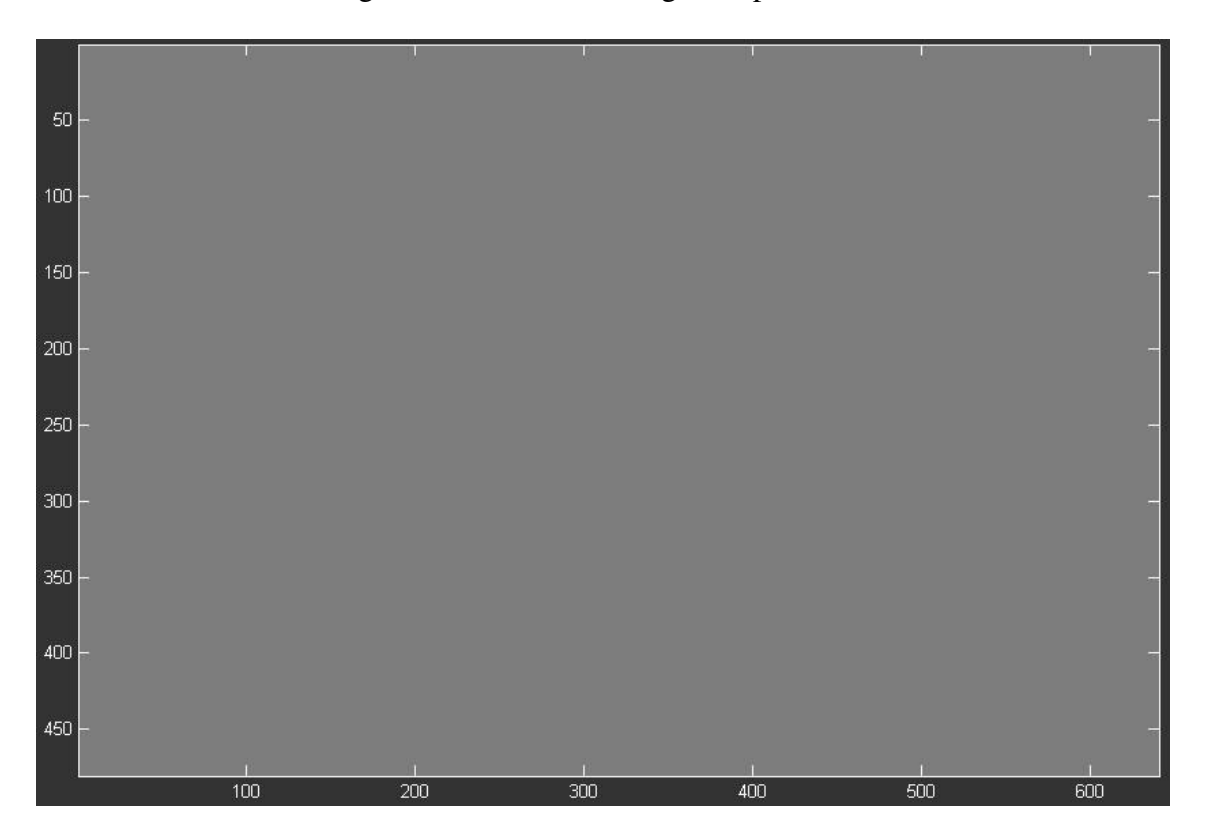

Fig. C.24 Lente 8A – Riscos (Imagem negativa)

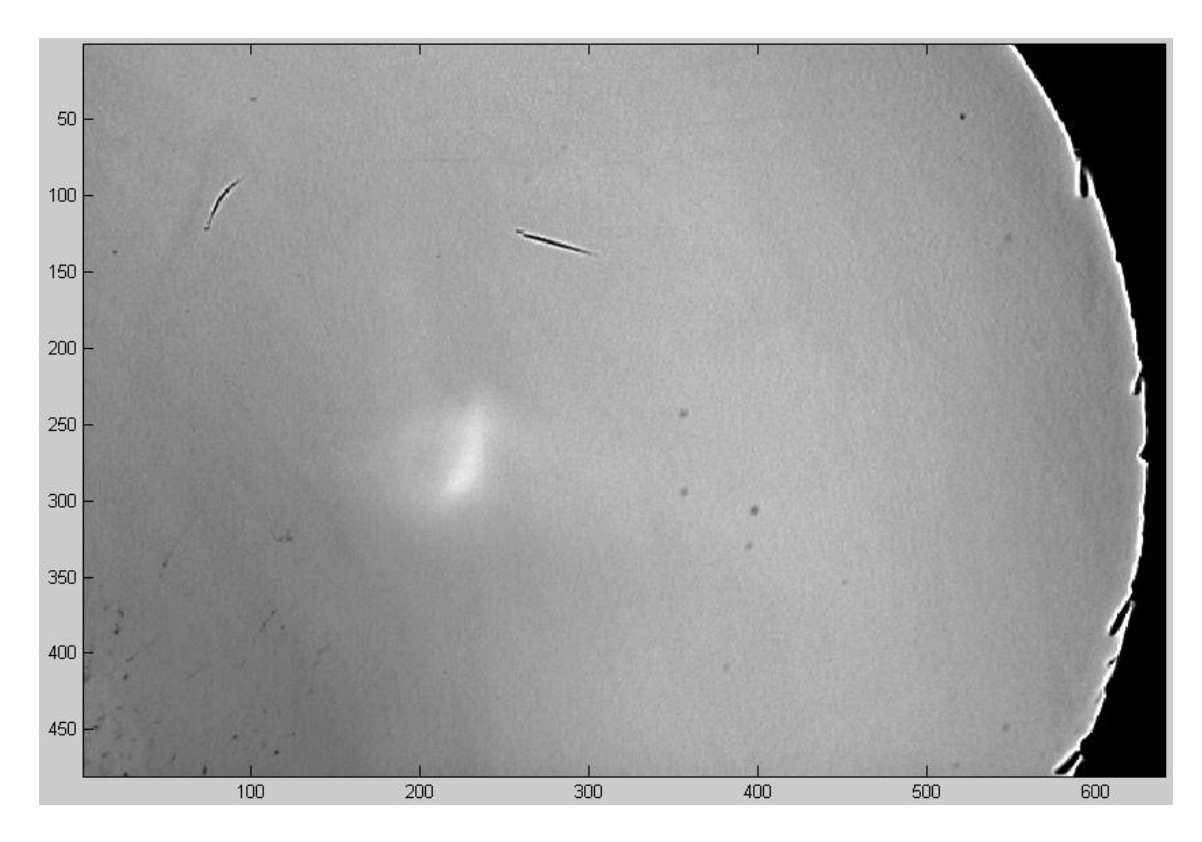

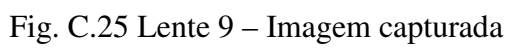

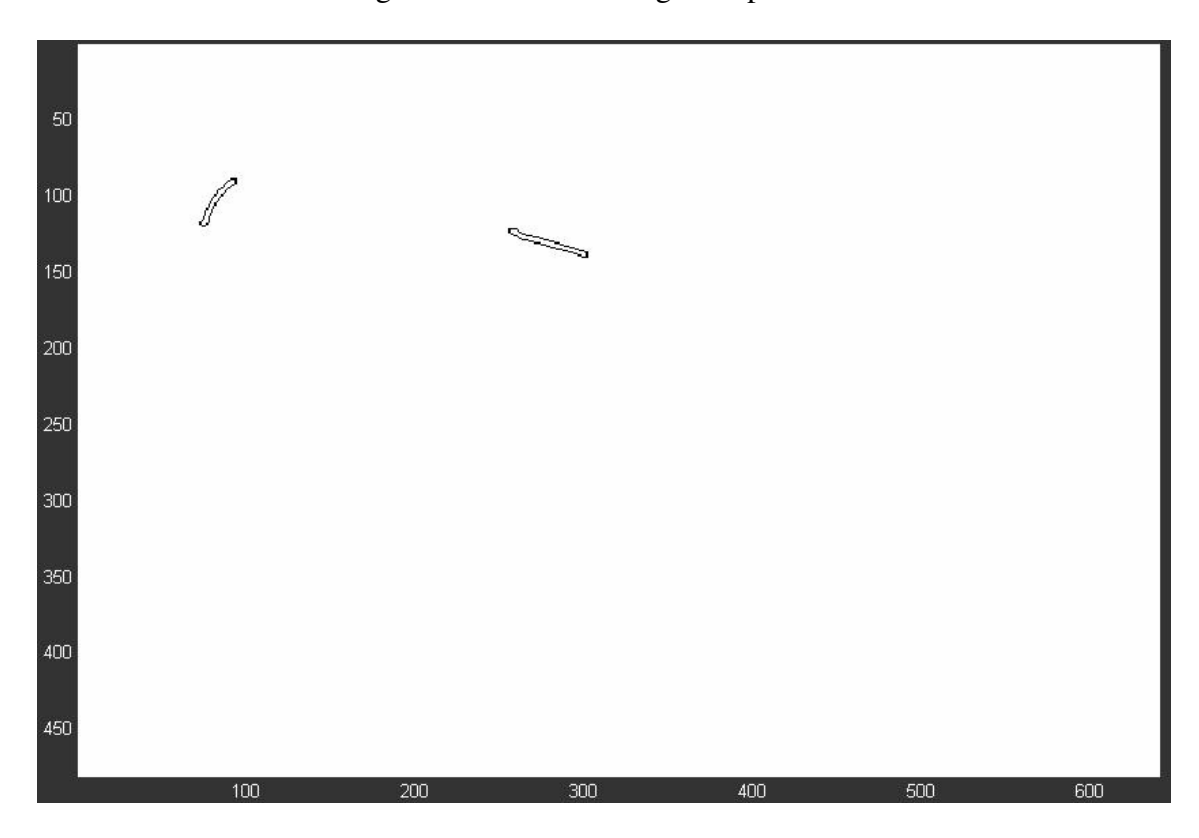

Fig. C.26 Lente 9 – Riscos (Imagem negativa)

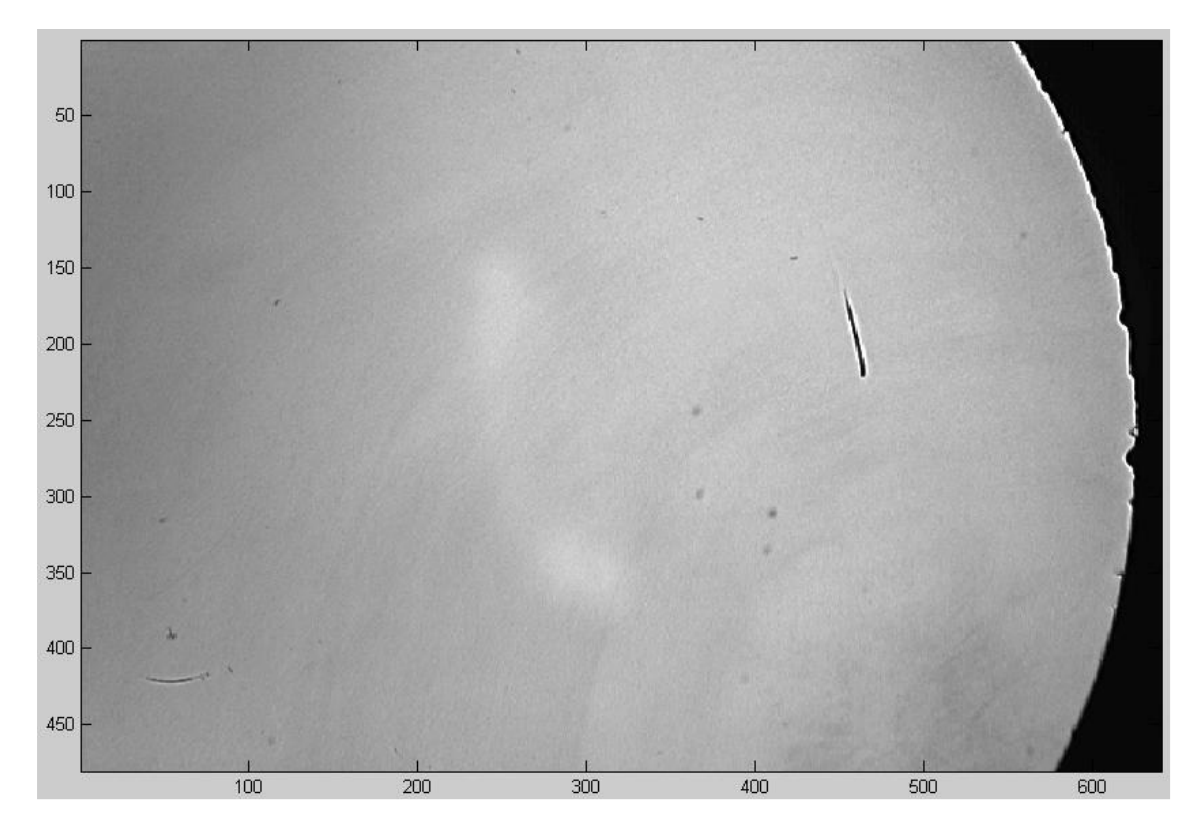

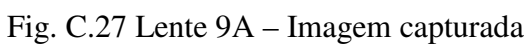

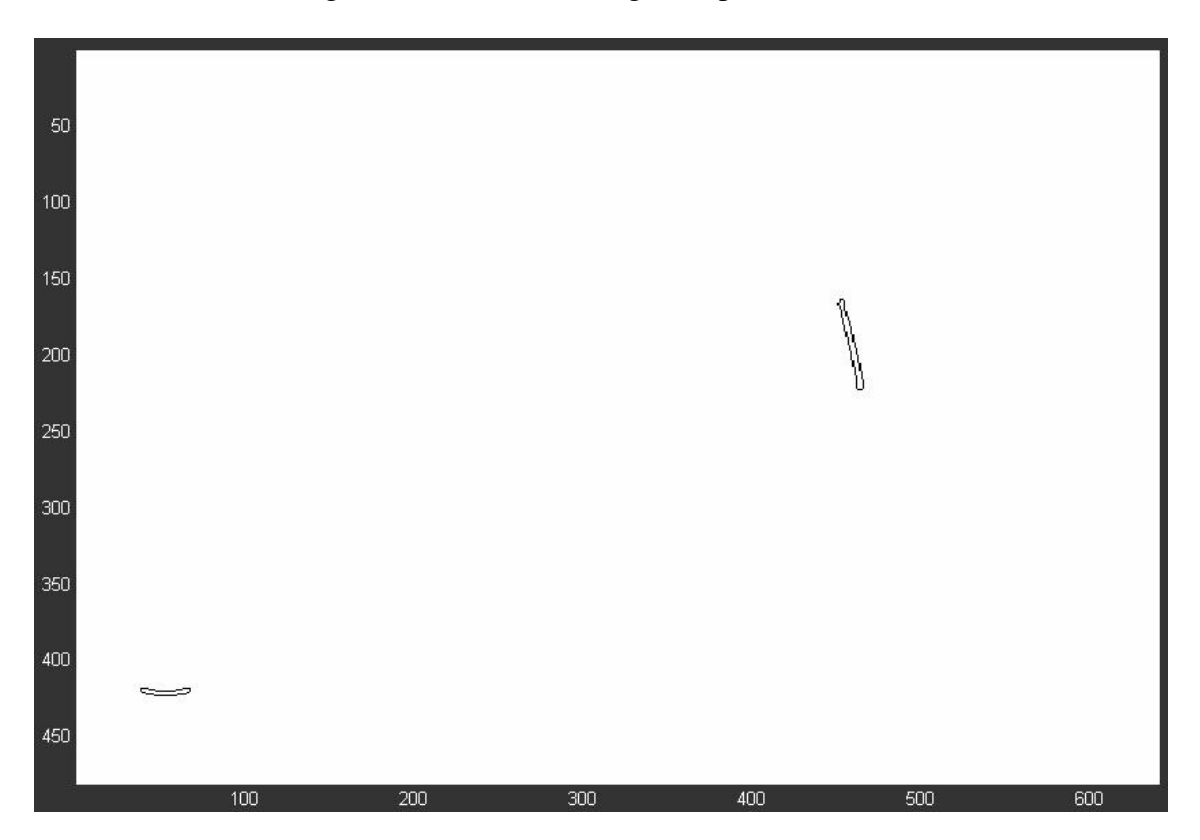

Fig. C.28 Lente 9A – Riscos (Imagem negativa)

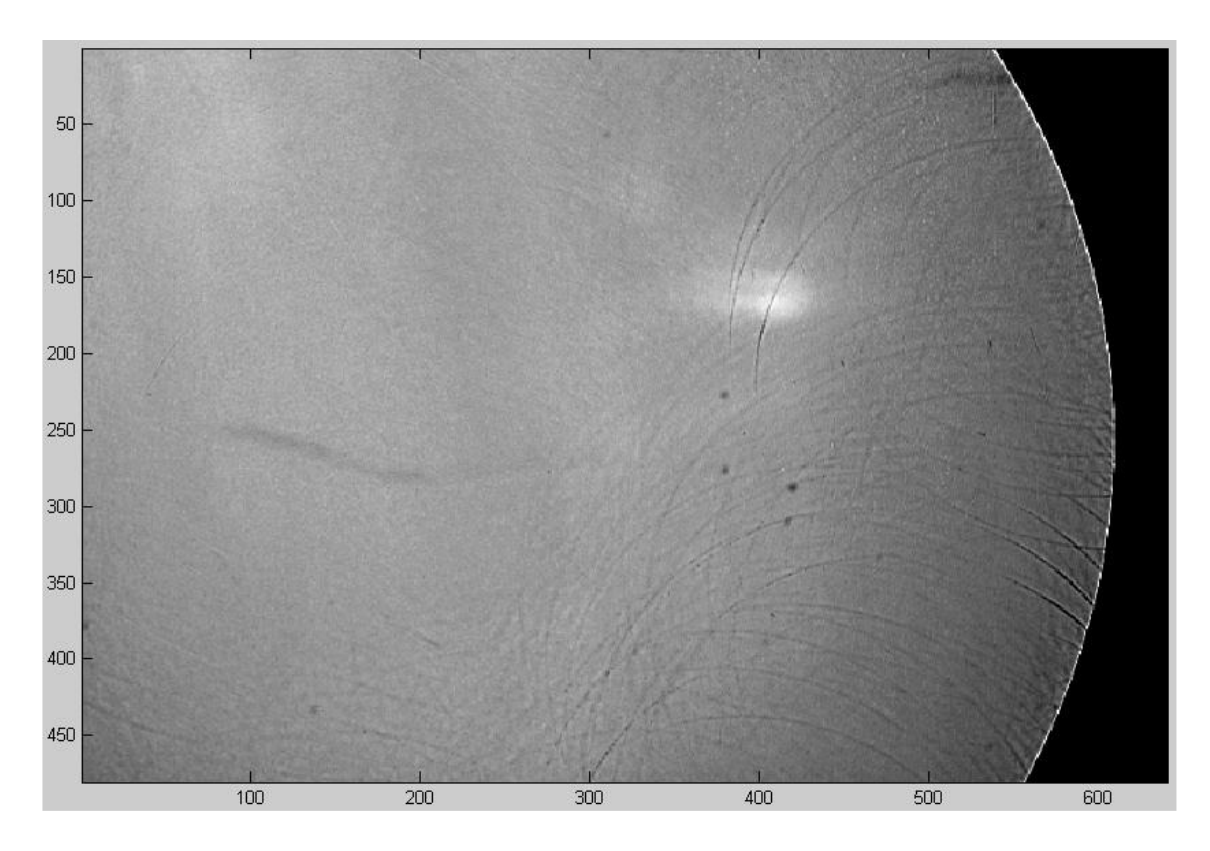

Fig. C.29 Lente 10 – Riscos (Imagem negativa)

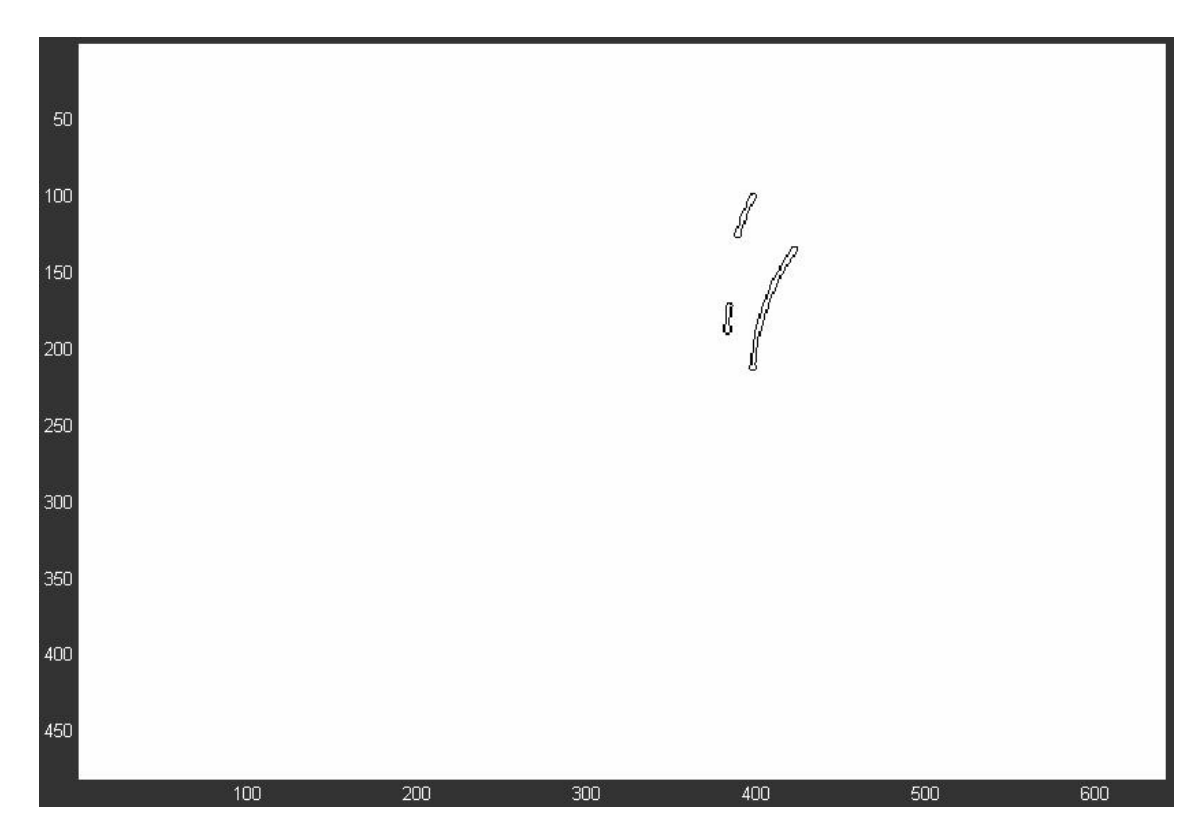

Fig. C.30 Lente 10 – Imagem capturada

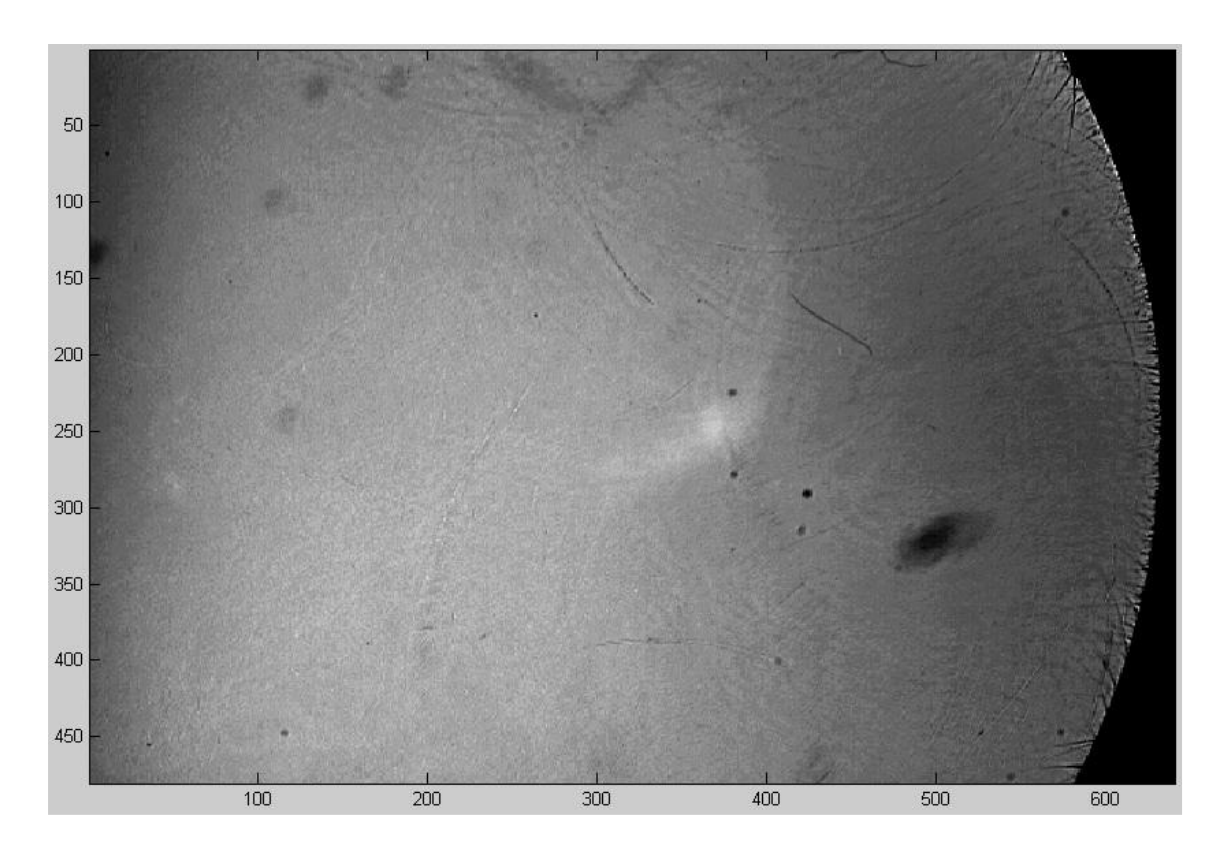

Fig. C.31 Lente 11 – Imagem capturada

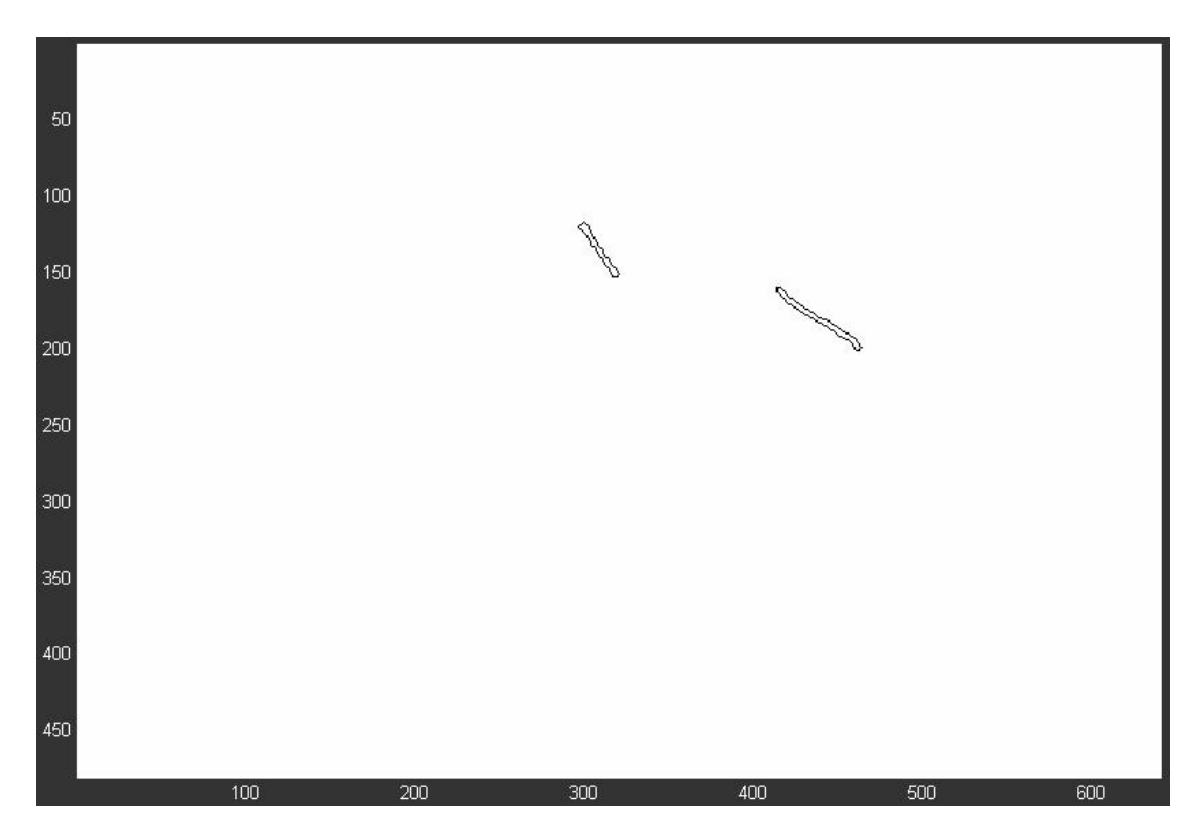

Fig. C.32 Lente 11 – Riscos (Imagem negativa)

**Anexo D** 

# **D.1 Configurações da placa de captura de imagens monocromáticas**

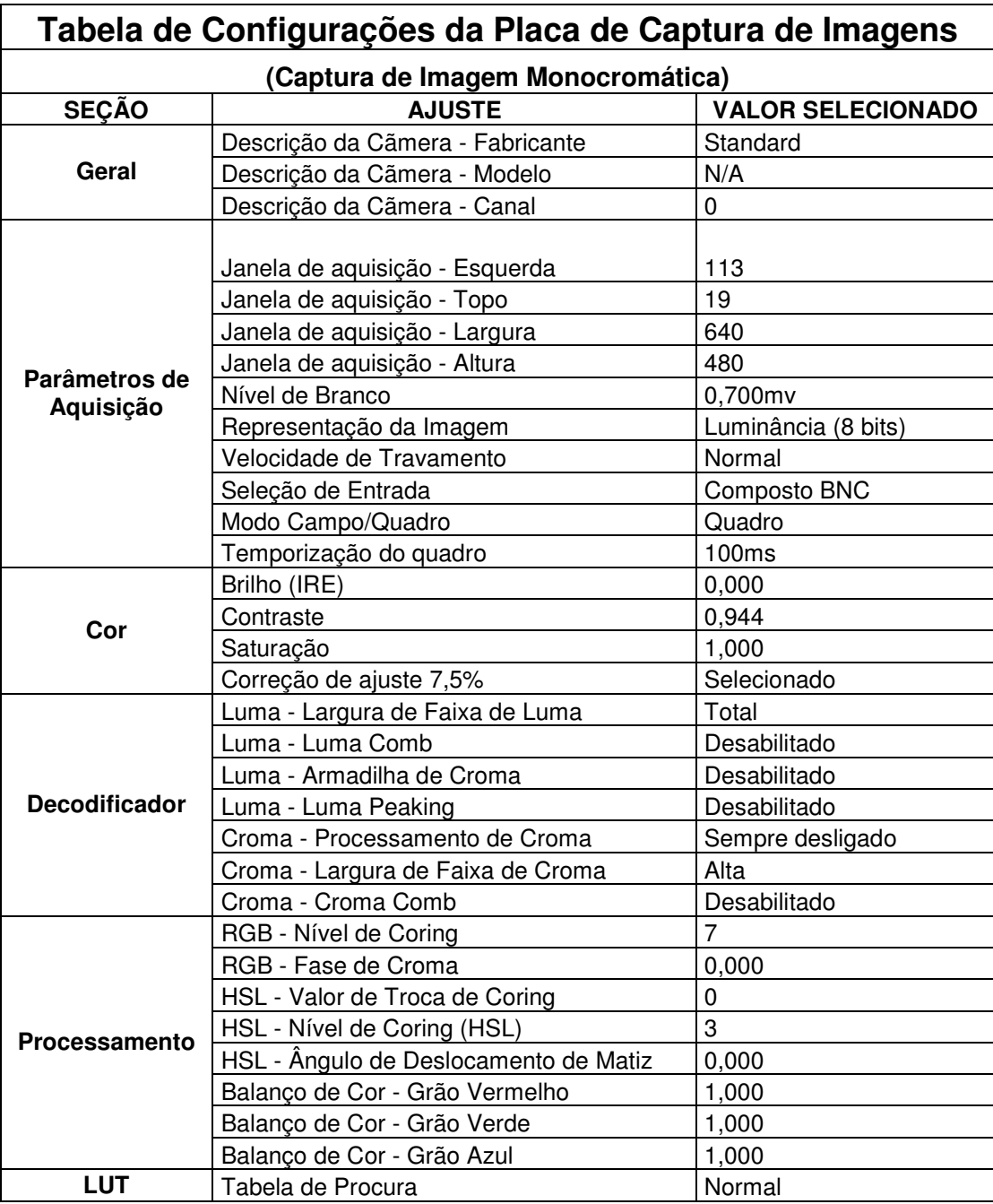

**Anexo E** 

Fluxograma do software

## **E.1 Rotina Principal**

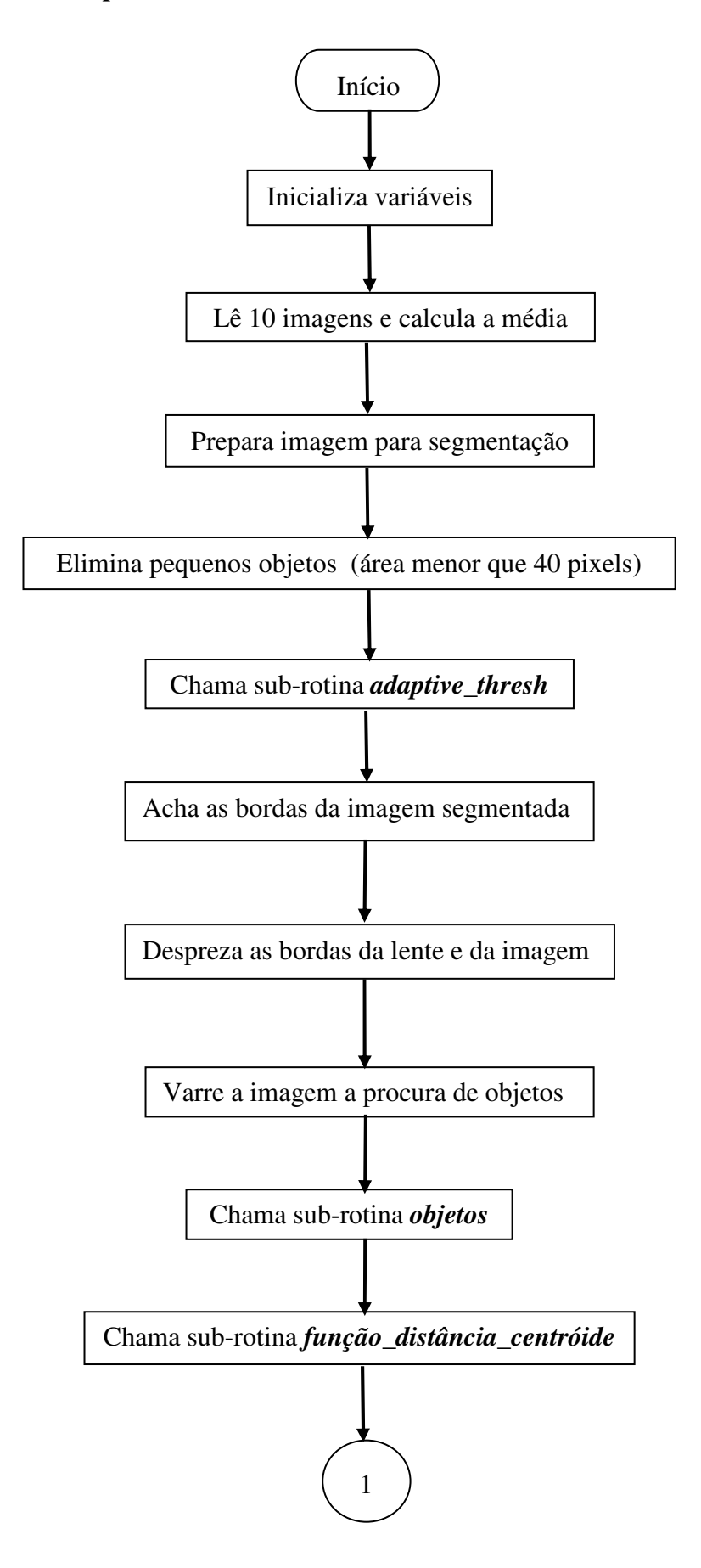

## **E.1 Rotina Principal (continuação)**

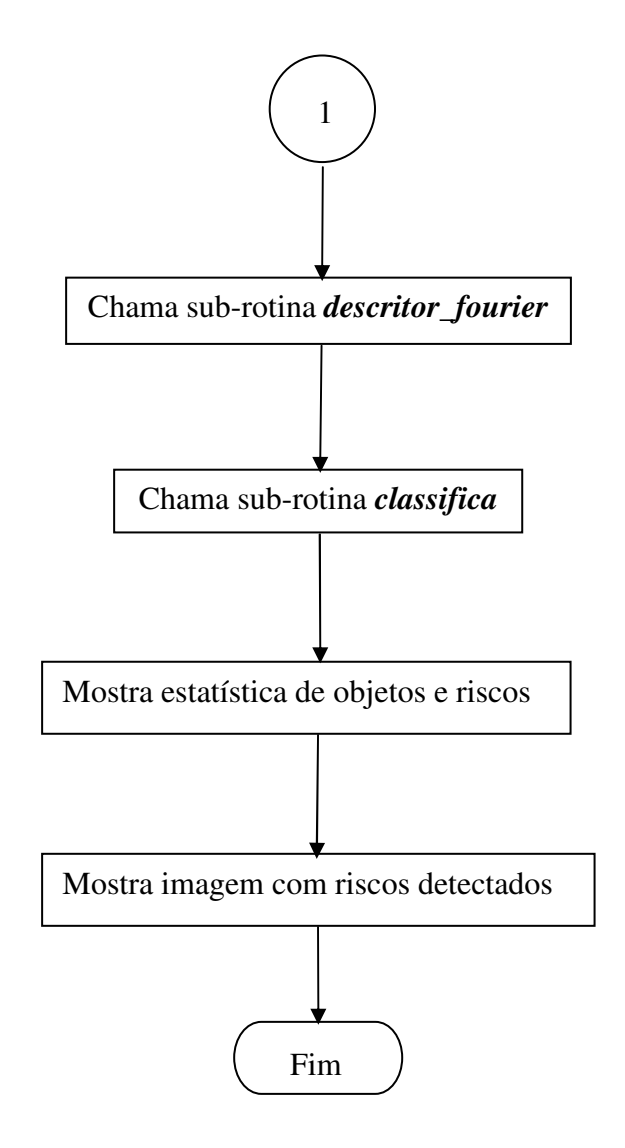

#### **E.2 Sub-rotina** *adaptive\_thresh*

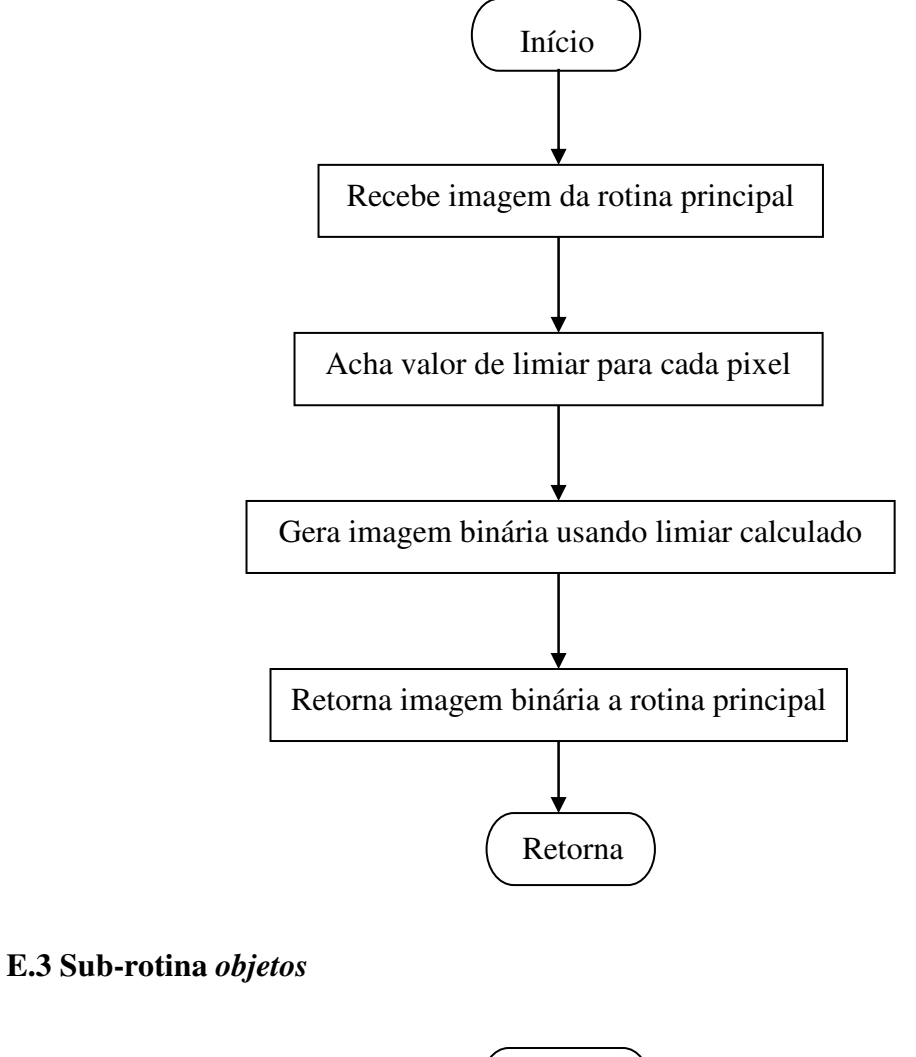

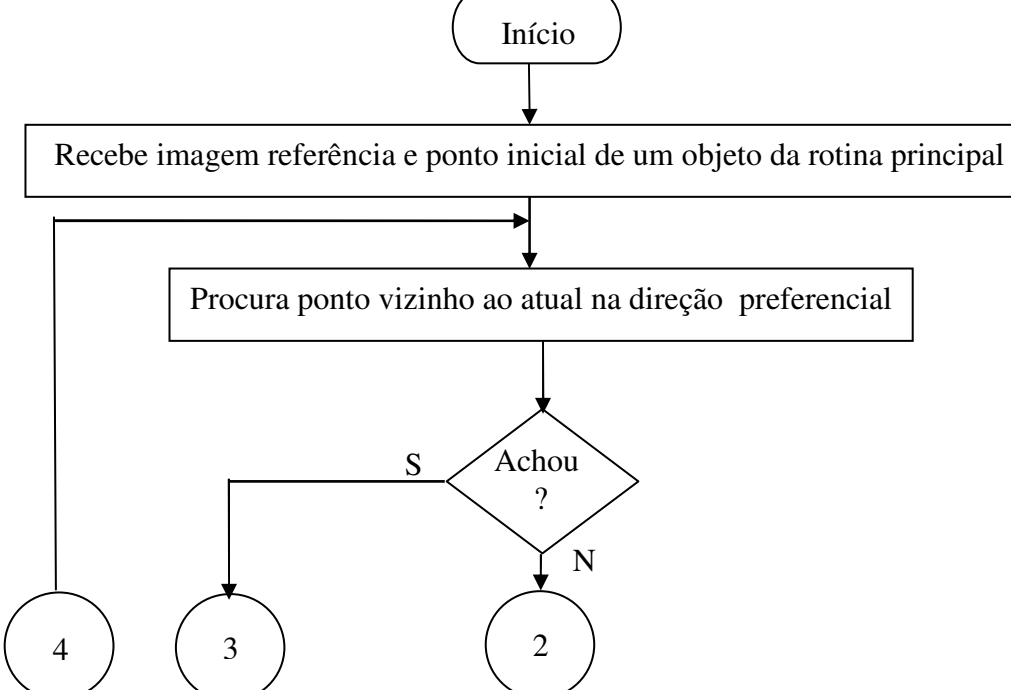

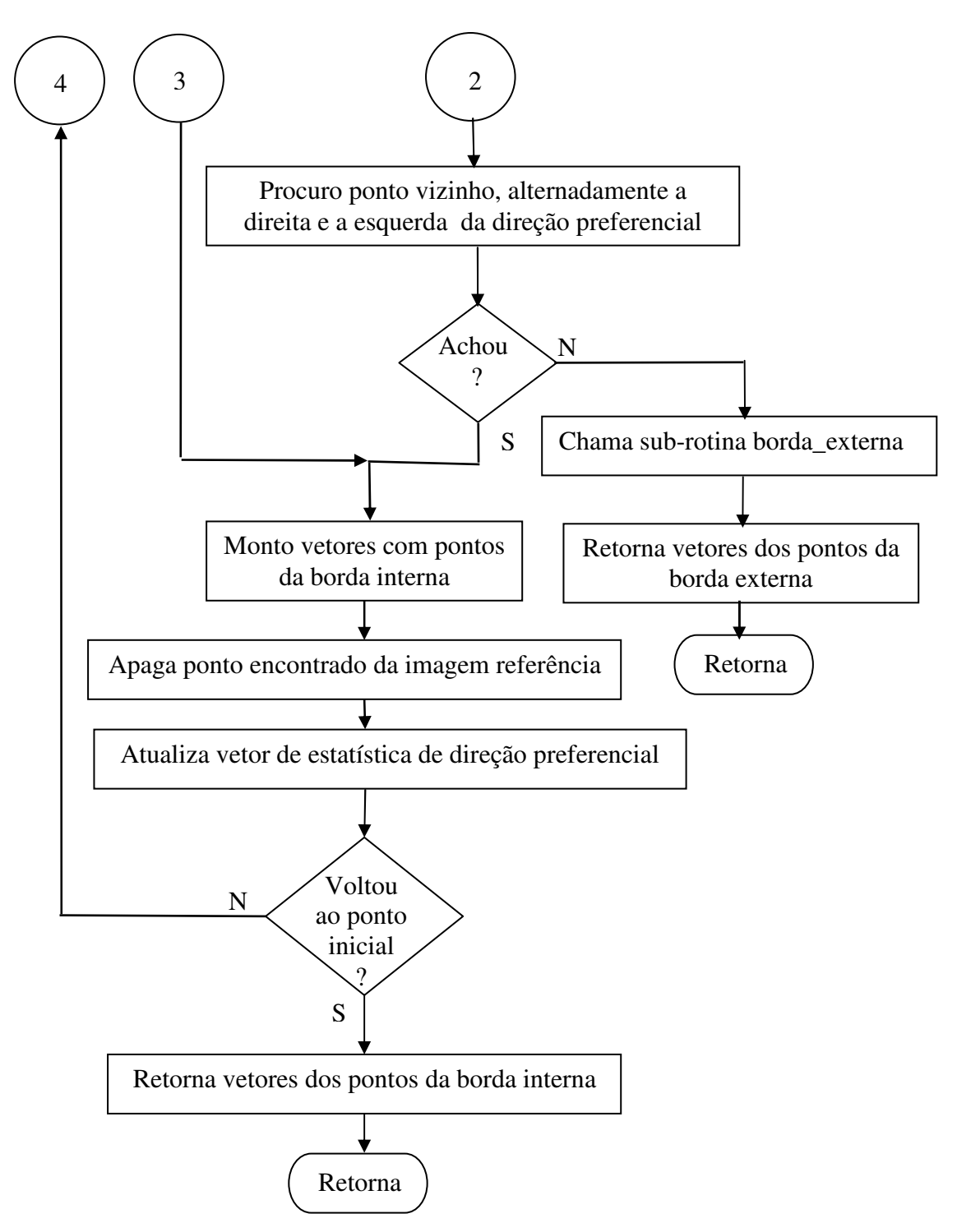

#### **E.4 Sub-rotina** *função\_distância\_centróide*

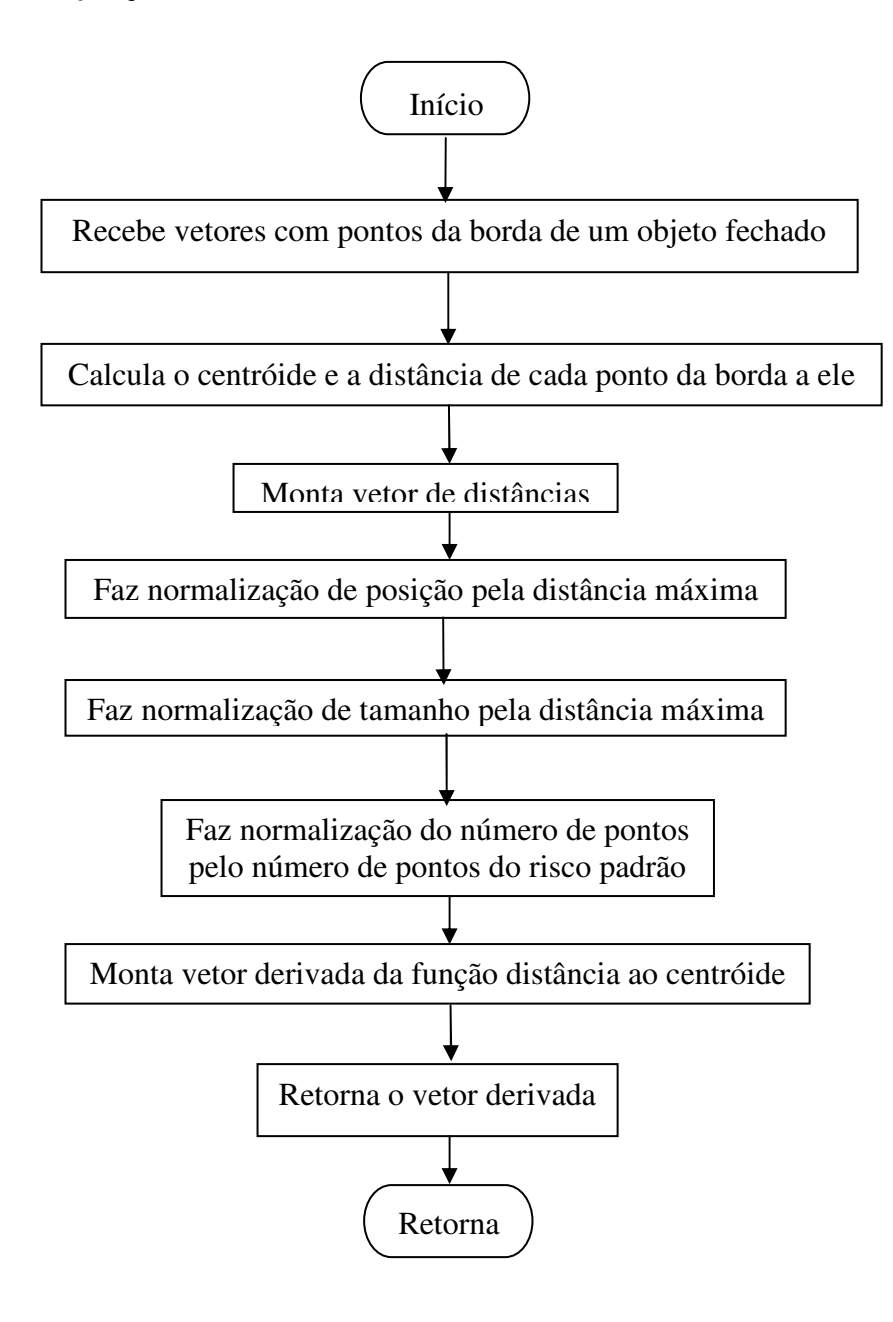

## **E.5 Sub-rotina** *descritor\_fourier*

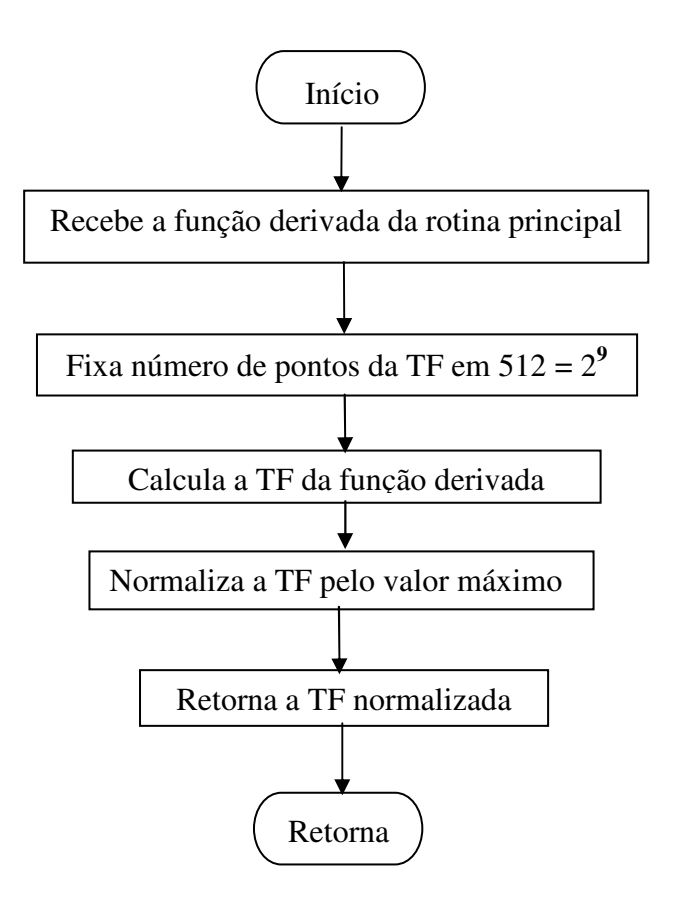

### **E.6 Sub-rotina** *classifica*

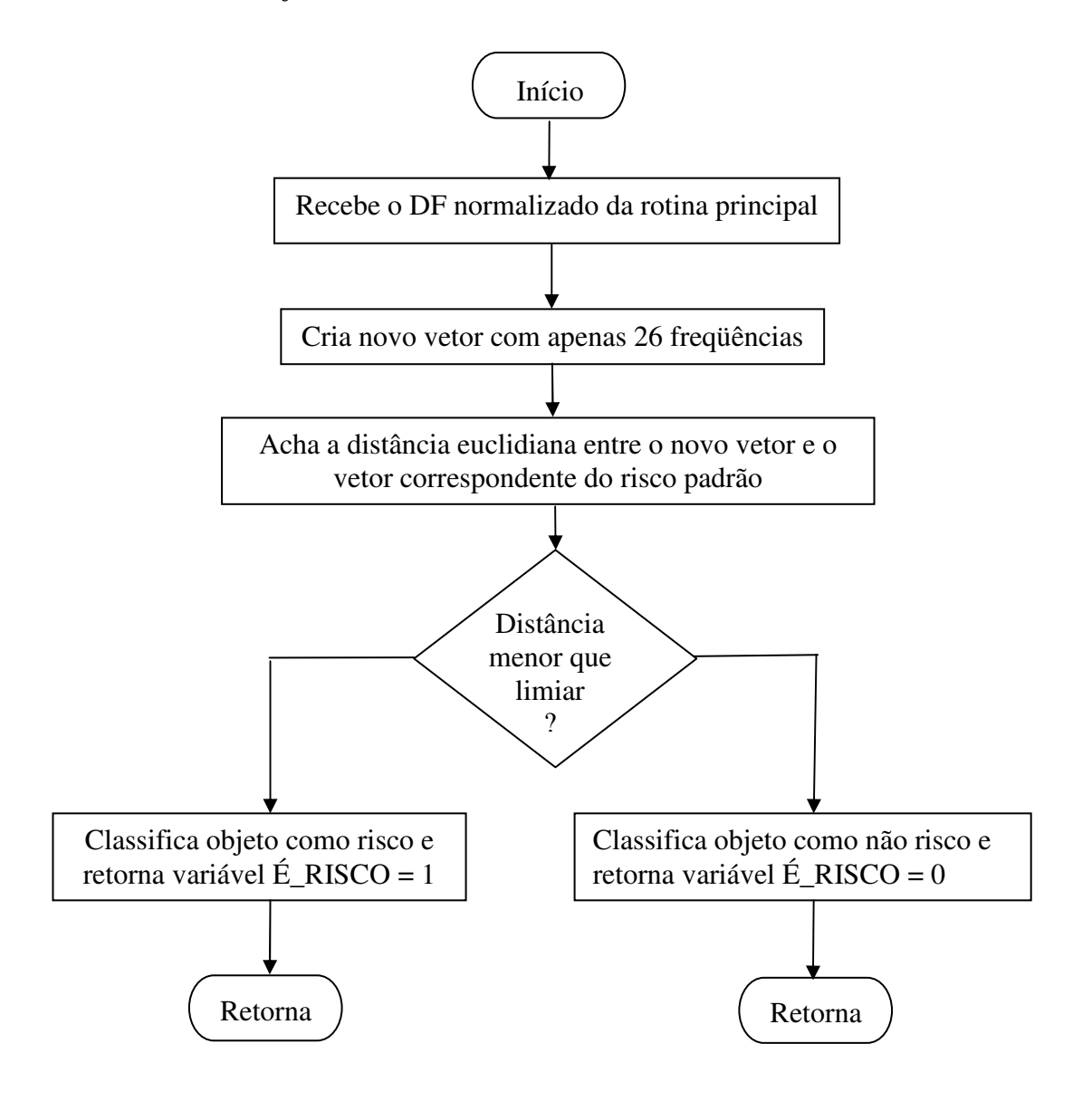

# **Livros Grátis**

( <http://www.livrosgratis.com.br> )

Milhares de Livros para Download:

[Baixar](http://www.livrosgratis.com.br/cat_1/administracao/1) [livros](http://www.livrosgratis.com.br/cat_1/administracao/1) [de](http://www.livrosgratis.com.br/cat_1/administracao/1) [Administração](http://www.livrosgratis.com.br/cat_1/administracao/1) [Baixar](http://www.livrosgratis.com.br/cat_2/agronomia/1) [livros](http://www.livrosgratis.com.br/cat_2/agronomia/1) [de](http://www.livrosgratis.com.br/cat_2/agronomia/1) [Agronomia](http://www.livrosgratis.com.br/cat_2/agronomia/1) [Baixar](http://www.livrosgratis.com.br/cat_3/arquitetura/1) [livros](http://www.livrosgratis.com.br/cat_3/arquitetura/1) [de](http://www.livrosgratis.com.br/cat_3/arquitetura/1) [Arquitetura](http://www.livrosgratis.com.br/cat_3/arquitetura/1) [Baixar](http://www.livrosgratis.com.br/cat_4/artes/1) [livros](http://www.livrosgratis.com.br/cat_4/artes/1) [de](http://www.livrosgratis.com.br/cat_4/artes/1) [Artes](http://www.livrosgratis.com.br/cat_4/artes/1) [Baixar](http://www.livrosgratis.com.br/cat_5/astronomia/1) [livros](http://www.livrosgratis.com.br/cat_5/astronomia/1) [de](http://www.livrosgratis.com.br/cat_5/astronomia/1) [Astronomia](http://www.livrosgratis.com.br/cat_5/astronomia/1) [Baixar](http://www.livrosgratis.com.br/cat_6/biologia_geral/1) [livros](http://www.livrosgratis.com.br/cat_6/biologia_geral/1) [de](http://www.livrosgratis.com.br/cat_6/biologia_geral/1) [Biologia](http://www.livrosgratis.com.br/cat_6/biologia_geral/1) [Geral](http://www.livrosgratis.com.br/cat_6/biologia_geral/1) [Baixar](http://www.livrosgratis.com.br/cat_8/ciencia_da_computacao/1) [livros](http://www.livrosgratis.com.br/cat_8/ciencia_da_computacao/1) [de](http://www.livrosgratis.com.br/cat_8/ciencia_da_computacao/1) [Ciência](http://www.livrosgratis.com.br/cat_8/ciencia_da_computacao/1) [da](http://www.livrosgratis.com.br/cat_8/ciencia_da_computacao/1) [Computação](http://www.livrosgratis.com.br/cat_8/ciencia_da_computacao/1) [Baixar](http://www.livrosgratis.com.br/cat_9/ciencia_da_informacao/1) [livros](http://www.livrosgratis.com.br/cat_9/ciencia_da_informacao/1) [de](http://www.livrosgratis.com.br/cat_9/ciencia_da_informacao/1) [Ciência](http://www.livrosgratis.com.br/cat_9/ciencia_da_informacao/1) [da](http://www.livrosgratis.com.br/cat_9/ciencia_da_informacao/1) [Informação](http://www.livrosgratis.com.br/cat_9/ciencia_da_informacao/1) [Baixar](http://www.livrosgratis.com.br/cat_7/ciencia_politica/1) [livros](http://www.livrosgratis.com.br/cat_7/ciencia_politica/1) [de](http://www.livrosgratis.com.br/cat_7/ciencia_politica/1) [Ciência](http://www.livrosgratis.com.br/cat_7/ciencia_politica/1) [Política](http://www.livrosgratis.com.br/cat_7/ciencia_politica/1) [Baixar](http://www.livrosgratis.com.br/cat_10/ciencias_da_saude/1) [livros](http://www.livrosgratis.com.br/cat_10/ciencias_da_saude/1) [de](http://www.livrosgratis.com.br/cat_10/ciencias_da_saude/1) [Ciências](http://www.livrosgratis.com.br/cat_10/ciencias_da_saude/1) [da](http://www.livrosgratis.com.br/cat_10/ciencias_da_saude/1) [Saúde](http://www.livrosgratis.com.br/cat_10/ciencias_da_saude/1) [Baixar](http://www.livrosgratis.com.br/cat_11/comunicacao/1) [livros](http://www.livrosgratis.com.br/cat_11/comunicacao/1) [de](http://www.livrosgratis.com.br/cat_11/comunicacao/1) [Comunicação](http://www.livrosgratis.com.br/cat_11/comunicacao/1) [Baixar](http://www.livrosgratis.com.br/cat_12/conselho_nacional_de_educacao_-_cne/1) [livros](http://www.livrosgratis.com.br/cat_12/conselho_nacional_de_educacao_-_cne/1) [do](http://www.livrosgratis.com.br/cat_12/conselho_nacional_de_educacao_-_cne/1) [Conselho](http://www.livrosgratis.com.br/cat_12/conselho_nacional_de_educacao_-_cne/1) [Nacional](http://www.livrosgratis.com.br/cat_12/conselho_nacional_de_educacao_-_cne/1) [de](http://www.livrosgratis.com.br/cat_12/conselho_nacional_de_educacao_-_cne/1) [Educação - CNE](http://www.livrosgratis.com.br/cat_12/conselho_nacional_de_educacao_-_cne/1) [Baixar](http://www.livrosgratis.com.br/cat_13/defesa_civil/1) [livros](http://www.livrosgratis.com.br/cat_13/defesa_civil/1) [de](http://www.livrosgratis.com.br/cat_13/defesa_civil/1) [Defesa](http://www.livrosgratis.com.br/cat_13/defesa_civil/1) [civil](http://www.livrosgratis.com.br/cat_13/defesa_civil/1) [Baixar](http://www.livrosgratis.com.br/cat_14/direito/1) [livros](http://www.livrosgratis.com.br/cat_14/direito/1) [de](http://www.livrosgratis.com.br/cat_14/direito/1) [Direito](http://www.livrosgratis.com.br/cat_14/direito/1) [Baixar](http://www.livrosgratis.com.br/cat_15/direitos_humanos/1) [livros](http://www.livrosgratis.com.br/cat_15/direitos_humanos/1) [de](http://www.livrosgratis.com.br/cat_15/direitos_humanos/1) [Direitos](http://www.livrosgratis.com.br/cat_15/direitos_humanos/1) [humanos](http://www.livrosgratis.com.br/cat_15/direitos_humanos/1) [Baixar](http://www.livrosgratis.com.br/cat_16/economia/1) [livros](http://www.livrosgratis.com.br/cat_16/economia/1) [de](http://www.livrosgratis.com.br/cat_16/economia/1) [Economia](http://www.livrosgratis.com.br/cat_16/economia/1) [Baixar](http://www.livrosgratis.com.br/cat_17/economia_domestica/1) [livros](http://www.livrosgratis.com.br/cat_17/economia_domestica/1) [de](http://www.livrosgratis.com.br/cat_17/economia_domestica/1) [Economia](http://www.livrosgratis.com.br/cat_17/economia_domestica/1) [Doméstica](http://www.livrosgratis.com.br/cat_17/economia_domestica/1) [Baixar](http://www.livrosgratis.com.br/cat_18/educacao/1) [livros](http://www.livrosgratis.com.br/cat_18/educacao/1) [de](http://www.livrosgratis.com.br/cat_18/educacao/1) [Educação](http://www.livrosgratis.com.br/cat_18/educacao/1) [Baixar](http://www.livrosgratis.com.br/cat_19/educacao_-_transito/1) [livros](http://www.livrosgratis.com.br/cat_19/educacao_-_transito/1) [de](http://www.livrosgratis.com.br/cat_19/educacao_-_transito/1) [Educação - Trânsito](http://www.livrosgratis.com.br/cat_19/educacao_-_transito/1) [Baixar](http://www.livrosgratis.com.br/cat_20/educacao_fisica/1) [livros](http://www.livrosgratis.com.br/cat_20/educacao_fisica/1) [de](http://www.livrosgratis.com.br/cat_20/educacao_fisica/1) [Educação](http://www.livrosgratis.com.br/cat_20/educacao_fisica/1) [Física](http://www.livrosgratis.com.br/cat_20/educacao_fisica/1) [Baixar](http://www.livrosgratis.com.br/cat_21/engenharia_aeroespacial/1) [livros](http://www.livrosgratis.com.br/cat_21/engenharia_aeroespacial/1) [de](http://www.livrosgratis.com.br/cat_21/engenharia_aeroespacial/1) [Engenharia](http://www.livrosgratis.com.br/cat_21/engenharia_aeroespacial/1) [Aeroespacial](http://www.livrosgratis.com.br/cat_21/engenharia_aeroespacial/1) [Baixar](http://www.livrosgratis.com.br/cat_22/farmacia/1) [livros](http://www.livrosgratis.com.br/cat_22/farmacia/1) [de](http://www.livrosgratis.com.br/cat_22/farmacia/1) [Farmácia](http://www.livrosgratis.com.br/cat_22/farmacia/1) [Baixar](http://www.livrosgratis.com.br/cat_23/filosofia/1) [livros](http://www.livrosgratis.com.br/cat_23/filosofia/1) [de](http://www.livrosgratis.com.br/cat_23/filosofia/1) [Filosofia](http://www.livrosgratis.com.br/cat_23/filosofia/1) [Baixar](http://www.livrosgratis.com.br/cat_24/fisica/1) [livros](http://www.livrosgratis.com.br/cat_24/fisica/1) [de](http://www.livrosgratis.com.br/cat_24/fisica/1) [Física](http://www.livrosgratis.com.br/cat_24/fisica/1) [Baixar](http://www.livrosgratis.com.br/cat_25/geociencias/1) [livros](http://www.livrosgratis.com.br/cat_25/geociencias/1) [de](http://www.livrosgratis.com.br/cat_25/geociencias/1) [Geociências](http://www.livrosgratis.com.br/cat_25/geociencias/1) [Baixar](http://www.livrosgratis.com.br/cat_26/geografia/1) [livros](http://www.livrosgratis.com.br/cat_26/geografia/1) [de](http://www.livrosgratis.com.br/cat_26/geografia/1) [Geografia](http://www.livrosgratis.com.br/cat_26/geografia/1) [Baixar](http://www.livrosgratis.com.br/cat_27/historia/1) [livros](http://www.livrosgratis.com.br/cat_27/historia/1) [de](http://www.livrosgratis.com.br/cat_27/historia/1) [História](http://www.livrosgratis.com.br/cat_27/historia/1) [Baixar](http://www.livrosgratis.com.br/cat_31/linguas/1) [livros](http://www.livrosgratis.com.br/cat_31/linguas/1) [de](http://www.livrosgratis.com.br/cat_31/linguas/1) [Línguas](http://www.livrosgratis.com.br/cat_31/linguas/1)

[Baixar](http://www.livrosgratis.com.br/cat_28/literatura/1) [livros](http://www.livrosgratis.com.br/cat_28/literatura/1) [de](http://www.livrosgratis.com.br/cat_28/literatura/1) [Literatura](http://www.livrosgratis.com.br/cat_28/literatura/1) [Baixar](http://www.livrosgratis.com.br/cat_30/literatura_de_cordel/1) [livros](http://www.livrosgratis.com.br/cat_30/literatura_de_cordel/1) [de](http://www.livrosgratis.com.br/cat_30/literatura_de_cordel/1) [Literatura](http://www.livrosgratis.com.br/cat_30/literatura_de_cordel/1) [de](http://www.livrosgratis.com.br/cat_30/literatura_de_cordel/1) [Cordel](http://www.livrosgratis.com.br/cat_30/literatura_de_cordel/1) [Baixar](http://www.livrosgratis.com.br/cat_29/literatura_infantil/1) [livros](http://www.livrosgratis.com.br/cat_29/literatura_infantil/1) [de](http://www.livrosgratis.com.br/cat_29/literatura_infantil/1) [Literatura](http://www.livrosgratis.com.br/cat_29/literatura_infantil/1) [Infantil](http://www.livrosgratis.com.br/cat_29/literatura_infantil/1) [Baixar](http://www.livrosgratis.com.br/cat_32/matematica/1) [livros](http://www.livrosgratis.com.br/cat_32/matematica/1) [de](http://www.livrosgratis.com.br/cat_32/matematica/1) [Matemática](http://www.livrosgratis.com.br/cat_32/matematica/1) [Baixar](http://www.livrosgratis.com.br/cat_33/medicina/1) [livros](http://www.livrosgratis.com.br/cat_33/medicina/1) [de](http://www.livrosgratis.com.br/cat_33/medicina/1) [Medicina](http://www.livrosgratis.com.br/cat_33/medicina/1) [Baixar](http://www.livrosgratis.com.br/cat_34/medicina_veterinaria/1) [livros](http://www.livrosgratis.com.br/cat_34/medicina_veterinaria/1) [de](http://www.livrosgratis.com.br/cat_34/medicina_veterinaria/1) [Medicina](http://www.livrosgratis.com.br/cat_34/medicina_veterinaria/1) [Veterinária](http://www.livrosgratis.com.br/cat_34/medicina_veterinaria/1) [Baixar](http://www.livrosgratis.com.br/cat_35/meio_ambiente/1) [livros](http://www.livrosgratis.com.br/cat_35/meio_ambiente/1) [de](http://www.livrosgratis.com.br/cat_35/meio_ambiente/1) [Meio](http://www.livrosgratis.com.br/cat_35/meio_ambiente/1) [Ambiente](http://www.livrosgratis.com.br/cat_35/meio_ambiente/1) [Baixar](http://www.livrosgratis.com.br/cat_36/meteorologia/1) [livros](http://www.livrosgratis.com.br/cat_36/meteorologia/1) [de](http://www.livrosgratis.com.br/cat_36/meteorologia/1) [Meteorologia](http://www.livrosgratis.com.br/cat_36/meteorologia/1) [Baixar](http://www.livrosgratis.com.br/cat_45/monografias_e_tcc/1) [Monografias](http://www.livrosgratis.com.br/cat_45/monografias_e_tcc/1) [e](http://www.livrosgratis.com.br/cat_45/monografias_e_tcc/1) [TCC](http://www.livrosgratis.com.br/cat_45/monografias_e_tcc/1) [Baixar](http://www.livrosgratis.com.br/cat_37/multidisciplinar/1) [livros](http://www.livrosgratis.com.br/cat_37/multidisciplinar/1) [Multidisciplinar](http://www.livrosgratis.com.br/cat_37/multidisciplinar/1) [Baixar](http://www.livrosgratis.com.br/cat_38/musica/1) [livros](http://www.livrosgratis.com.br/cat_38/musica/1) [de](http://www.livrosgratis.com.br/cat_38/musica/1) [Música](http://www.livrosgratis.com.br/cat_38/musica/1) [Baixar](http://www.livrosgratis.com.br/cat_39/psicologia/1) [livros](http://www.livrosgratis.com.br/cat_39/psicologia/1) [de](http://www.livrosgratis.com.br/cat_39/psicologia/1) [Psicologia](http://www.livrosgratis.com.br/cat_39/psicologia/1) [Baixar](http://www.livrosgratis.com.br/cat_40/quimica/1) [livros](http://www.livrosgratis.com.br/cat_40/quimica/1) [de](http://www.livrosgratis.com.br/cat_40/quimica/1) [Química](http://www.livrosgratis.com.br/cat_40/quimica/1) [Baixar](http://www.livrosgratis.com.br/cat_41/saude_coletiva/1) [livros](http://www.livrosgratis.com.br/cat_41/saude_coletiva/1) [de](http://www.livrosgratis.com.br/cat_41/saude_coletiva/1) [Saúde](http://www.livrosgratis.com.br/cat_41/saude_coletiva/1) [Coletiva](http://www.livrosgratis.com.br/cat_41/saude_coletiva/1) [Baixar](http://www.livrosgratis.com.br/cat_42/servico_social/1) [livros](http://www.livrosgratis.com.br/cat_42/servico_social/1) [de](http://www.livrosgratis.com.br/cat_42/servico_social/1) [Serviço](http://www.livrosgratis.com.br/cat_42/servico_social/1) [Social](http://www.livrosgratis.com.br/cat_42/servico_social/1) [Baixar](http://www.livrosgratis.com.br/cat_43/sociologia/1) [livros](http://www.livrosgratis.com.br/cat_43/sociologia/1) [de](http://www.livrosgratis.com.br/cat_43/sociologia/1) [Sociologia](http://www.livrosgratis.com.br/cat_43/sociologia/1) [Baixar](http://www.livrosgratis.com.br/cat_44/teologia/1) [livros](http://www.livrosgratis.com.br/cat_44/teologia/1) [de](http://www.livrosgratis.com.br/cat_44/teologia/1) [Teologia](http://www.livrosgratis.com.br/cat_44/teologia/1) [Baixar](http://www.livrosgratis.com.br/cat_46/trabalho/1) [livros](http://www.livrosgratis.com.br/cat_46/trabalho/1) [de](http://www.livrosgratis.com.br/cat_46/trabalho/1) [Trabalho](http://www.livrosgratis.com.br/cat_46/trabalho/1) [Baixar](http://www.livrosgratis.com.br/cat_47/turismo/1) [livros](http://www.livrosgratis.com.br/cat_47/turismo/1) [de](http://www.livrosgratis.com.br/cat_47/turismo/1) [Turismo](http://www.livrosgratis.com.br/cat_47/turismo/1)